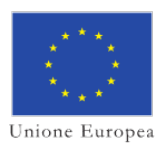

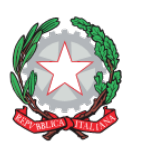

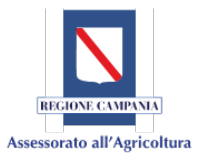

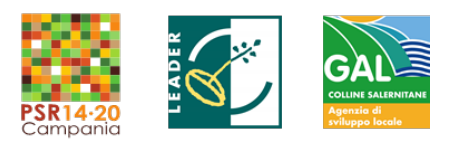

# **GAL Colline Salernitane S.C. a R.L.**

# **PSR Campania 2014/2020. MISURA 19 – Sviluppo Locale di Tipo Partecipativo – LEADER. Sottomisura 19.2. Tipologia di intervento 19.2.1**

# **"Strategie di Sviluppo Locale"**

# **BANDO**

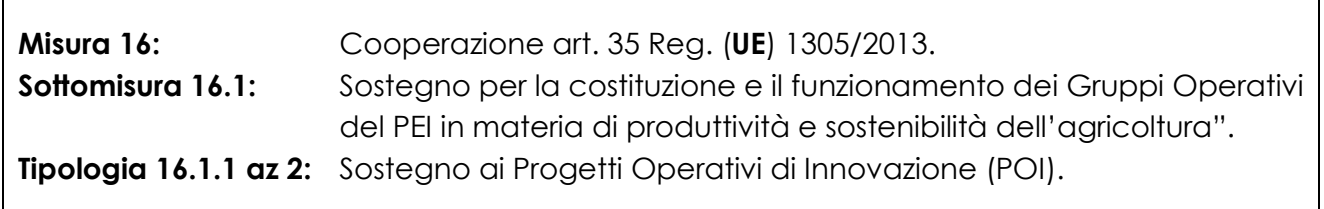

- **Approvato con deliberazione del CdA del 22/07/2020;**
- **Apertura termini per presentazione domande di sostegno 27/07/2020 compreso;**
- **Chiusura termini per presentazione domande di sostegno su SIAN 18/09/2020 ore 15:00.**

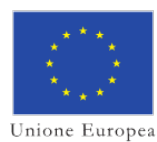

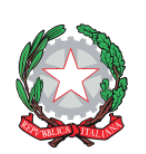

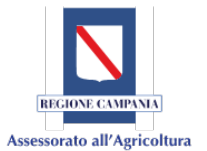

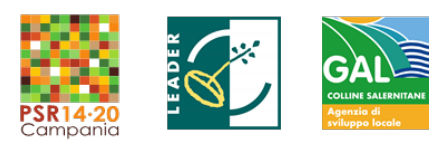

# **INDICE**

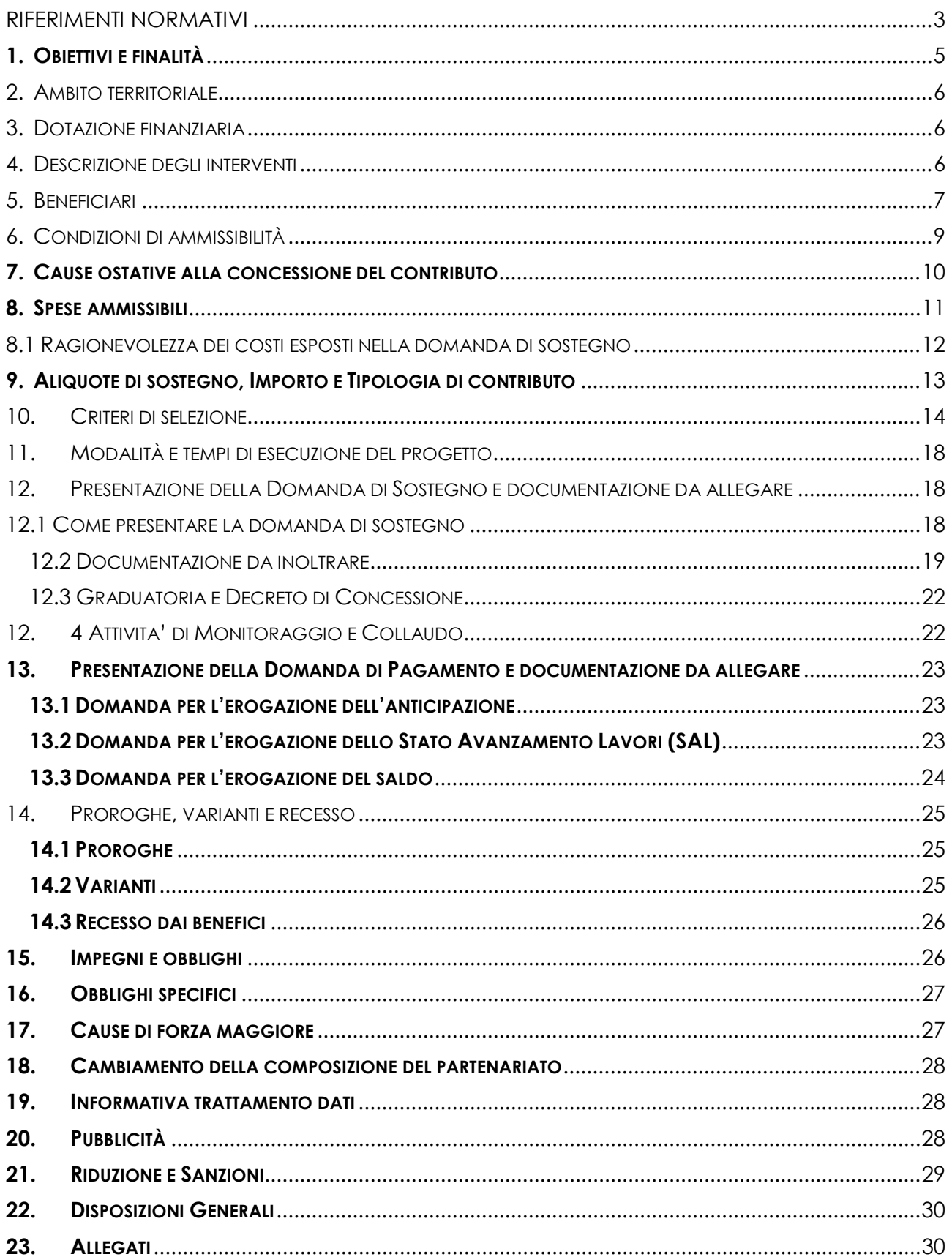

www.galcollinesalernitane.it<br>mail: segreteria@galcollinesalernitane.it - info@galcollinesalernitane.it;

pec: info@pec.galcollinesalernitane.it;

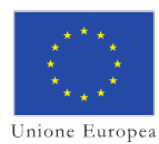

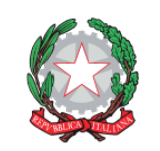

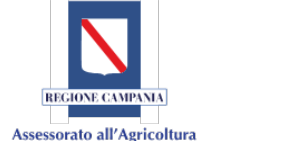

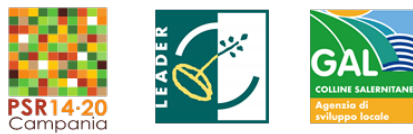

#### <span id="page-2-0"></span>*RIFERIMENTI NORMATIVI*

I principali presupposti normativi a base del presente bando sono i seguenti:

- Reg. (UE) n. 1303/2013 del Parlamento Europeo e del Consiglio del 17 dicembre 2013 recante disposizioni comuni sul Fondo europeo di sviluppo regionale, sul Fondo sociale Europeo, sul Fondo di coesione, sul Fondo europeo agricolo per lo sviluppo rurale e sul Fondo Europeo per gli affari marittimi e la pesca e disposizioni generali sul Fondo europeo di sviluppo regionale, sul Fondo sociale europeo, sul Fondo di coesione e sul Fondo europeo per gli affari marittimi e la pesca, e che abroga il Reg.(CE) n.1083/2006 del Consiglio;
- Reg. (UE) n.1305/2013 del Parlamento Europeo e del Consiglio del 17 dicembre 2013 sul sostegno allo sviluppo rurale da parte del Fondo Europeo Agricolo per lo Sviluppo Rurale (FEASR) e che abroga il Reg.(CE) n.1698/2005 del Consiglio;
- Reg. (UE) n.1306/2013 del Parlamento Europeo e del Consiglio del 17 dicembre 2013 sul finanziamento, sulla gestione e sul monitoraggio della Politica Agricola Comune e che abroga i Regolamenti del Consiglio (CEE) n.352/78, (CE) n.165/94, (CE) n.2799/98, (CE) n.814/2000, (CE) n.1290/2005 e (CE) n.485/2008;
- Reg. (UE) n.1310/2013 del Parlamento Europeo e del Consiglio del 17 dicembre 2013 che stabilisce alcune disposizioni transitorie sul sostegno allo sviluppo rurale da parte del Fondo Europeo Agricolo per lo Sviluppo Rurale (FEASR), modifica il Reg.(UE) n.1305/2013 del Parlamento Europeo e del Consiglio per quanto concerne le risorse e la loro distribuzione in relazione all'anno 2014;
- Regolamento Delegato n.640/2014 della commissione dell'11 marzo 2014 che integra il Reg. (UE) n.1306/2013 del Parlamento Europeo e del Consiglio per quanto riguarda il sistema integrato di gestione e di controllo e le condizioni per il rifiuto o la revoca di pagamenti nonché le sanzioni amministrative applicabili ai pagamenti diretti, al sostegno allo sviluppo rurale e alla condizionalità;
- Regolamento Delegato (UE) n. 807/2014 della Commissione del 11 marzo 2014 che integra talune disposizioni del regolamento (UE) n. 1305/2013 del Parlamento Europeo e del Consiglio sul sostegno allo sviluppo rurale da parte del Fondo Europeo Agricolo per lo Sviluppo Rurale (FEASR) e che introduce disposizioni transitorie e abroga il regolamento (CE) n. 1974/2006;
- Regolamento di esecuzione n. 808/2014 della commissione del 17 luglio 2014 recante modalità di applicazione del reg. (UE) n.1305/2013 del parlamento europeo e del Consiglio sul sostegno allo sviluppo rurale da parte del Fondo Europeo Agricolo per lo Sviluppo Rurale (FEASR);
- Regolamento n. 809/2014 della Commissione del 17 luglio 2014 recante modalità di applicazione del Regolamento (UE) n.1306/2013 del Parlamento Europeo e del Consiglio per quanto riguarda il sistema integrato di gestione e di controllo, le misure di sviluppo rurale e la condizionalità;
- Regolamento di esecuzione (UE) n. 834/2014 della Commissione del 22 luglio 2014 che stabilisce norme per l'applicazione del quadro comune di monitoraggio e valutazione della politica agricola comune;

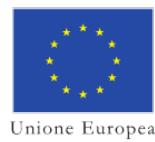

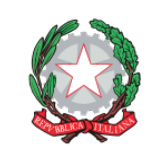

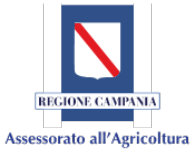

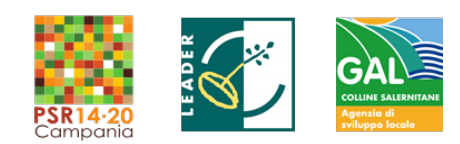

- Regolamento di esecuzione (UE) n. 908/2014 della Commissione del 6 agosto 2014 recante modalità di applicazione del regolamento (UE) n. 1306/2013 del Parlamento europeo e del Consiglio per quanto riguarda gli organismi pagatori e altri organismi, la gestione finanziaria, la liquidazione dei conti, le norme sui controlli, le cauzioni e la trasparenza;
- Regolamento di esecuzione (UE) n. 2333/2015 della Commissione del 14 dicembre 2015 che modifica il regolamento di esecuzione (UE) n. 809/2014 della Commissione recante modalità di applicazione del regolamento (UE) n. 1306/2013 del Parlamento Europeo e del Consiglio per quanto riguarda il sistema integrato di gestione e di controllo, le misure di sviluppo rurale e la condizionalità;
- Regolamento (CE) n. 1407/2013 della Commissione, del 18 dicembre 2013, relativo all'applicazione degli articoli 107 e 108 del trattato sul funzionamento dell'Unione europea agli aiuti d'importanza minore («de minimis»)– G.U.U.E. 24/12/2013, n. L 352
- Decreto del Ministero dell'Economia e delle Finanze 21 marzo 2016. Assegnazione del cofinanziamento statale dei programmi di sviluppo rurale, nell'ambito della programmazione 2014- 2020, di cui al regolamento UE n. 1305/2013, per l'annualità 2015, ai sensi della legge n. 183/1987. (Decreto n. 7/2016);
- Programma di Sviluppo Rurale della Regione Campania per il periodo 2014-2020 attuativo del citato Regolamento (UE) n. 1305 del 17 dicembre 2013, nella formulazione approvata dalla Commissione Europea con Decisione di esecuzione C (2015)8315 final del 20 novembre 2015, e successivamente modificata con Decisione di esecuzione C (2020) 1909 final del 24 marzo 2020
- DGR 162/20 Presa d'atto dell'approvazione della modifica del Programma di Sviluppo Rurale della Campania 2014/2020 (FEASR)-ver. 7.1-da parte della Commissione Europea - con allegato.
- Linee guida sull'ammissibilità delle spese relative allo sviluppo rurale 2014-2020 dell'11/02/2016 e ad interventi analoghi, redatte dal Ministero delle Politiche Agricole Alimentari e Forestali, vigenti alla data di emanazione del presente Bando;
- Circolare del Ministero del lavoro, della salute e politiche sociali del 2 febbraio 2009;
- Regolamento della Giunta Regionale della Campania del 31 luglio 2006, n. 2 "Regolamento per l'accesso agli atti amministrativi";
- Circolare UMU/2015.749 del 30 aprile 2015 Istruzioni operative n. 25: "D.M. 15 gennaio 2015, n. 162 - Istruzioni operative per la costituzione ed aggiornamento del Fascicolo Aziendale, nonché definizione di talune modalità di controllo previste dal SIGC di competenza dell'Organismo Pagatore AgEA";
- Disposizioni Generali di attuazione Misure non connesse alla superficie e/o agli animali comprensive delle Disposizioni della Misura 16, versione 3.0 approvate con DRD n. 97 del 14/03/2018, disponibili all'indirizzo [http://www.agricoltura.regione.campania.it/PSR\\_2014\\_2020/PSR\\_documentazione.html](http://www.agricoltura.regione.campania.it/PSR_2014_2020/PSR_documentazione.html)
- DGR n. 28 del 26/01/2016 (individuazione dell'AdG FEASR nella Direzione Generale per le Politiche Agricole, Alimentari e Forestali della Regione Campania);
- DRD n.19 del 20.05.2016 ad oggetto: "Approvazione delle disposizioni attuative della misura 19 e adozione dei bandi per il sostegno preparatorio e per la selezione dei gruppi

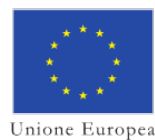

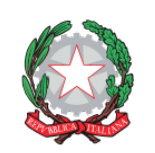

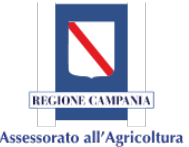

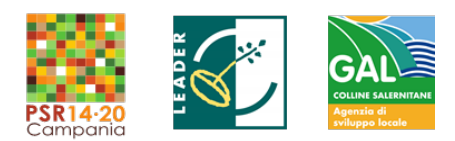

di azione locale e delle strategie di sviluppo locale"

- DGR n. 236 del 26/04/2017 e successiva DPGR n. 70 del 2/05/2017 (nomina Direttore Generale);
- DRD n.20 del 23/06/2017 individuazione UOD 500706 come Soggetto attuatore della sotto misura 16.1.
- DRD n. 75 del 29.03.17 "Programma di Sviluppo Rurale Regione Campania 2014/2020 Misura 19. Sostegno allo Sviluppo locale LEADER Sviluppo Locale di Tipo Partecipativo. Adozione dei bandi per il sostegno preparatorio e per la selezione dei Gruppi di Azione Locale e delle strategie di Sviluppo Locale" e relativa Graduatoria Unica Regionale definitiva pubblicata con DRD 207 del 26.09.17;
- DRD n.423 del 30.10.2018 "Disposizioni regionali generali di applicazione delle riduzioni ed esclusioni del sostegno per inadempienze dei beneficiari nell'ambito delle misure non connesse alla superficie e/o agli animali (versione 2.0) con allegati"
- D.R.D. n.231 del 05/10/2017 "Approvazione del manuale delle procedure per la gestione delle domande di pagamento – Misure non connesse alla superficie e/o agli animali.
- D.R.D. n. 92 del 30/03/2018 "Procedure per la gestione dei bandi emanati dai GAL e delle domande di sostegno in attuazione della T.I. 19.2.1 "Strategie di Sviluppo Locale"
- Delibera del consiglio di amministrazione del GAL 01/06/2018 di approvazione Procedure per la gestione dei bandi emanati dai GAL e delle domande di sostegno in attuazione della T.I. 19.2.1 "Strategie di Sviluppo Locale"
- Delibera del consiglio di amministrazione del GAL Colline Salernitane del 22/07/2020 di approvazione dell'Avviso pubblico Misura 16 Sottomisura 16.1 Azione 2 "Sostegno ai Progetti Operativi di Innovazione (POI)
- Delibera del consiglio di amministrazione del GAL Colline Salernitane del 01/06/2018 di approvazione del Manuale di Gestione delle Domande di Sostegno

# <span id="page-4-0"></span>**1. OBIETTIVI E FINALITÀ**

La Sottomisura 16.1 Azione 2 viene attivata per promuovere la realizzazione di progetti di cooperazione (progetti pilota e sviluppo di nuovi prodotti, pratiche, processi e tecnologie nel settore agroalimentare) a carattere innovativo, poi denominati Progetti Operativi di Innovazione (POI), concepiti e messi in atto dai Gruppi Operativi (GO) del Partenariato Europeo dell'Innovazione (PEI). La presente sottomisura opera nel PSR in modo trasversale alle Priorità e alle Focus Area e contribuisce a soddisfarne i fabbisogni perseguendo gli obiettivi del PEI-AGRI (art. 55 del Reg. (UE) n. 1305/2013) e pertanto il presente bando interessa le seguenti Focus Area:

- □ "Migliorare la competitività dei produttori primari integrandoli meglio nella filiera agroalimentare attraverso i regimi di qualità, la creazione di un valore aggiunto per i prodotti agricoli, la promozione dei prodotti nei mercati locali, le filiere corte, le associazioni e organizzazioni di produttori e le organizzazioni interprofessionali" *(Focus Area 3A).*
- □ "Preservare, ripristinare e valorizzare gli ecosistemi connessi all'agricoltura e alla silvicoltura" *(Priorità 4).*
- □ "Favorire l'approvvigionamento e l'utilizzo di fonti di energia rinnovabili, sottoprodotti,

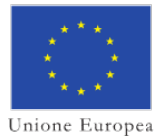

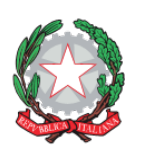

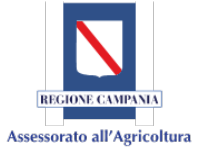

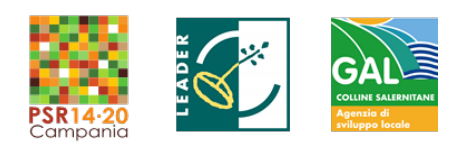

materiali di scarto e residui e altre materie grezze non alimentari ai fini della bioeconomia" *(Focus Area 5C).*

□ "Favorire la diversificazione, la creazione e lo sviluppo di piccole imprese nonché dell'occupazione" *(Focus Area 6A).*

Il beneficiario, al momento della presentazione della domanda di sostegno, dovrà **indicare una sola** tra le sopraelencate **Focus Area** in base all'attinenza della tematica della proposta progettuale.

# <span id="page-5-0"></span>**2. AMBITO TERRITORIALE**

La tipologia d'intervento trova applicazione sul territorio di competenza del GAL Colline Salernitane ovvero nei Comuni di: Acerno, Castiglione del Genovesi, Giffoni Sei Casali, Giffoni Valle Piana, Montecorvino Pugliano, Montecorvino Rovella, Olevano sul Tusciano, San Cipriano Picentino e San Mango Piemonte, della provincia di Salerno.

#### <span id="page-5-1"></span>**3. DOTAZIONE FINANZIARIA**

La dotazione finanziaria del presente Bando è di 277.901,36 Euro. Tali importi potranno essere integrati da eventuali economie risultanti a seguito della chiusura dell'istruttoria relativa all'Azione 1.

#### <span id="page-5-2"></span>**4. DESCRIZIONE DEGLI INTERVENTI**

Gli interventi si rivolgono ai settori relativi ai prodotti agricoli e agroalimentari elencati nell'Allegato I del Trattato di Funzionamento dell'Unione Europea (cfr. art 42 del TFUE) e disponibile alla pagina web: [http://www.agricoltura.regione.campania.it/PSR\\_2014\\_2020/M1611.html](http://www.agricoltura.regione.campania.it/PSR_2014_2020/M1611.html) Nel caso in cui i progetti proposti non ricadono nel campo di applicazione dell'art. 42 del TFUE (non allegato I) sarà di applicazione il regime di de minimis di cui al Regolamento (CE) n. 1407/2013 della Commissione, del 18 dicembre 2013, relativo all'applicazione degli articoli 107 e 108 del trattato sul funzionamento dell'Unione europea agli aiuti d'importanza minore («de minimis»)– G.U.U.E. 24/12/2013, n. L 352

I Progetti Operativi di Innovazione (POI) devono rispondere a problematiche specifiche individuate dagli operatori dei settori agricoli e alimentari, e che possono essere soddisfatte in un arco temporale di breve periodo che non potrà superare i 24 mesi.

I Progetti Operativi di Innovazione devono essere relativi all'attuazione della Strategia di Sviluppo Locale (SSL) del GAL Colline Salernitane approvata definitivamente dalla Regione Campania con DRD 207 del 26.09.17; a valere sul PSR 2014/2020 Misura 19.4 Reg. Ce 1305/2013, LEADER - Art. 42.

La misura è finalizzata a:

- innalzare la qualità dell'offerta territoriale tramite un miglioramento del livello imprenditoriale e dell'organizzazione delle filiere locali (attraverso progetti innovativi fortemente market oriented, contestualizzati all'effettiva domanda di sostenibilità ambientale e complementarità all'offerta e alla reputation dell'area)
- favorire la valorizzazione e la gestione delle risorse ambientali e naturali e lo sviluppo

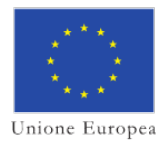

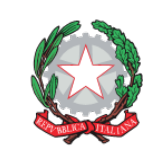

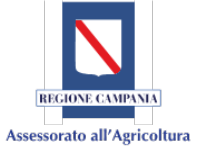

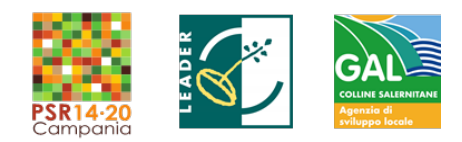

del turismo sostenibile (attraverso progetti innovativi caratterizzati da utilizzo di tecnologie abilitanti e/o con elevato livello di digitalizzazione, anche finalizzati alla diffusione di forme di economia collaborativa / sharing economy e/o soluzioni tipo "smart village".)

Aspetto qualificante del POI è l'attività di disseminazione dei risultati che dovrà essere rivolta in principal modo verso le aziende potenzialmente interessate con forme di comunicazione efficaci e dirette. Nel complesso delle attività di disseminazione dei risultati, le iniziative di presentazioni scientifiche e partecipazioni a convegni dovranno risultare marginali, rispetto alle attività a carattere operativo e applicativo in campo.

Obbligatorie risultano, inoltre, le iniziative di partecipazione alla Rete Europea del PEI ed alla Rete Rurale Nazionale.

# <span id="page-6-0"></span>**5. BENEFICIARI**

La partecipazione al bando è aperta a Gruppi Operativi (GO) - costituiti ai sensi dell'art. 56 del Reg. (UE) 1305/2013 - intesi come partenariati che coinvolgono una molteplicità di attori provenienti da diversi ambiti (come agricoltori, ricercatori, consulenti, formatori, imprese, associazioni di categoria, consumatori, gruppi di interesse e organizzazioni non governative, comunità rurali e altri soggetti interessati) per la realizzazione comune di un progetto operativo di innovazione.

Il requisito fondamentale del GO – **pena l'esclusione** – è la presenza di:

A) almeno un imprenditore agricolo così come definito dall'articolo 2135 del codice civile, che:

- conduce un'azienda agricola con sede operativa nel territorio di competenza del GAL Colline Salernitane
- risulta iscritto ai registri della C.C.I.A.A sezione speciale aziende agricole al codice ATECO 01;

Il GO dovrà individuare un Capofila ed un Responsabile Tecnico Scientifico (di seguito RTS) per tutti i rapporti con il GAL Colline Salernitane

# *In particolare il Capofila:*

- a) Rappresenta tutti i Partner di Progetto ed è l'interlocutore di riferimento davanti all'Autorità di Gestione del PSR e dell'Organismo pagatore o suo delegato, per qualsiasi tipo di richiesta di informazione e adempimento.
- b) Presenta la domanda di sostegno all'AdG del PSR e eventuali domande di variazioni del Progetto, incluse quelle relative al piano finanziario.
- c) Garantisce il coordinamento complessivo del Progetto facendo in modo che i Partner, ciascuno per le proprie funzioni specifiche, concorrano alla realizzazione degli obiettivi di progetto e assicurando l'interazione e il confronto sistematico fra gli stessi lungo tutto il percorso di sviluppo/implementazione/divulgazione della/e innovazione/i.
- d) Garantisce il rispetto delle disposizioni in materia di pubblicità e informazione e fornisce ai Partner tutte le informazioni e documenti necessari per l'attuazione delle attività.
- e) Informa l'AdG del PSR sullo stato di attuazione e sui risultati del Progetto, inclusa la quantificazione degli eventuali indicatori di monitoraggio, secondo le modalità e la tempistica da essa previste.

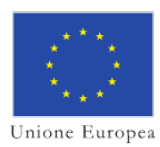

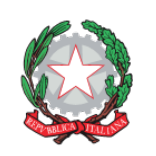

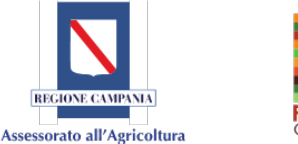

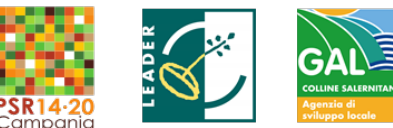

*Per quanto attiene gli aspetti finanziari il Capofila:*

- a) Assicura il coordinamento finanziario e la rendicontazione del Progetto.
- b) Predispone e invia la domanda di pagamento, in nome e per conto proprio e degli altri Partner. A tal fine, provvede alla raccolta di tutta la documentazione giustificativa necessaria per la predisposizione delle domande di pagamento.
- c) Riceve le risorse dall'Organismo pagatore e provvede con tempestività alla loro ripartizione ai singoli partner sulla base delle spese da loro effettivamente sostenute, rendicontate e riconosciute e ne dà prova al Soggetto Attuatore entro il SAL successivo ed a seguito del Saldo finale.
- d) In caso l'ATS sia oggetto da parte dell'Organismo Pagatore di recupero di somme indebitamente percepite, di accertamento di sanzioni amministrative e riduzioni, ne informa tempestivamente i partner interessati e, a seguito della corresponsione di quanto dovuto ad AGEA, in base agli accordi sottoscritti fra i partner in sede di "Accordo di partenariato", provvede al recupero delle stesse e degli eventuali interessi di mora.
- e) Garantisce l'utilizzo di un sistema di contabilità separata o una codifica contabile adeguata per tutte le transazioni finanziarie relative al Progetto.

*Per quanto concerne le attività di Audit e controllo, inoltre il Capofila:*

- a) Facilita le attività di audit e di controllo (documentale e in loco) delle autorità nazionali e comunitarie competenti, coordinando la predisposizione della necessaria documentazione da parte dei Partner.
- b) Custodisce e rende disponibile, su richiesta degli organi di controllo, copia della documentazione relativa al POI per almeno 5 anni.

*Il Responsabile Tecnico Scientifico in particolare*:

- è il referente tecnico del progetto per quanto riguarda tutti i rapporti con il Soggetto Attuatore, anche in nome e per conto degli altri partner;
- è tenuto ad informare i partner a seguito delle comunicazioni intervenute con il Soggetto Attuatore;
- è il responsabile del coordinamento e della corretta esecuzione delle attività tecniche definite dal crono programma del POI.

Il RTS potrà costituire il *Gruppo di Lavoro* che lo affiancherà nell'esecuzione delle attività previste dal progetto. Tale gruppo di lavoro potrà essere composto da figure con contratto a tempo indeterminato, tempo determinato o altre forme contrattuali, purché si dimostri, tramite la presentazione di copia del curriculum del soggetto, la pertinenza con le attività in cui esso verrà coinvolto.

Qualora il RTS non sia in organico ad uno dei partner, l'ATS può individuarlo senza la necessità di effettuare la selezione.

Il GO sarà tenuto a:

- partecipare alle sessioni di monitoraggio concordate con la Commissione di Monitoraggio e Collaudo sull'avanzamento delle attività e della spesa e fornire informazioni inerenti all'avanzamento fisico/finanziario del progetto;
- informare le strutture deputate al monitoraggio e controllo delle attività di progetto sulle iniziative di disseminazione dei risultati almeno 10 giorni prima di realizzare l'iniziativa;
- diffondere i risultati del progetto di innovazione attraverso l'implementazione di un

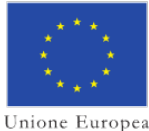

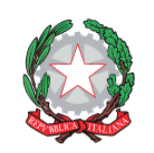

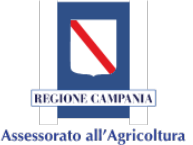

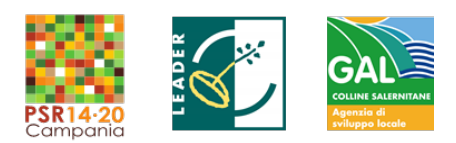

piano di divulgazione e di diffusione che assicuri un efficace e adeguato trasferimento dell'innovazione alle aziende agricole;

- partecipare alla divulgazione dei risultati utilizzando anche gli strumenti e la Rete del Partenariato Europeo per l'Innovazione (PEI) e la Rete Rurale Nazionale (RRN).

#### <span id="page-8-0"></span>**6. CONDIZIONI DI AMMISSIBILITÀ**

In coerenza con gli art. 56 e 57 del Reg. UE 1305/13, vanno osservate le seguenti condizioni di ammissibilità:

*Caratteristiche Soggettive del potenziale GO*

- deve essere composto da almeno due soggetti funzionali allo svolgimento delle attività progettuali;
- almeno uno dei soggetti componenti deve possedere la qualifica di impresa del settore agricolo;
- le imprese del settore agricolo dovranno essere ubicate (sede operativa) nel territorio di competenza del GAL Colline Salernitane;
- deve presentare l'Accordo di Cooperazione contenente la dichiarazione di impegno a costituirsi in ATS con l'indicazione della designazione del capofila a cui è affidato mandato a presentare la domanda di sostegno per tutti i partner;
- il potenziale GO dovrà possedere un regolamento di funzionamento che evidenzi ruoli, modalità organizzative e attribuzione precisa delle responsabilità nella gestione del sostegno;
- il potenziale GO dovrà presentare l'impegno a disseminare i risultati del progetto (requisito minimo: attraverso il network EIP-AGRI).

# *Caratteristiche del Progetto Operativo di Innovazione (POI)*

Il potenziale GO dovrà presentare un POI che contenga i seguenti elementi:

- elenco e ruolo dei soggetti coinvolti nel progetto;
- descrizione dettagliata del POI che si intende sviluppare, collaudare o realizzare, contenente la descrizione del problema/opportunità tecnico/organizzativo affrontato, la rilevanza del comparto/settore di intervento, i risultati attesi in termini di innovazione e le possibilità di un loro successivo trasferimento o applicazione;
- crono programma di svolgimento del POI;
- ripartizione delle attività tra i vari soggetti del GO nell'attuazione del POI;
- descrizione delle azioni di trasferimento, di promozione e comunicazione all'esterno delle attività svolte e dei successivi risultati; a questo riguardo il POI deve contenere la descrizione qualitativa e quantitativa del piano disseminazione dei risultati (ad esempio: numero di convegni, numero di incontri, numero giornate di training, numero di attività di disseminazione, numero e tipologie di opuscoli e manuali, numero di potenziali operatori da coinvolgere, caratteristiche del sito web di progetto, ecc.);
- descrizione del piano finanziario e sua articolazione per tipo di spesa e per partner.

Qualora il bando emanato dal GAL Colline Salernitane relativo alla Misura 16 Sottomisura 16.1 Azione 2 "Sostegno ai Progetti Operativi di Innovazione (POI)", sia aperto contestualmente al bando emanato dall'Amministrazione Regionale per la medesima misura, il beneficiario non può presentare Domanda di sostegno per entrambi i bandi, a pena di decadenza da entrambi.

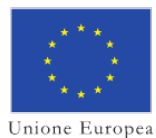

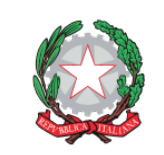

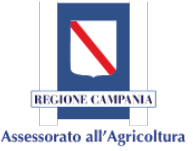

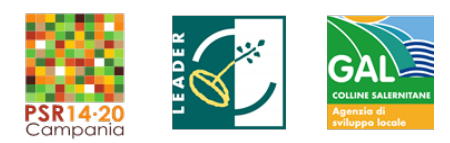

Al fine di consentire i controlli amministrativi, i beneficiari, in caso di presentazione di autodichiarazioni ai sensi del D.P.R. 445/2000 a corredo della domanda di sostegno, devono inviare al GAL Colline Salernitane, entro 30gg solari e consecutivi dalla scadenza del termine di presentazione delle domande di sostegno, tutti i certificati/documenti emessi direttamente dalle amministrazioni competenti.

Gli indirizzi degli uffici del GAL Colline Salernitane sono riportati nella tabella che segue:

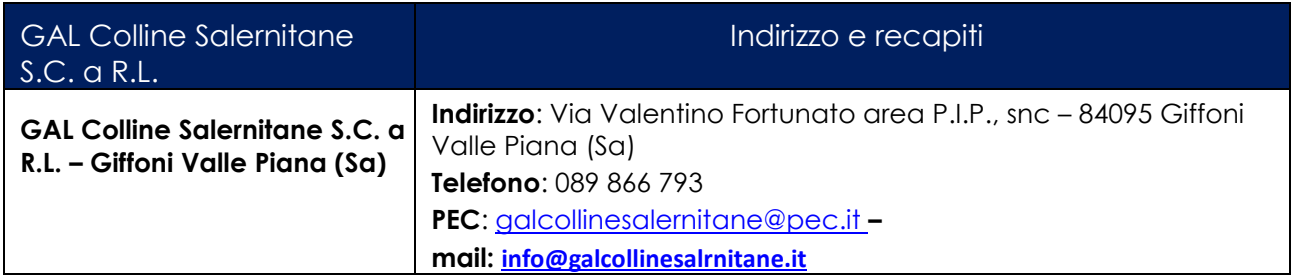

#### <span id="page-9-0"></span>**7. CAUSE OSTATIVE ALLA CONCESSIONE DEL CONTRIBUTO**

Possono fruire delle agevolazioni previste dalla presente misura i soggetti che si trovano nelle condizioni di:

- a) non aver subito condanne con sentenza passata in giudicato per delitti, consumati o tentati, di cui agli articoli 416, 416-bis, 640 co. 2 n. 1 e 640 bis, 648-bis, 648-ter e 648-ter. 1 del codice penale o per reati contro la Pubblica Amministrazione o per ogni altro delitto da cui derivi, quale pena accessoria, l'incapacità di contrattare con la Pubblica Amministrazione;
- b) (anche in caso di società e associazioni prive di personalità giuridica) non aver subito sanzione interdittiva a contrarre con la Pubblica Amministrazione, di cui all'articolo 9, comma 2, lettera c) D.Lgs. n. 231/01;
- c) non essere oggetto di procedure concorsuali ovvero in stato di fallimento, di liquidazione coatta, di concordato preventivo, e/o di non essere in presenza di un procedimento in corso per la dichiarazione di una di tali situazioni;
- d) non aver commesso gravi infrazioni debitamente accertate alle norme in materia di salute e sicurezza sul lavoro, di cui al D.Lgs. n. 81/2008, tali da determinare la commissione di reati penalmente rilevanti;
- e) non aver subito condanne, con sentenza passata in giudicato, per reati di frode o sofisticazione di prodotti alimentari di cui al Titolo VI capo II e Titolo VIII capo II del Codice Penale e di cui agli artt. 5, 6 e 12 della Legge n. 283/1962;
- f) non essere stato, negli ultimi 2 anni, oggetto di revoca di benefici precedentemente concessi nell'ambito della stessa Tipologia d'intervento del PSR 2014-2020, ovvero della corrispondente Misura del PSR 2007-2013 (Mi-sura 227), non determinati da espressa volontà di rinuncia, e ad eccezione dei casi in cui sia ancora in corso un contenzioso;
- g) non aversubitounarevocaparziale ototale del contributoconcessonell'ambitodel PSR 2014-2020, ovvero del PSR 2007-2013, e non avere ancora interamente restituito l'importo dovuto
- h) essere in regola con gli obblighi relativi al pagamento dei contributi previdenziali, assistenziali, assicurativi, ai sensi dell'art. 1, comma 553 della L. 266/05 (sono esclusi i privati proprietariche non svolgono attività di impresa).

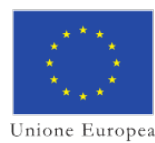

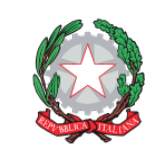

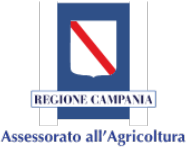

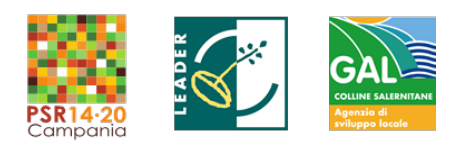

Per i progetti afferenti a prodotti che non rientrano nel campo di applicazione dell'art 42 del TFUE sarà di applicazione il regime de minimis di cui al Regolamento (CE) n. 1407/2013 della Commissione, del 18 dicembre 2013, relativo all'applicazione degli articoli 107 e 108 del trattato sul funzionamento dell'Unione europea agli aiuti d'importanza minore («de minimis»)– G.U.U.E. 24/12/2013, n. L 352

Ai sensi dell'art. 24 del Reg. (UE) n. 809/2014, il GAL Colline Salernitane effettua i controlli amministrativi sul 100% delle condizioni di ammissibilità.

# <span id="page-10-0"></span>**8. SPESE AMMISSIBILI**

Sono ammissibili le spese necessarie al raggiungimento degli obiettivi individuati dal POI, e in particolare le spese connesse:

- alla costituzione, funzionamento e coordinamento del GO;
- alla realizzazione delle attività previste dal POI;
- alla diffusione dei risultati del progetto.

In relazione alle attività sopra elencate, sono ammissibili le seguenti voci di costo:

- − personale a tempo determinato;
- − personale a tempo indeterminato solo per i soggetti privati;
- − acquisizione di external expertise;
- − acquisizione di servizi da parte di soggetti esterni (external services);
- − dotazioni durevoli (attrezzature tecnico e/o scientifiche, strumentazioni informatiche, macchinari, acquisto e/o registrazione di brevetti, software, licenze, ecc.);
- − acquisto di materiali di consumo;
- − missioni e rimborsi spese per trasferte;
- − spese di costituzione;
- − spese di funzionamento (intendendo in questa voce quelle riferibili a: affitto di locali, utenze energetiche, idriche e telefoniche, collegamenti telematici, manutenzione ordinaria, spese postali, cancelleria e stampati, ecc., spese non riconducibili in altre voci di costo). Tale categoria verrà calcolata in termini forfettari in ordine del 15% del costo totale del personale fino ad un massimo del 5% del costo totale della Proposta/Progetto di innovazione e comunque fino ad un massimo di euro per la tipologia di intervento 16.1.1 az. 2.

#### **Le spese sono ammissibili a partire dalla data di pubblicazione della Graduatoria Definitiva**

Qualora il GO intenda dare inizio alle attività del progetto nel periodo intercorrente tra la pubblicazione della graduatoria e la ricezione del Decreto di concessione (in cui viene attribuito il CUP), deve fare richiesta di assegnazione anticipata del CUP, al fine di rendere tracciabili le spese connesse alle suddette attività. Nel rispetto dei principi di trasparenza e tracciabilità della spesa il GO deve altresì comunicare gli estremi dei conti correnti di ciascun partner, dedicati alla realizzazione del progetto.

L'aiuto concesso è riservato esclusivamente alla copertura di spese connesse all'implementazione del progetto del GO e sono pertanto escluse le spese riguardanti l'ordinaria attività di produzione o di servizio svolta dai singoli partner del GO. La copertura di spese connesse alle attività progettuali riguarda altresì gli eventuali costi sostenuti da ciascun componente del gruppo di lavoro (richiamati nel paragrafo 5 del presente bando), opportunamente indicati nella scheda progetto alla sezione II.2.

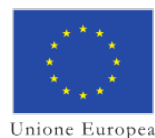

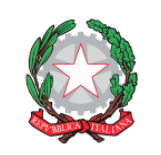

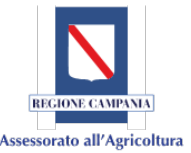

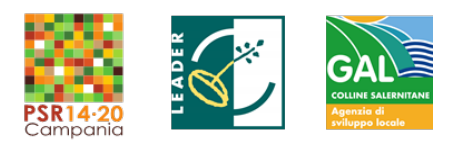

Le spese inerenti a eventuali investimenti materiali e attrezzature tecnico scientifiche necessari per il progetto di innovazione saranno ammissibili nei limiti del loro uso/ammortamento per la durata del progetto. Sono del tutto escluse le spese di investimento riguardanti: costruzione, adeguamenti e/o migliorie di fabbricati ed immobili ad eccezione di quelle necessarie alla realizzazione di impianti pilota.

Ai sensi dell'art. 69, par. 3, punto c) del Reg. (UE) n. 1303/2013, l'IVA non è ammissibile, salvo i casi in cui non sia recuperabile ai sensi della normativa nazionale. L'IVA che sia comunque recuperabile, non può essere considerata ammissibile anche ove non venga effettivamente recuperata dal beneficiario finale. In relazione all'IVA non recuperabile il Ministero dell'Economia e delle Finanze – Dipartimento della Ragioneria Generale dello Stato – ha fornito chiarimenti in merito alle modalità di applicazione dell'art. 69 del Regolamento (UE) n. 1303/2013 in materia di ammissibilità a contributo dell'IVA, con nota n. 90084 del 22/11/2016, pubblicata al seguente indirizzo: [http://www.agricoltura.regione.campania.it/psr\\_2014\\_2020/psr.html.](http://www.agricoltura.regione.campania.it/psr_2014_2020/psr.html)

Ogni altro tributo e onere fiscale, previdenziale e assicurativo funzionale alle operazioni oggetto di finanziamento, costituisce spesa ammissibile nei limiti in cui non sia recuperabile dal beneficiario, ovvero nel caso in cui rappresenti un costo per quest'ultimo.

Non sono ammesse spese effettuate in contanti.

In ogni caso va fatto riferimento al "*Vademecum per la rendicontazione delle spese – 2014/20*" che è parte integrante del presente bando.

#### <span id="page-11-0"></span>**8.1 RAGIONEVOLEZZA DEI COSTI ESPOSTI NELLA DOMANDA DI SOSTEGNO**

L'applicazione del principio della ragionevolezza dei costi implica che all'atto dell'esposizione del piano finanziario e delle singole voci di spesa per cui è richiesto il contributo, il partenariato dovrà presentare le basi di calcolo che ne dimostrano ragionevolezza e conformità rispetto all'operazione da attuare.

In particolare per ciascuna delle voci di spesa elencate è obbligatorio presentare:

- *per il personale a tempo determinato e personale a tempo indeterminato,* per ogni risorsa deve essere compilato il Mod. D1 "Prospetto ragionevolezza dei costi per il personale" che servirà per la valutazione della ragionevolezza e pertinenza del costo per ciascuna attività espletata dalla risorsa nell'ambito del progetto;
- *per gli external expertise,* per ogni risorsa deve essere compilato il Mod. D2 "Prospetto ragionevolezza dei costi per external expertise" che servirà per la valutazione della ragionevolezza e pertinenza del costo per ciascuna attività espletata dalla risorsa nell'ambito del progetto;
- per tutte le acquisizioni relative a *fornitura per materiali di consumo, dotazioni durevoli, acquisizione di servizi* e *spese notarili* devono essere forniti almeno tre preventivi nelle more di quanto disciplinato al successivo paragrafo e deve essere compilato ed allegato il Mod. D3 "Schema di raffronto preventivi" comprensivo della relazione di riepilogo a firma del Responsabile Tecnico Scientifico

Nel caso in cui il Beneficiario sia un soggetto privato ed il progetto non ricada nell'ambito di applicazione del D.Lgs. del 18 aprile 2016, n. 50, ai fini della determinazione della ragionevolezza dei costi relativi all'acquisto di beni materiali e immateriali, è adottata una selezione del prodotto da acquistare basata sull'esame di almeno tre preventivi di spesa confrontabili.

Le offerte devono essere indipendenti (fornite da almeno tre ditte in concorrenza), comparabili e competitive.

I preventivi, devono necessariamente:

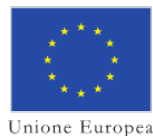

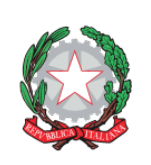

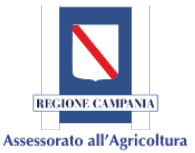

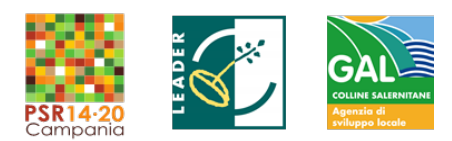

- riportare la dettagliata e completa descrizione dei beni proposti (ditta produttrice se diversa dalla ditta offerente, modello, caratteristiche tecniche principali) e il loro prezzo unitario (sono esclusi preventivi "a corpo");
- riportare i seguenti dati essenziali:
	- a. ragione sociale e partita IVA, numero offerta e/o data, indirizzo della sede legale e amministrativa;
	- b. tempi di consegna/collaudo (se del caso) del bene oggetto di fornitura;
	- c. prezzo dell'offerta e modalità di pagamento;
	- d. data, luogo di sottoscrizione del preventivo e firma leggibile;
- essere in corso di validità. I preventivi devono riportare espressamente la durata di validità dell'offerta e dovranno essere stati emessi da non più di tre mesi antecedenti la data di presentazione della Domanda di Sostegno;
- essere rilasciati da ditte che non abbiano il medesimo rappresentante legale / socio di maggioranza;
- essere rilasciati da ditte che non fanno capo ad uno stesso gruppo;
- essere rilasciati da ditte la cui sede amministrativa o legale non abbiano lo stesso indirizzo;
- essere rilasciati da ditte che svolgono attività compatibile con l'oggetto dell'offerta.

I preventivi dovranno essere richiesti e acquisiti dal richiedente tramite la propria casella di posta elettronica certificata. Alla Domanda di Sostegno andranno quindi allegati i preventivi ivi comprese la copia della mail di PEC di richiesta e di acquisizione dei preventivi la data di arrivo di ciascun preventivo.

#### **L'assenza di tre preventivi validi ai sensi di quanto sopra richiamato determina la non ammissibilità a contributo della relativa spesa, sino alla non ammissibilità della domanda di sostegno, qualora ne ricorrano le condizioni**.

Per attrezzature e/o beni afferenti ad impianti/processi innovativi e/o altamente specializzati, per cui non è possibile reperire tre differenti offerte tra loro comparabili, è necessario presentare una specifica relazione tecnica a firma del tecnico progettista, controfirmata dal Responsabile Scientifico, che illustri la scelta del bene ed i motivi di unicità del preventivo proposto e attesti l'impossibilità di individuare altre ditte concorrenti.

Per beni e servizi disponibili sul mercato elettronico occorre allegare una stampa delle videate in cui si evidenziano le caratteristiche del prodotto/bene e il relativo importo.

# <span id="page-12-0"></span>**9. ALIQUOTE DI SOSTEGNO, IMPORTO E TIPOLOGIA DI CONTRIBUTO**

L'aliquota di sostegno è fissata al 100% della spesa ammissibile. L'importo complessivo richiesto a contributo deve essere compreso tra un minimo di 50.000,00 euro ed un massimo di 90.000,00 euro. La tipologia di contributo è in conto capitale.

Gli interventi si rivolgono ai settori relativi ai prodotti agricoli e agroalimentari elencati nell'Allegato I del Trattato di Funzionamento dell'Unione Europea *(cfr. art 42 del TFUE)*e disponibile alla pagina web: [http://www.agricoltura.regione.campania.it/PSR\\_2014\\_2020/M1611.html.](http://www.agricoltura.regione.campania.it/PSR_2014_2020/M1611.html)

Nel caso in cui i progetti proposti non ricadono nel campo di applicazione dell'art. 42 del TFUE (non allegato I) ovvero ambito forestale o zone rurali, sarà di applicazione il regime di de minimis di cui al Regolamento (CE) n. 1407/2013 della Commissione, del 18 dicembre 2013, relativo all'applicazione degli articoli 107 e 108 del trattato sul funzionamento dell'Unione europea agli aiuti d'importanza minore («de minimis»)– G.U.U.E. 24/12/2013, n. L 352. A norma dell'art. 3 par 2 del reg (UE) 1407/13 l'importo complessivo degli aiuti «de

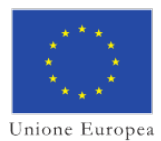

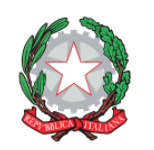

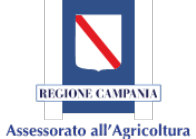

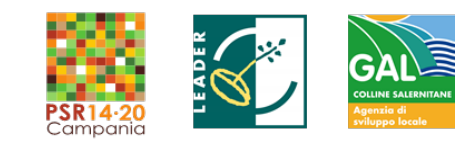

minimis» concessi a un'impresa unica non può superare 200 000 EUR nell'arco di tre esercizi finanziari.

Si precisa che le aliquote di sostegno variano a seconda del campo di applicazione in cui ricade il POI e in particolare:

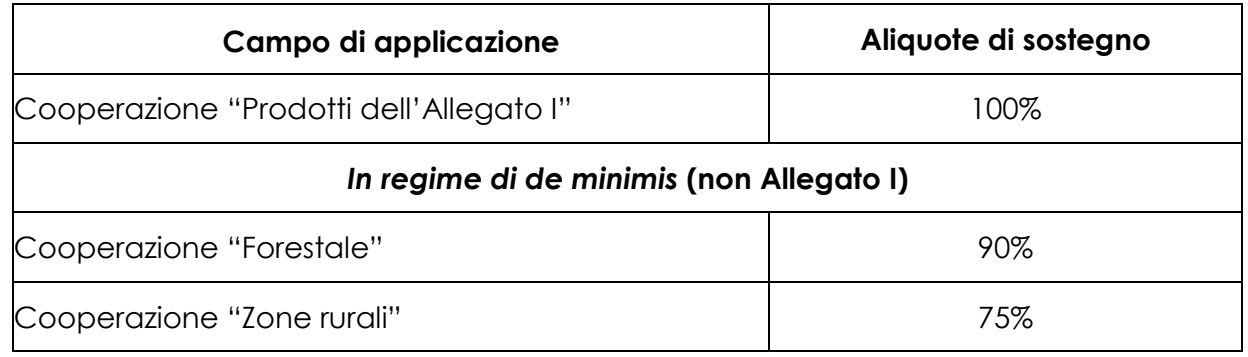

Il potenziale beneficiario al momento della presentazione della domanda di sostegno dovrà indicare la tipologia di regime di aiuto a cui appartiene la proposta progettuale in base alla natura della stessa.

# <span id="page-13-0"></span>**10. CRITERI DI SELEZIO***NE*

La selezione dei progetti sarà effettuata da una apposita Commissione di Valutazione istituita con delibera del Consiglio di Amministrazione del GAL Colline Salernitane così come prescritto dal DRD n. 92 del 30/03/2018. La ricevibilità/ammissibilità alla valutazione sarà svolta da un gruppo/team di funzionari interni al Soggetto Attuatore.

La Commissione può disporre tagli e/o modifiche a singole voci di spesa, può convocare il soggetto Capofila e/o il Responsabile tecnico scientifico unitamente ai rappresentanti delle imprese agricole partner per chiarimenti tecnici sulla proposta presentata e richiedere adeguamenti esclusivamente alle sezioni III e IV della Scheda Generale di Progetto (Allegato **A**) e al piano finanziario esposto nel Quadro Economico di Riepilogo (Allegato **B**). È esclusa la possibilità di sanare successivamente alla presentazione della domanda di sostegno l'eventuale assenza o carenza di uno qualsiasi dei requisiti richiesti per la partecipazione al presente bando; in caso di correzione dei meri errori palesi si fa riferimento a quanto disciplinato nel paragrafo 13.2.3 delle Disposizioni attuative generali approvate con DRD n. 31 del 14/07/2017 e disponibili all'indirizzo:

[http://www.agricoltura.regione.campania.it/PSR\\_2014\\_2020/PSR\\_documentazione.html](http://www.agricoltura.regione.campania.it/PSR_2014_2020/PSR_documentazione.html) .

Il punteggio totale assegnato a ciascun progetto, ai fini della predisposizione delle graduatorie di merito, sarà dato dalla somma dei punteggi assegnati per ciascun criterio, fino ad un massimo di 100 punti.

Saranno considerati idonei, ai fini del finanziamento, i progetti che raggiungeranno un punteggio di almeno 55 punti. I progetti selezionati saranno ammessi a finanziamento secondo l'ordine della graduatoria redatta. In caso di parità di punteggio sarà finanziato il progetto che avrà riportato il maggior punteggio derivante dalla somma dei punteggi assegnati ai criteri D, G e H. In caso di ulteriore parità sarà data preferenza alla domanda di sostegno pervenuta prima.

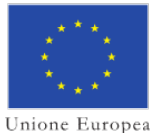

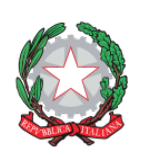

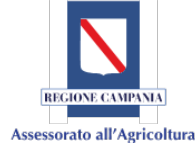

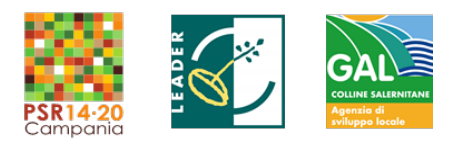

#### *I criteri di selezione sono articolati in base agli elementi di valutazione indicati nella tabella sottostante:*

#### **CARATTERISTICHE SOGGETTIVE DEL POTENZIALE GRUPPO OPERATIVO** *(PUNTEGGIO MAX: 20 PT)*

#### **A. Composizione, completezza e competenza del Gruppo in funzione del progetto proposto e delle attività previste nel POI**

*(Max 18 pt)*

*La valutazione delle caratteristiche soggettive sarà effettuata tenendo conto della composizione del potenziale GO rispetto al POI presentato, con riguardo ai seguenti aspetti:*

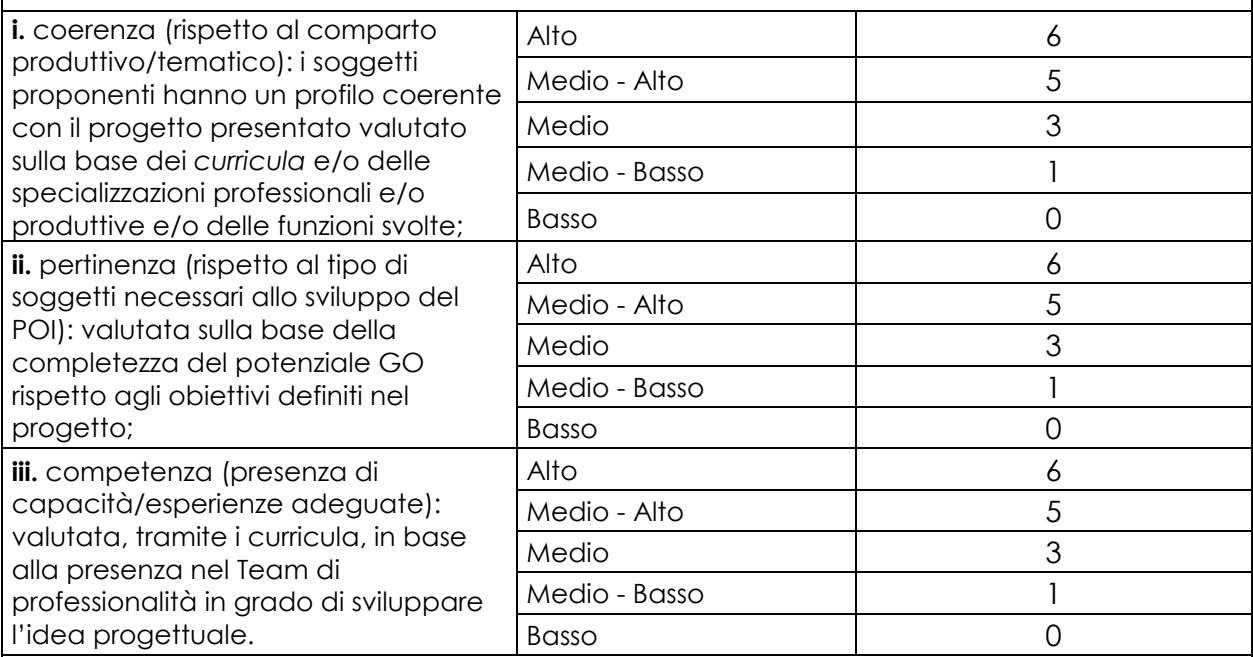

#### **B. Affidabilità del Gruppo in funzione del progetto proposto e delle attività previste nel POI**

*(Max 2 pt)*

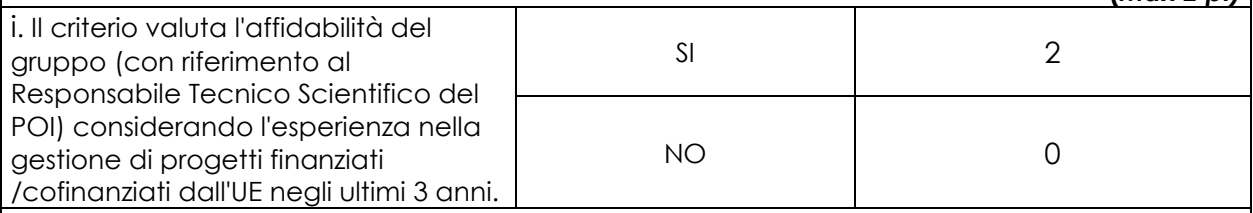

**CARATTERISTICHE DEL POI - PROGETTO OPERATIVO DI INNOVAZIONE** *(PUNTEGGIO MAX: 80 PT)*

#### **C. Rilevanza del problema/opportunità individuato rispetto allo scenario di riferimento settoriale e/o territoriale**  *(Max 15 pt)*

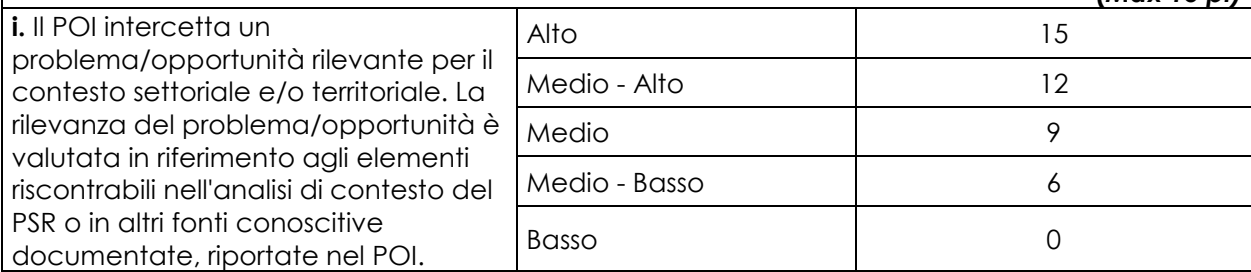

[www.galcollinesalernitane.it;](http://www.galcollinesalernitane.it/)

mail[: segreteria@galcollinesalernitane.it;](mailto:segreteria@galcollinesalernitane.it) [info@galcollinesalernitane.it;](mailto:info@galcollinesalernitane.it)

pec: info@pec[.galcollinesalernitane.it;](mailto:galcollinesalernitane@pec.it)

tel. 089 866 793

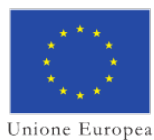

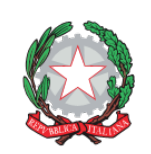

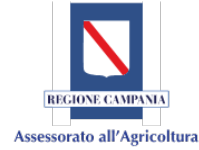

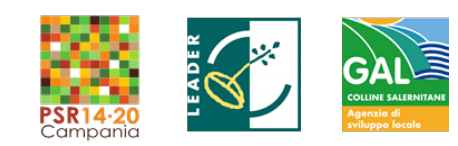

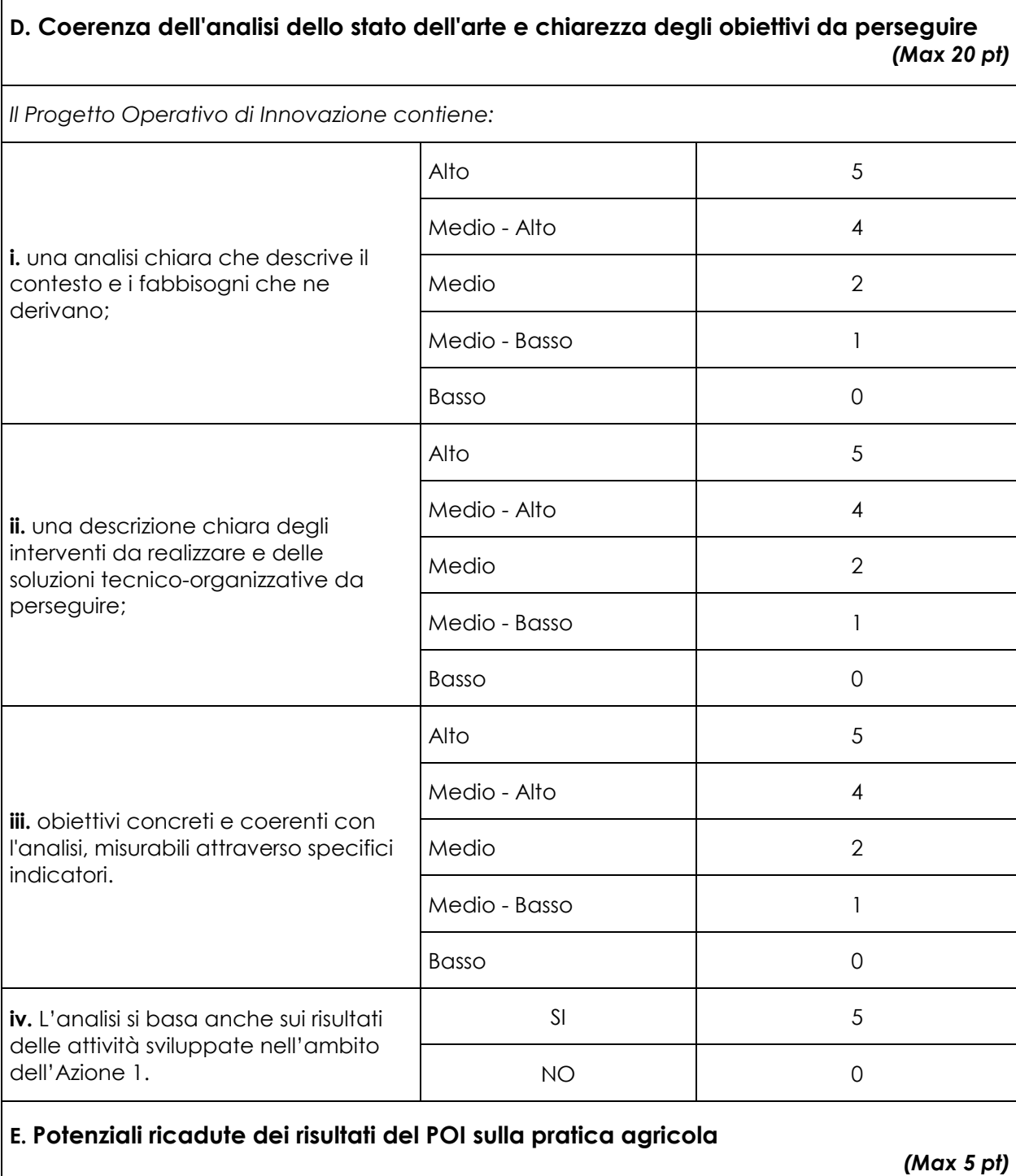

*Le aziende agricole potenzialmente interessate dal POI (dati Istat, su totale az. agricole del territorio del GAL Colline Salernitane del medesimo comparto) sono:* oltre il 5% solo di segundo di controlle di segundo di controlle di segundo di controlle di segundo di segundo<br>Di segundo di segundo di segundo di segundo di segundo di segundo di segundo di segundo di segundo di segundo  $\frac{1}{3}$  tra il 2,51% e il 5%  $\frac{3}{3}$ tra l'1% e il 2,5% <sup>2</sup> meno dell' 1% <sup>0</sup>

[www.galcollinesalernitane.it;](http://www.galcollinesalernitane.it/)

mail[: segreteria@galcollinesalernitane.it;](mailto:segreteria@galcollinesalernitane.it) [info@galcollinesalernitane.it;](mailto:info@galcollinesalernitane.it)

pec: info@pec.<u>galcollinesalernitane.it</u>;

tel. 089 866 793

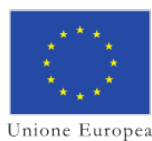

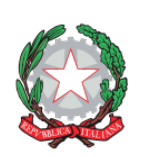

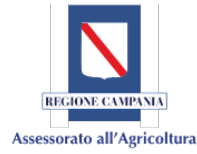

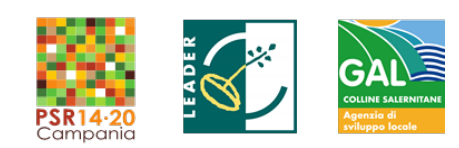

#### **F. Coerenza e qualità del POI nella prospettiva del raggiungimento degli obiettivi del PEI e del PSR**

#### *(Max 15 pt)*

*Il POI è in grado di produrre impatti significativi sull'assetto competitivo e sui livelli di sostenibilità dei comparti/territori interessati. In particolare, si terrà conto dei seguenti aspetti:*

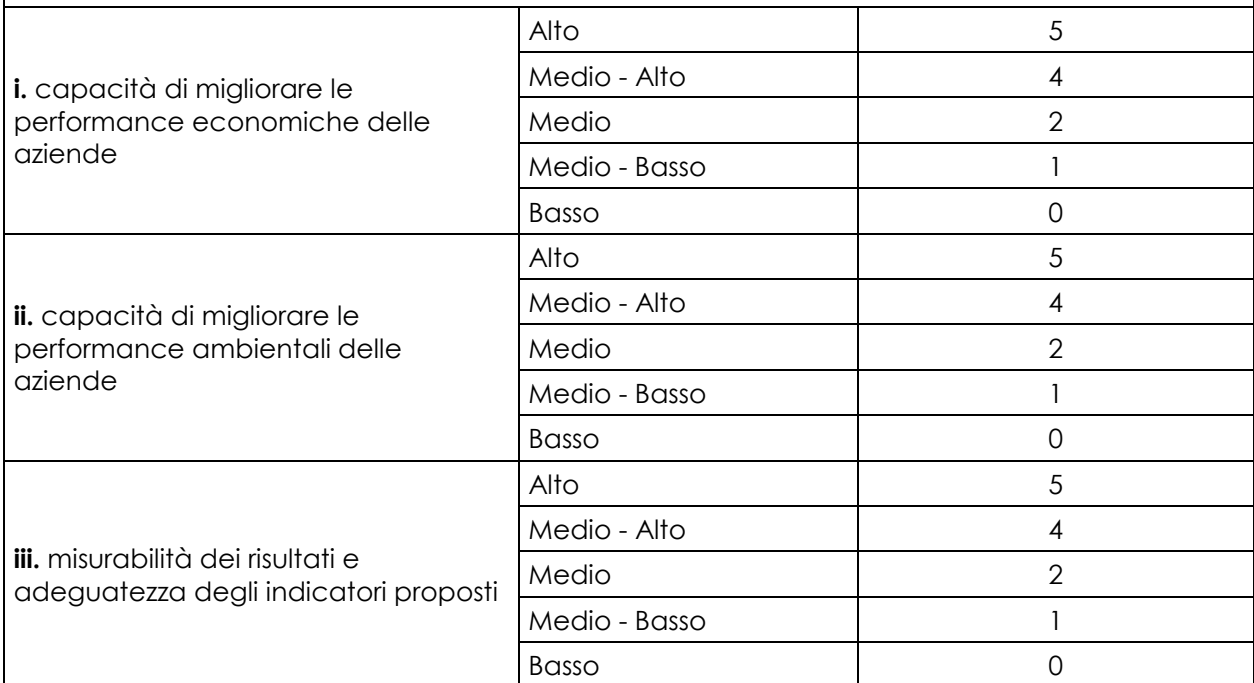

#### **G. Efficacia del POI in termini di applicabilità dei risultati, adeguatezza della tempistica e congruità del piano finanziario**

*(Max 10 pt)*

*Il POI prevede risultati facilmente trasferibili alle aziende e contiene un cronoprogramma delle attività compatibile con i tempi del progetto e un piano finanziario dettagliato. In particolare, saranno considerati:*

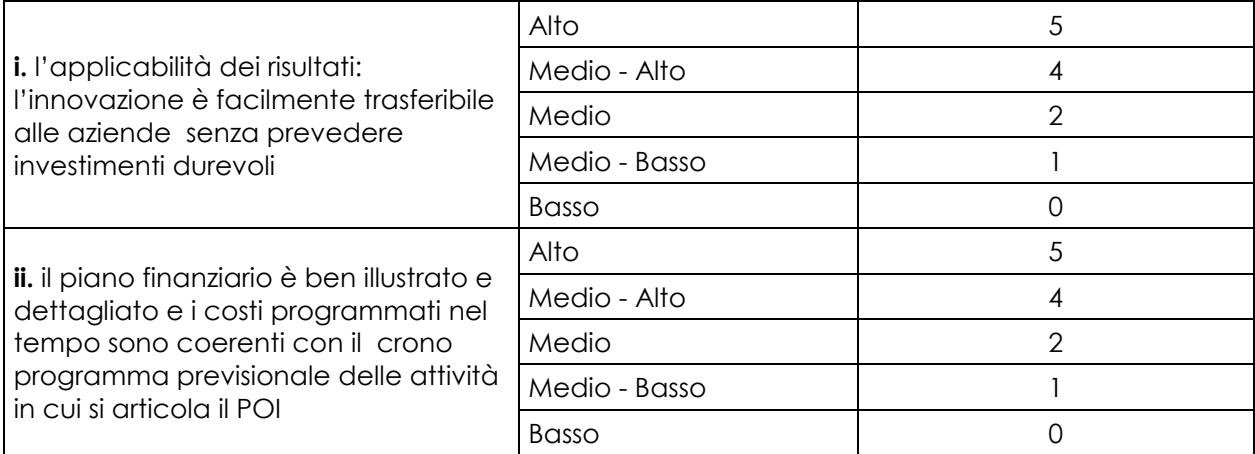

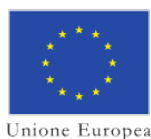

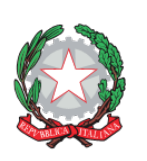

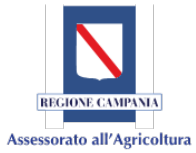

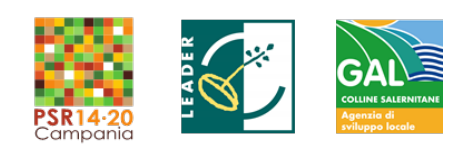

**H. Efficacia delle azioni di divulgazione e disseminazione dei risultati sia verso il sistema agricolo del territorio di competenza del Gal Colline Salernitane, regionale sia verso la rete PEI** 

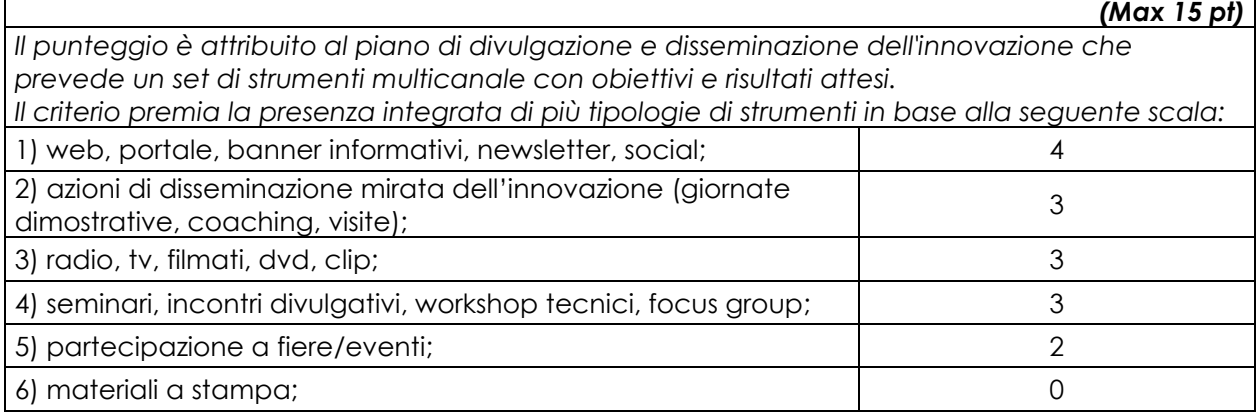

#### <span id="page-17-0"></span>**11. MODALITÀ E TEMPI DI ESECUZIONE DEL PROGETTO**

La durata del progetto dovrà essere ultimata entro il **30 giugno 2022**, salvo eventuali proroghe che comunque non possono eccedere il massimo di 24 mesi a partire dalla data di emissione della D.I.C.A, comunicata secondo quanto disciplinato al paragrafo 12.3 del presente bando.

#### <span id="page-17-1"></span>**12. PRESENTAZIONE DELLA DOMANDA DI SOSTEGNO E DOCUMENTAZIONE DA ALLEGARE**

#### <span id="page-17-2"></span>**12.1 COME PRESENTARE LA DOMANDA DI SOSTEGNO**

La Domanda di Sostegno deve essere presentata per via telematica, a cura del soggetto designato quale Capofila tramite la compilazione della domanda informatizzata presente sul portale SIAN ("Domanda di accesso individuale con creazione dei legami associativi"). **Ciascun componente del partenariato deve innanzitutto - pena la inammissibilità della domanda - provvedere all'apertura e/o aggiornamento e conseguente validazione del proprio fascicolo aziendale.** 

Il Capofila potrà ricorrere ad una delle seguenti modalità:

- presentazione per il tramite di un libero professionista, munito di opportuna delega per la presentazione della Domanda appositamente conferita dal Beneficiario, accreditato alla fruizione dei servizi dalla Regione, attraverso il "responsabile regionale delle utenze" presso la UOD 50 07 06;
- presentazione per il tramite di un Centro di Assistenza Agricola (CAA) accreditato dall'OP AgEA, previo conferimento di un mandato;

Il soggetto Capofila **prima della presentazione della Domanda di Sostegno** dovrà quindi presentare al CAA il documento probante l'Accordo di Cooperazione (che deve contenere la dichiarazione di impegno a costituirsi in ATS, il mandato a presentare la domanda di sostegno e la lista dei Partner) cosicché il CAA possa:

• inserire nel Fascicolo Aziendale del soggetto Capofila il documento che prova la Tipologia di Accordo e la delega al soggetto Capofila. Ogni eventuale variazione

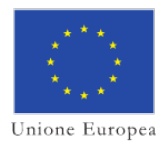

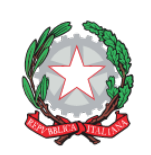

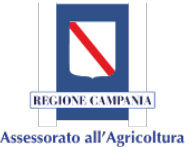

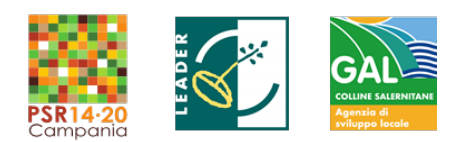

relativa alla Tipologia di Accordo, al documento presentato inizialmente al CAA o alla delega al Capofila comporta un aggiornamento del Fascicolo e la produzione di una nuova scheda di validazione;

• effettuare i legami associativi dei Fascicoli Aziendali dei Partner (aggiornati e validati) sul Fascicolo Aziendale del soggetto Capofila (ogni variazione relativa ai Partner comporterà un aggiornamento del Fascicolo e la produzione di una nuova scheda di validazione, che riporta al suo interno la lista dei Partner e l'indicazione del soggetto Capofila).

L'utente abilitato (CAA o libero professionista), completata la fase di compilazione della Domanda, effettua la stampa del modello da sistema contrassegnato con un numero univoco (*barcode*) e – previa sottoscrizione da parte del richiedente – procede attraverso il SIAN con il rilascio telematico della Domanda al competente Soggetto Attuatore, unitamente alla copia di un documento d'identità o di riconoscimento in corso di validità ed alla documentazione tecnico / amministrativa richiesta dal bando in formato PDF. La sottoscrizione della Domanda da parte del richiedente è effettuata con **firma elettronica mediante codice OTP**, secondo le modalità stabilite da AgEA e disponibili sul sito: [http://www.agricoltura.regione.campania.it/PSR\\_2014\\_2020/psr.html.](http://www.agricoltura.regione.campania.it/PSR_2014_2020/psr.html)

La data di rilascio telematico della Domanda è attestata dalla data di trasmissione tramite portale SIAN, ed è trascritta nella ricevuta di avvenuta presentazione consegnata dall'utente abilitato al richiedente. Per tutto quanto non espressamente previsto nel presente bando si rinvia a quanto previsto dalle Disposizioni attuative generali approvate con DRD 31 del 14/07/2017 e disponibili all'indirizzo:

[http://www.agricoltura.regione.campania.it/PSR\\_2014\\_2020/PSR\\_documentazione.html,](http://www.agricoltura.regione.campania.it/PSR_2014_2020/PSR_documentazione.html) 

nonché a quanto previsto dal DRD n. 92 del 30/03/2018 PSR Campania 2014-2020. Misura 19. Sviluppo locale di tipo partecipativo - LEADER. Procedure per l'attuazione della tipologia d'intervento 19.2.1 Strategie di sviluppo locale.

# <span id="page-18-0"></span>**12.2 DOCUMENTAZIONE DA INOLTRARE**

Unitamente alla Domanda di Sostegno la documentazione da presentare, *pena esclusione*,è la seguente:

- **I. Scheda Generale di Progetto** *–* (**Allegato A**), debitamente compilata in tutte le sue parti;
- **II. Quadro Economico di Riepilogo** *–* (**Allegato B),** esplicitazione dei costi per tipologia di spesa e partner;
- **III. Accordo di Cooperazione** *-* (**Allegato C**) in cui i partner sottoscrivono l'impegno formale a costituirsi in ATS, designano il soggetto sul quale graverà l'onere di presentare il progetto, al quale i partecipanti conferiscono, in caso di ammissione a finanziamento, mandato collettivo speciale di rappresentanza quale Capofila; ed indicano il Responsabile Tecnico Scientifico (RTS). L'atto notarile di costituzione deve essere comunque presentato entro la data di sottoscrizione del Decreto di concessione. L'Accordo comprende anche il **Regolamento Interno di Funzionamento del GO** che disciplina i rapporti fra i partner, individuando i ruoli, gli impegni e le responsabilità di ciascuno, per quanto concerne lo svolgimento delle attività specificatamente risultanti dal POI;
- **IV. Cronoprogramma** delle attività *–* (**Modello C**).
- **V. Documentazione attestante il rispetto della congruità e ragionevolezza delle spese** *-* (**Allegato D**) Prospetti compilati in relazione alle voci di spesa esposte *nel Quadro*

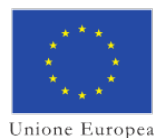

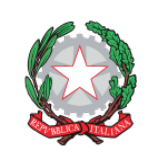

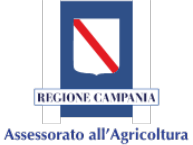

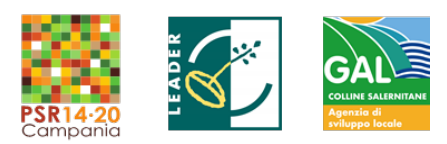

*Economico di Riepilogo* (**Allegato B**)*;* coerentemente con i preventivi allegati, facendo riferimento alle singole fasi del progetto (*workpackage*)*;*

- **VI. Curriculum vitae del Responsabile Tecnico Scientifico e dei componenti del gruppo di lavoro** secondo lo schema europeo (cd modello Europass);
- **VII. Preventivi:** almeno 3 per ciascuna richiesta di fornitura relativa a materiali di consumo, dotazioni durevoli, acquisizioni di servizi e accompagnati dal relativo modello di raffronto (*Allegato D3*) con allegata la relazione firmata dal RTS che illustri, per ogni bene oggetto di richiesta di contributo, le caratteristiche essenziali e quelle opzionali; rappresenti il metodo adottato per la scelta delle ditte alle quali è stata richiesta la relativa offerta; attesti la congruità di tutte le offerte pervenute; specifichi i motivi della scelta dell'offerta. Pena esclusione della spesa, i preventivi dovranno essere prodotti nelle modalità previste dal paragrafo 8.1 (ragionevolezza dei costi esposti nella domanda di sostegno). Le offerte dovranno essere indipendenti (fornite da almeno tre ditte in concorrenza), comparabili e competitive.

#### **Va inoltre allegata la seguente documentazione amministrativa:**

**VIII. Dichiarazioni di ciascun partner:** dovranno essere rilasciate dai partner, ai sensi del D.P.R. 28/12/2000 n. 445, le seguenti autocertificazioni o atti notori, corredati da documenti di riconoscimento in corso di validità.

 *Per i soggetti privati (format di Dichiarazione n. 1)*:

- a) di non aver subito condanne con sentenza passata in giudicato per delitti, consumati o tentati, di cui agli articoli 416, 416-bis, 640 co. 2 n. 1 e 640 bis, 648-bis, 648-ter e 648-ter. 1 del codice penale o per reati contro la Pubblica Amministrazione o per ogni altro delitto da cui derivi, quale pena accessoria, l'incapacità di contrattare con la Pubblica Amministrazione;
- b) (anche in caso di società e associazioni prive di personalità giuridica) di non aver subito sanzione interdittiva a contrarre con la Pubblica Amministrazione, di cui all'articolo 9, comma 2, lettera c) D.Lgs. n. 231/01;
- c) non essere oggetto di procedure concorsuali ovvero in stato di fallimento, di liquidazione coatta, di concordato preventivo, e/o di non essere in presenza di un procedimento in corso per la dichiarazione di una di tali situazioni;
- d) non aver commesso gravi infrazioni debitamente accertate alle norme in materia di salute e sicurezza sul lavoro, di cui al D.Lgs. n. 81/2008, tali da determinare la commissione di reati penalmente rilevanti;
- e) non aver subito condanne, con sentenza passata in giudicato, per reati di frode o sofisticazione di prodotti alimentari di cui al Titolo VI capo II e Titolo VIII capo II del Codice Penale e di cui agli artt. 5, 6 e 12 della Legge n. 283/1962;
- f) di essere in regola con la legislazione previdenziale.

*Per tutti i soggetti (format di Dichiarazione n. 2 e Dichiarazione n. 3) dichiarazione:*

- a) di non essere stato, negli ultimi 2 anni, oggetto di revoca di benefici precedentemente concessi nell'ambito della stessa Tipologia d'intervento del PSR 2014-2020, ovvero della corrispondente Misura del PSR 2007-2013, non determinati da espressa volontà di rinuncia, e ad eccezione dei casi in cui sia ancora in corso un contenzioso;
- b) di non essere destinatario di un vigente provvedimento di sospensione del finanziamento nell'ambito della stessa Tipologia d'intervento del PSR 2014-2020, ovvero della corrispondente Misura del PSR 2007-2013;
- c) di non essere stato oggetto, nell'anno precedente, o nell'anno civile in corso, di provvedimenti di recupero delle somme liquidate, a mezzo escussione delle polizze

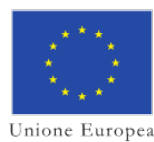

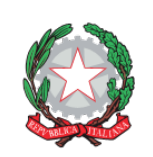

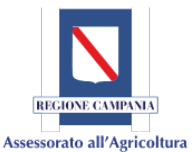

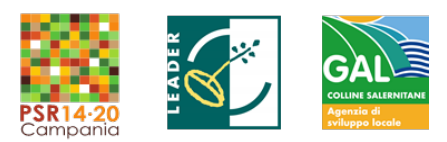

fideiussorie nell'ambito della stessa Tipologia d'intervento del PSR 2014-2020, ovvero della corrispondente Misura del PSR 2007-2013;

- d) di non dovere ancora provvedere al pagamento delle sanzioni comminate e/o della restituzione dei finanziamenti liquidati sulla base di provvedimenti provinciali e/o regionali adottati per cause imputabili al beneficiario nell'ambito del PSR 2014- 2020 e/o PSR 2007-2013;
- e) di essere informato, ai sensi e per gli effetti degli artt. 13, 14 e 15 del Reg (UE)679/201 6, Regolamento europeo sulla protezione dei dati, che i dati personali raccolti saranno trattati anche con strumenti informatici, nell'ambito del procedimento teso all'ottenimento dei benefici economici;
- f) di essere pienamente a conoscenza del contenuto del bando di attuazione della sotto misura, del Vademecum per la rendicontazione delle spese 2014-2020 e delle Disposizioni Generali di cui al DDR n. 31 del 14.07.2017 e ss.mm.ii e di accettare gli obblighi in essi contenuti;
- g) di non avere richiesto un contributo a valere su qualsiasi "fonte di aiuto" per la medesima iniziativa;
- h) (in caso di partecipazione di OP), che le attività previste e finanziate dai programmi operativi della OP non si sovrappongono con quelle che si realizzeranno con il POI del PSR Campania 2014-2020.
- **IX.** Ciascun partner (ad esclusione degli Enti Pubblici) deve presentare la **Dichiarazione sostitutiva per certificazione antimafia** riferita ai soggetti di cui all'art.85 del D.Lgs. 159/2011 (format di *Dichiarazione n. 4* per "Ditte individuali" – format di *Dichiarazione n. 5* per "Società" – format di *Dichiarazione n. 6* per "Familiari conviventi").
- **X.** Nel caso di Enti pubblici/Società o cooperativa, presentare copia dell'**Atto Deliberativo/Provvedimento** rilasciato dal competente organo e comprovante l'adesione del partner al POI e/o autorizzazione al ruolo preventiva (ad es. nel caso di RTS appartenente a un Ente non incluso nel GO).
- **XI.** Per i progetti che prevedono la realizzazione di impianti innovativi che comportano anche la realizzazione di opere edili, occorre presentare il **Progetto preliminare o**  definitivo a firma di un tecnico progettista iscritto a un Ordine/ Collegio Professionale corredato da tutti i provvedimenti amministrativi occorrenti per il suo immediato avvio ovvero dimostrazione della prova dell'inoltro, ai competenti uffici, della richiesta di rilascio delle autorizzazioni necessarie a realizzare le opere previste. La comunicazione al Soggetto Attuatore dell'ottenimento delle suddette autorizzazioni è condizione necessaria ai fini della conclusione dell'iter di valutazione della domanda di sostegno.
- **XII.** Ciascuna impresa partner del progetto dovrà integrare la Domanda di Sostegno con: Dichiarazione sostitutiva di atto di notorietà aiuti "de minimis" ex Reg. 1407/2013 (Art. 47 del D.P.R. 28 dicembre 2000, n. 445)- **Tale dichiarazione va ripresentata dopo la graduatoria definitiva e prima della emanazione del provvedimento di concessione**  *(*format di **Dichiarazione n. 8** lettere a)e b))

I requisiti richiesti per la partecipazione al presente bando (fra i quali ad esempio il fascicolo aziendale aggiornato e validato) devono essere posseduti e dimostrabili alla data di presentazione della domanda di sostegno. È esclusa la possibilità di sanare successivamente alla presentazione della domanda di sostegno l'eventuale assenza o carenza di uno qualsiasi dei requisiti richiesti. Ai sensi dell'art. 6 comma 1 lett.b. della L. 240/91 il responsabile del procedimento potrà chiedere il rilascio di dichiarazioni o la rettifica di dichiarazioni, o istanze erronee o incomplete ed ordinare esibizioni documentali (cd. soccorso istruttorio). Non potrà essere applicato il soccorso istruttorio per tutti gli

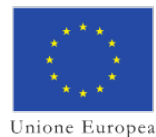

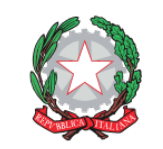

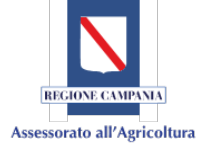

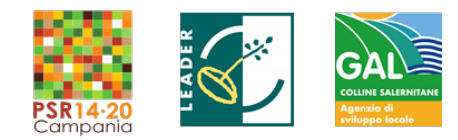

elementi oggetto di valutazione e per la documentazione precedentemente indicata "a pena di esclusione".

# <span id="page-21-0"></span>**12.3 GRADUATORIA E DECRETO DI CONCESSIONE**

Per quanto riguarda l'istruttoria delle domande di sostegno presentate si seguiranno le procedure definite dalle disposizioni attuative vigenti (misure a titolarità). Relativamente alle Domande ammissibili e finanziabili in graduatoria, il Soggetto Attuatore genera il CUP ed emana il Decreto di Concessione dandone opportuna comunicazione al Capofila, invitandolo a presentarsi presso la sede della UOD per ricevere e sottoscrivere il provvedimento di concessione (con il quale viene assegnato il CUP). La sottoscrizione avviene entro il termine di 45 giorni dalla pubblicazione della Graduatoria definitiva.

Il beneficiario, entro la data di sottoscrizione del Drd di concessione deve:

- □ costituirsi formalmente;
- □ trasmettere al Soggetto Attuatore a mezzo PEC:
	- l'atto costitutivo;
	- comunicazione delle coordinate dei Conti Correnti bancari o postali dedicati al progetto;
	- comunicazione della data di inizio attività.

Inoltre, occorre presentare una dichiarazione del Capofila in cui viene indicato quale dei soggetti partner resterà depositario e responsabile (per almeno 5 anni dopo il termine delle attività) delle eventuali dotazioni fisse acquistate o realizzate nell'ambito delle attività progettuali.

Con la medesima dichiarazione si potranno indicare quali attrezzature esauriscono la loro funzione nell'ambito dell'attività del progetto. Tali dichiarazioni dovranno essere firmate dal rappresentante legale del partner interessato, dal Capofila e dal RTS.

# <span id="page-21-1"></span>**12.4 ATTIVITA' DI MONITORAGGIO E COLLAUDO**

A seguito della pubblicazione delle graduatorie, e coerentemente con quanto previsto dalle procedure definite dalle disposizioni attuative vigenti si applicherà quanto previsto in merito dal DRD n. 92 del 30/03/2018 PSR Campania 2014-2020. Misura 19. Sviluppo locale di tipo partecipativo - LEADER. Procedure per l'attuazione della tipologia d'intervento 19.2.1 Strategie di sviluppo locale.

In ogni caso bisognerà assicurare il corretto svolgimento delle seguenti funzioni:

- − istruire le domande di pagamento, verificando la congruità e pertinenza delle spese effettuate dal partenariato, nel corso della realizzazione delle attività progettuali e la conformità al *Vademecum per la rendicontazione delle spese – 2014/20*;
- − supportare e affiancare i GO nel corso dell'esecuzione del POI e nelle fasi di trasferimento dell'innovazione.

<span id="page-21-2"></span>Il GO dovrà fare riferimento a tale Commissione nel corso dell'attuazione del POI per assolvere agli impegni ed obblighi specifici di cui ai paragrafi 15 e 16 del presente bando.

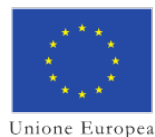

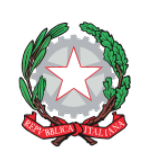

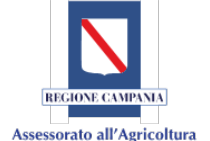

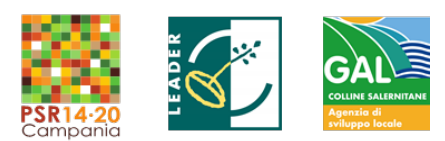

#### **13. PRESENTAZIONE DELLA DOMANDA DI PAGAMENTO E DOCUMENTAZIONE DA ALLEGARE**

Le Domande di Pagamento possono essere presentate solo dai Beneficiari titolari di una Domanda di Sostegno ammissibile e destinatari di un Provvedimento di concessione. La presentazione avviene per via telematica per il tramite dei CAA o dei professionisti abilitati che, completata la fase di compilazione della Domanda, effettuano la stampa del modello da sistema contrassegnato con un numero univoco (barcode) e – previa sottoscrizione da parte del richiedente – procedono attraverso il SIAN con il rilascio telematico della Domanda al competente Soggetto Attuatore, unitamente alla copia di un documento d'identità o di riconoscimento in corso di validità ed alla documentazione tecnico / amministrativa richiesta dal bando in formato PDF.

La sottoscrizione della Domanda di Pagamento da parte del richiedente è effettuata con firma elettronica mediante codice OTP, secondo le modalità stabilite da AgEA e disponibili sul sito: [http://www.agricoltura.regione.campania.it/PSR\\_2014\\_2020/psr.html](http://www.agricoltura.regione.campania.it/PSR_2014_2020/psr.html)

#### <span id="page-22-0"></span>**13.1 DOMANDA PER L'EROGAZIONE DELL'ANTICIPAZIONE**

I partenariati, mediante il capofila, potranno richiedere l'erogazione di una sola anticipazione di importo pari al 50% del contributo pubblico spettante riferito alla voce di "Dotazioni durevoli – totale costi relativi alla realizzazione del progetto" di cui al Quadro economico di riepilogo, a fronte di presentazione di adeguata garanzia (bancaria o equivalente), nel rispetto di quanto disposto dall'art. 63, par. 1, del Reg. (UE) n. 1305/2013.

Per "adeguata garanzia", nel caso di Beneficiari privati, si intende una garanzia fideiussoria, bancaria o assicurativa, che deve essere emessa da parte di soggetti autorizzati. Nel caso dei Beneficiari pubblici, si considera equivalente alla garanzia fideiussoria uno strumento fornito quale garanzia da una pubblica autorità, a condizione che tale autorità si impegni a versare l'importo coperto dalla garanzia se il diritto all'anticipo non è stato riconosciuto. In tutti i casi, la garanzia deve essere emessa a favore dell'OP AgEA e deve corrispondere al 100% dell'importo anticipato.

La garanzia fideiussoria è svincolata soltanto a seguito dell'accertamento delle spese effettivamente sostenute e della regolare esecuzione degli interventi previsti, a condizione che dette spese siano superiori all'anticipo erogato. Lo svincolo della fidejussione è subordinato alla verifica che, a seguito del saldo, il capofila abbia ridistribuito ai partner le somme spettanti.

Nel caso in cui l'intervento si concluda con una spesa complessiva per beni durevoli inferiore all'importo approvato, laddove non ricorrono gli estremi per la revoca del contributo, si procede al recupero degli interessi maturati sulla parte eccedente l'anticipo pagato. Inoltre, nel caso in cui l'intervento si concluda con una spesa complessiva per beni durevoli inferiore rispetto all'importo dell'anticipo erogato, si procede a recuperare gli importi erogati in eccesso, maggiorati degli interessi maturati.

# <span id="page-22-1"></span>**13.2 DOMANDA PER L'EROGAZIONE DELLO STATO AVANZAMENTO LAVORI (SAL)**

La richiesta di erogazione dello stato avanzamento lavori (SAL) può essere presentata quando la spesa sostenuta è compresa tra un importo minimo di € 25.000,00 e non superiore al 90% del costo totale del progetto ammesso a finanziamento.

La richiesta di SAL, a cura del Capofila dovrà essere corredata dalla seguente documentazione:

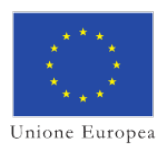

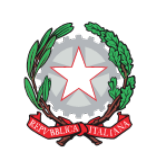

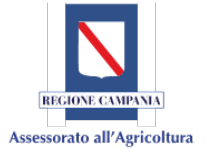

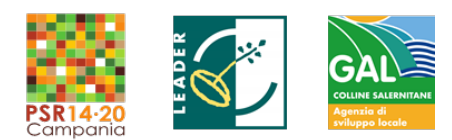

- I. Relazione sintetica sullo stato di avanzamento delle attività di progetto sottoscritta dal Responsabile tecnico-scientifico, che documenti altresì la coerenza tra le attività realizzate e la quota di SAL richiesto;
- II. Rendicontazione delle spese sostenute da tutti i partner del progetto, secondo quanto stabilito dal "*Vademecum per la rendicontazione delle spese – 2014/20*".

Per importi di contributo complessivi superiori a € 5.000,00, la liquidazione è subordinata al rispetto della normativa vigente in materia di documentazione antimafia.

In sede di accertamento la Commissione di Monitoraggio e Collaudo (di cui al par. 12.4 verifica:

- a)che le attività realizzate siano rispondenti a quelle previste nel POI e coerenti con gli obiettivi prefissati;
- b)l'ammissibilità tramite l'esame della documentazione giustificativa delle spese sostenute.
- c) che il Capofila abbia effettivamente ridistribuito ai partner aventi diritto il contributo liquidatogli in base alle spese riconosciute nell'eventuale SAL precedente.

La Commissione di Monitoraggio e Collaudo può richiedere ulteriore documentazione ritenuta necessaria.

Si specifica che, ai sensi dell'art. 63, par. 1, del Reg. (UE) n. 809/2014, nel caso si verifichi uno scostamento, fra importo richiesto con la domanda di pagamento ed importo effettivamente riconosciuto a seguito della istruttoria, superiore al 10% si applica un'ulteriore decurtazione dell'importo ammesso a liquidazione eguale alla differenza tra quanto richiesto nella domanda di pagamento e quanto effettivamente riconosciuto a seguito della istruttoria della domanda di pagamento.

# <span id="page-23-0"></span>**13.3 DOMANDA PER L'EROGAZIONE DEL SALDO**

La richiesta di erogazione del Saldo può essere effettuata dal Capofila non oltre i 60 giorni dal termine stabilito per la chiusura del progetto e dovrà essere corredata dalla seguente documentazione:

- I. Relazione tecnica finale, a firma del Capofila e del RTS, illustrativa dell'attività svolta e dei risultati conseguiti nel corso del progetto. Tale relazione dovrà in particolare evidenziare:
	- i risultati conseguiti attraverso la realizzazione del progetto in relazione al raggiungimento degli obiettivi prefissati (metodologia, articolazione delle attività, risultati e prodotti, ecc..).
	- le attività di disseminazione dei risultati;
- II. Documentazione comprovante le spese sostenute da tutti i partner del progetto in coerenza con il quadro economico di riepilogo vigente, documentate secondo quanto stabilito dal "*Vademecum per la rendicontazione delle spese – 2014/20";*

La Commissione di Monitoraggio e Collaudo può richiedere ulteriore documentazione ritenuta necessaria.

Si specifica che, ai sensi dell'art. 63, par. 1, del Reg. (UE) n. 809/2014, nel caso si verifichi uno scostamento, fra importo richiesto con la domanda di pagamento ed importo effettivamente riconosciuto a seguito della istruttoria superiore al 10% si applica una decurtazione dell'importo ammesso a liquidazione eguale alla differenza tra quanto

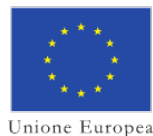

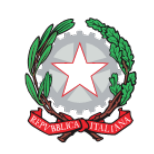

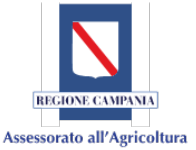

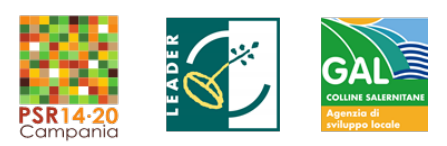

richiesto nella domanda di pagamento e quanto effettivamente riconosciuto a seguito della istruttoria della domanda di pagamento.

Il Capofila, inoltre, dovrà dare comunicazione all'Autorità di Gestione dell'avvenuta erogazione del Saldo e dell'avvenuto trasferimento ai partner degli importi spettanti.

# <span id="page-24-0"></span>**14. PROROGHE, VARIANTI E RECESSO**

# <span id="page-24-1"></span>**14.1 PROROGHE**

Può essere concessa una sola proroga della durata del progetto fino ad un massimo di 6 mesi su richiesta adeguatamente motivata del Capofila e presentata al Soggetto Attuatore almeno 3 mesi prima della data di conclusione del progetto, fatto salvo il rispetto dei vincoli temporali di svolgimento dell'attività istruttoria e di chiusura della programmazione comunitaria.

La **durata massima** del progetto dovrà essere conclusa entro il **30 giugno 2022**, salvo eventuali proroghe e comunque **non può superare i 24 mesi complessivi dalla data di emissione della D.I.C.A.**, per cui:

- a. non potranno essere concesse proroghe per i progetti che già prevedono il predetto periodo di attuazione;
- b. eventuali proroghe possono essere accordate purché il progetto venga comunque completato entro **24 mesi** dall'inizio attività.

# <span id="page-24-2"></span>**14.2 VARIANTI**

Sono considerate varianti tecnico-economiche i cambiamenti al progetto originario e possono essere autorizzate a condizioni che le modifiche proposte:

- i. non contrastino con le finalità generali del PSR e con le prescrizioni normative applicabili, comprese le Disposizioni Generali e il presente bando;
- ii. non modifichino gli obiettivi originariamente prefissati;
- iii. non modifichino il punteggio attribuito alla domanda in fase di valutazione;
- iv. non comportino, fatte salve le cause di forza maggiore, una riduzione della spesa superiore al 40% della spesa ammessa in sede di Decreto di concessione.

Qualora la variante approvata dal Soggetto Attuatore comporti un incremento del costo totale dell'investimento ammesso cui la stessa si riferisce, la parte eccedente l'importo originario resta a totale carico del beneficiario, ma costituirà parte integrante dell'oggetto delle verifiche che saranno realizzate, anche ai fini dell'accertamento finale tecnicoamministrativo sulla regolare esecuzione dell'intervento. È possibile presentare fino a un massimo di 3 (tre) varianti.

Il *cambiamento della composizione del partenariato* (*cfr par. 18*) non si cumula con il numero di varianti tecnico-economiche.

Inoltre, il cambio fornitore/prestatore d'opera non è considerato variante qualora:

- sussista una palese identificazione del bene oggetto di fornitura;
- il bene oggetto di fornitura / servizio corrisponda per caratteristiche tecniche e qualitative a quello originariamente identificato nel preventivo presentato a corredo della Domanda di Sostegno ed ammesso in sede di istruttoria;
- garantisca comunque il rispetto di tutte le condizioni di ammissibilità, degli impegni ed altri obblighi;

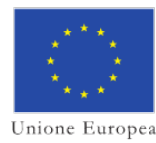

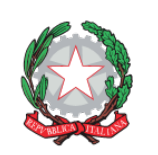

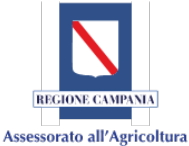

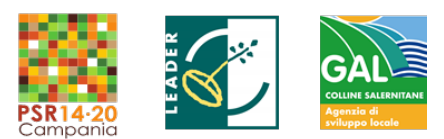

- non alteri le finalità e il punteggio del progetto originario;
- non comporti aumento di spesa. Per entrambe le fattispecie (modifiche di dettaglio e cambio fornitore) il beneficiario dovrà inviare via PEC preventiva comunicazione al GAL ed alla competente UOD, allegando i nuovi preventivi di spesa, conformi e confrontabili con quelli originari, la documentazione tecnico – economica eventualmente prevista.

Qualora all'esito delle verifiche risulti che non è rispettato anche uno solo dei requisiti indicati, la modifica non sarà approvata e la relativa spesa non sarà ammissibile. In caso di mancato riscontro delle predette condizioni, qualora la modifica sia comunque realizzata, sarà di applicazione quanto previsto nei casi di variante non preventivamente approvata, inclusa l'applicazione delle eventuali riduzioni / esclusioni / revoche previste in caso di mancata richiesta di variante e/o di parziale realizzazione delle operazioni.

Riguardo alle modalità di richiesta e valutazione delle varianti si rinvia a quanto disposto dalle Disposizioni Generali di attuazione - Misure non connesse alla superficie e/o agli animali - comprensive delle Disposizioni della Misura 16, Versione 3.0 e dalle Procedure per l'attuazione della tipologia d'intervento 19.2.1 Strategie di sviluppo locale e ss.mm.ii..

# <span id="page-25-0"></span>**14.3 RECESSO DAI BENEFICI**

Il beneficiario può, in qualunque momento, chiedere la rinuncia al contributo. In tal caso dovrà trasmettere al Soggetto Attuatore:

- una relazione attestante le motivazioni;
- la dichiarazione del Capofila e dei singoli partner di adesione alla rinuncia.

La rinuncia comporta la decadenza totale dall'aiuto, il recupero delle somme già erogate, maggiorate degli interessi legali e l'applicazione, nei casi previsti, delle specifiche penalizzazioni e sanzioni. Sono fatte salve le cause di forza maggiore e le circostanze eccezionali di cui all'articolo 2, paragrafo 2 del Regolamento (UE) n. 1306/2013.

# <span id="page-25-1"></span>**15. IMPEGNI E OBBLIGHI**

Ciascun partner beneficiario dovrà osservare **gli impegni e gli obblighi generali** previsti dalle Disposizioni Generali e dal Documento "Disposizioni regionali generali di applicazione delle riduzioni ed esclusioni del sostegno per inadempienze dei beneficiari nell'ambito delle misure non connesse alla superficie e/o agli animali (versione 2.0) con allegati" (approvate rispettivamente con DRD n. 97 del 14.03.2018 e DRD n.423 del 30.10.2018) e disponibili all'indirizzo:

[http://www.agricoltura.regione.campania.it/PSR\\_2014\\_2020/PSR\\_documentazione.html](http://www.agricoltura.regione.campania.it/PSR_2014_2020/PSR_documentazione.html) ed in particolare:

- rispettare i criteri di ammissibilità indicati nel presente Bando al par. 6 relativamente alle "Caratteristiche soggettive del GO"**;**
- rispettare i termini per la conclusione dell'operazione e per la presentazione della Domanda di Pagamento per saldo definiti dal cronoprogramma;
- comunicare le eventuali varianti dell'operazione;
- non produrre prove false o omissioni per negligenza**;**
- adempiere agli obblighi relativi all'adeguata informazione e pubblicità previste dal Reg. (UE) n. 808/2014 e ss.mm.ii di cui al Drd n. 134 del 10/07/2015 (vedi par. 20);

[www.galcollinesalernitane.it;](http://www.galcollinesalernitane.it/)

mail[: segreteria@galcollinesalernitane.it;](mailto:segreteria@galcollinesalernitane.it) [info@galcollinesalernitane.it;](mailto:info@galcollinesalernitane.it)

pec: info@pec[.galcollinesalernitane.it;](mailto:galcollinesalernitane@pec.it)

tel. 089 866 793

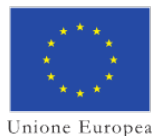

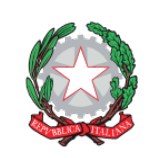

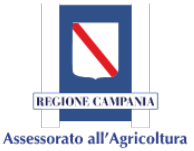

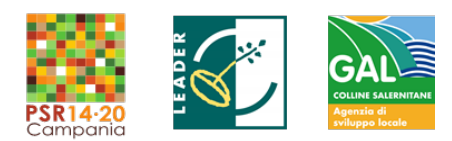

- consentire lo svolgimento dei controlli e fornire la documentazione relativa all'intervento nonché assicurarne la conservazione per tutta la durata dell'impegno e, qualora l'impegno abbia durata inferiore, per un periodo di almeno 5 anni**;**
- comunicare la PEC;
- comunicare eventuali variazioni delle coordinate del conto corrente bancario o postale dedicato, intestato o co-intestato al Beneficiario/IBAN;
- rispettare gli obblighi in materia di adempimenti contabili**;**
- comunicare eventuali cause di forza maggiore e circostanze eccezionali come definite ai sensi dell'art. 2, paragrafo 2, del Reg. (UE) n. 1306/2013**;**
- realizzare le operazioni in coerenza con quanto previsto nel Bando;
- rispettare la normativa vigente sugli appalti.

# <span id="page-26-0"></span>**16. OBBLIGHI SPECIFICI**

Il partenariato beneficiario, ai fini di consentire il monitoraggio delle attività e della spesa, ha l'obbligo di:

- □ presentare relazioni annuali, a far data dal Decreto di Concessione, relative all'attività svolta e comprensive dei dati riguardanti gli indicatori di progetto;
- □ presentare la relazione finale, congiuntamente alla presentazione della domanda per saldo delle spese rendicontabili, relative all'attività svolta e comprensive dei dati riguardanti gli indicatori di progetto;
- □ rispettare la tempistica e le modalità di presentazione della domanda di pagamento a saldo.

# <span id="page-26-1"></span>**17. CAUSE DI FORZA MAGGIORE**

Costituiscono cause di forza maggiore gli eventi straordinari e imprevedibili che impediscono ai beneficiari di adempiere, in tutto o in parte, agli obblighi e agli impegni derivanti dalle Disposizioni Attuative Generali.

Le cause di forza maggiore, di cui all'art. 2 del Reg. UE n.1306/13, e la relativa documentazione probante sono:

- 1. Il decesso del beneficiario (validamente comprovato);
- 2. l'incapacità professionale di lunga durata del beneficiario (comprovato dalla presentazione di una copia della certificazione medica; eventuale denuncia di infortunio);
- 3. le calamità naturali che coinvolgano i soggetti partner del progetto: comprovato dalla presentazione di una copia del provvedimento dell'autorità competente che accerta lo stato di calamità, con individuazione del luogo interessato o in alternativa il certificato rilasciato da autorità pubbliche;
- 4. la provata distruzione fortuita degli eventuali fabbricati interessati al progetto: comprovato dalla presentazione di una copia della denuncia alle Forze dell'ordine.
- 5. un'epizoozia che colpisce la totalità o una parte del patrimonio zootecnico o una fitopatia che colpisce la totalità o una parte delle colture del beneficiario;
- <span id="page-26-2"></span>6. l'esproprio della totalità o di una parte consistente dell'azienda se tale esproprio non poteva essere previsto alla data di presentazione della domanda.

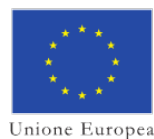

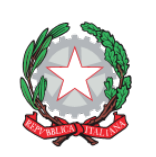

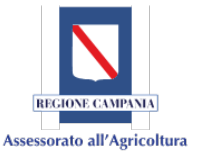

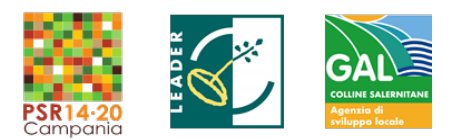

#### **18. CAMBIAMENTO DELLA COMPOSIZIONE DEL PARTENARIATO**

Il cambio del Capofila può avvenire solo ed esclusivamente per cause di forza maggiore, richiamate al par. 17 del presente bando; la sostituzione di un soggetto partner può essere avanzata a seguito di comprovate e adeguate motivazioni.

In entrambi i casi il cambio del capofila e/o di un soggetto partner può essere effettuato a condizione che il subentrante:

- sia in possesso dei requisiti, soggettivi e oggettivi, necessari per l'accesso al contributo;
- non alteri l'equilibrio degli elementi di valutazione e di attribuzione del relativo punteggio;
- si impegni formalmente a mantenere tutti gli impegni assunti dal cedente.

La richiesta di sostituzione deve essere formalmente presentata dal Capofila e controfirmata dal RTS.

Nel caso di cambio del Capofila la richiesta dovrà essere formalmente presentata dal Capofila uscente e dal Capofila subentrante con firma congiunta.

Unitamente alla richiesta va allegata la documentazione comprovante la titolarità al subentro e quindi il possesso dei requisiti soggettivi e oggettivi del subentrante.

La Commissione di Valutazione può autorizzare o non autorizzare la richiesta di sostituzione a seguito di istruttoria. In entrambi i casi l'esito è comunicato al Capofila richiedente.

Il beneficiario ha tempo 30 giorni dalla notifica dell'esito positivo dell'istruttoria per formalizzare la sostituzione del partner e trasmettere al Soggetto Attuatore copia dell'atto.

# <span id="page-27-0"></span>**19. INFORMATIVA TRATTAMENTO DATI**

Ai sensi e per gli effetti degli artt. 13 e 1 4 Reg (UE)679/201 6, Regolamento europeo sulla protezione dei dati, i dati personali raccolti saranno trattati anche con strumenti informatici, esclusivamente nell'ambito del procedimento per il quale tali dichiarazioni vengono rese. L'interessato ha diritto di accesso ai dati personali e ad ottenere le informazioni previste ai sensi dell'art. 15 del Reg (UE)679/2016.

Per quanto non previsto in questo bando si rinvia alle Disposizioni Attuative Generali per le Misure non connesse alla superficie e/o agli animali del PSR Campania 2014-2020.

# <span id="page-27-1"></span>**20. PUBBLICITÀ**

Il Beneficiario deve rispettare le norme in materia di informazione e pubblicità previste dal Reg. (UE) n. 808/2014 (ai sensi dell'art. 13 e dell'Allegato III).

A tal fine la Regione Campania, con DRD n. 134 del 10/07/2015 (disponibile all'indirizzo [http://www.agricoltura.regione.campania.it/PSR\\_2014\\_2020/PSR\\_documentazione.html\)](http://www.agricoltura.regione.campania.it/PSR_2014_2020/PSR_documentazione.html)

ha individuato il logo e le regole in materia di informazione e comunicazione per il Programma di Sviluppo rurale 2014/2020 a cui ciascun partner deve attenersi.

In particolare, tutte le azioni di informazione e di comunicazione a cura del Beneficiario devono fare riferimento al sostegno del FEASR riportando:

- − logo dell'Unione con l'indicazione del fondo;
- − logo del MiPAAF;
- − logo Assessorato Agricoltura della Regione Campania;
- − *Logo PSR Campania 2014-2020;*
- − *Logo del GAL Colline Salernitane*
- − la dicitura *"misura 19 sviluppo locale di tipo partecipativo – LEADER – sottomisura*

[www.galcollinesalernitane.it;](http://www.galcollinesalernitane.it/)

mail[: segreteria@galcollinesalernitane.it;](mailto:segreteria@galcollinesalernitane.it) [info@galcollinesalernitane.it;](mailto:info@galcollinesalernitane.it)

pec: info@pec[.galcollinesalernitane.it;](mailto:galcollinesalernitane@pec.it) tel. 089 866 793

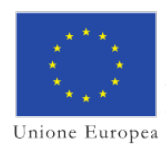

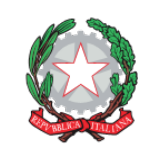

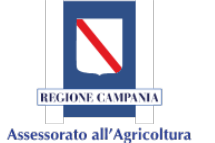

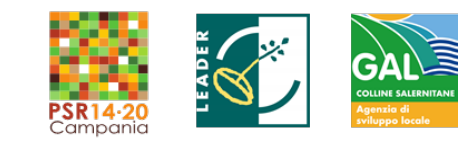

*19.2 – tipologia di intervento 19.2.1 – strategie di sviluppo locale - titolo del progetto/Acronimo- CUP"*.

In sede di attuazione del Progetto il Beneficiario deve informare il pubblico sul sostegno ottenuto dal FEASR con le modalità stabilite al punto 2.2 dell'Allegato III al Reg. (UE) n. 808/2014, come modificato dal Regolamento di esecuzione (UE) 667/2016.

# <span id="page-28-0"></span>**21. RIDUZIONE E SANZIONI**

In caso di violazione degli impegni e degli obblighi di carattere generale, come specificati nel precedente articolo 15 "Impegni e altri obblighi", il Beneficiario sarà sanzionato, previo contraddittorio, come previsto nel paragrafo 17.4 "Sanzioni, riduzioni, esclusioni" delle Disposizioni e come dettagliato nel Documento "Disposizioni regionali generali di applicazione delle riduzioni ed esclusioni del sostegno per inadempienze dei beneficiari nell'ambito delle misure non connesse alla superficie e/o agli animali (versione 2.0) con allegati", approvate con DRD n.423 del 30.10.2018 e disponibili all'indirizzo:

[http://www.agricoltura.regione.campania.it/PSR\\_2014\\_2020/PSR\\_documentazione.html](http://www.agricoltura.regione.campania.it/PSR_2014_2020/PSR_documentazione.html) .

Si precisa che, con riferimento all'obbligo relativo al rispetto dei criteri di ammissibilità, il beneficiario deve assicurare fino al Pagamento del saldo il rispetto di quelle condizioni, indicate nel presente bando, che devono permanere successivamente alla concessione dell'aiuto in funzione delle finalità dell'operazione e che sono, pertanto, oggetto di controlli amministrativi.

È di seguito riportata la tabella che indica le condizioni di ammissibilità previste dal presente Bando che, nello specifico, devono permanere successivamente alla concessione del sostegno.

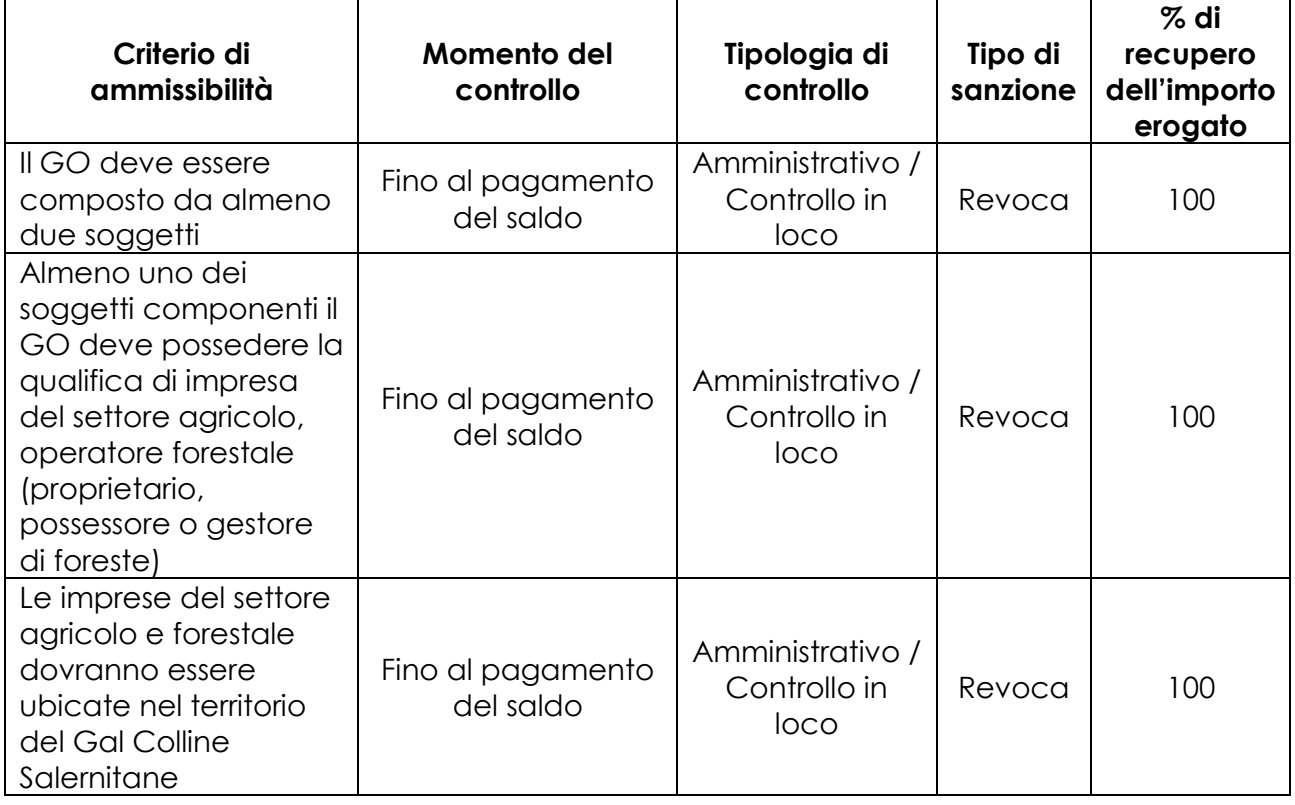

In caso di accertamento successivo alla concessione dell'aiuto, le inadempienze corrispondenti al mancato rispetto delle condizioni di ammissibilità, indicate nella

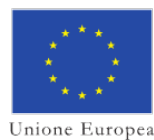

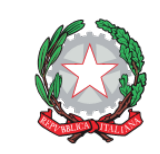

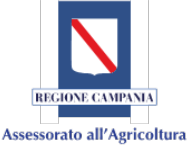

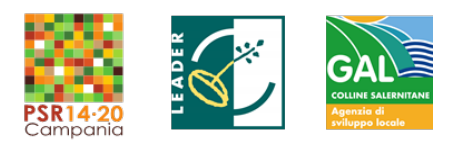

precedente tabella, determinano la revoca totale dell'aiuto concesso per l'operazione e la restituzione delle somme eventualmente già erogate, maggiorate degli interessi legali, fatte salve le cause di forza maggiore o circostanze eccezionali, o di altri fatti non imputabili alla volontà del Beneficiario non prevedibili usando l'ordinaria diligenza.

# <span id="page-29-0"></span>**22. DISPOSIZIONI GENERALI**

Per tutto quanto non citato nel presente bando, si fa riferimento alle Disposizioni Generali vigenti e disponibili al seguente indirizzo:

[http://www.agricoltura.regione.campania.it/PSR\\_2014\\_2020/PSR\\_documentazione.html](http://www.agricoltura.regione.campania.it/PSR_2014_2020/PSR_documentazione.html)

# <span id="page-29-1"></span>**23. ALLEGATI**

Allegato A - Scheda Generale di Progetto.

Allegato B - Quadro Economico di Riepilogo.

Allegato C - Accordo di Cooperazione.

Allegato D - Congruità e ragionevolezza della spesa composto da:

- D1 Prospetto ragionevolezza dei costi per il personale.
- D2 Prospetto ragionevolezza dei costi per external expertise.
- D3 Prospetto di raffronto dei preventivi con allegata la dichiarazione a firma del RTS.

Allegato E - Vademecum per la rendicontazione delle spese – 2014/2020.

Modello C - Cronoprogramma delle attività

Dichiarazione n. 1 – Affidabilità soggetto privato

Dichiarazione n. 2 – Dichiarazione sostitutiva di certificazione

Dichiarazione n. 3 – Dichiarazione sostitutiva di atto notorio

Dichiarazione n. 4 – Dichiarazione sostitutiva per certificazione antimafia (Ditte individuali)

Dichiarazione n. 5 – Dichiarazione sostitutiva per certificazione antimafia (Società)

Dichiarazione n. 6 – Dichiarazione sostitutiva per certificazione antimafia (Familiari conviventi)

Dichiarazione n. 7 – Autodichiarazione in merito alla detraibilità dell'IVA

- Dichiarazione n. 8 -- Dichiarazione de minimis.
- a) De minimis (all'atto della domanda di sostegno)
- b) De minimis (all'atto della concessione)

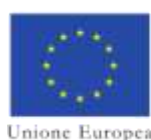

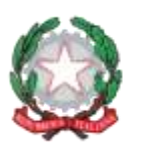

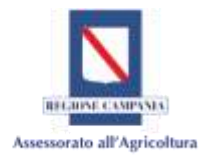

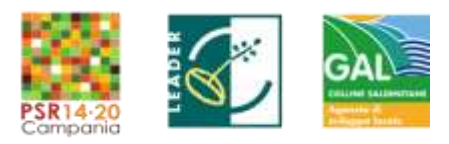

# Denominazione GAL COLLINE SALERNITANE

# PSR Campania 2014/2020. MISURA 19 – Sviluppo locale di tipo Partecipativo – LEADER. Sottomisura 19.2. Tipologia di intervento 19.2.1 "Strategie di Sviluppo Locale"

Misura 16 "Cooperazione"

-

Tipologia di Intervento16.1.1 "Sostegno per la costituzione e il funzionamento dei GO del PEI in materia di produttività e sostenibilità dell'agricoltura"

Azione 2 *"Sostegno ai Progetti Operativi di Innovazione (POI)"*

-

# **ALLEGATO A - SCHEDA GENERALE di PROGETTO**

-

# **Sommario**

−Sezione I: Informazioni generali;

- −Sezione II: Composizione del Partenariato;
	- A) Responsabile Tecnico Scientifico del POI
	- B) Gruppo di lavoro
	- C) Composizione del GO e elenco dei partner
- −Sezione III: la proposta di Progetto Operativo di Innovazione;
- −Sezione IV: Piano Finanziario.

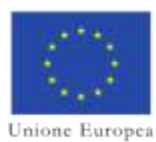

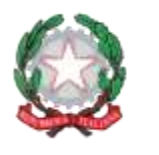

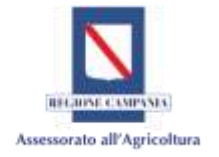

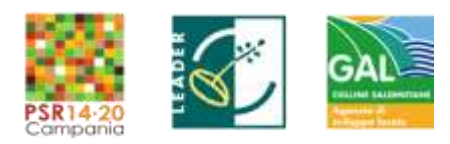

# **SEZIONE I - INFORMAZIONI GENERALI**

# **1. TITOLO DEL PROGETTO**

# **2. ACRONIMO DEL PROGETTO**

#### **3. FOCUS AREA**

#### **4. SETTORE/COMPARTO**

#### **5. SOGGETTO CAPOFILA** \_\_\_\_\_\_\_\_\_\_\_\_\_\_\_\_

#### **6. N. TOTALE DI PARTNER** \_\_\_\_\_\_\_\_\_\_\_\_\_\_\_\_

- **7. DURATA DEL PROGETTO**   *(Numero di mesi - max 48)* \_\_\_\_\_\_\_\_\_\_\_\_\_\_\_\_
- **8. COLLOCAZIONE GEOGRAFICA DEL PROGETTO**  *(Comune e Provincia)* \_\_\_\_\_\_\_\_\_\_\_\_\_\_\_\_

#### **9. KEYWORDS**

*(max 3 parole chiave)*

#### **10. IMPORTO TOTALE RICHIESTO**

**€**

#### **11. LA TIPOLOGIA DI INNOVAZIONE È:**

- *DI PROCESSO*
- *DI PRODOTTO*
- *DI TIPO ORGANIZZATIVO*
- *DI PROCESSO E DI TIPO ORGANIZZATIVO*

www.galcollinesalernitane.it

mail: segreteria@galcollinesalernitane.it - info@galcollinesalernitane.it;

#### pec: info@pec.galcollinesalernitane.it ;

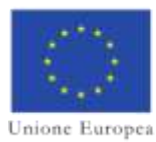

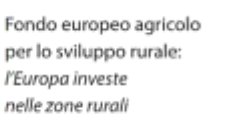

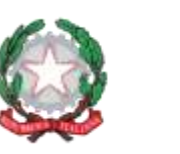

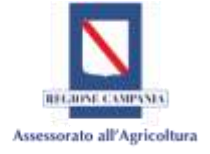

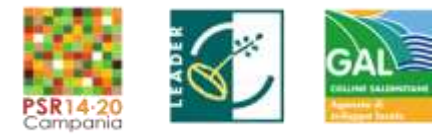

# **12. INDICARE SINTETICAMENTE OBIETTIVO GENERALE, FINALITÀ, ARTICOLAZIONE DELLE ATTIVITÀ E RISULTATI ATTESI DELLA PROPOSTA PROGETTUALE**

*(Max 2000 caratteri)* 

ALLEGATO A: Scheda Generale di Progetto -

*GAL Colline Salernitane PSR Campania 2014/2020. MISURA 19 – Sviluppo locale di tipo Partecipativo – LEADER. Sottomisura 19.2. Tipologia di intervento 19.2.1 "Strategie di Sviluppo Locale"Bando16.1.1- Azione 2 "Sostegno ai POI"*

www.galcollinesalernitane.it

mail: segreteria@galcollinesalernitane.it - info@galcollinesalernitane.it;

pec: info@pec.galcollinesalernitane.it ;

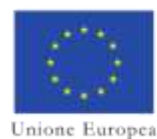

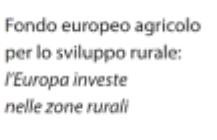

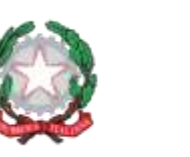

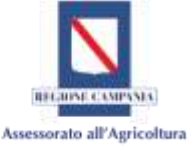

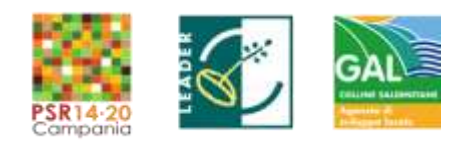

# SEZIONE II – COMPOSIZIONE DEL PARTENARIATO

# **A)** RESPONSABILE TECNICO SCIENTIFICO DEL POI

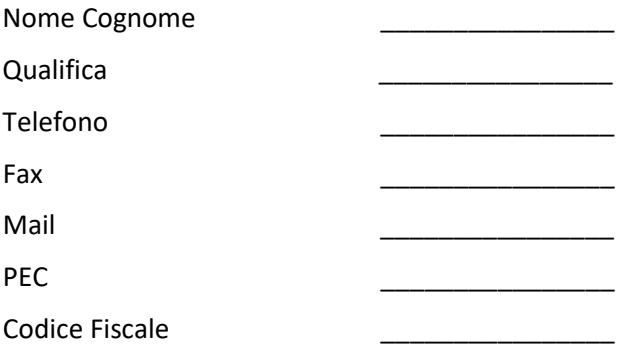

**1. Competenza ed esperienza pregressa del Responsabile Tecnico Scientifico** sui temi del progetto in termini di competenza tecnica e scientifica o partecipazione a eventuali progetti di ricerca e sviluppo; eventuali pubblicazioni tecniche, scientifiche e divulgative sul tema - le 5 più importanti.

 *(max 1500 caratteri)*

ALLEGATO A: Scheda Generale di Progetto -

*GAL Colline Salernitane PSR Campania 2014/2020. MISURA 19 – Sviluppo locale di tipo Partecipativo – LEADER. Sottomisura 19.2. Tipologia di intervento 19.2.1 "Strategie di Sviluppo Locale"Bando16.1.1- Azione 2 "Sostegno ai POI"*

www.galcollinesalernitane.it

mail: segreteria@galcollinesalernitane.it - info@galcollinesalernitane.it;

pec: info@pec.galcollinesalernitane.it ;

4

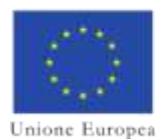

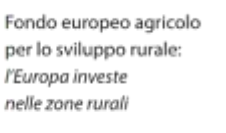

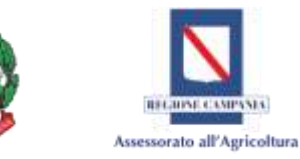

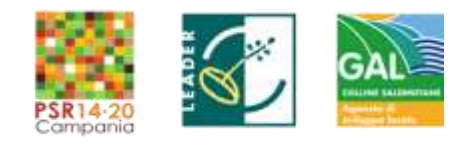

5

#### **2. ESPERIENZA DEL RESPONSABILE TECNICO SCIENTIFICO NELLA GESTIONE DI PROGETTI COMUNITARI**  *(+ CV da allegare alla domanda di sostegno)*

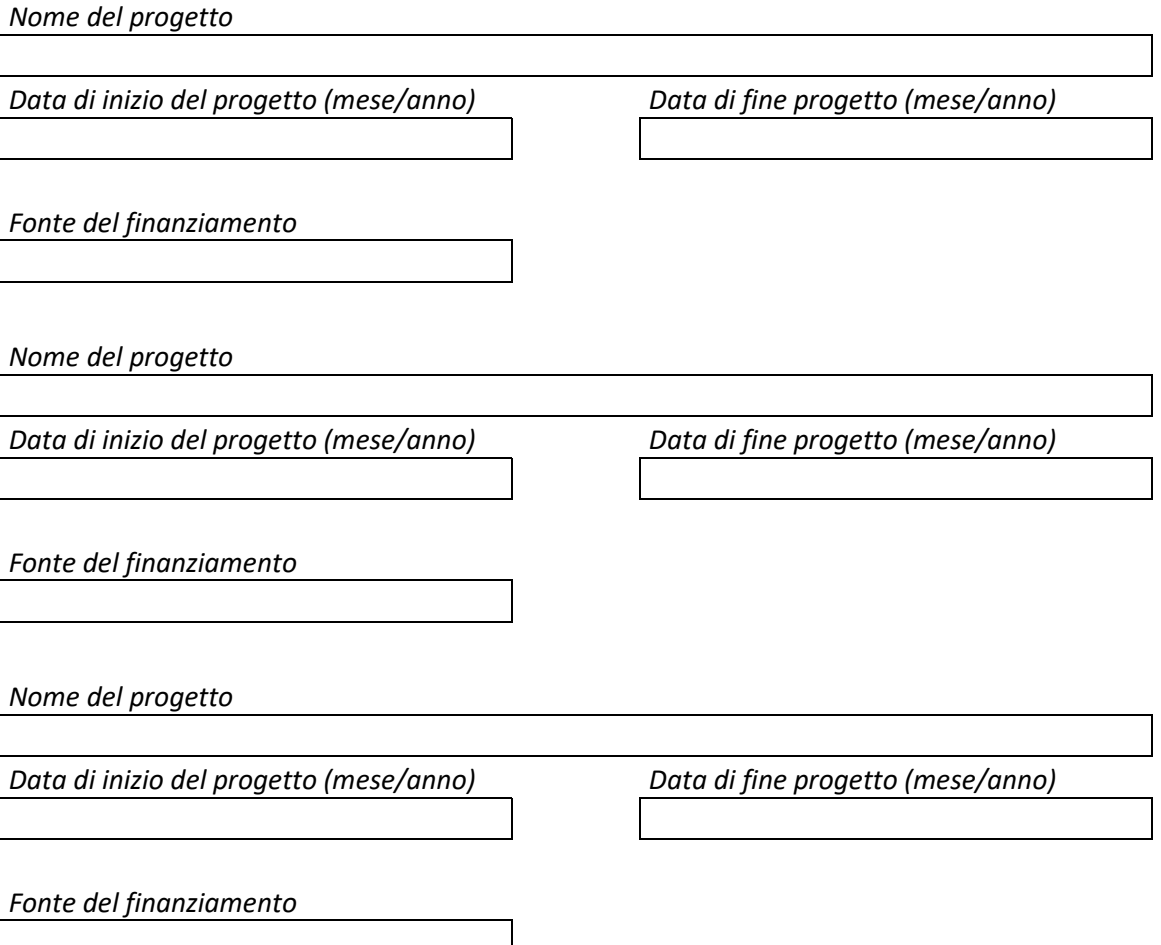

# B) GRUPPO DI LAVORO

*Descrizione del gruppo di lavoro che, insieme al responsabile scientifico, lavorerà alle attività progettuali. In particolare indicare le generalità delle professionalità (a tempo indeterminato, tempo determinato, altro*..**)** *e allegare alla domanda di sostegno il CV di ciascuno ai fini della valutazione del team di professionalità:*

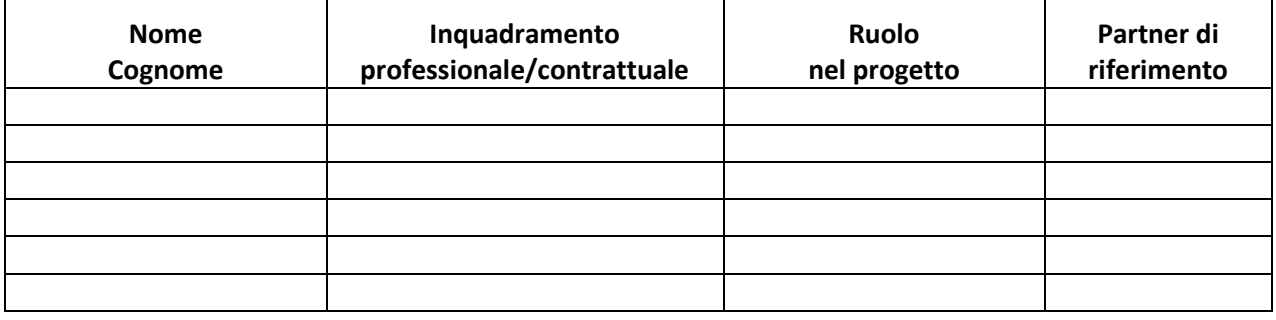

ALLEGATO A: Scheda Generale di Progetto -

*GAL Colline Salernitane PSR Campania 2014/2020. MISURA 19 – Sviluppo locale di tipo Partecipativo – LEADER. Sottomisura 19.2. Tipologia di intervento 19.2.1 "Strategie di Sviluppo Locale"Bando16.1.1- Azione 2 "Sostegno ai POI"*

> www.galcollinesalernitane.it mail: segreteria@galcollinesalernitane.it - info@galcollinesalernitane.it;

pec: info@pec.galcollinesalernitane.it ;

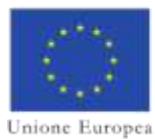

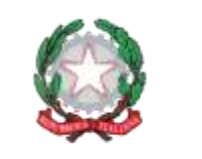

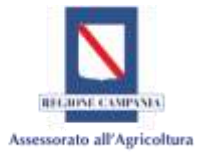

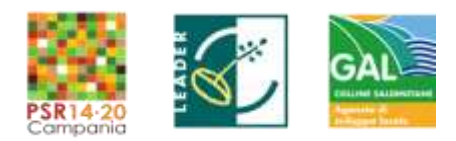

# C) COMPOSIZIONE DEL GO ED ELENCO PARTNER

**1. Descrizione della composizione del GO rispetto agli obiettivi definiti dal progetto e alla realizzazione delle attività, con particolare riguardo agli aspetti di** *coerenza, completezza e competenza* **del partenariato***.* 

*(Max 3500 caratteri)* 

ALLEGATO A: Scheda Generale di Progetto -

*GAL Colline Salernitane PSR Campania 2014/2020. MISURA 19 – Sviluppo locale di tipo Partecipativo – LEADER. Sottomisura 19.2. Tipologia di intervento 19.2.1 "Strategie di Sviluppo Locale"Bando16.1.1- Azione 2 "Sostegno ai POI"*

www.galcollinesalernitane.it

mail: segreteria@galcollinesalernitane.it - info@galcollinesalernitane.it;

pec: info@pec.galcollinesalernitane.it ;

6
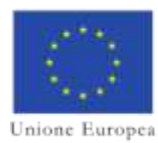

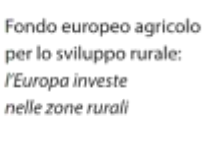

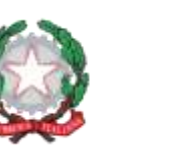

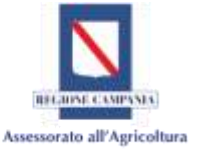

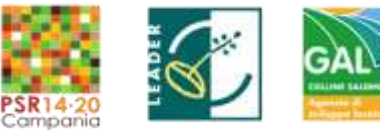

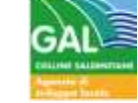

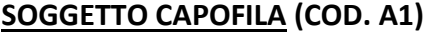

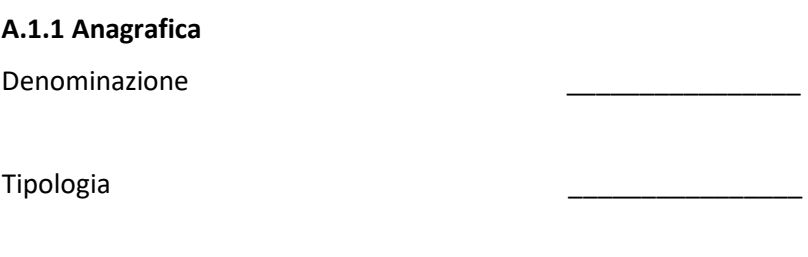

Settore/comparto:

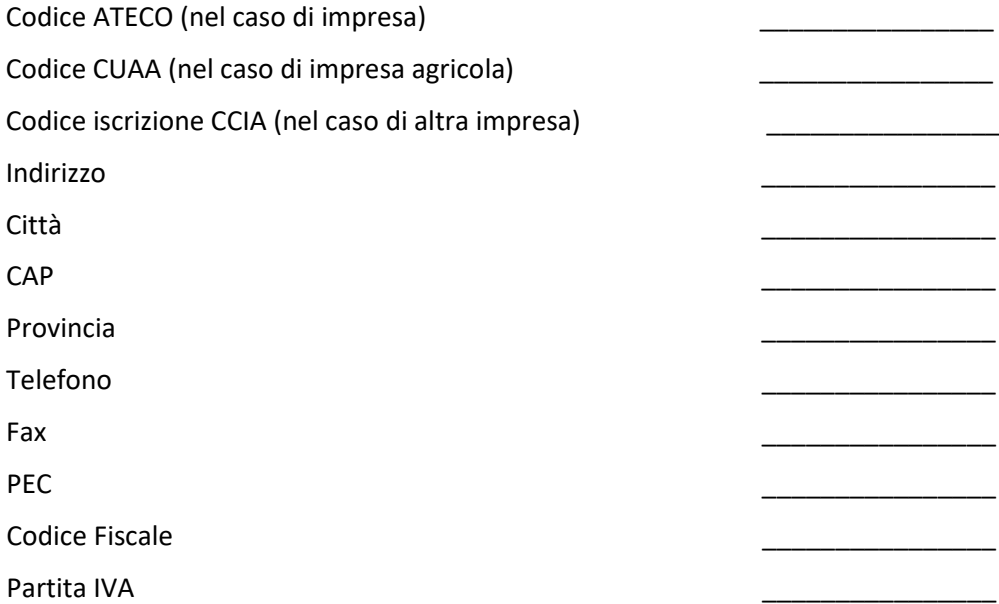

#### **Legale rappresentante**

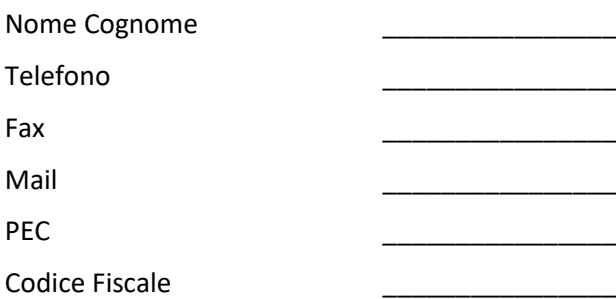

#### ALLEGATO A: Scheda Generale di Progetto -

*GAL Colline Salernitane PSR Campania 2014/2020. MISURA 19 – Sviluppo locale di tipo Partecipativo – LEADER. Sottomisura 19.2. Tipologia di intervento 19.2.1 "Strategie di Sviluppo Locale"Bando16.1.1- Azione 2 "Sostegno ai POI"*

www.galcollinesalernitane.it

mail: segreteria@galcollinesalernitane.it - info@galcollinesalernitane.it;

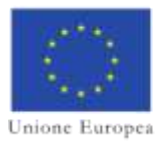

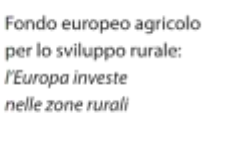

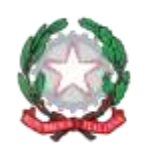

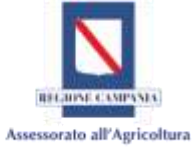

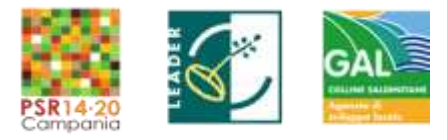

## **A.1.2 Breve presentazione del soggetto capofila e ruolo nel progetto**

*(Max 2500 caratteri)*

#### ALLEGATO A: Scheda Generale di Progetto -

*GAL Colline Salernitane PSR Campania 2014/2020. MISURA 19 – Sviluppo locale di tipo Partecipativo – LEADER. Sottomisura 19.2. Tipologia di intervento 19.2.1 "Strategie di Sviluppo Locale"Bando16.1.1- Azione 2 "Sostegno ai POI"*

www.galcollinesalernitane.it

mail: segreteria@galcollinesalernitane.it - info@galcollinesalernitane.it;

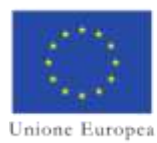

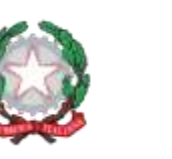

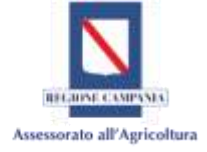

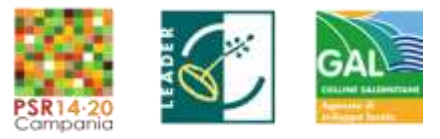

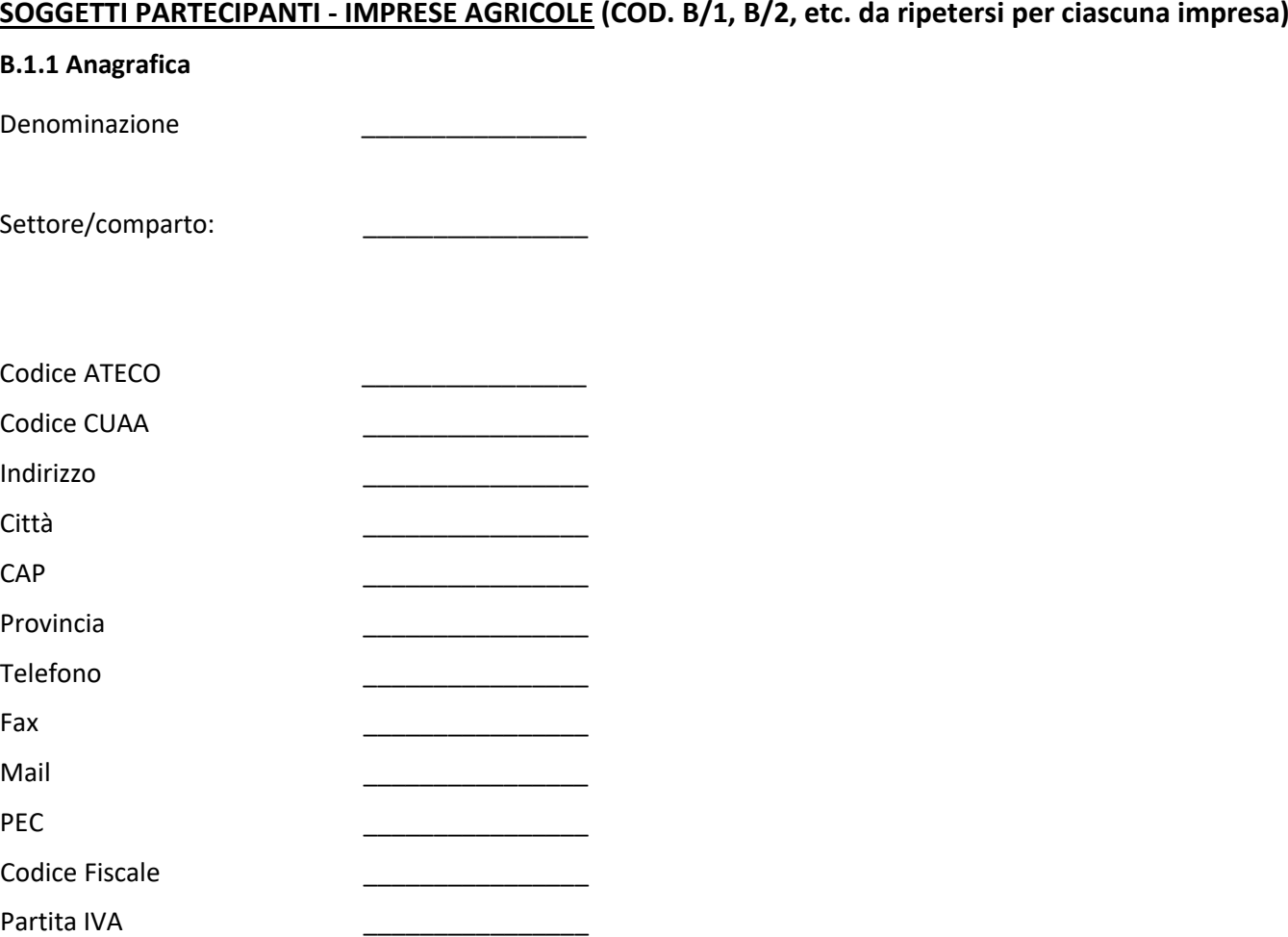

#### **Titolare del Fascicolo Aziendale**

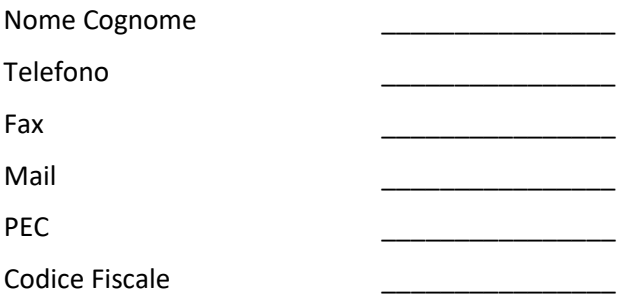

#### ALLEGATO A: Scheda Generale di Progetto -

*GAL Colline Salernitane PSR Campania 2014/2020. MISURA 19 – Sviluppo locale di tipo Partecipativo – LEADER. Sottomisura 19.2. Tipologia di intervento 19.2.1 "Strategie di Sviluppo Locale"Bando16.1.1- Azione 2 "Sostegno ai POI"*

www.galcollinesalernitane.it

mail: segreteria@galcollinesalernitane.it - info@galcollinesalernitane.it;

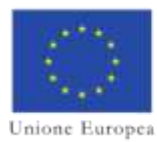

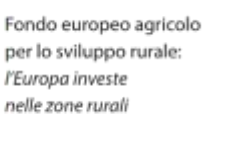

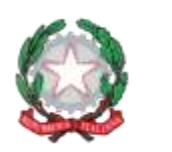

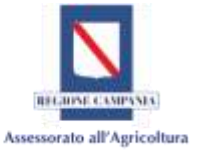

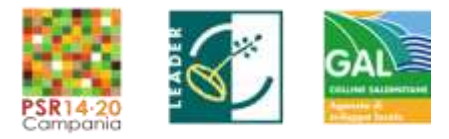

## **B.1.2 Breve descrizione del partner e del ruolo nel progetto**

*(Max 2500 caratteri)*

#### ALLEGATO A: Scheda Generale di Progetto -

*GAL Colline Salernitane PSR Campania 2014/2020. MISURA 19 – Sviluppo locale di tipo Partecipativo – LEADER. Sottomisura 19.2. Tipologia di intervento 19.2.1 "Strategie di Sviluppo Locale"Bando16.1.1- Azione 2 "Sostegno ai POI"*

www.galcollinesalernitane.it

mail: segreteria@galcollinesalernitane.it - info@galcollinesalernitane.it;

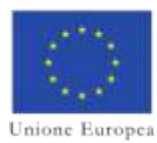

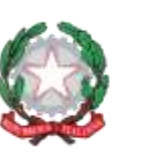

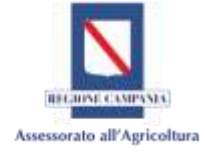

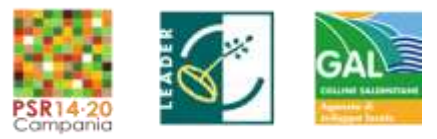

## **SOGGETTI PARTECIPANTI – ALTRE IMPRESE (COD. C/1, C/2, etc. da ripetersi per ciascuna impresa)**

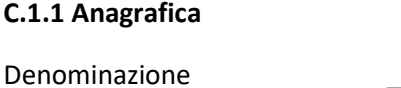

Settore/comparto:

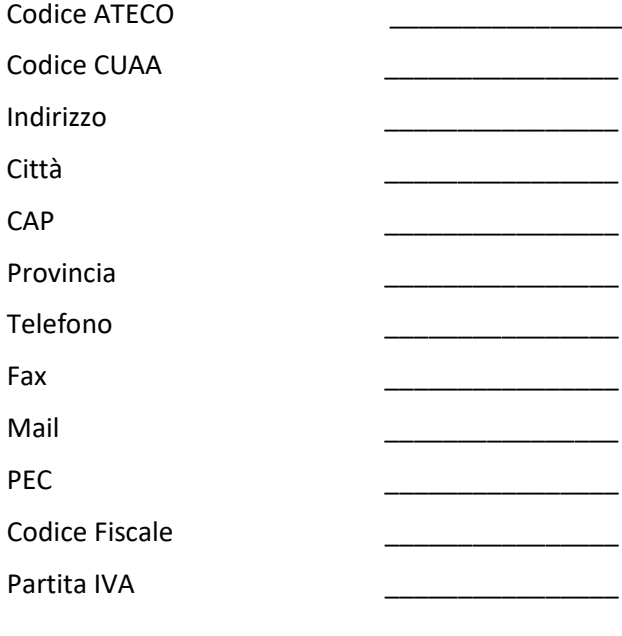

#### **Legale Rappresentante**

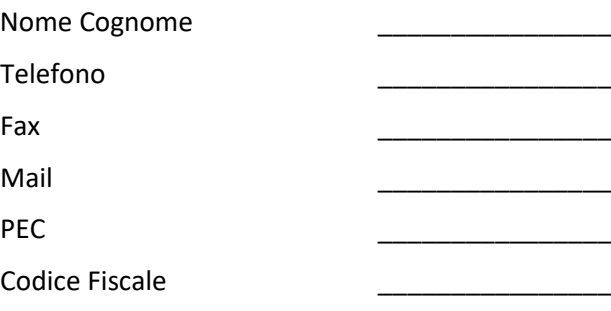

#### ALLEGATO A: Scheda Generale di Progetto -

*GAL Colline Salernitane PSR Campania 2014/2020. MISURA 19 – Sviluppo locale di tipo Partecipativo – LEADER. Sottomisura 19.2. Tipologia di intervento 19.2.1 "Strategie di Sviluppo Locale"Bando16.1.1- Azione 2 "Sostegno ai POI"*

www.galcollinesalernitane.it

mail: segreteria@galcollinesalernitane.it - info@galcollinesalernitane.it;

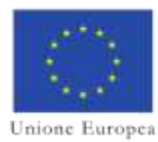

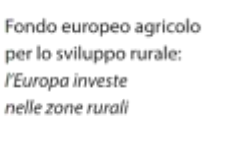

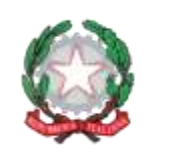

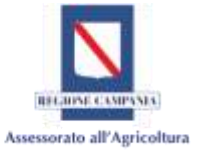

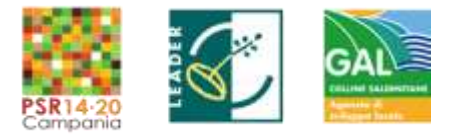

## **C.1.2 Breve descrizione del partner e del ruolo nel progetto**

*(Max 2500 caratteri)*

#### ALLEGATO A: Scheda Generale di Progetto -

*GAL Colline Salernitane PSR Campania 2014/2020. MISURA 19 – Sviluppo locale di tipo Partecipativo – LEADER. Sottomisura 19.2. Tipologia di intervento 19.2.1 "Strategie di Sviluppo Locale"Bando16.1.1- Azione 2 "Sostegno ai POI"*

www.galcollinesalernitane.it

mail: segreteria@galcollinesalernitane.it - info@galcollinesalernitane.it;

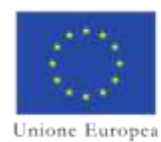

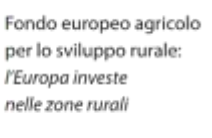

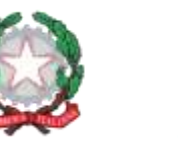

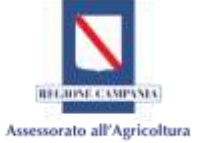

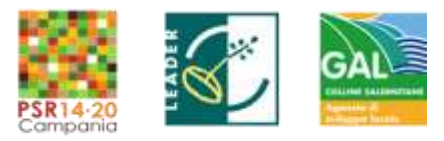

## **SOGGETTI PARTECIPANTI – UNIVERSITÀ E ENTI RICERCA (COD. D/1, D/2, etc. da ripetersi per ciascun soggetto) D.1.1 Anagrafica**  Denominazione \_\_\_\_\_\_\_\_\_\_\_\_\_\_\_\_ Tipologia \_\_\_\_\_\_\_\_\_\_\_\_\_\_\_\_ Settore/comparto: Indirizzo \_\_\_\_\_\_\_\_\_\_\_\_\_\_\_\_ Città \_\_\_\_\_\_\_\_\_\_\_\_\_\_\_\_ CAP \_\_\_\_\_\_\_\_\_\_\_\_\_\_\_\_ Provincia \_\_\_\_\_\_\_\_\_\_\_\_\_\_\_\_ Telefono \_\_\_\_\_\_\_\_\_\_\_\_\_\_\_\_ Fax \_\_\_\_\_\_\_\_\_\_\_\_\_\_\_\_ Mail \_\_\_\_\_\_\_\_\_\_\_\_\_\_\_\_ PEC \_\_\_\_\_\_\_\_\_\_\_\_\_\_\_\_ Codice Fiscale \_\_\_\_\_\_\_\_\_\_\_\_\_\_\_\_ Partita IVA \_\_\_\_\_\_\_\_\_\_\_\_\_\_\_\_ **Legale rappresentante**  Nome Cognome Telefono \_\_\_\_\_\_\_\_\_\_\_\_\_\_\_\_ Fax \_\_\_\_\_\_\_\_\_\_\_\_\_\_\_\_ Mail \_\_\_\_\_\_\_\_\_\_\_\_\_\_\_\_ PEC \_\_\_\_\_\_\_\_\_\_\_\_\_\_\_\_ Codice Fiscale

#### ALLEGATO A: Scheda Generale di Progetto -

*GAL Colline Salernitane PSR Campania 2014/2020. MISURA 19 – Sviluppo locale di tipo Partecipativo – LEADER. Sottomisura 19.2. Tipologia di intervento 19.2.1 "Strategie di Sviluppo Locale"Bando16.1.1- Azione 2 "Sostegno ai POI"*

www.galcollinesalernitane.it

mail: segreteria@galcollinesalernitane.it - info@galcollinesalernitane.it;

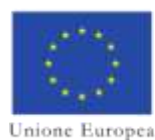

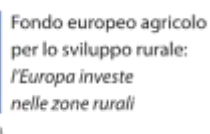

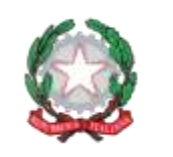

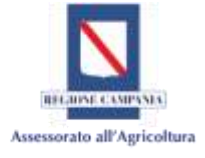

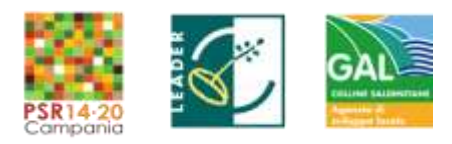

## **D.1.2 Breve descrizione del partner con particolare riferimento all'esperienza pregressa** sui temi

affrontati nel progetto sia in termini di attività produttiva e di impresa sia in termini di competenza tecnica e scientifica o partecipazione a eventuali progetti di ricerca e sviluppo; eventuali pubblicazioni tecniche, scientifiche e divulgative sul tema - le 5 più importanti.

*(max 2500 caratteri)*

ALLEGATO A: Scheda Generale di Progetto -

www.galcollinesalernitane.it

mail: segreteria@galcollinesalernitane.it - info@galcollinesalernitane.it;

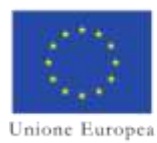

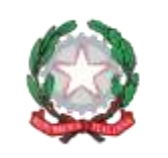

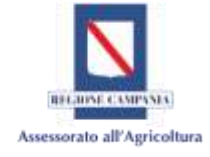

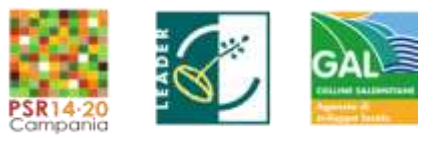

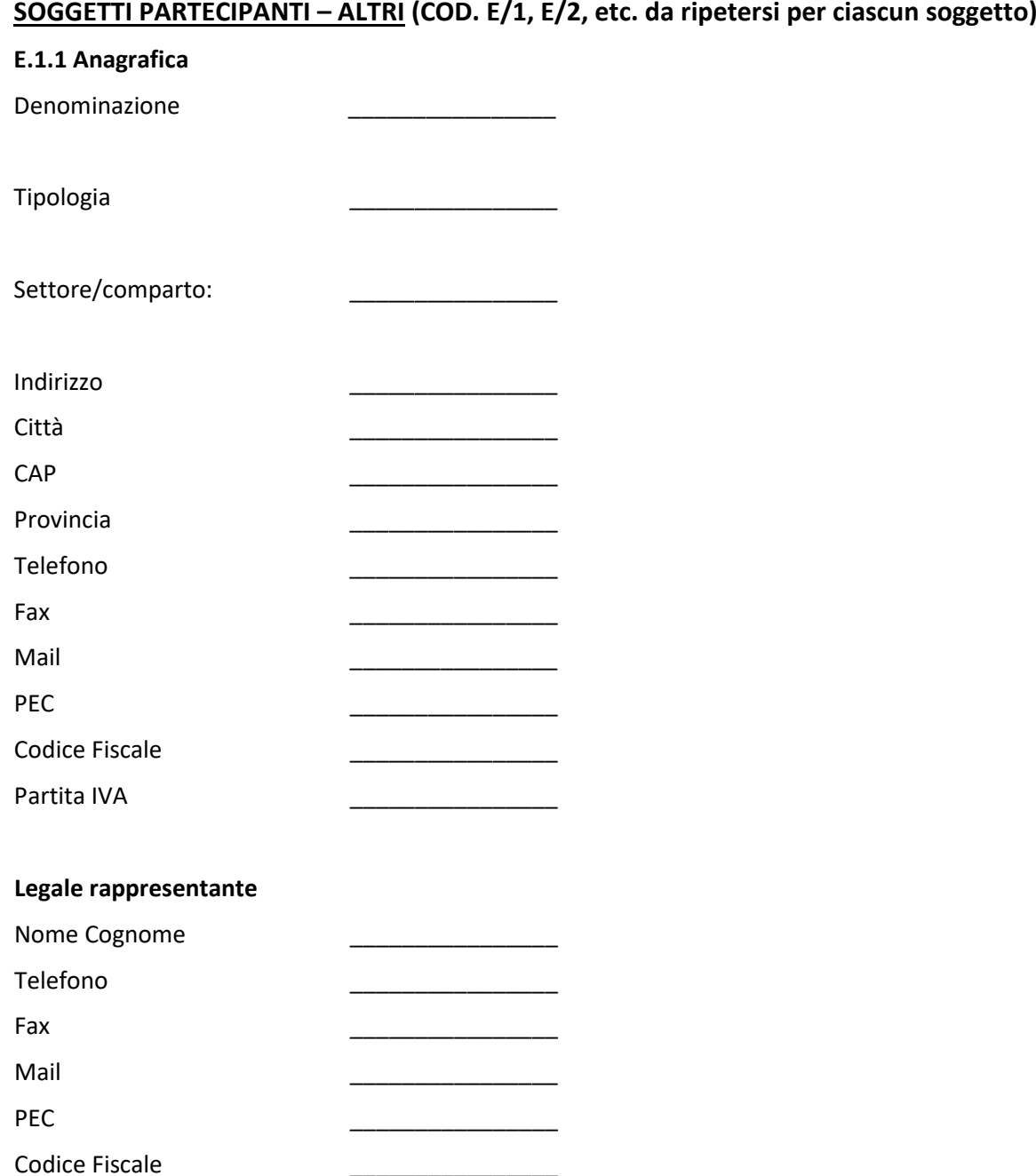

#### ALLEGATO A: Scheda Generale di Progetto -

*GAL Colline Salernitane PSR Campania 2014/2020. MISURA 19 – Sviluppo locale di tipo Partecipativo – LEADER. Sottomisura 19.2. Tipologia di intervento 19.2.1 "Strategie di Sviluppo Locale"Bando16.1.1- Azione 2 "Sostegno ai POI"*

www.galcollinesalernitane.it

mail: segreteria@galcollinesalernitane.it - info@galcollinesalernitane.it;

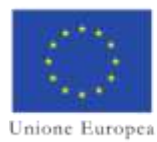

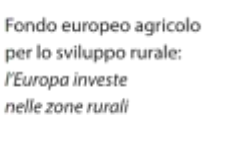

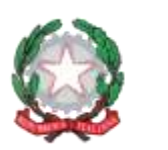

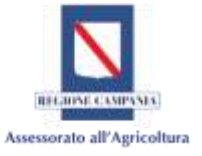

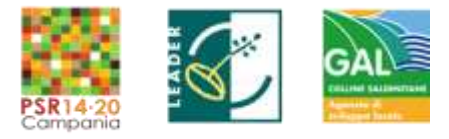

## **E.1.2 Breve descrizione del partner e del ruolo nel progetto**

*(max 2500 caratteri)*

#### ALLEGATO A: Scheda Generale di Progetto -

*GAL Colline Salernitane PSR Campania 2014/2020. MISURA 19 – Sviluppo locale di tipo Partecipativo – LEADER. Sottomisura 19.2. Tipologia di intervento 19.2.1 "Strategie di Sviluppo Locale"Bando16.1.1- Azione 2 "Sostegno ai POI"*

www.galcollinesalernitane.it

mail: segreteria@galcollinesalernitane.it - info@galcollinesalernitane.it;

pec: info@pec.galcollinesalernitane.it ;

16

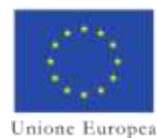

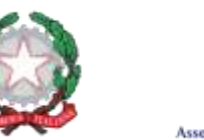

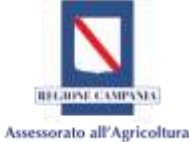

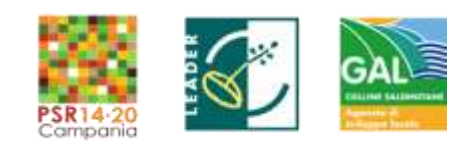

## SEZIONE III – Descrizione e presentazione del PROGETTO OPERATIVO DI INNOVAZIONE

**1. Descrizione dello scenario settoriale e/o territoriale in cui il POI si sviluppa e della problematica/opportunità che si intende affrontare/cogliere.** 

*- Si raccomanda di fare riferimento a un contesto territoriale specifico e/o a un insieme di aziende interessate da una medesima problematica/opportunità da descrivere nel dettaglio e nelle implicazioni. (Max 2500)* 

**Descrizione scenario/contesto**

**Descrizione del contesto territoriale specifico**

**Comparto/i interessato/i**

**Descrizione delle caratteristiche omogenee del gruppo di aziende target del POI**

**Problematica affrontata**

**Fonti dell'analisi territoriale/settoriale:**

#### ALLEGATO A: Scheda Generale di Progetto -

*GAL Colline Salernitane PSR Campania 2014/2020. MISURA 19 – Sviluppo locale di tipo Partecipativo – LEADER. Sottomisura 19.2. Tipologia di intervento 19.2.1 "Strategie di Sviluppo Locale"Bando16.1.1- Azione 2 "Sostegno ai POI"*

www.galcollinesalernitane.it

mail: segreteria@galcollinesalernitane.it - info@galcollinesalernitane.it;

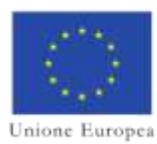

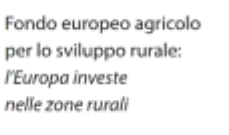

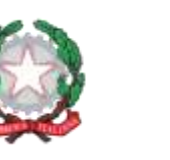

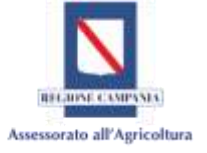

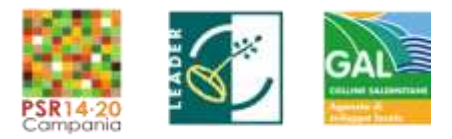

## **2. Analisi dello stato dell'arte della tematica considerata ed esposizione dei fabbisogni che ne derivano.**

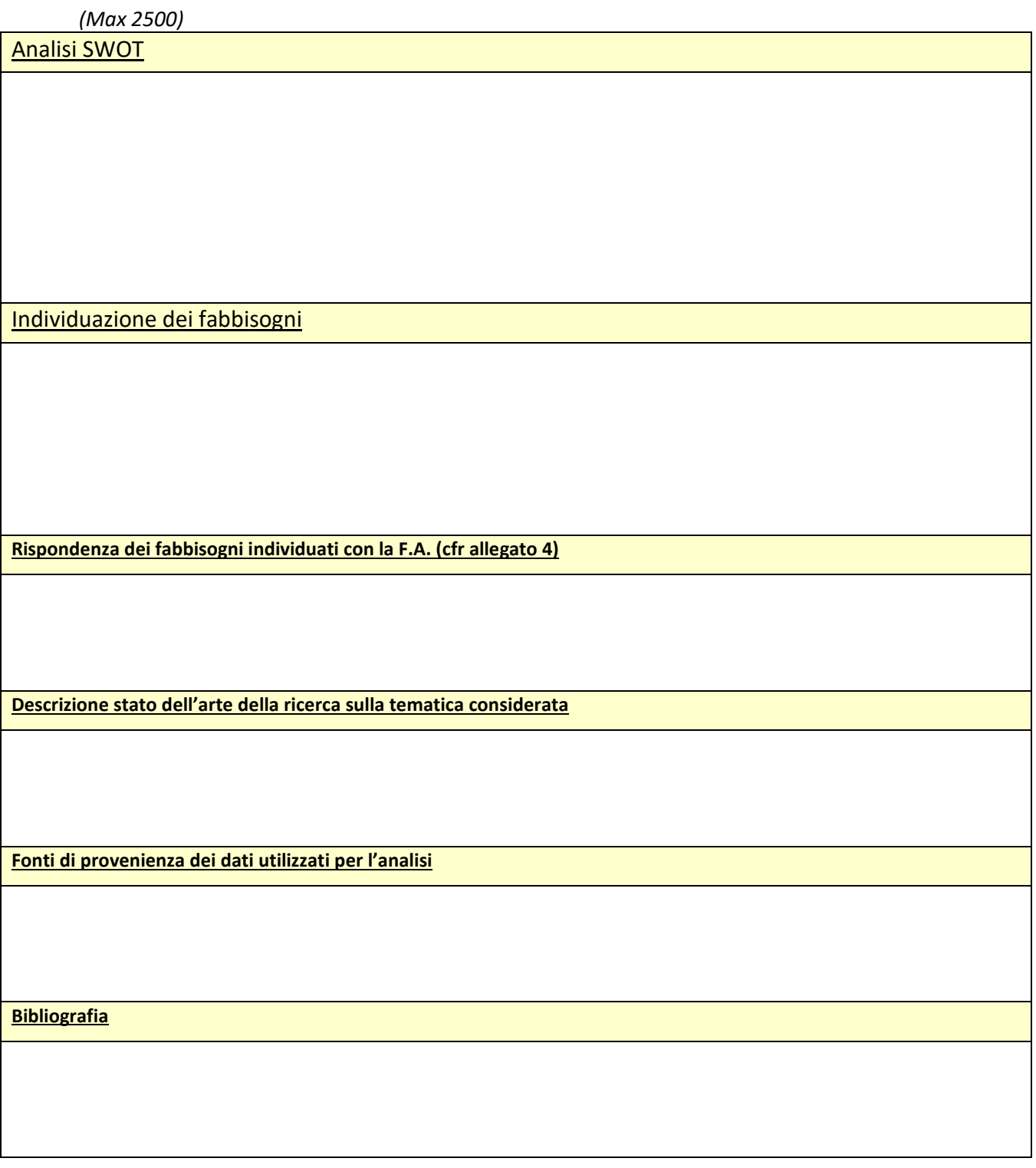

#### ALLEGATO A: Scheda Generale di Progetto -

*GAL Colline Salernitane PSR Campania 2014/2020. MISURA 19 – Sviluppo locale di tipo Partecipativo – LEADER. Sottomisura 19.2. Tipologia di intervento 19.2.1 "Strategie di Sviluppo Locale"Bando16.1.1- Azione 2 "Sostegno ai POI"*

www.galcollinesalernitane.it

mail: segreteria@galcollinesalernitane.it - info@galcollinesalernitane.it;

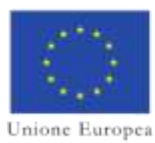

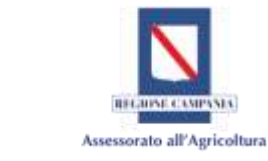

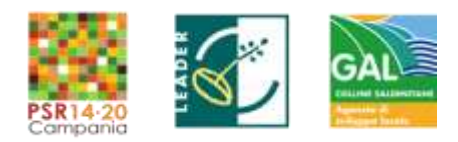

**3. Descrizione degli interventi da realizzare e delle soluzioni tecnico-organizzative da perseguire (es. partner coinvolti, metodologie e mezzi tecnici impiegati, risultati attesi) coerentemente con quanto esposto nei punti precedenti.** 

**SER** 

*(Max 2500/WP)* 

#### **-** *WORK PACKAGE numero 1- WP1*

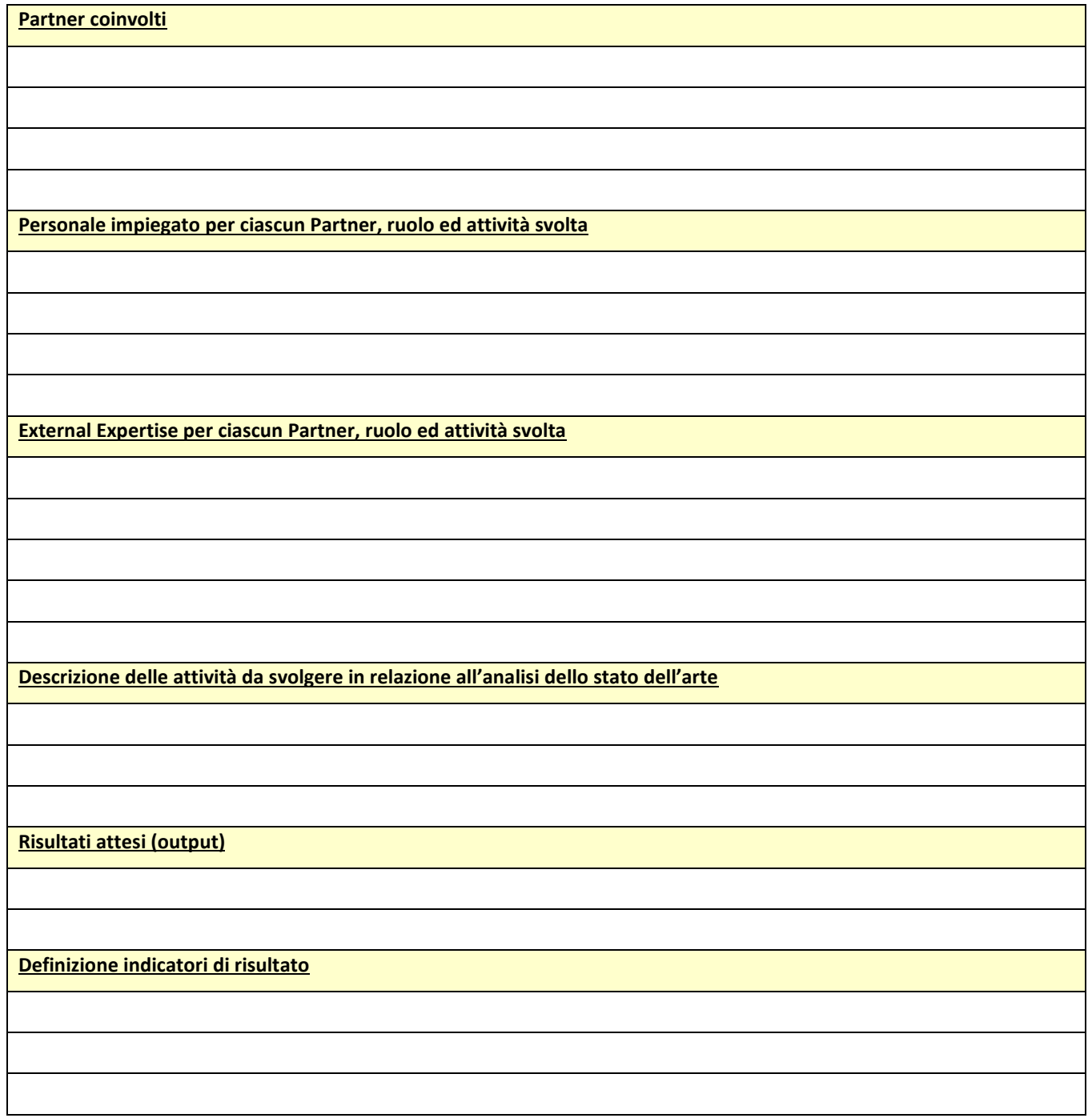

#### ALLEGATO A: Scheda Generale di Progetto -

*GAL Colline Salernitane PSR Campania 2014/2020. MISURA 19 – Sviluppo locale di tipo Partecipativo – LEADER. Sottomisura 19.2. Tipologia di intervento 19.2.1 "Strategie di Sviluppo Locale"Bando16.1.1- Azione 2 "Sostegno ai POI"*

www.galcollinesalernitane.it

mail: segreteria@galcollinesalernitane.it - info@galcollinesalernitane.it;

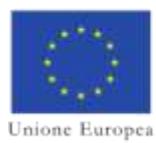

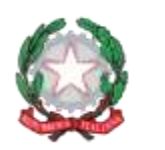

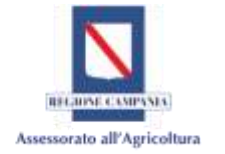

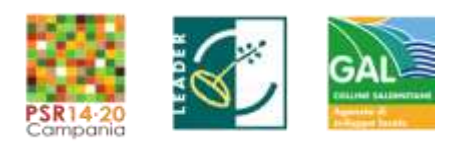

#### **-** *WORK PACKAGE numero 2- WP2*

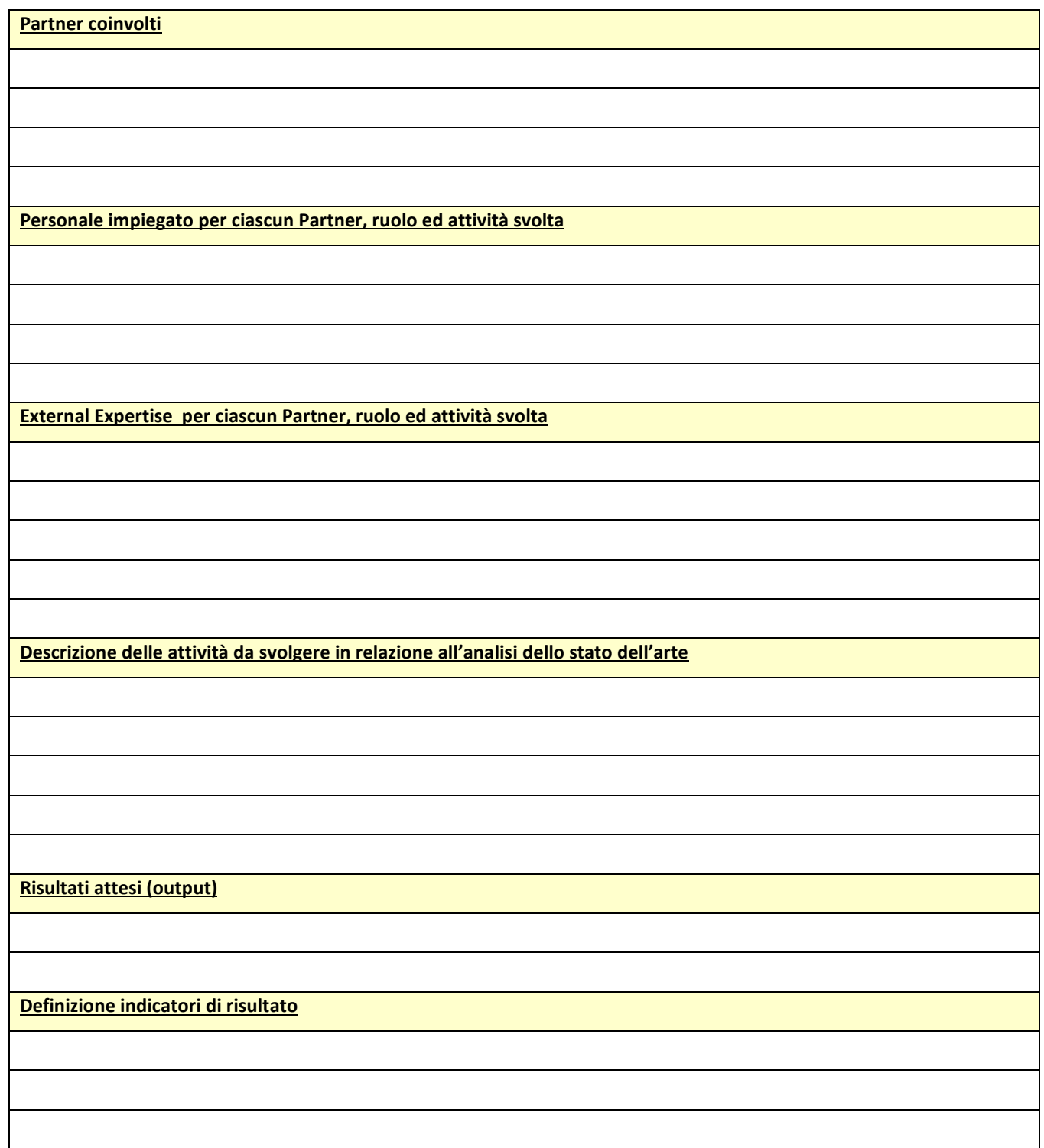

*Ripetere per ogni attività prevista e numerarla in ordine cronologico (WP1, WP2, WP3, WP4 etc)*

ALLEGATO A: Scheda Generale di Progetto -

*GAL Colline Salernitane PSR Campania 2014/2020. MISURA 19 – Sviluppo locale di tipo Partecipativo – LEADER. Sottomisura 19.2. Tipologia di intervento 19.2.1 "Strategie di Sviluppo Locale"Bando16.1.1- Azione 2 "Sostegno ai POI"*

www.galcollinesalernitane.it

mail: segreteria@galcollinesalernitane.it - info@galcollinesalernitane.it;

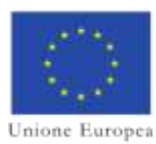

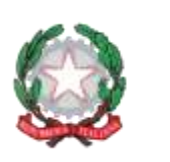

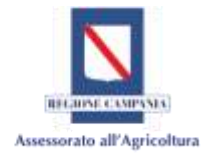

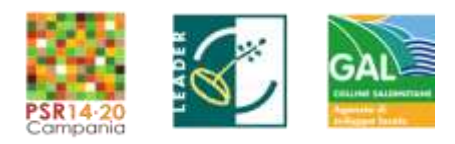

## **4. Descrizione degli obiettivi concreti del POI e misurabili attraverso indicatori specifici.** *(Max 3500 caratteri)*

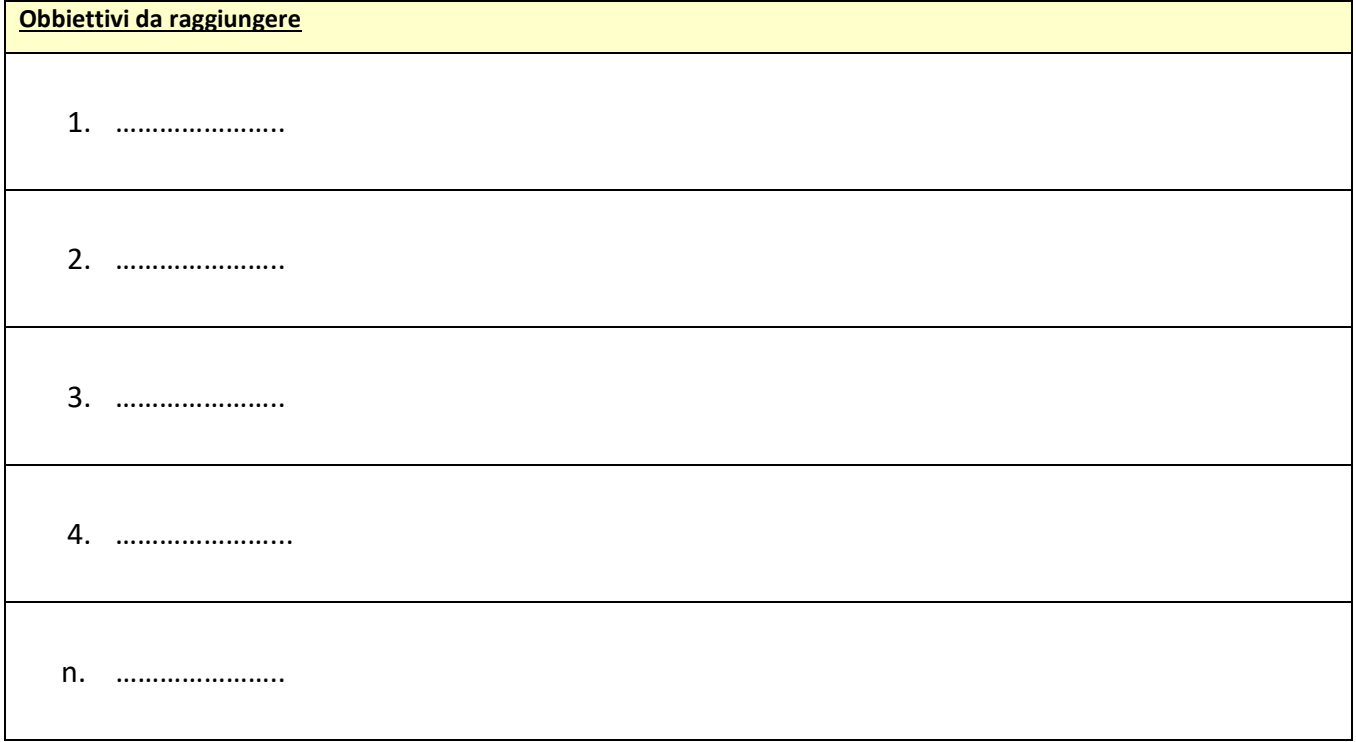

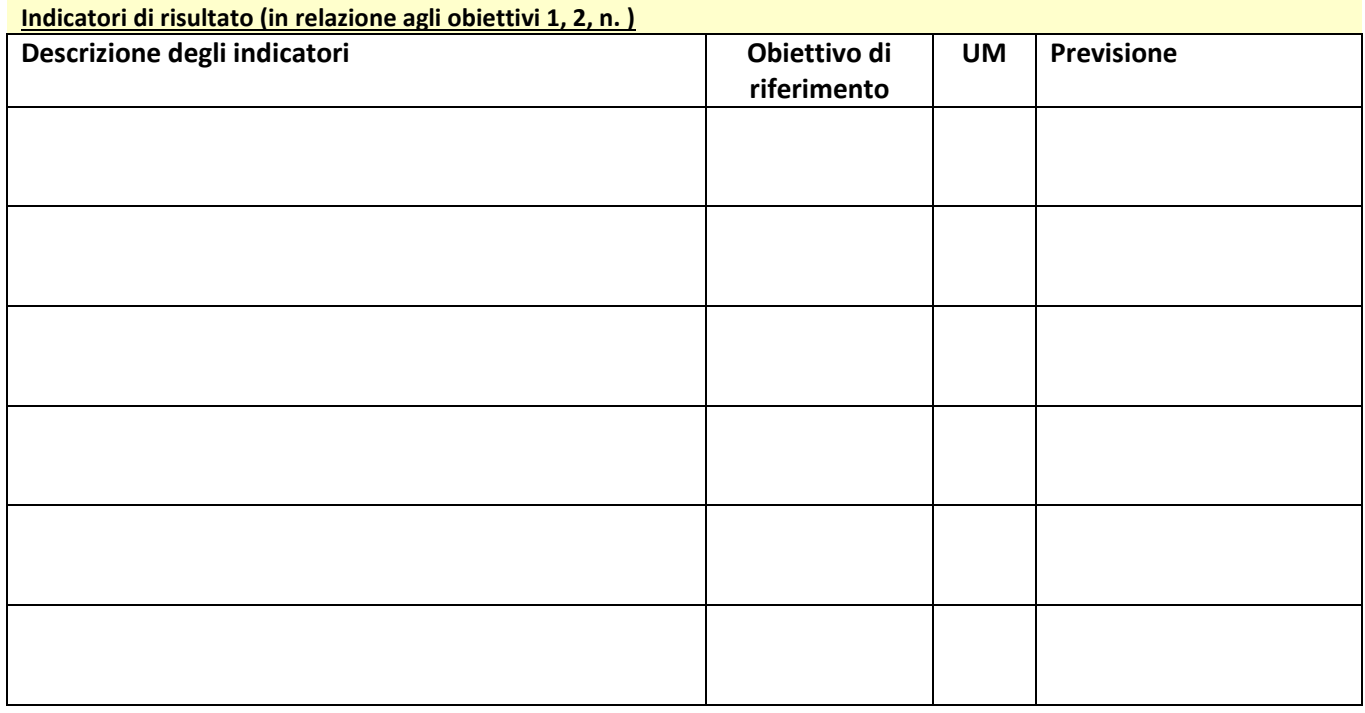

#### ALLEGATO A: Scheda Generale di Progetto -

*GAL Colline Salernitane PSR Campania 2014/2020. MISURA 19 – Sviluppo locale di tipo Partecipativo – LEADER. Sottomisura 19.2. Tipologia di intervento 19.2.1 "Strategie di Sviluppo Locale"Bando16.1.1- Azione 2 "Sostegno ai POI"*

www.galcollinesalernitane.it

mail: segreteria@galcollinesalernitane.it - info@galcollinesalernitane.it;

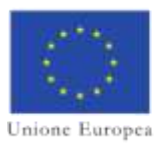

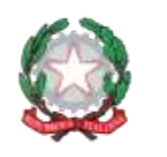

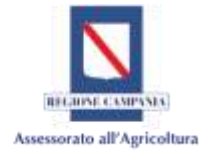

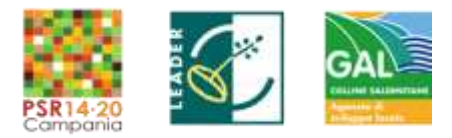

**5. Rispetto al totale di aziende (del medesimo comparto) operanti nell'area del GAL Colline Salernitane determinare una stima di quelle potenzialmente interessate all'innovazione oggetto del POI. (***Max 2000 caratteri)*

### ALLEGATO A: Scheda Generale di Progetto -

*GAL Colline Salernitane PSR Campania 2014/2020. MISURA 19 – Sviluppo locale di tipo Partecipativo – LEADER. Sottomisura 19.2. Tipologia di intervento 19.2.1 "Strategie di Sviluppo Locale"Bando16.1.1- Azione 2 "Sostegno ai POI"*

www.galcollinesalernitane.it

mail: segreteria@galcollinesalernitane.it - info@galcollinesalernitane.it;

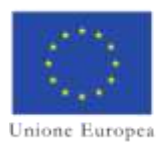

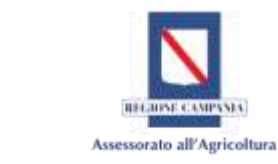

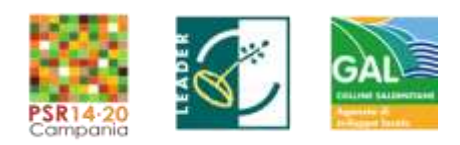

**6. Qual è il potenziale vantaggio che il sistema agricolo può trarre dalla buona riuscita del POI in termini di impatto sugli assetti competitivi intesi come capacità di migliorare le performance economiche e/o ambientali delle aziende? Inoltre attraverso quali indicatori di progetto è possibile misurare e verificare i risultati?**

**SER** 

 *(Max 5000 caratteri)*

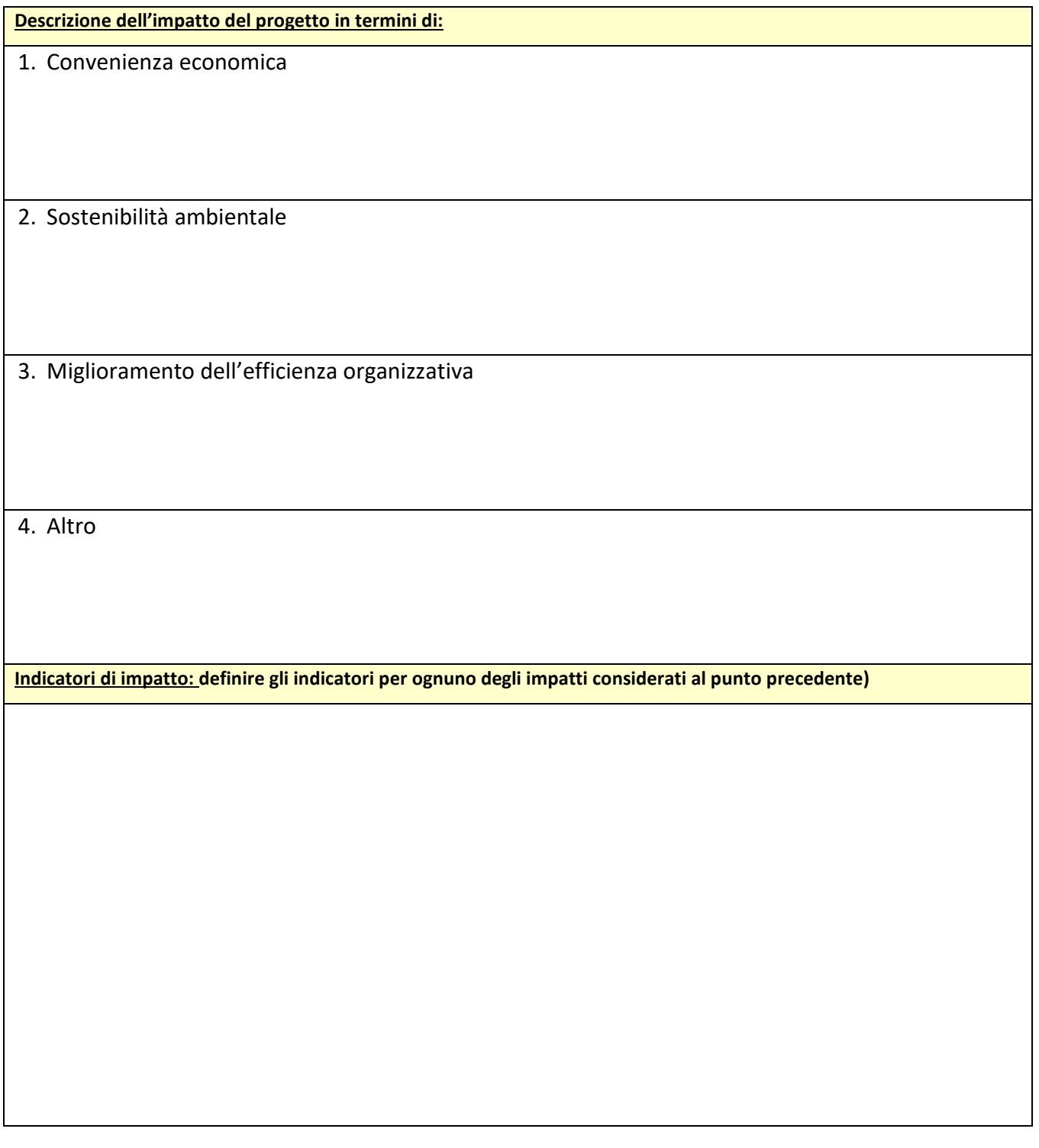

*GAL Colline Salernitane PSR Campania 2014/2020. MISURA 19 – Sviluppo locale di tipo Partecipativo – LEADER. Sottomisura 19.2. Tipologia di intervento 19.2.1 "Strategie di Sviluppo Locale"Bando16.1.1- Azione 2 "Sostegno ai POI"*

www.galcollinesalernitane.it

mail: segreteria@galcollinesalernitane.it - info@galcollinesalernitane.it;

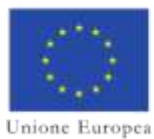

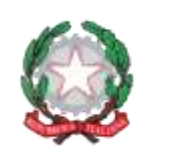

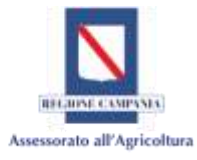

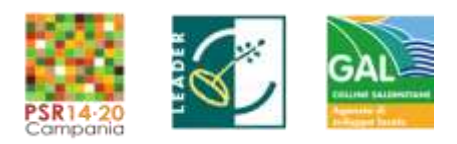

**7. In relazione al livello di trasferibilità dei risultati conseguiti attraverso il POI, indicare se l'innovazione è facilmente trasferibile alle aziende e se presuppone investimenti durevoli.** 

*(Max 2000 caratteri)*

**Descrivere in modo analitico il costo di investimento che una singola azienda deve sostenere per inserire l'innovazione nel normale ciclo produttivo** *(non bisogna considerare la possibilità di eventuali contributi, espliciti o impliciti, di qualsiasi natura)*

ALLEGATO A: Scheda Generale di Progetto -

mail: segreteria@galcollinesalernitane.it - info@galcollinesalernitane.it;

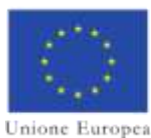

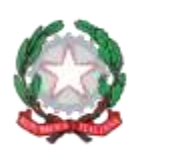

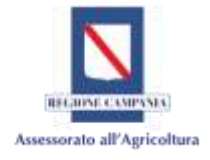

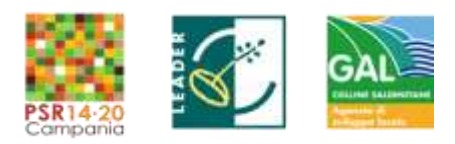

**8. Descrizione delle attività di divulgazione e disseminazione dei risultati (sia parziali che definitivi), specificando il mix di strumenti individuato per lo sviluppo di un efficace piano di comunicazione.**

*Indicare attraverso quali strumenti [web, portale, banner dimostrativi, newsletter, social web 2.0 (YouTube channel, Facebook page, Twitter account) azioni di disseminazione mirata (Campi e prove dimostrativi, Study visit, Incontri per piccoli gruppi, Consulenza diretta), radio, tv, filmati, dvd, clip; seminari, incontri divulgativi, workshop tecnici, focus group; partecipazione a fiere/eventi; materiali a stampa] e con quale impegno dei partner si intende divulgare l'innovazione ad altre imprese esterne al partenariato - Max 5000 caratteri.*

#### ALLEGATO A: Scheda Generale di Progetto -

*GAL Colline Salernitane PSR Campania 2014/2020. MISURA 19 – Sviluppo locale di tipo Partecipativo – LEADER. Sottomisura 19.2. Tipologia di intervento 19.2.1 "Strategie di Sviluppo Locale"Bando16.1.1- Azione 2 "Sostegno ai POI"*

www.galcollinesalernitane.it

mail: segreteria@galcollinesalernitane.it - info@galcollinesalernitane.it;

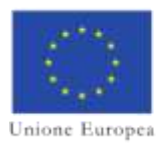

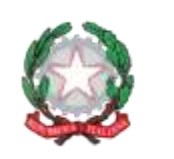

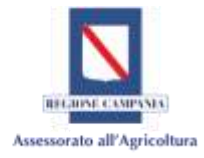

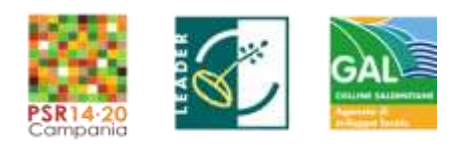

## **9. Autovalutazione relativa ai criteri di selezione (facoltativo)**

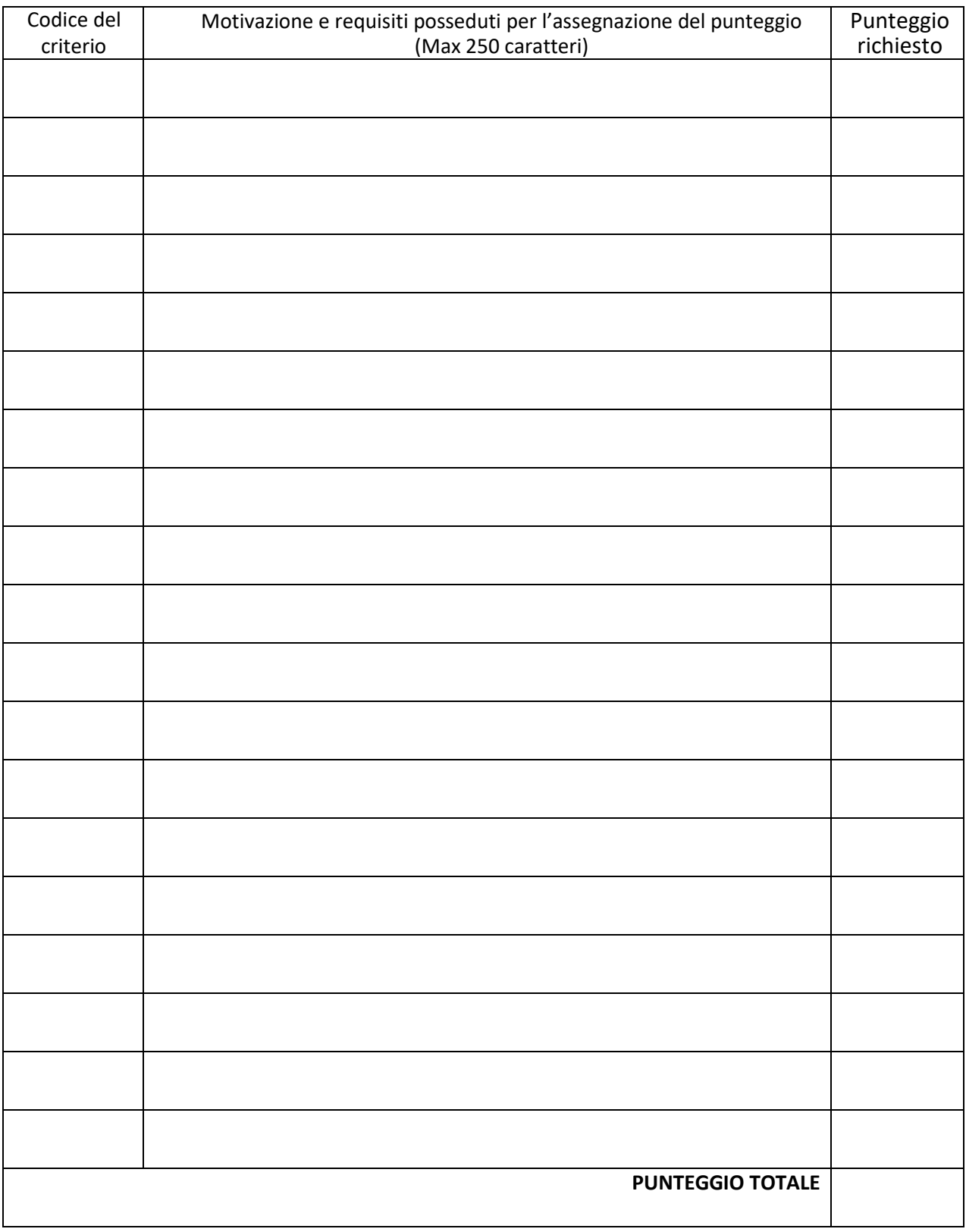

ALLEGATO A: Scheda Generale di Progetto -

*GAL Colline Salernitane PSR Campania 2014/2020. MISURA 19 – Sviluppo locale di tipo Partecipativo – LEADER. Sottomisura 19.2. Tipologia di intervento 19.2.1 "Strategie di Sviluppo Locale"Bando16.1.1- Azione 2 "Sostegno ai POI"*

www.galcollinesalernitane.it

mail: segreteria@galcollinesalernitane.it - info@galcollinesalernitane.it;

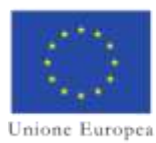

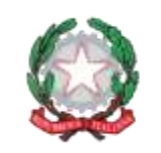

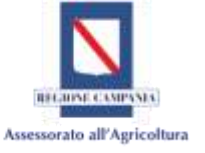

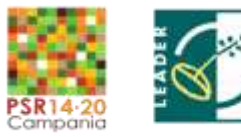

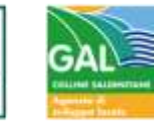

**10. Altre informazioni aggiuntive (facoltativo):**

ALLEGATO A: Scheda Generale di Progetto -

*GAL Colline Salernitane PSR Campania 2014/2020. MISURA 19 – Sviluppo locale di tipo Partecipativo – LEADER. Sottomisura 19.2. Tipologia di intervento 19.2.1 "Strategie di Sviluppo Locale"Bando16.1.1- Azione 2 "Sostegno ai POI"*

www.galcollinesalernitane.it

mail: segreteria@galcollinesalernitane.it - info@galcollinesalernitane.it;

pec: info@pec.galcollinesalernitane.it ;

27

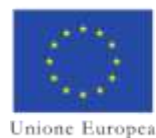

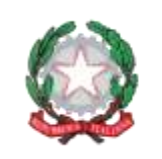

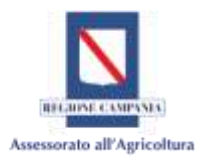

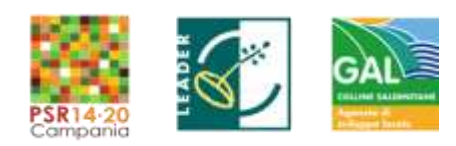

## SEZIONE IV - PIANO FINANZIARIO

- **IV.a** Al fine di imputare i costi correlati al progetto occorre compilare e allegare alla domanda il *Quadro Economico di Riepilogo* in formato *Excel* (Allegato B al bando) e i prospetti per la *Congruità e ragionevolezza della spesa* (Allegato D al bando);
- **IV.b Relazione di accompagnamento al piano finanziario** e illustrativa dei costi esplicitati nel *Quadro Economico di Riepilogo,* **con particolare** riferimento alle tipologie di spesa e alla divisione per partner.

(max 6000 caratteri)

ALLEGATO A: Scheda Generale di Progetto -

*GAL Colline Salernitane PSR Campania 2014/2020. MISURA 19 – Sviluppo locale di tipo Partecipativo – LEADER. Sottomisura 19.2. Tipologia di intervento 19.2.1 "Strategie di Sviluppo Locale"Bando16.1.1- Azione 2 "Sostegno ai POI"*

www.galcollinesalernitane.it

mail: segreteria@galcollinesalernitane.it - info@galcollinesalernitane.it;

pec: info@pec.galcollinesalernitane.it ;

28

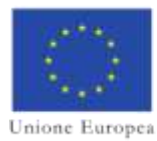

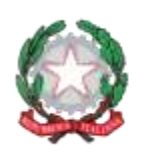

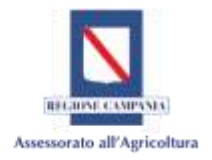

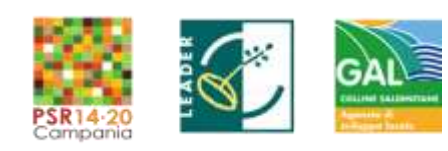

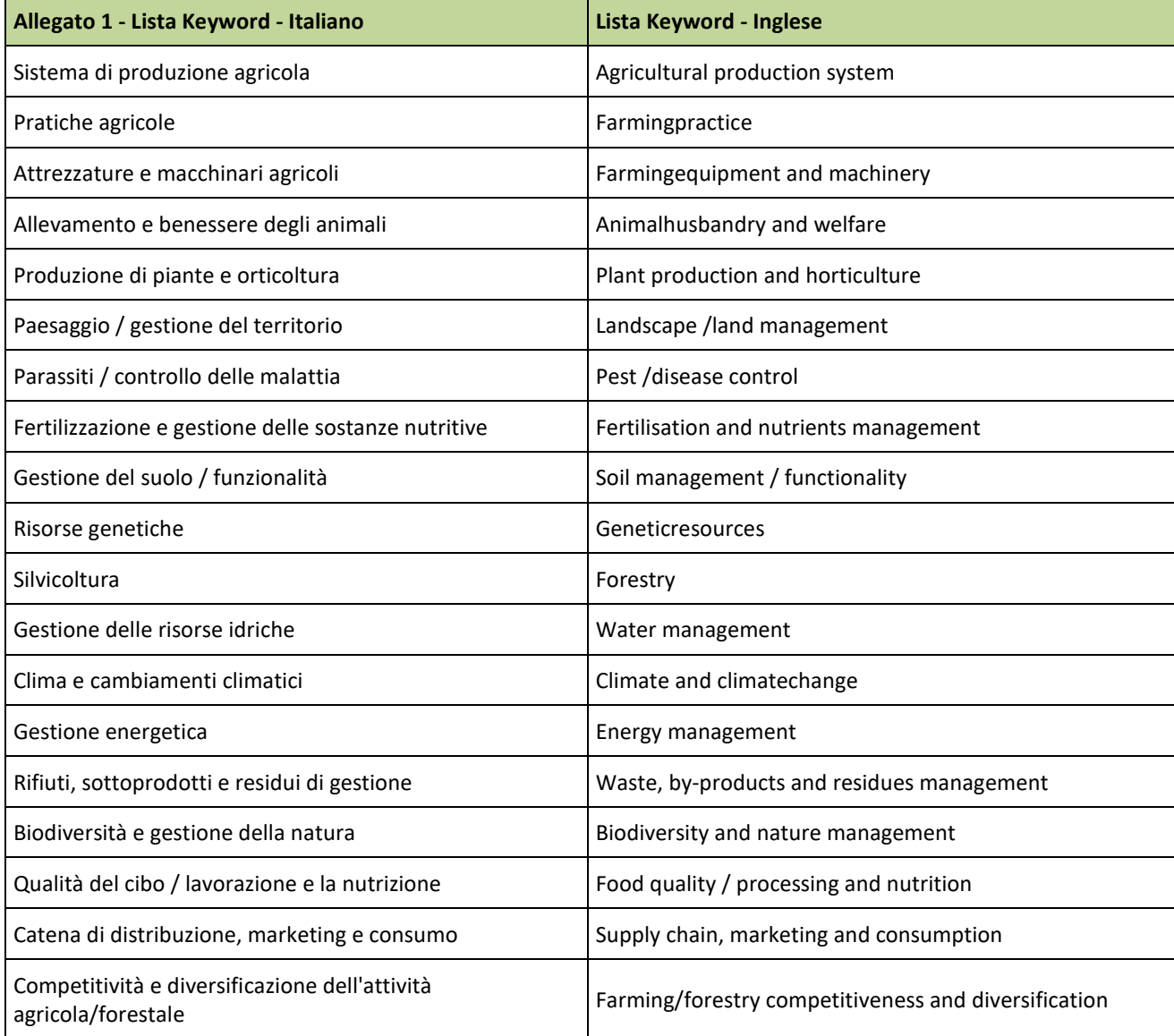

ALLEGATO A: Scheda Generale di Progetto -

*GAL Colline Salernitane PSR Campania 2014/2020. MISURA 19 – Sviluppo locale di tipo Partecipativo – LEADER. Sottomisura 19.2. Tipologia di intervento 19.2.1 "Strategie di Sviluppo Locale"Bando16.1.1- Azione 2 "Sostegno ai POI"*

www.galcollinesalernitane.it

mail: segreteria@galcollinesalernitane.it - info@galcollinesalernitane.it;

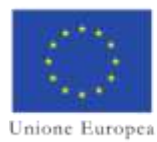

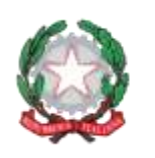

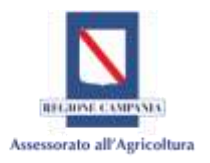

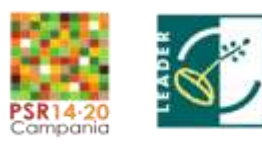

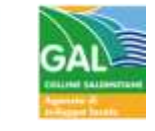

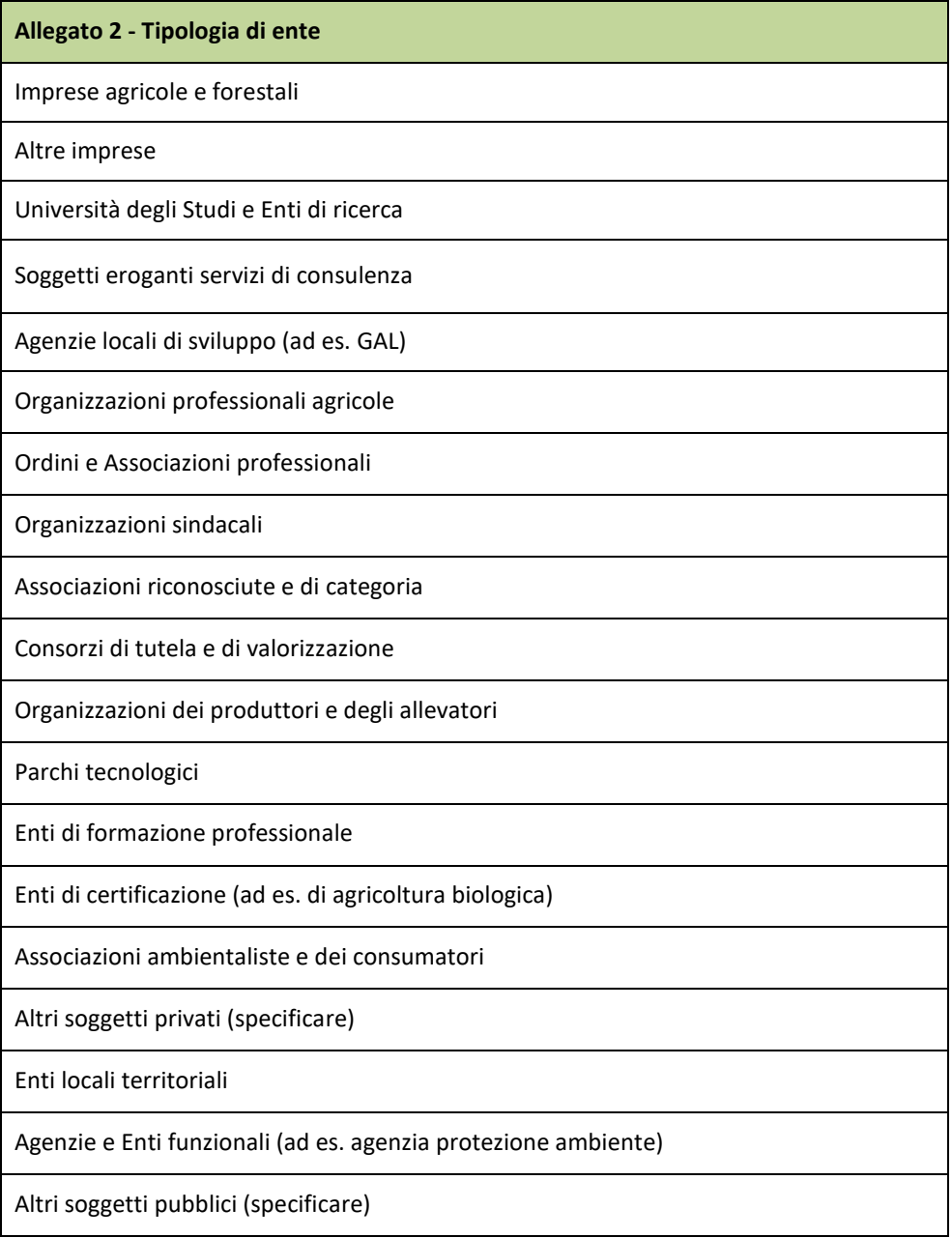

#### ALLEGATO A: Scheda Generale di Progetto -

*GAL Colline Salernitane PSR Campania 2014/2020. MISURA 19 – Sviluppo locale di tipo Partecipativo – LEADER. Sottomisura 19.2. Tipologia di intervento 19.2.1 "Strategie di Sviluppo Locale"Bando16.1.1- Azione 2 "Sostegno ai POI"*

www.galcollinesalernitane.it

mail: segreteria@galcollinesalernitane.it - info@galcollinesalernitane.it;

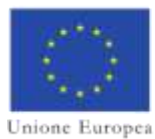

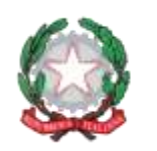

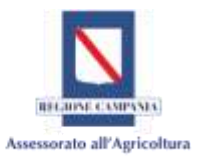

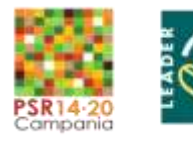

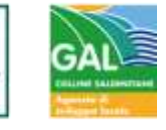

**Allegato 3 - Tipologia di settore/comparto** Colture vegetali (generico) Cereali Colture Proteiche Colture di zucchero Ortaggi Oleaginose Altri seminativi Olivo e olio Frutticoltura Vite e vino Altre coltivazioni permanenti Foraggi Fiori e piante ornamentali Altre colture non alimentari Coltivazioni forestali Allevamenti zootecnici (generico) Bovini da carne Bovini da latte Carne di pecora e capre Latte di pecora e capre Maiali Pollame Api e altri insetti Cavalli Altri prodotti animali Altri settori

#### ALLEGATO A: Scheda Generale di Progetto -

*GAL Colline Salernitane PSR Campania 2014/2020. MISURA 19 – Sviluppo locale di tipo Partecipativo – LEADER. Sottomisura 19.2. Tipologia di intervento 19.2.1 "Strategie di Sviluppo Locale"Bando16.1.1- Azione 2 "Sostegno ai POI"*

www.galcollinesalernitane.it

mail: segreteria@galcollinesalernitane.it - info@galcollinesalernitane.it;

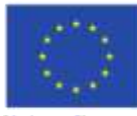

Unione Europea

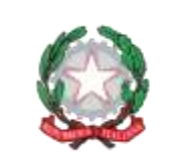

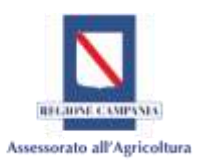

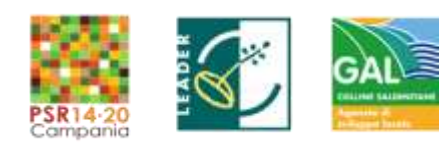

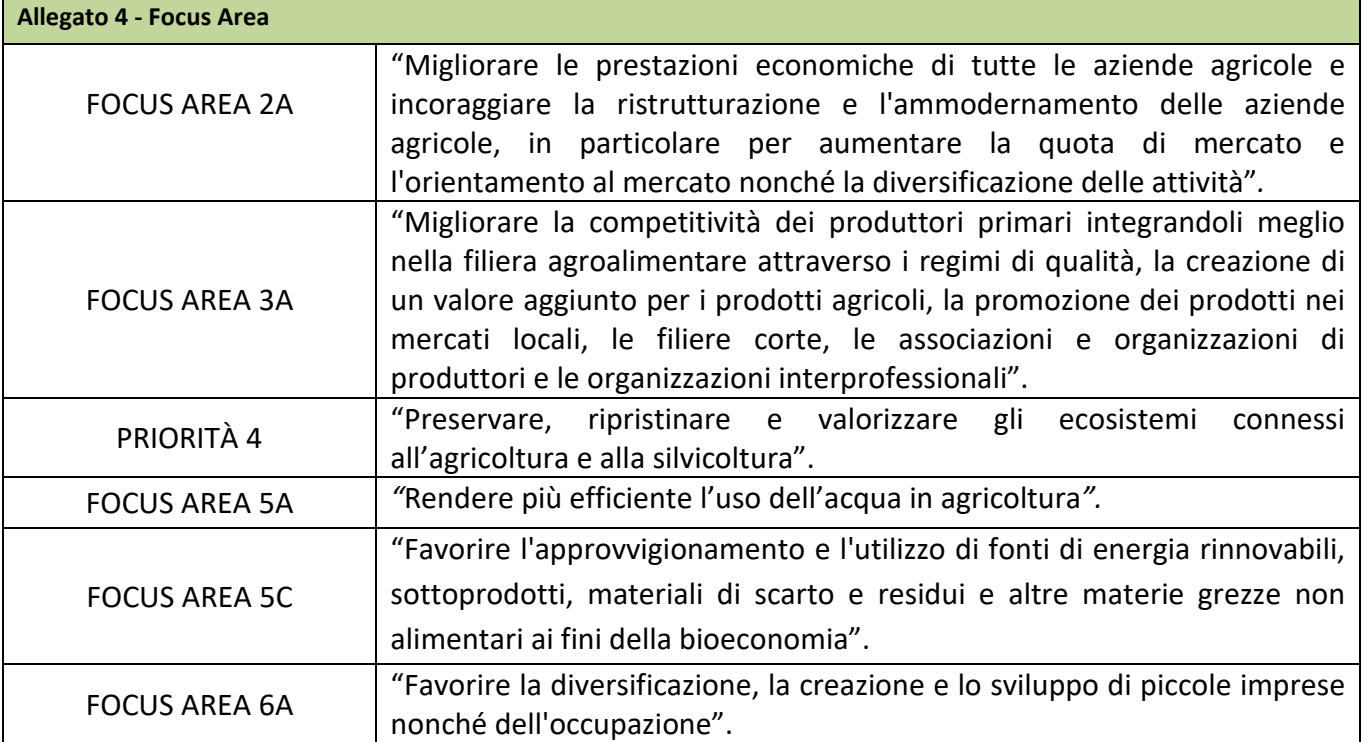

ALLEGATO A: Scheda Generale di Progetto -

*GAL Colline Salernitane PSR Campania 2014/2020. MISURA 19 – Sviluppo locale di tipo Partecipativo – LEADER. Sottomisura 19.2. Tipologia di intervento 19.2.1 "Strategie di Sviluppo Locale"Bando16.1.1- Azione 2 "Sostegno ai POI"*

www.galcollinesalernitane.it

mail: segreteria@galcollinesalernitane.it - info@galcollinesalernitane.it;

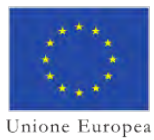

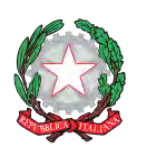

 $\mathsf{I}$ 

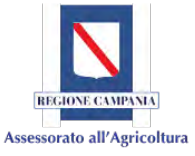

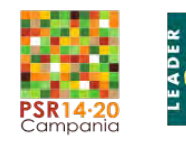

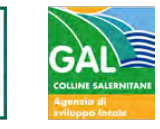

ALLEGATO B *Nome del partner* 

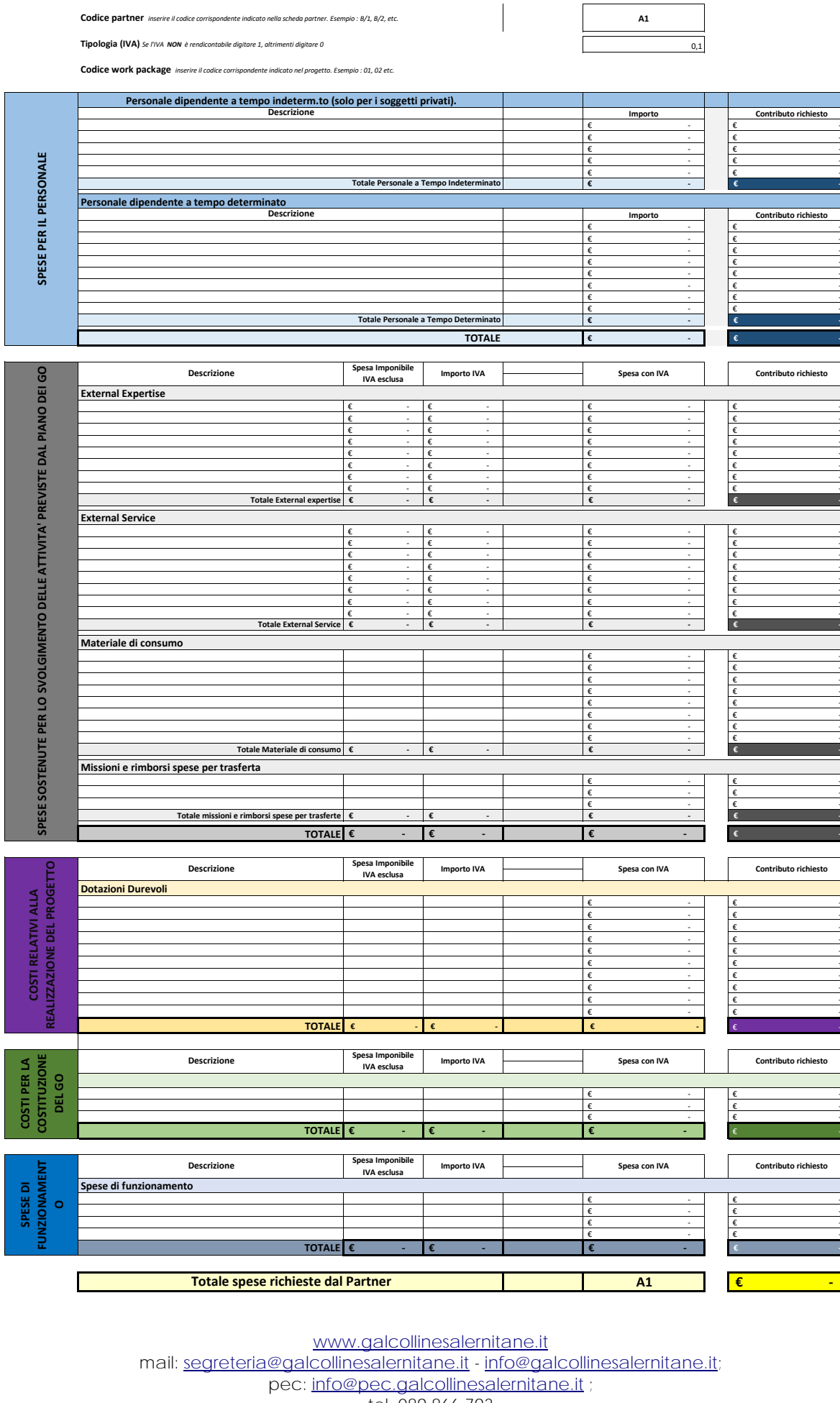

tel. 089 866 793

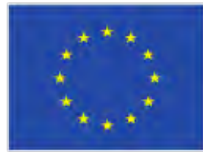

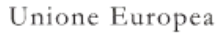

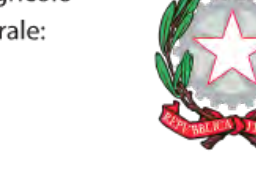

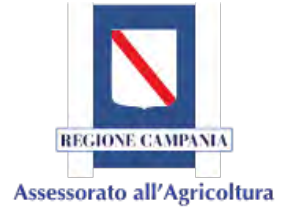

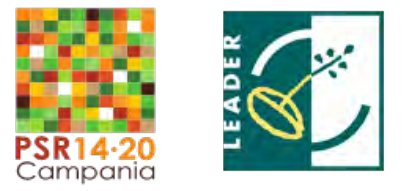

 $\epsilon$  -  $\epsilon$  - $\epsilon$  -  $\epsilon$  -  $\epsilon$  -  $\epsilon$  $\epsilon$  -  $\epsilon$  -  $\epsilon$  -  $\epsilon$  $\epsilon$  -  $\epsilon$  -  $\epsilon$  $\epsilon$  -  $\epsilon$  -  $\epsilon$  $\epsilon$  -  $\epsilon$  -  $\epsilon$  -  $\epsilon$  $\epsilon$  -  $\epsilon$  -  $\epsilon$  -  $\epsilon$ 

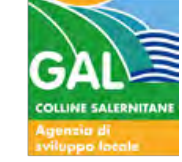

mail: segreteria@galcollinesalernitane.it - info@galcollinesalernitane.it;

pec: info@pec.galcollinesalernitane.it ;

tel. 089 866 793

#### ALLEGATO B *Nome del partner*

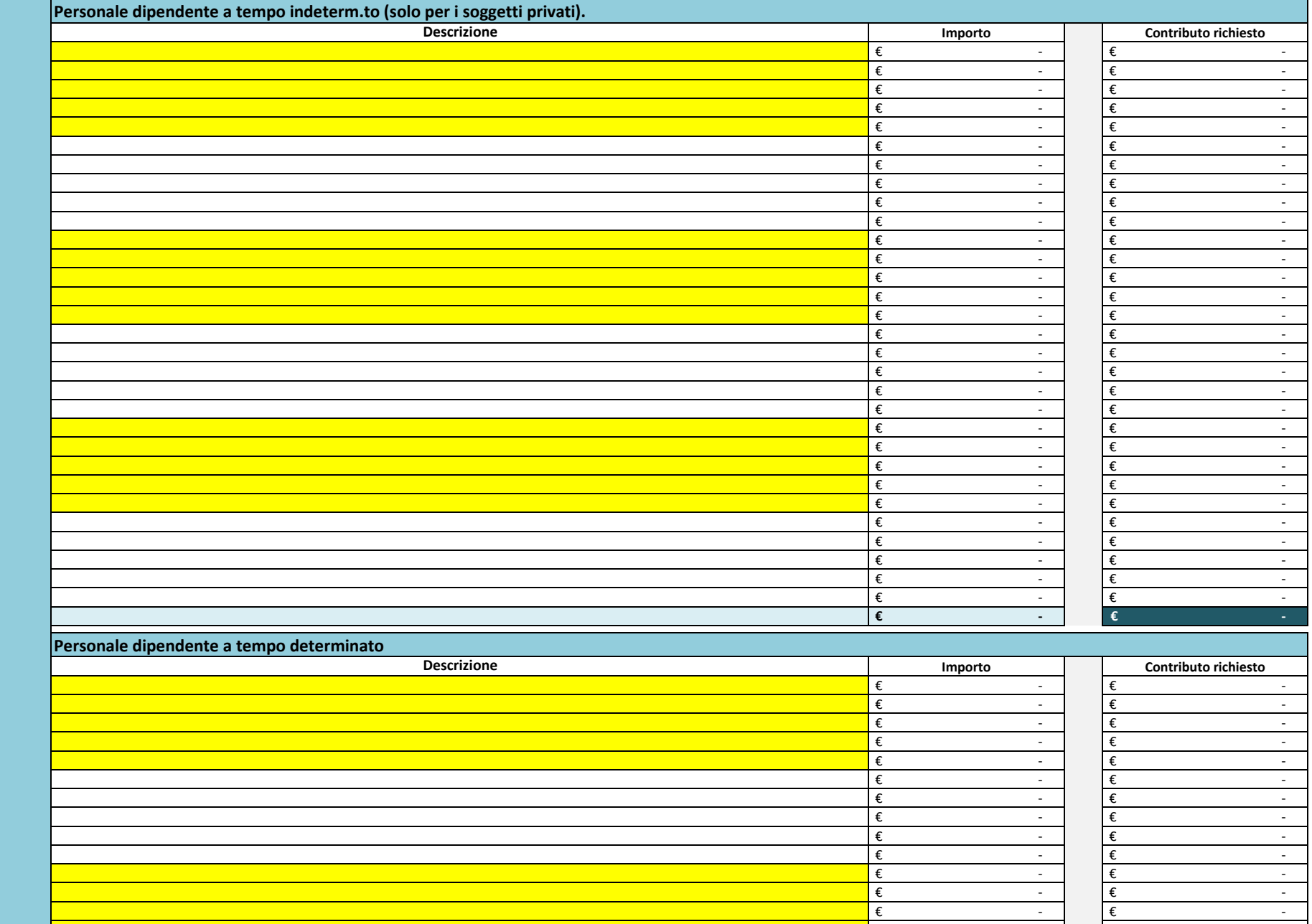

**Codice partner** *inserire il codice corrispondente indicato nella scheda partner. Esempio : B/1, B/2, etc.* 

**Tipologia (IVA)** *Se l'IVA NON è rendicontabile digitare 1, altrimenti digitare 0*

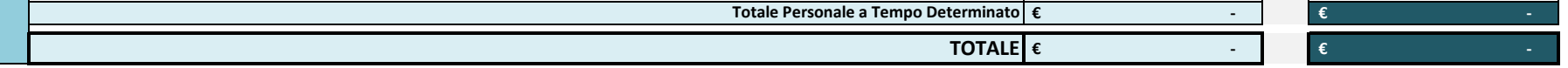

www.galcollinesalernitane.it

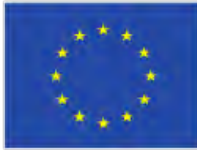

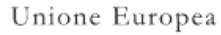

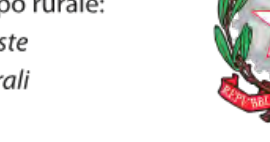

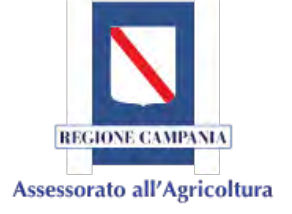

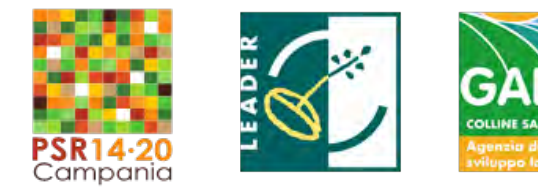

 $\epsilon$  -  $\epsilon$  -  $\epsilon$ 

 $\epsilon$  -  $\epsilon$  -  $\epsilon$  -  $\epsilon$  -  $\epsilon$ 

mail: segreteria@galcollinesalernitane.it - info@galcollinesalernitane.it;

pec: info@pec.galcollinesalernitane.it ;

tel. 089 866 793

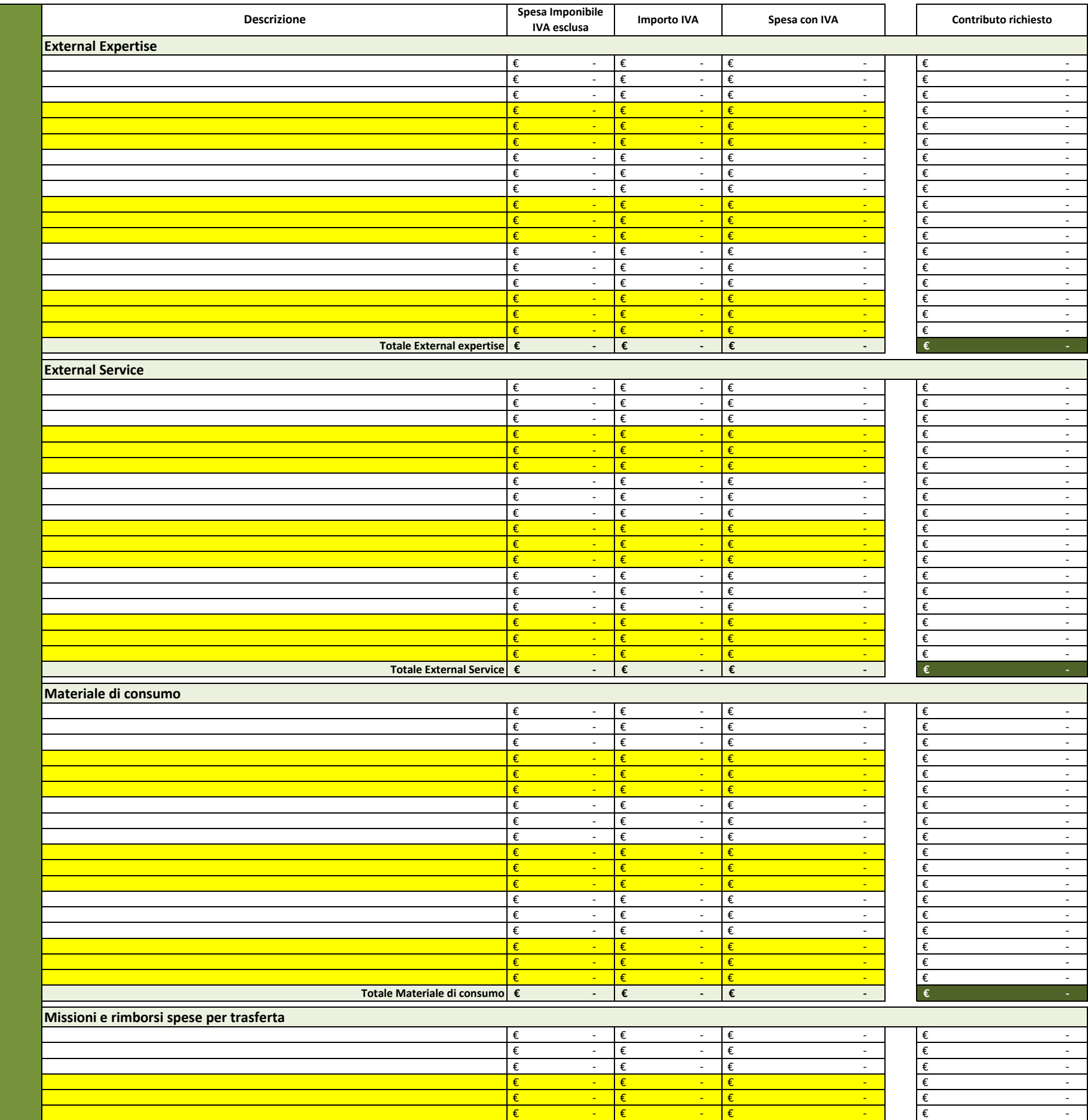

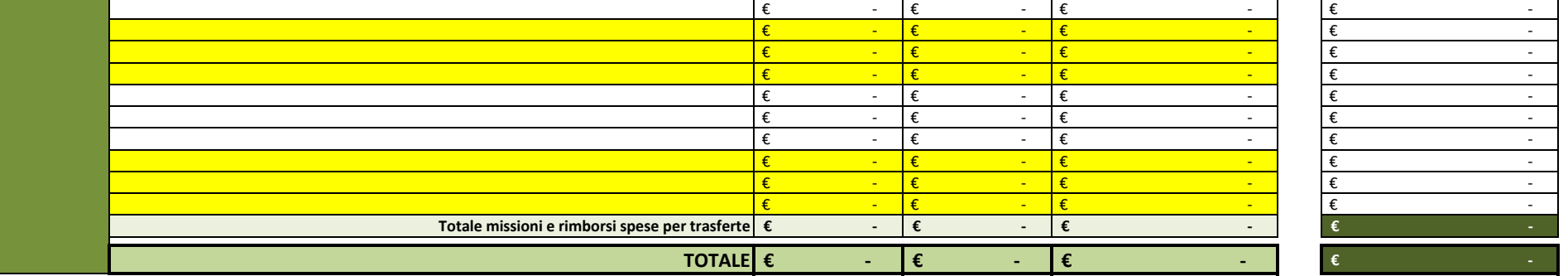

www.galcollinesalernitane.it

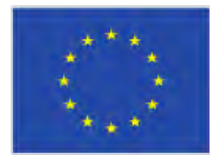

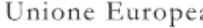

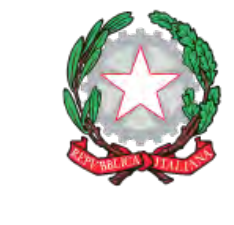

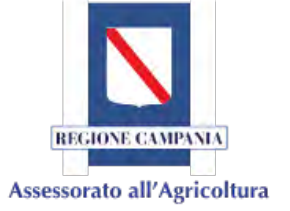

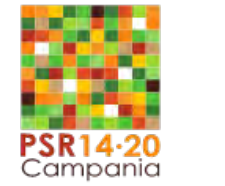

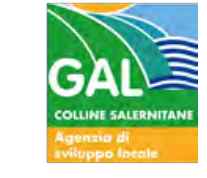

tel. 089 866 793

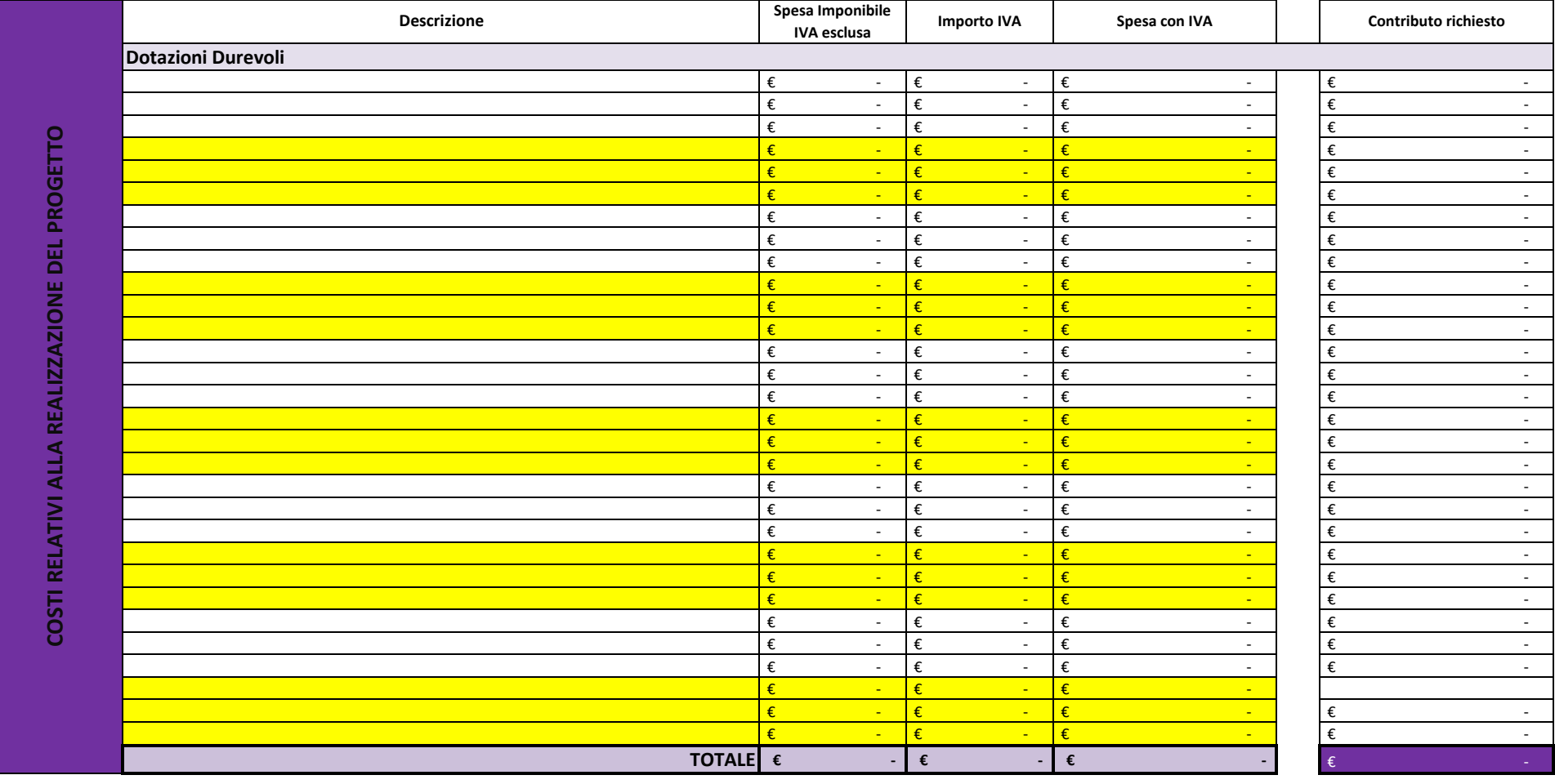

Unione Europea

www.galcollinesalernitane.it

mail: segreteria@galcollinesalernitane.it - info@galcollinesalernitane.it;

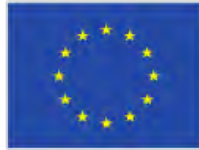

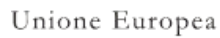

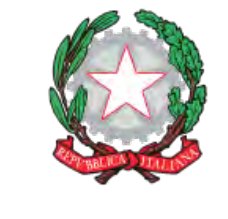

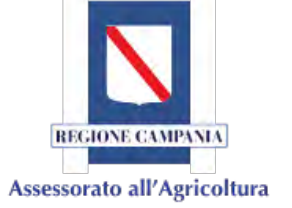

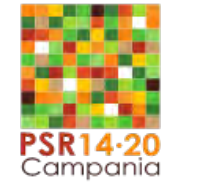

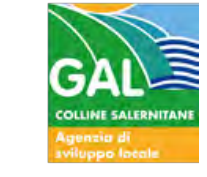

tel. 089 866 793

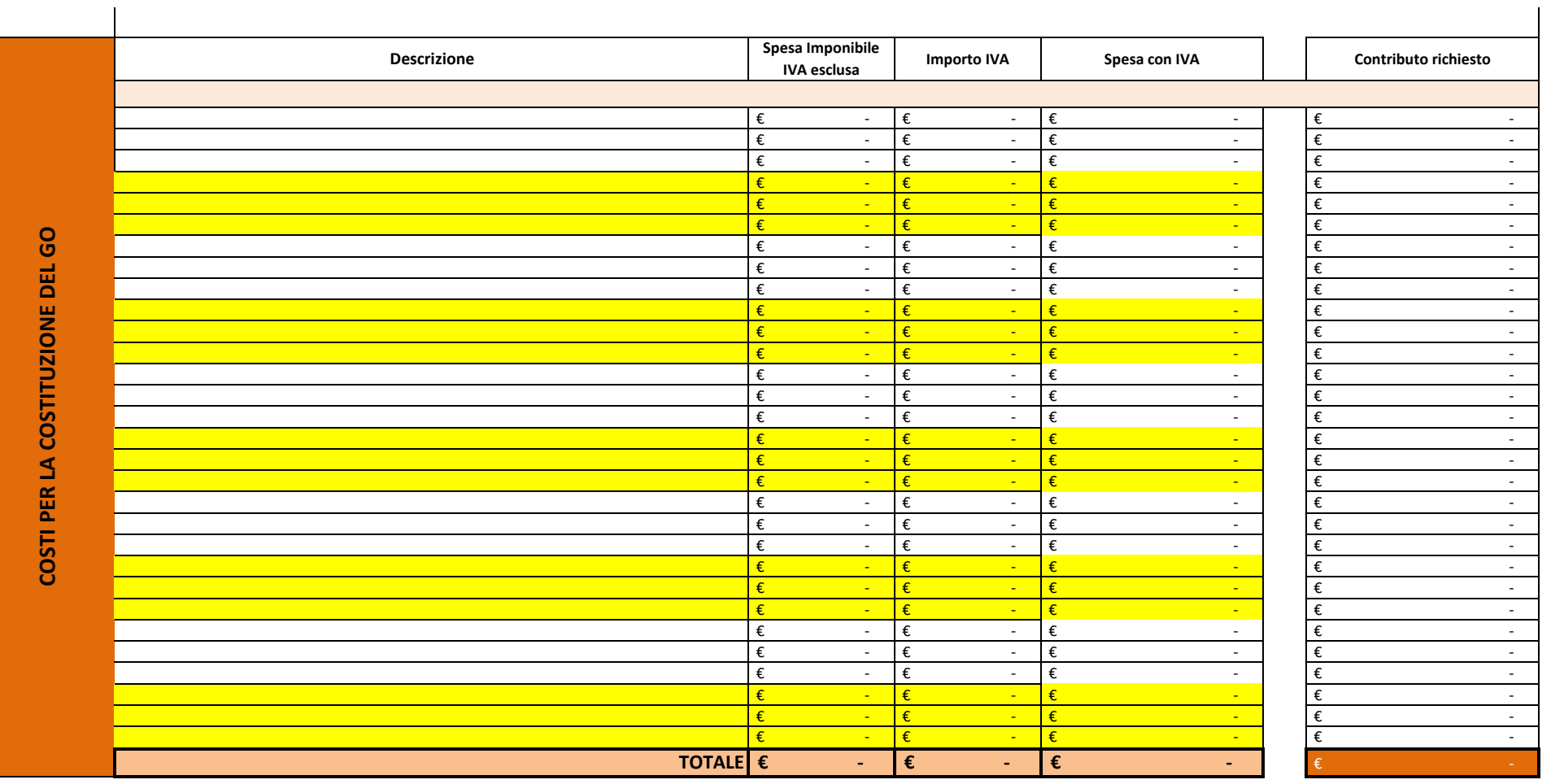

www.galcollinesalernitane.it

mail: segreteria@galcollinesalernitane.it - info@galcollinesalernitane.it;

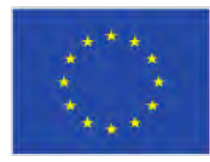

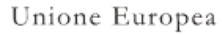

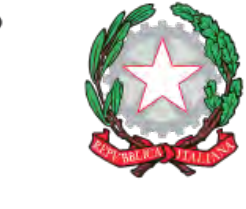

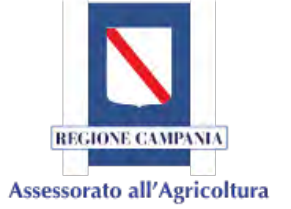

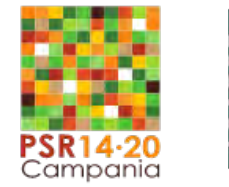

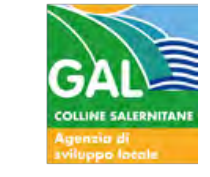

tel. 089 866 793

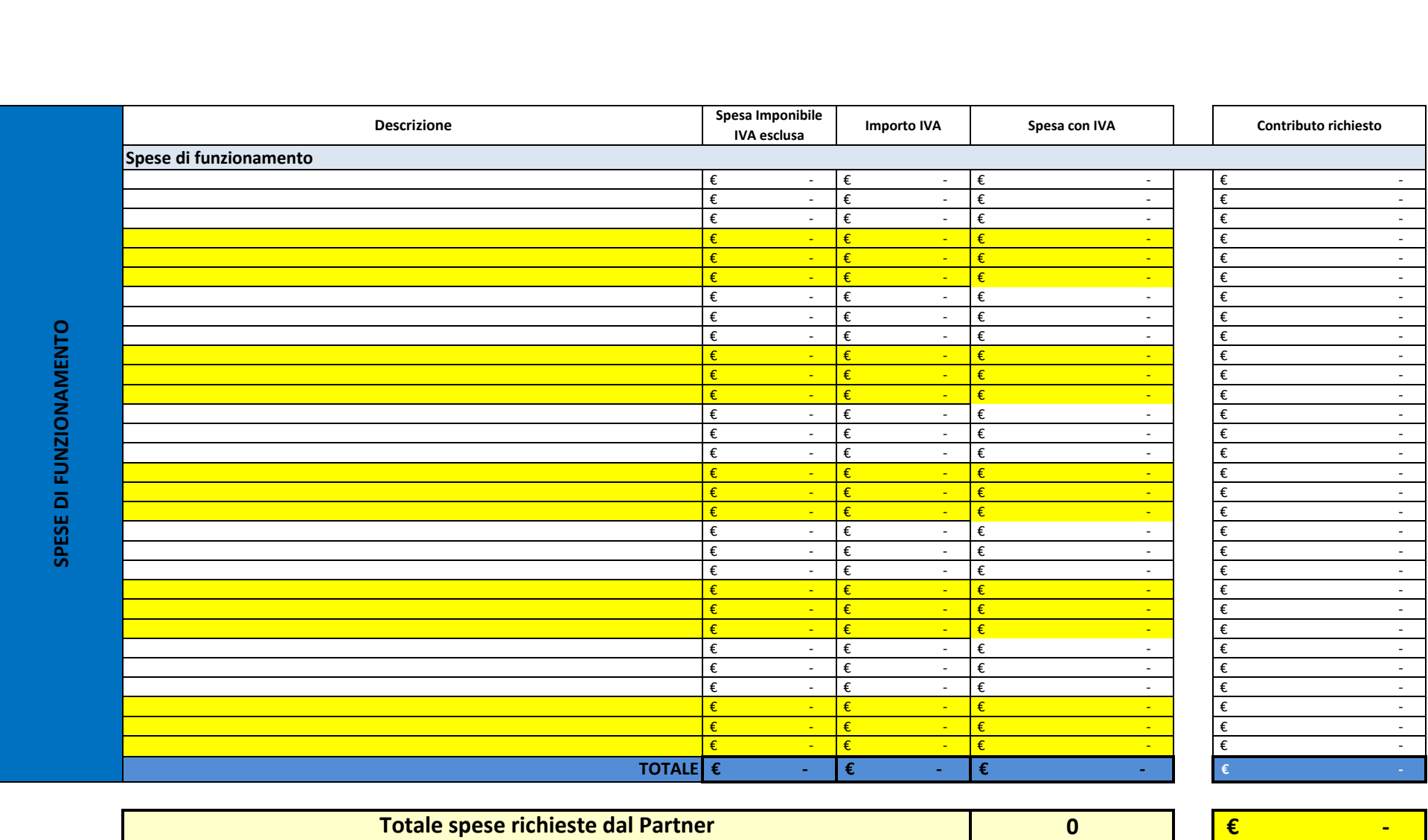

www.galcollinesalernitane.it

mail: segreteria@galcollinesalernitane.it - info@galcollinesalernitane.it;

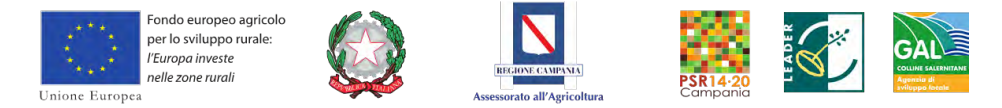

### ALLEGATO B

#### **- Quadro Generale**

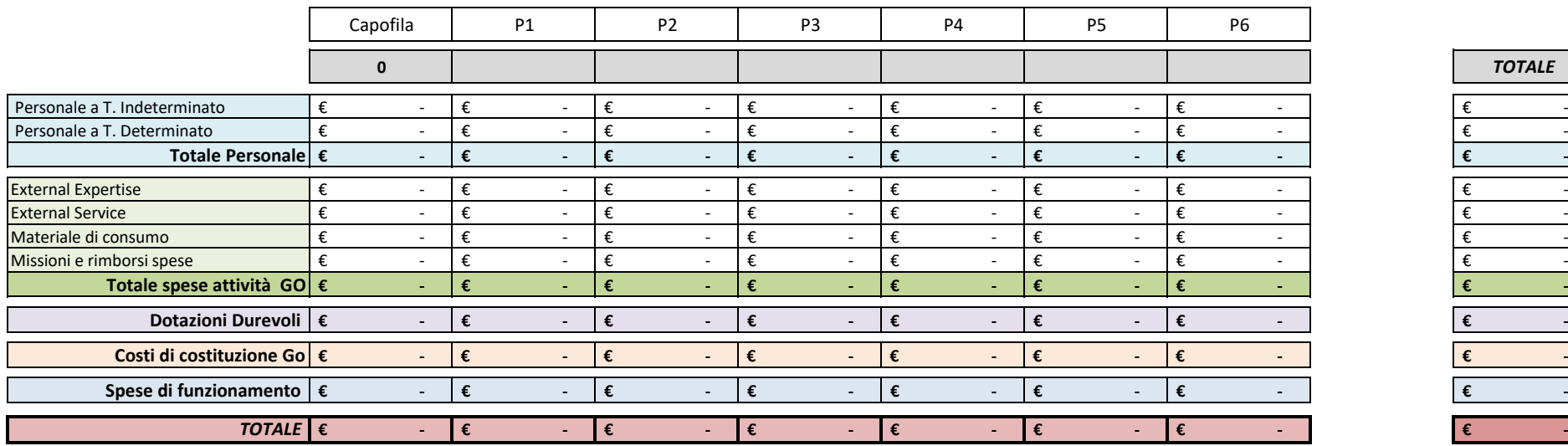

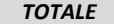

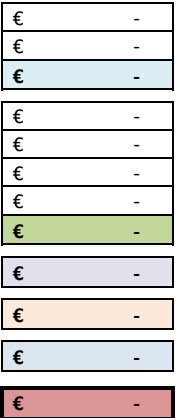

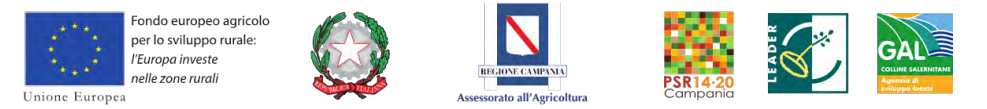

## ALLEGATO B

## **- Riepilogo spesa e dettaglio IVA**

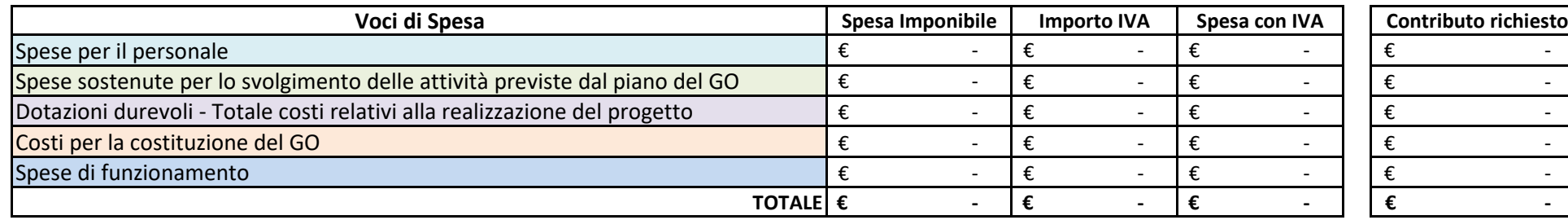

Incidenza "Spese di funzionamento" su "Costo totale del progetto"

www.galcollinesalernitane.it<br>mail: segreteria@galcollinesalernitane.it - info@galcollinesalernitane.it; pec: info@pec.galcollinesalernitane.it ; tel. 089 866 793

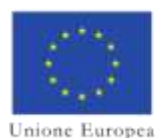

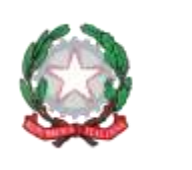

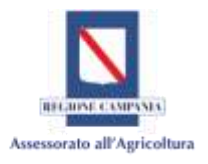

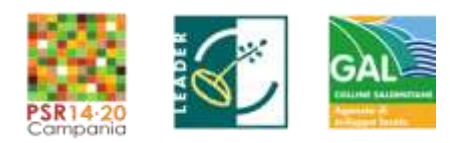

1

**PSR Campania 2014/2020. MISURA 19 – Sviluppo Locale di Tipo Partecipativo – LEADER. Sottomisura 19.2. Tipologia di intervento 19.2.1 "Strategie di Sviluppo Locale"**

# **MISURA 16 "COOPERAZIONE"**

ART. 35 DEL REG. UE 1305/2013

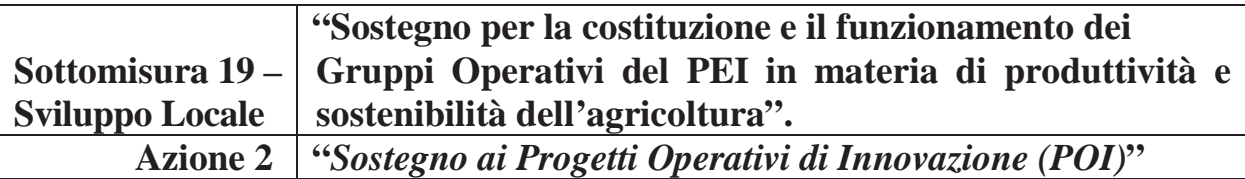

L'anno \_\_\_\_il giorno \_\_\_\_\_\_\_\_ del mese di \_\_\_\_\_\_\_\_\_\_\_\_ i seguenti soggetti:

**(Denominazione Partner) \_\_\_\_\_\_\_\_\_\_\_**, codice fiscale/Partita IVA/CUAA \_\_\_\_\_\_\_\_\_\_\_\_\_ con sede in \_\_\_\_\_\_\_\_, nella persona del proprio rappresentante legale *[se diverso da persona fisica]*  \_\_\_\_\_\_\_\_\_\_\_, nato a \_\_\_\_\_\_\_\_\_\_, il \_\_\_\_\_\_\_ di seguito denominato **Capofila**

**E** 

**(Denominazione Partner) \_\_\_\_\_\_\_\_\_\_\_**, codice fiscale/Partita IVA/CUAA \_\_\_\_\_\_\_\_\_\_\_\_\_ con sede in\_\_\_\_\_\_\_\_, nella persona del proprio rappresentante legale *[se diverso da persona fisica]*  \_\_\_\_\_\_\_\_, nato a \_\_\_\_\_\_\_\_\_\_\_, il \_\_\_\_\_\_\_\_\_ codice fiscale: \_\_\_\_\_\_\_\_\_\_\_\_\_\_;

**(Denominazione Partner) \_\_\_\_\_\_\_\_\_\_\_**, codice fiscale/Partita IVA/CUAA \_\_\_\_\_\_\_\_\_\_\_\_\_ con sede in\_\_\_\_\_\_\_\_, nella persona del proprio rappresentante legale *[se diverso da persona fisica]*   $\blacksquare$ , nato a \_\_\_\_\_\_\_\_\_, il \_\_\_\_\_\_, codice fiscale:  $\blacksquare$ 

**(Denominazione Partner)**  $\qquad \qquad$  . codice fiscale/Partita IVA/CUAA  $\qquad \qquad \text{con}$ sede in\_\_\_\_\_\_\_\_, nella persona del proprio rappresentante legale *[se diverso da persona fisica]*   $\Box$ , nato a  $\Box$ , il  $\Box$ , codice fiscale:  $\Box$ ;

**(Denominazione Partner) \_\_\_\_\_\_\_\_\_\_\_**, codice fiscale/Partita IVA/CUAA \_\_\_\_\_\_\_\_\_\_\_\_\_ con sede in\_\_\_\_\_\_\_\_, nella persona del proprio rappresentante legale *[se diverso da persona fisica]*  \_\_\_\_\_\_\_\_\_\_\_\_, nato a \_\_\_\_\_\_\_\_\_\_\_\_, il \_\_\_\_\_\_\_\_, codice fiscale: \_\_\_\_\_\_\_\_\_\_\_\_\_\_;

## **(Altri partner)**

di seguito denominati **Partner** o, collettivamente, il **Gruppo Operativo**

**visti**

- Regolamento(UE) n. 1303/2013

ALLEGATO C: Accordo di Cooperazione e Regolamento Interno di Funzionamento al GO *PSR Campania 2014/2020. MISURA 19 – Sviluppo Locale di Tipo Partecipativo – LEADER. Sottomisura 19.2. Tipologia di intervento 19.2.1 "Strategie di Sviluppo Locale" – Bando T.I. 16.1.1 az. 2* 

www.galcollinesalernitane.it

mail: segreteria@galcollinesalernitane.it - info@galcollinesalernitane.it;

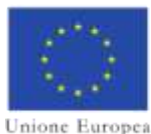

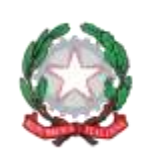

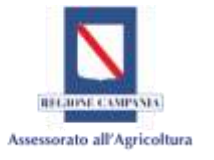

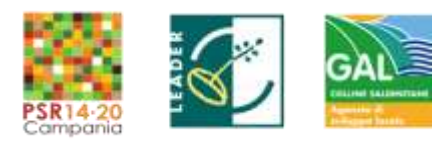

- Regolamento(UE) n. 1305/2013
- Regolamento(UE) n. 1306/2013
- Regolamento Delegato (UE) n. 640/2014
- Regolamento Delegato (UE) n. 807/2014
- Regolamento di Esecuzione (UE) n. 808/2014
- Regolamento di Esecuzione (UE) n. 809/2014
- Regolamento Delegato (UE) n. 907/2014
- Regolamento di Esecuzione(UE) n. 908/2014
- le linee guida comunitarie: *"Guidelines on programming for innovation and the implementation of the EIP for agricultural productivity and sustainability"* (12/2014),
- le linee guida nazionali della Rete Rurale Nazionale sulle spese ammissibili;
- Il Programma di Sviluppo Rurale (PSR) 2014-2020 della Regione Campania approvato dalla Commissione Europea con Decisione di Esecuzione C(2015) 8315 del 20/11/2015, modificato con Decisione C(2017) 1383 del 22/02/2017 e con DGR n. 134 del 14/03/2017, e successive modificazioni,
- Disposizioni Generali di attuazione Misure non connesse alla superficie e/o agli animali comprensive delle Disposizioni della Misura 16, versione 3.0 approvate con DRD n. 97 del 14/03/2018,
- DRD n. 19 del 20.05.16 "Programma di Sviluppo Rurale Campania 2014/2020 Misura 19. Sostegno allo Sviluppo locale LEADER Sviluppo Locale di Tipo Partecipativo. Approvazione delle disposizioni attuative della misura 19 e adozione dei bandi per il sostegno preparatorio e per la selezione del Gruppi di Azione Locale e delle strategie di Sviluppo Locale" e relativa Graduatoria Unica Regionale definitiva pubblicata con DRD 74 del 29.03.17;
- DRD n. 92 del 30/03/2018 PSR Campania 2014-2020. Misura 19. Sviluppo locale di tipo partecipativo - LEADER. Procedure per l'attuazione della tipologia d'intervento 19.2.1 Strategie di sviluppo locale.
- Delibera del consiglio di amministrazione del GAL 01/06/2018 di approvazione Procedure per la gestione dei bandi emanati dai GAL e delle domande di sostegno in attuazione della T.I. 19.2.1 "Strategie di Sviluppo Locale"
- Delibera del consiglio di amministrazione del GAL Colline Salernitane del 22/07/2020 di approvazione dell'Avviso pubblico Misura 16 Sottomisura 16.1 Azione 2 "Sostegno ai Progetti Operativi di Innovazione (POI)
- Delibera del consiglio di amministrazione del GAL Colline Salernitane del 01/06/2018 di approvazione del Manuale di Gestione delle Domande di Sostegno
- Avviso pubblico di raccolta delle Manifestazioni di interesse per il rilevamento dei fabbisogni delle aziende agricole e agroalimentari per la successiva attivazione dei bandi per la SottoMISURA 19 – Sviluppo Locale di Tipo Partecipativo – LEADER. Sottomisura 19.2. Tipologia di intervento 19.2.1 "Strategie di Sviluppo Locale" – Bando T.I. 16.1.1 az. 2 Art. 35 del Reg. UE/2013 "Sostegno per la costituzione e il funzionamento dei Gruppi Operativi del PEI in materia di produttività e sostenibilità dell'agricoltura" - Tipologia Intervento 16.1.1 "Sostegno per costituzione e funzionamento dei GO del PEI in materia di produttività e sostenibilità dell'agricoltura" - Azione 2 "Sostegno ai POI", secondo Delibera del Consiglio di Amministrazione del GAL Colline Salernitane di approvazione.
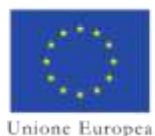

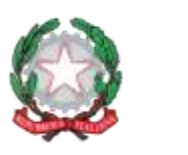

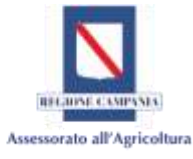

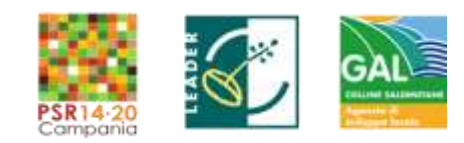

- il bando emanato dal GAL della Misura 16, T.I. 16.1.1 az. 2 con Delibera del consiglio di amministrazione del GAL Colline Salernitane del 22/07/2020.

## **Premesso che i soggetti sottoscrittori**

- **intendono** col presente accordo regolare il quadro giuridico, finanziario e organizzativo del Progetto;
- **intendono** costituire un Gruppo Operativo (GO) denominato "\_\_\_\_\_\_\_\_\_\_" finalizzato alla realizzazione di un progetto di cooperazione per l'innovazione denominato "\_\_\_\_\_\_\_\_\_" (di seguito il "**Progetto**"), il cui acronimo è "
- **designano** concordemente, quale Capofila mandatario con i poteri di rappresentanza, \_\_\_\_\_\_\_\_\_\_\_\_\_\_\_\_, con sede in \_\_\_\_\_\_\_\_\_\_\_\_\_\_\_\_\_, al quale viene contestualmente conferito il relativo mandato collettivo speciale con rappresentanza, affinché gestisca i rapporti con l'AdG come previsto dal Bando, al fine di dare attuazione al Progetto.
- **nominano** di comune accordo, quale Responsabile Tecnico Scientifico (RTS) Dott./Dott.ssa Prof./Prof.ssa \_\_\_\_\_\_\_\_\_\_\_\_\_\_\_\_, nato/a a \_\_\_\_\_\_\_\_\_\_\_\_\_\_\_\_\_ il \_\_\_\_\_\_\_\_\_\_\_\_\_;
- **delegano** il soggetto \_\_\_\_\_\_\_\_\_\_\_\_\_\_\_\_ a presentare per conto del partenariato la Domanda di Sostegno per la partecipazione al Bando per l'attuazione della MISURA 19 – Sviluppo Locale di Tipo Partecipativo – LEADER. Sottomisura 19.2. Tipologia di intervento 19.2.1 "Strategie di Sviluppo Locale" – Bando T.I. 16.1.1 az. 2 - Azione 2 "Sostegno ai Progetti Operativi di Innovazione" del PSR Campania 2014/20 (nominato all'art. 7);
- **si impegnano a** costituire in caso di accoglimento della Domanda di Sostegno presentata nelle forme e secondo i termini di cui all'art. 37 del d.lgs. n. 163/2006, Associazione Temporanea di Scopo fra i soggetti sopra indicati;

**\*\*\*\*\*** 

### **Tutto ciò premesso, le Parti convengono e stipulano quanto segue**:

## **ARTICOLO 1 – PREMESSE ED ALLEGATI**

Le premesse e gli allegati formano parte integrante e sostanziale del presente Accordo.

## **ARTICOLO 2 – OGGETTO DELL'ACCORDO**

Il presente Accordo definisce le modalità di cooperazione tra il Capofila e i Partner del Gruppo Operativo \_\_\_\_\_\_\_\_ e del relativo Progetto\_\_\_\_\_\_\_\_\_, individuando i reciproci compiti e responsabilità, come dettagliato nella Scheda Generale di progetto allegata al presente accordo.

## **ARTICOLO 3 – DURATA DELL'ACCORDO**

Il presente accordo impegna le Parti dalla data di stipula dello stesso e cesserà ogni effetto alla data di estinzione di tutte le obbligazioni assunte e, comunque, non oltre il \_\_\_\_\_\_, fatto salvo per eventuali obblighi relativi a riservatezza e doveri di collaborazione, scambio di informazioni e rendicontazioni necessarie per l'Autorità di Gestione.

ALLEGATO C: Accordo di Cooperazione e Regolamento Interno di Funzionamento al GO *PSR Campania 2014/2020. MISURA 19 – Sviluppo Locale di Tipo Partecipativo – LEADER. Sottomisura 19.2. Tipologia di intervento 19.2.1 "Strategie di Sviluppo Locale" – Bando T.I. 16.1.1 az. 2* 

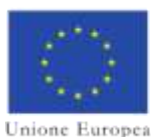

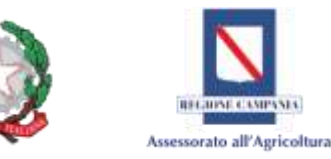

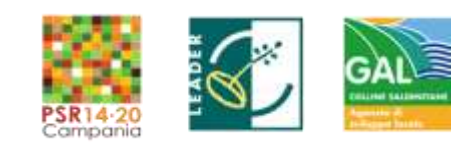

Il presente accordo decadrà nel caso in cui il Progetto non sia oggetto di alcuna decisione di concessione del contributo.

I partner si impegnano a non distogliere dalle finalità del finanziamento ricevuto gli investimenti e risultati del progetto del GO per almeno 5 anni decorrenti dalla data di termine del progetto.

### **ARTICOLO 4 – COOPERAZIONE PROGETTUALE**

Le attività di Progetto saranno realizzate attraverso l'interazione e il confronto sistematico fra tutti i partner lungo l'intero percorso di sviluppo, implementazione, divulgazione, dell'innovazione.

Le scelte relative ai contenuti, alla gestione e al coordinamento del progetto verranno definite in maniera condivisa, assicurando il confronto paritario tra i partner. Ciascun partner, per le proprie funzioni specifiche, concorrerà alla realizzazione degli obiettivi di progetto.

Le modalità di coordinamento del Capofila, di cooperazione e interazione tra partner sono definite nel Regolamento Interno di funzionamento del GO, allegato alla Domanda di Sostegno.

### **ARTICOLO 5 – PIANO FINANZIARIO DEL PROGETTO DEL GO**

Il Progetto del GO ha un piano finanziario previsionale ripartito per Partner, per macrovoci di spesa, come dettagliato nel Quadro Economico di Riepilogo allegato alla Domanda di sostegno.

Il piano finanziario previsionale diventerà definitivo a seguito della decisione di concessione dell'aiuto. Successivamente, potrà essere modificato ad invarianza del costo totale soltanto con l'accordo di tutti i Partner e per motivate ragioni di migliore riuscita del progetto, a seguito di nuova decisione di variante della concessione di aiuto.

Ciascuna parte si fa carico delle spese sostenute autonomamente per l'esecuzione delle attività e non previste nel piano finanziario del Progetto.

### **ARTICOLO 6 – IMPEGNI DELLE PARTI**

Il Capofila e i Partner si impegnano ad implementare le azioni previste dal Progetto, nel rispetto delle disposizioni del presente accordo, della regolamentazione europea e nazionale, di quanto previsto dal Bando di attuazione della MISURA 19 – Sviluppo Locale di Tipo Partecipativo – LEADER. Sottomisura 19.2. Tipologia di intervento 19.2.1 "Strategie di Sviluppo Locale" – Bando T.I. 16.1.1 az. 2 e del relativo Vademecum per la rendicontazione delle spese ammissibili, incluse le norme in materia di ammissibilità e giustificazione delle spese, di appalti pubblici, di aiuti di Stato e della concorrenza di mercato.

Le Parti si obbligano al rispetto delle modalità e della tempistica previste per la realizzazione e la gestione del Progetto, anche in relazione ai compiti e agli impegni finanziari spettanti a ciascun Partner, secondo quanto riportato nella Scheda Generale di Progetto allegata alla Domanda di sostegno.

Il Capofila e i Partner si impegnano inoltre, coerentemente con le finalità della MISURA 19 – Sviluppo Locale di Tipo Partecipativo – LEADER. Sottomisura 19.2. Tipologia di intervento 19.2.1 "Strategie di Sviluppo Locale" – Bando T.I. 16.1.1 az. 2, a divulgare i risultati dell'attività di innovazione.

### **ARTICOLO 7 – DESIGNAZIONE, RUOLO E COMPITI DEL CAPOFILA**

Le parti che sottoscrivono il presente accordo concordemente designano, quale Capofila mandatario con i poteri di rappresentanza, …………………………., con sede in ………….., (di seguito: il Capofila), al quale viene contestualmente conferito il relativo mandato collettivo speciale con rappresentanza, affinché gestisca i rapporti con l'AdG come previsto dal Bando, al fine di dare attuazione al Progetto.

Il Capofila realizza le attività previste in collaborazione con gli altri partner secondo le modalità e le tempistiche previste dal crono programma di progetto.

Il Capofila è responsabile e rappresentante legale del Gruppo Operativo (GO) e si occupa del coordinamento amministrativo e finanziario del Progetto. Inoltre, adempie a tutti gli obblighi derivanti dall'atto di concessione dell'aiuto e si impegna a svolgere direttamente, nonché a coordinare e gestire, le attività elencate di seguito necessarie a garantire la migliore attuazione del Progetto, nonché a rappresentare, anche in sede

ALLEGATO C: Accordo di Cooperazione e Regolamento Interno di Funzionamento al GO *PSR Campania 2014/2020. MISURA 19 – Sviluppo Locale di Tipo Partecipativo – LEADER. Sottomisura 19.2. Tipologia di intervento 19.2.1 "Strategie di Sviluppo Locale" – Bando T.I. 16.1.1 az. 2* 

www.galcollinesalernitane.it

mail: segreteria@galcollinesalernitane.it - info@galcollinesalernitane.it;

pec: info@pec.galcollinesalernitane.it ;

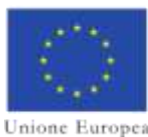

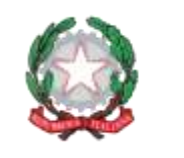

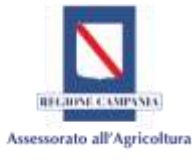

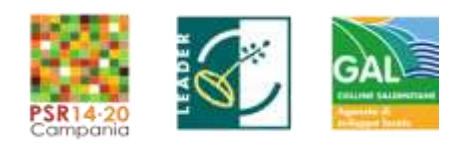

processuale, i partner nei confronti dell'AdG, per tutte le operazioni e gli atti di qualsiasi natura dipendenti dal suddetto incarico, fino allo scioglimento di ogni rapporto.

### *- In particolare, Il Capofila, per gli Aspetti gestionali e amministrativi*

- a) è formalmente il beneficiario del finanziamento, in quanto rappresenta tutti i Partner di Progetto ed è l'interlocutore di riferimento davanti all'Autorità di Gestione del PSR e all'Organismo pagatore o suo delegato, per qualsiasi tipo di richiesta di informazione e adempimento;
- b) Presenta la domanda di sostegno all'AdG del PSR ed eventuali domande di variazioni del Progetto, incluse quelle relative al piano finanziario;
- c) Sottoscrive e presenta in nome e per conto del GO la eventuale fidejussione bancaria necessaria alla richiesta dell'anticipazione;
- d) In caso di applicazione di sanzioni amministrative e di riduzioni previste dalla regolamentazione nazionale e regionale applicabile, ne risponde all'Organismo Pagatore e all'Autorità di Gestione facendosene carico, in qualità di responsabile/rappresentante legale del GO. Fatto salvo il vincolo di responsabilità solidale del GO rispetto alle sanzioni amministrative e alle riduzioni accertate, il Capofila potrà esercitare il diritto di rivalsa delle somme pagate, secondo le modalità stabilite al successivo art. 15 del presente Accordo.
- e) Garantisce il coordinamento complessivo del Progetto facendo in modo che i Partner, ciascuno per le proprie funzioni specifiche, concorrano alla realizzazione degli obiettivi di progetto, assicurando l'interazione e il confronto sistematico fra gli stessi lungo tutto il percorso di sviluppo/implementazione/divulgazione della/e innovazione/i;
- f) Garantisce il rispetto delle disposizioni in materia di pubblicità e informazione e fornisce ai Partner tutte le informazioni ei documenti necessari per l'attuazione delle attività;
- g) Informa l'AdG del PSR sullo stato di attuazione e sui risultati del Progetto, inclusa la quantificazione degli eventuali indicatori di monitoraggio, secondo le modalità e la tempistica da essa previste;
- h) Predispone relazioni almeno annuali relative all'attività svolta, comprensiva dei dati riguardanti gli indicatori di progetto ed elabora una Relazione finale del Progetto, secondo le modalità richieste dall'AdG del PSR.

### *-Per gli aspetti finanziari, inoltre, il Capofila:*

- a) Assicura il coordinamento finanziario e la rendicontazione del Progetto, in quanto è il referente per la rendicontazione delle spese sostenute per la realizzazione del POI;
- b) Predispone e invia all'Adg/all'Organismo pagatore o suo organismo delegato la/e domanda/e di pagamento, in nome e per conto proprio e degli altri Partner. A tal fine, provvede alla raccolta di tutta la documentazione giustificativa necessaria per la predisposizione delle domande di pagamento;
- c) Riceve le risorse dall'Organismo pagatore e provvede con tempestività alla loro ripartizione ai singoli partner sulla base delle spese da loro effettivamente sostenute, rendicontate e riconosciute secondo quanto previsto dal Piano Finanziario approvato, documentando nel SAL successivo l'effettivo trasferimento delle somme dovute a ciascun partner.
- d) In caso di recupero di somme indebitamente percepite, di accertamento di sanzioni amministrative e riduzioni, ne informa tempestivamente i partner interessati, provvede al recupero delle stesse e agli eventuali interessi di mora e le trasferisce all'organismo pagatore;
- e) Garantisce l'utilizzo di un sistema di contabilità separata o una codifica contabile adeguata per tutte le transazioni finanziarie relative al Progetto.

### *- Audit e controllo:*

- a) Facilita le attività di audit e di controllo (documentale e in loco) delle autorità nazionali e comunitarie competenti, coordinando la predisposizione della necessaria documentazione da parte dei Partner;
- b) Custodisce, opportunamente organizzati, copia dei documenti giustificativi di spesa che dovranno essere esibiti in caso di controllo e verifica svolti dagli uffici preposti e li rende disponibili, su richiesta degli

ALLEGATO C: Accordo di Cooperazione e Regolamento Interno di Funzionamento al GO

*PSR Campania 2014/2020. MISURA 19 – Sviluppo Locale di Tipo Partecipativo – LEADER. Sottomisura 19.2. Tipologia di intervento 19.2.1 "Strategie di Sviluppo Locale" – Bando T.I. 16.1.1 az. 2* 

www.galcollinesalernitane.it

mail: segreteria@galcollinesalernitane.it - info@galcollinesalernitane.it;

pec: info@pec.galcollinesalernitane.it ;

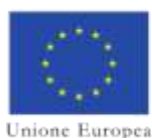

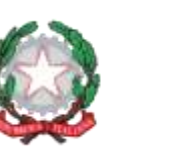

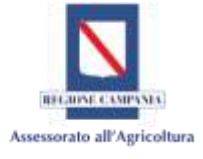

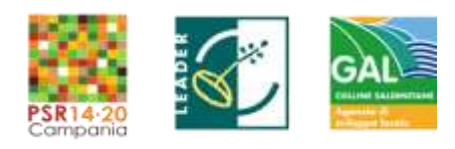

organi di controllo, insieme a copia della documentazione relativa al Progetto fino a 5 anni dalla liquidazione dei contributi concessi.

### **ARTICOLO 8 – NOMINA E COMPITI DEL RESPONSABILE TECNICO SCIENTIFICO**

Il Capofila e i Partner nominano, di comune accordo, quale Responsabile tecnico Scientifico (RTS) per il Progetto , Dott./Dott.ssa Prof./Prof.ssa \_\_\_\_\_\_\_\_\_\_, nato/a a \_\_\_\_\_\_\_\_\_\_\_\_ il \_\_\_\_\_\_\_\_\_\_\_\_\_ e che sottoscrive il presente atto per accettazione.

Il RTS in particolare:

- a) è il referente tecnico del progetto per quanto riguarda tutti i rapporti con il Soggetto Attuatore, anche in nome e per conto degli altri partner;
- b) è tenuto ad informare i partner a seguito delle comunicazioni intervenute con il Soggetto Attuatore;
- c) è il responsabile del coordinamento e della corretta esecuzione delle attività tecniche definite dal crono programma del POI;

### **ARTICOLO 9 – RUOLO E COMPITI DEI PARTNER**

Ciascun Partner si impegna a svolgere le attività che gli competono secondo quanto stabilito nella Scheda Progetto. Si impegna, inoltre, a fornire la più ampia collaborazione per la realizzazione del Progetto, garantendo coordinamento con il Capofila e gli altri Partner, secondo le modalità e le tempistiche previste dalla scheda di progetto.

Tutti i Partner si impegnano a fornire gli elementi necessari per il coordinamento finanziario e amministrativo richiesti dal Capofila e riconoscono a quest'ultimo la rappresentanza legale del GO per le attività di Progetto, incluse quelle di carattere gestionale/amministrativo/finanziario legate all'accettazione della decisione di concessione del sostegno, alla presentazione delle domande di pagamento e alla riscossione dei pagamenti.

In particolare, ciascun partner ha i compiti elencati di seguito:

### *- Relativamente agli aspetti gestionali e amministrativi, il partner:*

a) Informa immediatamente il Capofila di qualunque evento che possa pregiudicare l'attuazione del Progetto e comunica le misure conseguentemente adottate o da adottare per portare a termine la propria parte di attuazione progettuale;

b) Rispetta le disposizioni in materia di pubblicità e informazione del GO e del Progetto;

- c) Partecipa attivamente alle azioni di divulgazione e comunicazione delle attività e dei risultati di progetto, secondo le modalità stabilite nel regolamento interno di funzionamento del GO;
- d) Informa il Capofila sullo stato di attuazione e sui risultati delle attività progettuali di cui ha la responsabilità, inclusa la quantificazione degli eventuali indicatori, secondo le modalità e la tempistica previste dall'AdG del PSR.

### *- Per gli aspetti finanziari*

- a) Trasmette al Capofila tutte le informazioni e la documentazione giustificativa (contabile e non contabile) della spesa sostenuta;
- b) Garantisce l'utilizzo di un sistema di contabilità separata o una codifica contabile adeguata per tutte le transazioni finanziarie relative al Progetto;
- c) In caso di recupero di somme indebitamente percepite, provvede al tempestivo versamento delle stesse e degli eventuali interessi di mora al Capofila, per la successiva restituzione all'Organismo pagatore.
- d) È responsabile solidalmente con tutti i Partner per il pagamento di somme relative a sanzioni amministrative e riduzioni accertate dagli organismi competenti e s'impegna a versare tempestivamente al Capofila le somme dovute e da esso determinate in base al successivo art. 15.

ALLEGATO C: Accordo di Cooperazione e Regolamento Interno di Funzionamento al GO *PSR Campania 2014/2020. MISURA 19 – Sviluppo Locale di Tipo Partecipativo – LEADER. Sottomisura 19.2. Tipologia di intervento 19.2.1 "Strategie di Sviluppo Locale" – Bando T.I. 16.1.1 az. 2* 

www.galcollinesalernitane.it

mail: segreteria@galcollinesalernitane.it - info@galcollinesalernitane.it;

pec: info@pec.galcollinesalernitane.it ;

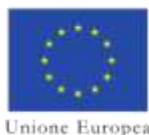

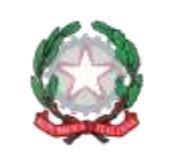

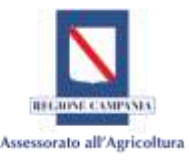

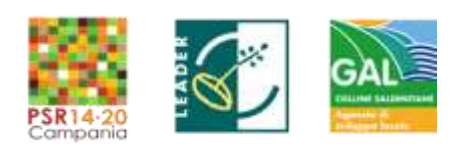

### *- Per le attività di Audit e controllo*

- a) Si rende disponibile ai controlli documentali e in loco da parte di tutte le autorità incaricate alla realizzazione di audit e controlli nazionali e comunitari;
- b) Comunica al Capofila tutte le informazioni e la documentazione necessaria per rispondere alle esigenze degli organi di controllo;
- c) Custodisce e rende disponibile, su richiesta degli organi di controllo, la documentazione originale relativa al Progetto fino a 5 anni dalla liquidazione dei contributi concessi.

### **ARTICOLO 10 – CIRCUITO FINANZIARIO**

L'Organismo pagatore effettua i pagamenti del SAL/SALDO sul conto corrente intestato al Capofila, in qualità di rappresentante del Gruppo Operativo.

Il Capofila ripartisce le somme ricevute dall'Organismo pagatore entro \_\_ giorni lavorativi dal loro accredito sul proprio conto corrente sulla base delle spese effettivamente sostenute e rendicontate da ciascuno dei Partner e ne da comunicazione e prova al Soggetto Attuatore.

Il pagamento dei contributi avviene secondo le modalità stabilite dall'AdG/Organismo pagatore, in base alla rendicontazione delle spese del Progetto da parte dei singoli Partner coerentemente con il piano finanziario.

### **ARTICOLO 11 – CONFIDENZIALITÀ**

Il Capofila ed i Partner si impegnano a mantenere la riservatezza su qualsiasi documento, informazione o altro materiale direttamente correlato all'esecuzione del Progetto, debitamente qualificato da riservatezza, la cui diffusione possa causare pregiudizio ad altre parti.

La riservatezza è applicata fatte salve le regole di pubblicazione a livello di pubblicità europea.

#### **ARTICOLO 12 – INADEMPIMENTO ED ESCLUSIONE**

In caso di inadempimento degli obblighi e dei compiti di cooperazione progettuali dettagliati negli articoli da 6 a 9, il Capofila richiede, tempestivamente e per iscritto, al responsabile di porre fine all'inadempimento con immediatezza e ne dà comunicazione agli altri Partner. Se l'inadempimento perdura oltre il termine concordato ed abbia conseguenze finanziarie negative per il finanziamento dell'intero Progetto, il Capofila, di concerto con gli altri Partner e all'unanimità, può pretendere un indennizzo.

Nel caso in cui l'inadempimento possa arrecare pregiudizio alla realizzazione del Progetto, il Capofila, di concerto con gli altri Partner e all'unanimità, potrà decidere per l'esclusione del Partner dal proseguo delle attività progettuali.

Fatto salvo il risarcimento del danno eventualmente prodotto agli altri Partner dal comportamento inadempiente, l'esclusione comporta l'obbligo di pagamento, da parte del Partner escluso, delle quote a suo carico relative alle spese sostenute e agli obblighi già assunti per il Progetto.

Se il mancato rispetto degli obblighi è attribuibile al Capofila, le regole di questo articolo si applicano allo stesso modo, ma al posto del Capofila, sono gli altri Partner ad agire congiuntamente.

Tutte le variazioni nella composizione del gruppo operativo devono, comunque, essere oggetto di domanda di variante ed essere approvate dall'AdG, secondo le modalità da essa prevista.

### **ARTICOLO 13– POSSIBILITÀ DI RECESSO DI UN PARTNER**

I Partner per gravi e giustificati motivi potranno recedere dal partenariato del GO e dall'Accordo, formalizzando per iscritto tale decisione al Capofila, che ne dà immediata comunicazione agli altri Partner ed al GAL Colline Salernitane.

Il Capofila comunica tempestivamente il recesso unilaterale all'AdG del PSR Campania 2014-2020, secondo le modalità da essa previste, provvedendo a garantirne la sostituzione tramite nuova adesione in modo che siano assicurati il ruolo e le attività previste nel progetto, secondo gli impegni assunti con l'AdG.

Il recesso unilaterale ha effetto per l'attività futura del progetto e non incide sulle attività progettuali già eseguite. Il Partner rinunciatario dovrà rimborsare le spese eventualmente sostenute nel suo interesse e quelle

7

ALLEGATO C: Accordo di Cooperazione e Regolamento Interno di Funzionamento al GO

*PSR Campania 2014/2020. MISURA 19 – Sviluppo Locale di Tipo Partecipativo – LEADER. Sottomisura 19.2. Tipologia di intervento 19.2.1 "Strategie di Sviluppo Locale" – Bando T.I. 16.1.1 az. 2* 

mail: segreteria@galcollinesalernitane.it - info@galcollinesalernitane.it;

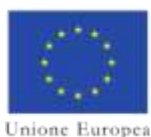

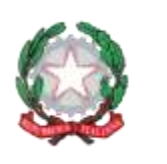

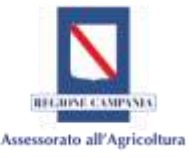

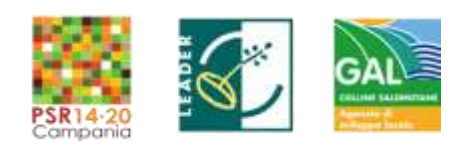

relative a impegni già assunti al momento del recesso, fatto salvo il maggior danno derivante agli altri Partner dalla sua rinuncia.

Tutte le variazioni nella composizione del gruppo operativo devono comunque essere oggetto di domanda di variante ed essere approvate dall'AdG, secondo le modalità da essa prevista.

### **ARTICOLO 14 – SUBENTRO DI NUOVO PARTNER**

Il Partner che, sulla base delle regole previste dall'AdG, subentra ad un Partner receduto, si impegna a ricoprire il medesimo ruolo del Partner uscente e a svolgere le attività previste nel progetto del GO. Tale Partner in qualità di beneficiario potrà usufruire del finanziamento previsto dal progetto.

### **ARTICOLO 15 – SANZIONI, RIDUZIONI**

Le sanzioni amministrative e le riduzioni vengono accertate e applicate sulla base della regolamentazione europea, nazionale e regionale applicabile e il Gruppo Operativo, Capofila e Partner, sono responsabili in solido per il loro pagamento.

A questo proposito, il Capofila dà immediata comunicazione ai Partner dell'accertamento delle sanzioni amministrative e delle riduzioni, provvedendo a determinare le somme dovute da ciascun Partner.

In caso di accertamento di sanzioni amministrative, tutti i Partner rispondono solidalmente e in egual misura per le somme dovute.

In caso di accertamento di riduzioni:

- A) qualora la responsabilità non sia riconducibile ad un singolo partner: a ciascun Partner verrà applicata una riduzione del sostegno/pagamento proporzionale alla quota degli investimenti del Piano Finanziario del Progetto che si è impegnato a realizzare.
- B) qualora, invece, la responsabilità sia riconducibile al comportamento di un singolo, o più, partner: le stesse saranno applicate esattamente e solo sulle rispettive quote parte dei Partner responsabili dell'inadempimento accertato.

Allo stesso modo saranno determinate le somme relative all'applicazione degli interessi di competenza dei Partner.

I flussi finanziari relativi alla restituzione delle somme indebite e al pagamento delle sanzioni sono gestiti conformemente all'articolo 10 del presente accordo.

## **ARTICOLO 16 – DISSEMINAZIONE DEI RISULTATI**

Il Gruppo Operativo ha l'obbligo della disseminazione dei risultati delle attività progettuali e vi provvede in base alla regolamentazione comunitaria, nazionale e regionale applicabile.

I Partner si impegnano a svolgere le attività di disseminazione e comunicazione secondo quanto previsto dalla Scheda Generale di Progetto con le modalità dettagliate nel Regolamento interno di funzionamento del GO allegato al presente documento.

## **ARTICOLO 17 – MODIFICHE E INTEGRAZIONI DELL'ACCORDO**

Il presente Accordo potrà essere modificato e/o integrato solo con decisione assunta dal Gruppo Operativo all'unanimità dei suoi Partner. A seguito di tale decisione le modifiche deliberate saranno recepite e, se necessario, si perfezionerà un nuovo Accordo di cooperazione sostitutivo del presente, per atto scritto e firmato da tutte le Parti.

### **ARTICOLO 18 – NORME APPLICABILI E FORO COMPETENTE**

Le Parti convengono che il presente accordo e i rapporti da esso scaturenti siano regolati dalla legislazione italiana. Il Foro di \_\_\_\_\_\_ sarà competente in modo esclusivo per qualsiasi controversia dovesse sorgere tra i contraenti riguardo al presente Accordo.

## **ARTICOLO 19 – ALLEGATI**

8

ALLEGATO C: Accordo di Cooperazione e Regolamento Interno di Funzionamento al GO *PSR Campania 2014/2020. MISURA 19 – Sviluppo Locale di Tipo Partecipativo – LEADER. Sottomisura 19.2. Tipologia di intervento 19.2.1 "Strategie di Sviluppo Locale" – Bando T.I. 16.1.1 az. 2* 

www.galcollinesalernitane.it

mail: segreteria@galcollinesalernitane.it - info@galcollinesalernitane.it;

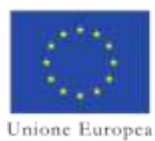

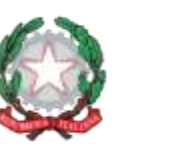

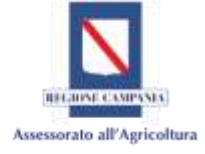

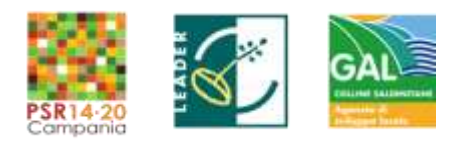

Le parti dichiarano di approvare, dopo attenta lettura, gli allegati e i rispettivi contenuti, che sono parte integrante e sostanziale del presente accordo:

Allegato 1: Scheda Generale di Progetto

Allegato 2: Regolamento Interno di Funzionamento del Gruppo Operativo

Allegato 3: Quadro Economico di Riepilogo

Per quanto possa occorrere, le Parti approvano espressamente, ai sensi e per gli effetti dell'art. 1341, 2° comma, del Codice civile, l'art. 15 – Norme applicabili e Foro competente.

**Luogo \_\_\_\_\_\_\_\_\_\_\_\_\_ Lì** 

**Il Capofila Il Responsabile tecnico scientifico** 

per accettazione

 **I Partner**

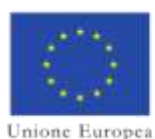

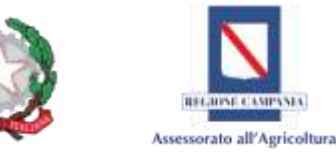

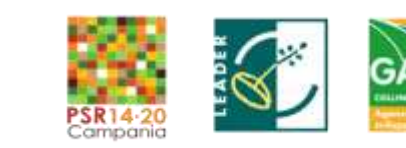

10

**PSR Campania 2014/2020. MISURA 19 – Sviluppo Locale di Tipo Partecipativo – LEADER.** 

**Sottomisura 19.2. Tipologia di intervento 19.2.1 "Strategie di Sviluppo Locale"**

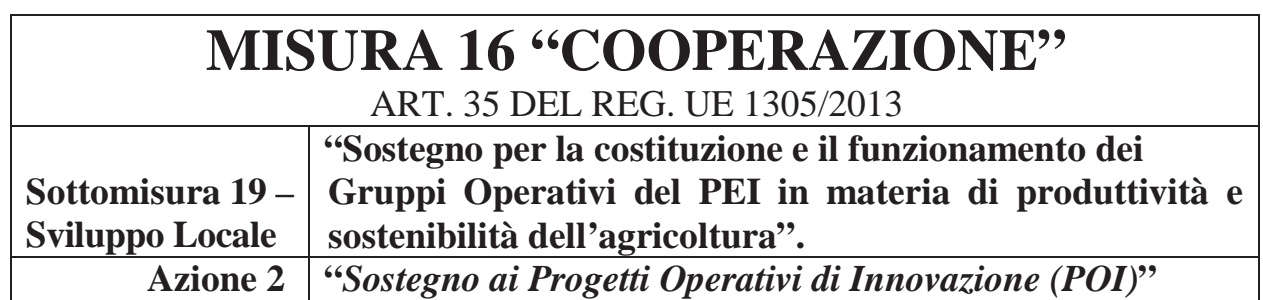

## **PREMESSA**

 Il presente regolamento disciplina le procedure interne finalizzate alla realizzazione del progetto  sensi della Sottomisura 19 – Sviluppo Locale di Tipo Partecipativo – LEADER. Sottomisura 19.2.  Tipologia di intervento 19.2.1 "Strategie di Sviluppo Locale" – Bando T.I. 16.1.1 az. 2 Azione 2 del  Programma di Sviluppo Rurale 2014/2020 della Regione Campania. La materia trattata riguarda le  conflitti di interesse (art. 56 del Reg. UE n. 1305/13) e le modalità e i ruoli per la disseminazione  dei risultati del progetto del GO. \_\_\_\_\_\_\_\_\_\_\_\_\_\_\_\_\_del Gruppo Operativo (di seguito GO) \_\_\_\_\_\_\_\_\_\_\_\_\_\_\_\_\_\_\_, istituito ai relazioni partenariali, le modalità di interazione ed i processi decisionali del GO, la gestione dei

Il Regolamento opera nel rispetto:

- delle normative comunitarie e nazionali che disciplinano l'ambito d'intervento dei GO;
- degli indirizzi programmatici e gestionali contenuti nel Programma di Sviluppo Rurale 2014/2020 della Regione Campania, approvato dalla Commissione Europea con Decisione di Esecuzione C (2015) 8315 del 20/11/2015, modificato con Decisione C(2017) 1383 del 22/02/2017 approvata con DGR n. 134 del 14/03/2017 e le successive modifiche ed integrazioni;
- dell'Accordo di Cooperazione del Gruppo Operativo.

## **Art. 1 - Composizione del partenariato del GO e ruoli specifici**

Il partenariato del GO è costituito dai soggetti di seguito indicati:

- o \_\_\_\_\_\_\_\_\_\_\_\_\_\_\_\_ (denominazione), con il compito di *Capofila*,
- o \_\_\_\_\_\_\_\_\_\_\_\_\_\_\_\_ (denominazione), partner di progetto settore agricolo/agro-alimentare),
- o \_\_\_\_\_\_\_\_\_\_\_\_\_\_\_\_ (denominazione), partner di progetto con il compito di \_\_\_\_\_\_\_\_\_\_\_,
- o \_\_\_\_\_\_\_\_\_\_\_\_\_\_\_\_ (denominazione), partner di progetto con il compito di \_\_\_\_\_\_\_\_\_\_\_,
- o \_\_\_\_\_\_\_\_\_\_\_\_\_\_\_\_ (denominazione), con il compito di *Responsabile Scientifico.*

Il *Capofila* del GO è il referente del progetto per il GAL Colline Salernitane, il referente dei partner componenti il GO, il coordinatore delle attività previste dal progetto.

In particolare il *Capofila*:

- è formalmente il beneficiario del finanziamento, in quanto opera in nome e per conto del partenariato;
- è il referente per la rendicontazione delle spese sostenute per la realizzazione del POI;

ALLEGATO C: Accordo di Cooperazione e Regolamento Interno di Funzionamento al GO

*PSR Campania 2014/2020. MISURA 19 – Sviluppo Locale di Tipo Partecipativo – LEADER. Sottomisura 19.2. Tipologia di intervento 19.2.1 "Strategie di Sviluppo Locale" – Bando T.I. 16.1.1 az. 2* 

mail: segreteria@galcollinesalernitane.it - info@galcollinesalernitane.it;

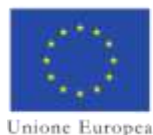

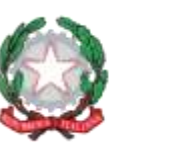

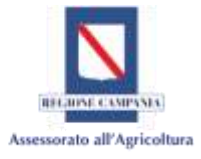

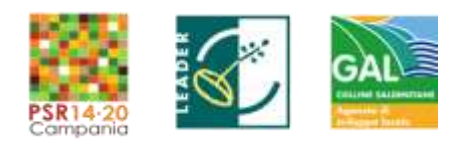

• è il soggetto che percepisce l'erogazione del contributo ed è tenuto a trasferire gli importi fra i partner in funzione delle spese sostenute secondo quanto previsto dal Piano Finanziario del POI approvato;

In particolare il *Responsabile tecnico-scientifico*:

- è il referente tecnico del progetto per quanto riguarda tutti i rapporti con il Soggetto Attuatore, anche in nome e per conto degli altri partner;
- è tenuto ad informare i partner a seguito delle comunicazioni intervenute con il Soggetto Attuatore;
- è il responsabile del coordinamento e della corretta esecuzione delle attività tecniche definite dal crono programma del POI;

Il *Responsabile tecnico-scientifico* potrà costituire il *Gruppo di Lavoro* che lo affiancherà nell'esecuzione delle attività previste dal progetto. Tale gruppo di lavoro potrà essere composto da figure con contratto a tempo indeterminato, tempo determinato o altre forme contrattuali, purché sia dimostrata, tramite la presentazione di copia del curriculum del soggetto, la pertinenza con le attività in cui esso verrà coinvolto. Ai tempi indeterminati dei soggetti pubblici potranno essere riconosciuti solamente i costi vivi (rimborsi di trasferte e missioni) purché esclusivamente connessi alle attività svolte. Il GO può modificare il Gruppo di Lavoro in accordo con il Responsabile Scientifico che provvederà a fornire formale comunicazione.

*Il Responsabile amministrativo* [se previsto] con il ruolo di gestire e coordinare le attività amministrative del progetto, in particolare quelle di rendicontazione delle spese e presentazione dei documenti probatori e necessari.

### **Art. 2 - Organizzazione del GO**

Il GO si riunisce all'avvio delle attività e quando il *Capofila* e/o un gruppo di partner lo ritiene utile, comunque almeno due volte l'anno. Sono indispensabili riunioni del GO quando occorre decidere una variante al progetto e/o promuovere un'attività non prevista. Le riunioni possono essere svolte anche in teleconferenza, purché si lasci traccia degli incontri avvenuti (report, verbali, diari di bordo, ecc..)

Le riunioni e gli incontri possono essere realizzati anche soltanto fra alcuni dei partner del progetto purché gli altri partner ne siano informati.

### **Art. 3 - Modalità interattiva tra i partner del GO**

Ai fini di una utile ed opportuna conoscenza sull'andamento delle attività del GO e per accelerare il processo di trasferimento dell'innovazione, il *Capofila* assicura la circolazione delle informazioni tra i partner del GO ed il loro costante coinvolgimento nella produzione di pareri e verifiche dell'attività, nonché la condivisione periodica dello stato di avanzamento fisico e finanziario.

L'interazione sarà garantita dal confronto sistematico e paritario tra tutti i partner in particolare quando si collaudano e si adottano innovazioni nelle aziende.

È compito del *Capofila* verificare periodicamente che tutti i partner condividano le scelte operative tecniche e organizzative adottate e promuovere specifici confronti in caso di non completa condivisione di risultati e processi adottati, mediante tutti gli strumenti multimediali disponibili (mail, comunicazioni scritte, spazio web riservato, ecc.). Delle criticità e dialettiche che sorgono nello svolgersi del progetto deve essere lasciata traccia attraverso la redazione di un apposito verbale.

Il *Capofila* diffonde periodicamente tra i partner *check* di progetto (nel formato di mail, resoconti scritti, sms), parziali e finali, che riportano l'avanzamento fisico ed una sintesi finanziaria.

L'interazione interna e l'informazione continua dei partner può essere garantita attraverso diverse forme di comunicazione e con l'utilizzo degli strumenti ritenuti più idonei ed appropriati alle esigenze comunicative: riunioni, anche in teleconferenza e skype, sito internet dedicato al GO, utilizzo di droni, social network, mail dedicata al GO, documenti informativi interni, *check* di progetto*,* sms*,* ecc.., purché si assicuri il

ALLEGATO C: Accordo di Cooperazione e Regolamento Interno di Funzionamento al GO *PSR Campania 2014/2020. MISURA 19 – Sviluppo Locale di Tipo Partecipativo – LEADER. Sottomisura 19.2. Tipologia di intervento 19.2.1 "Strategie di Sviluppo Locale" – Bando T.I. 16.1.1 az. 2* 

11

www.galcollinesalernitane.it

mail: segreteria@galcollinesalernitane.it - info@galcollinesalernitane.it;

pec: info@pec.galcollinesalernitane.it ;

tel. 089 866 793

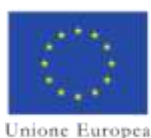

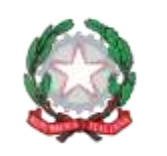

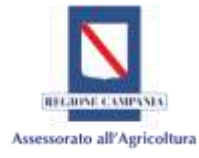

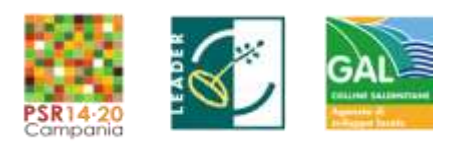

raggiungimento e la partecipazione attiva di tutti i partner lungo l'intero percorso di realizzazione del progetto e ne venga lasciata traccia tangibile.

### **Art. 4 - Verifica dei risultati**

Durante lo svolgimento del progetto, man mano che si realizzano e concludono le diverse azioni di cui è composto ed a chiusura dello stesso, il *Capofila* insieme al responsabile tecnico-scientifico, con la collaborazione e partecipazione di tutti i partner, organizza verifiche interne di collaudo delle tecniche, delle macchine, dei modelli organizzativi, dei sistemi produttivi, delle modalità di lavorazione, dei prodotti chimici, ecc… oggetto del progetto di innovazione realizzato dal GO.

### **Art. 5 - Strumenti di comunicazione esterna**

Il GO ha l'obbligo della disseminazione all'esterno dei risultati delle attività progettuali realizzate e vi provvede in base alla regolamentazione comunitaria, nazionale e regionale applicabile. I risultati del GO andranno trasferiti e pubblicizzati man mano che saranno ottenuti. In ogni caso saranno pubblicizzati i lavori del gruppo, anche in caso di raggiungimento parziale o mancato degli obiettivi.

I partner, in coerenza con le attività previste nel progetto e approvate, realizzano occasioni pubbliche di confronto, momenti di divulgazione delle soluzioni tecnologiche e/o organizzative introdotte, rivolte a tutti gli esterni interessati, promuovendo in tal modo l'adozione delle innovazioni non solo presso le aziende partecipanti al GO ma anche presso le altre comunità di imprenditori sul territorio.

Gli incontri, i workshop, i seminari, le azioni dimostrative, possono essere organizzati, in considerazione dell'innovazione realizzata, in azienda (accompagnate da visite aziendali e/o prove in campo) e/o presso università, istituti di ricerca e sperimentazione, istituti scolastici ad indirizzo agricolo e rurale.

La disseminazione dei risultati del progetto deve essere effettuata a livello locale, nazionale ed europeo. Il GO adotta i seguenti strumenti di divulgazione e comunicazione:

*(si possono adottare*)

- 1. sito/pagina web del GO con spazi pubblici per la disseminazione delle attività e dei risultati, ma anche per i contatti con gli utenti della rete web interessati al progetto. Il sito deve rendere disponibili almeno le seguenti informazioni: composizione del GO, obiettivi del progetto, accordo di cooperazione, regolamento interno, avanzamento delle fasi progettuali, innovazione individuata e trasferibile in azienda, strumenti di divulgazione attivati, contatti dei referenti del GO;
- 2. portali della Rete Rurale Nazionale e della Rete europea dell'EIP;
- 3. workshop, teleconferenza, evento finale, altro;
- 4. materiali a stampa (brochure informative, pubblicazioni, opuscoli dimostrativi, partecipazione a riviste tematiche e specializzate);
- 5. social su cui promuovere i risultati dell'innovazione realizzata dal GO,
- 6. programmi televisivi, speciali, spot, sponsor, radio;
- 7. partecipazione a fiere/eventi;
- 8. visite aziendali, prove in campo, azioni dimostrative.

Il *Capofila* e/o i Partner partecipano alle attività della Rete Rurale Nazionale e della Rete europea del PEI, attraverso la messa a disposizione di tutte le informazioni sul progetto in corso e sui risultati conseguiti, la partecipazione e collaborazione alle attività organizzate dalla Rete, lo scambio di esperienza e buone prassi con gli altri GO.

### **Art. 6 - Conflitti di interesse**

All'interno del GO il *Capofila* prende i provvedimenti necessari per evitare potenziali conflitti di interesse di carattere patrimoniale, giuridico o altro tra i partner del GO e tra i soggetti esterni con cui si instaurano rapporti per lo svolgimento delle attività, attraverso la sottoscrizione da parte di tutti i componenti di una lettera liberatoria valida per tutta la durata del Progetto.

12

ALLEGATO C: Accordo di Cooperazione e Regolamento Interno di Funzionamento al GO *PSR Campania 2014/2020. MISURA 19 – Sviluppo Locale di Tipo Partecipativo – LEADER. Sottomisura 19.2. Tipologia di intervento 19.2.1 "Strategie di Sviluppo Locale" – Bando T.I. 16.1.1 az. 2* 

www.galcollinesalernitane.it

mail: segreteria@galcollinesalernitane.it - info@galcollinesalernitane.it;

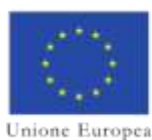

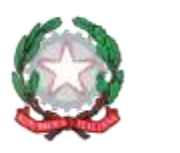

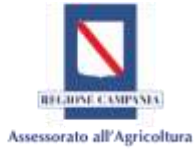

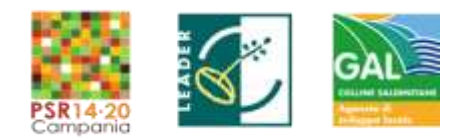

In caso di sopraggiunta conflittualità, è impegno del Partner portarla a conoscenza del GO ed è compito del *Capofila* prendere provvedimenti necessari. Il conflitto di interesse deve essere evitato anche in caso di adesioni di nuovi Partner.

### **Art. 7 - Gestione dei diritti di proprietà intellettuale**

*(qualora* se *ne ravvedesse la necessità)*

Nel caso in cui l'attività di progetto per la natura stessa della materia trattata porti a sviluppare innovazioni brevettabili, i partner si impegnano a sottoscrivere uno specifico accordo tendente a bilanciare gli interessi di tutte le diverse categorie della filiera interessate a collaborare ed a partecipare allo sviluppo dell'innovazione stessa, al fine di disciplinare i diritti di accesso ai beni immateriali di partenza (brevetti, già esistenti , banche dati, Know–how) ed a quelli in fase di attuazione, inserendo regole di riservatezza, responsabilità, comproprietà dei risultati, ecc; che, da un lato, consentano la brevettabilità dell'innovazione e dall'altra ne consentano la diffusione a costi contenuti ai potenziali soggetti interessati. **I partner si impegnano comunque a gestire il brevetto registrato in modo da concederne lo sfruttamento in maniera aperta, mai in esclusiva, al fine di non farne lievitare i costi di acquisizione e favorirne la massima diffusione.** Pertanto, il beneficiario che abbia ottenuto un brevetto (nazionale, europeo o internazionale) dai risultati del progetto finanziato, che intenda trasferirne la proprietà o concederne licenza esclusiva, deve darne notifica formale alla AdG prima che abbia luogo il trasferimento o la concessione della licenza, anche in osservanza

### **Art. 8 - Norma di attuazione**

Il presente regolamento entra in vigore a far data dalla formalizzazione del GO, con stipula dell'Accordo di Cooperazione. Il regolamento potrà subire modifiche e/o integrazioni condivise, a seguito della sua applicazione, da parte del *Capofila* e/o su richiesta condivisa dei partner e ne sarà data formale comunicazione e diffusione agli interessati.

**Luogo \_\_\_\_\_\_\_\_\_\_\_\_\_ Lì** 

dell'art.71 Reg. UE 1303/2013.

**I Partner**

**Il** *Capofila* **Il Responsabile Tecnico Scientifico** 

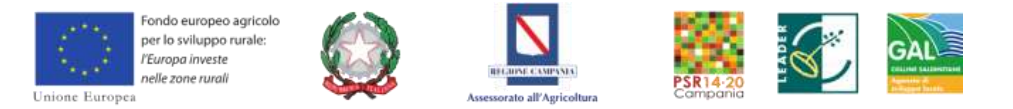

ALLEGATO D

## **MODELLO D1** - PROSPETTO RAGIONEVOLEZZA DEI COSTI PER IL PERSONALE

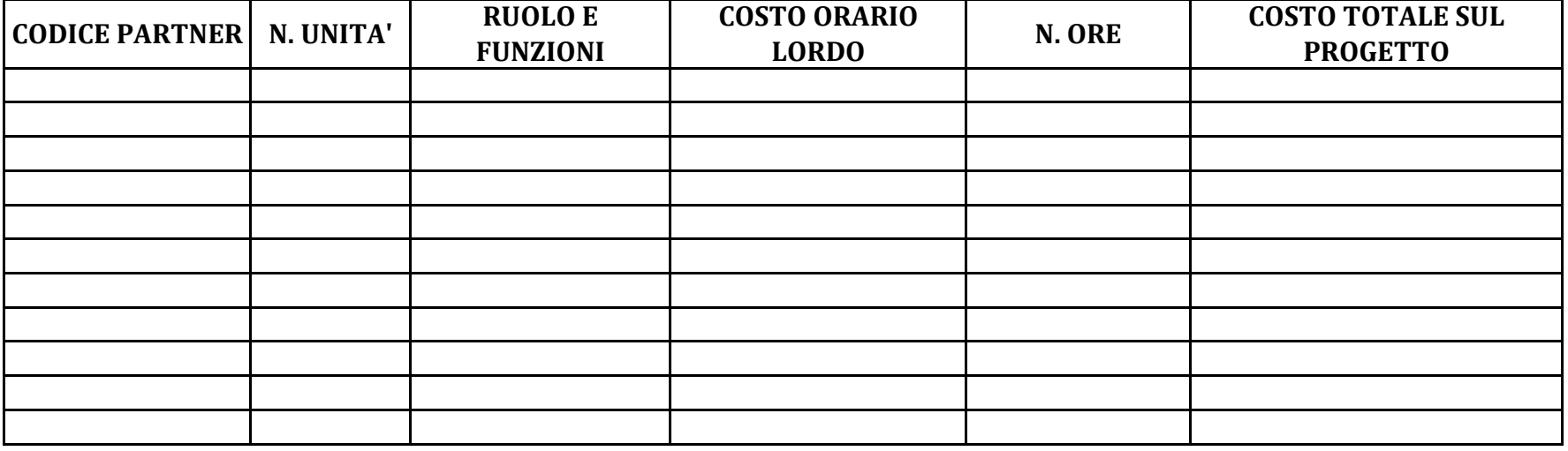

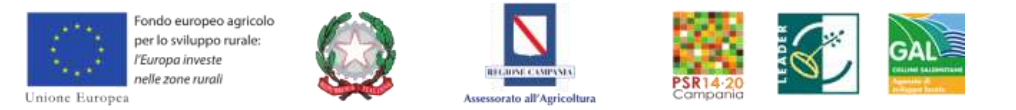

ALLEGATO D

## **MODELLO D2** - PROSPETTO RAGIONEVOLEZZA DEI COSTI PER EXTERNAL EXPERTISE

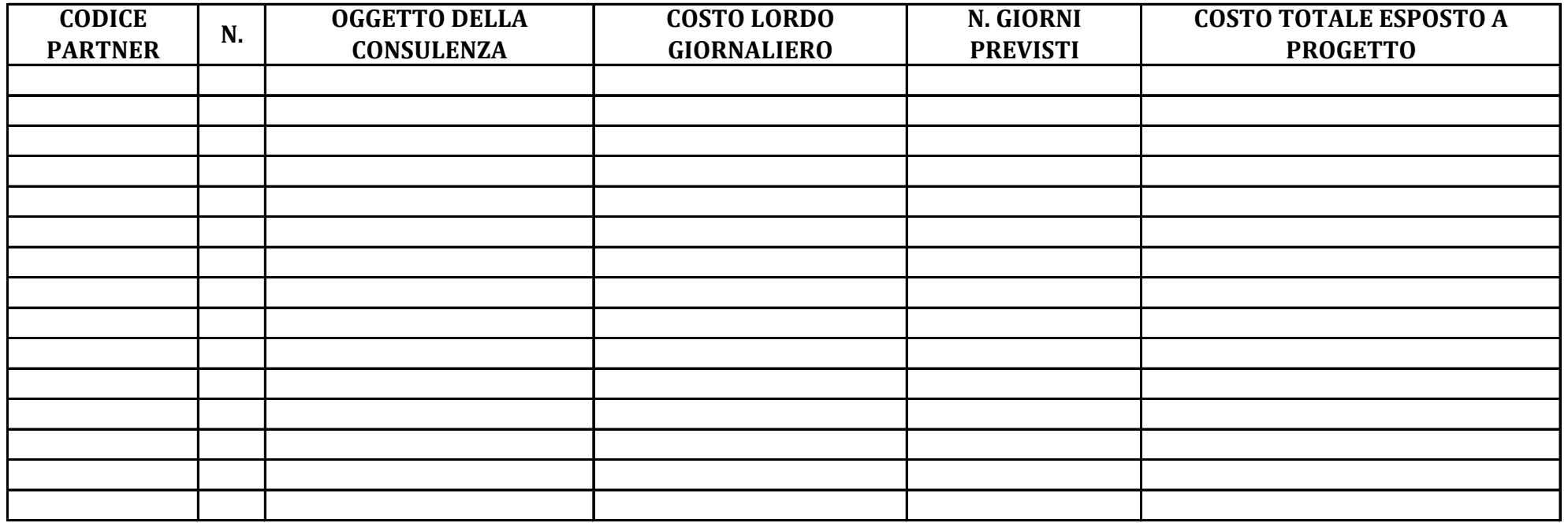

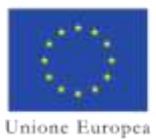

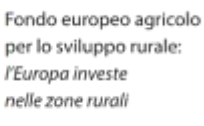

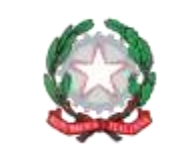

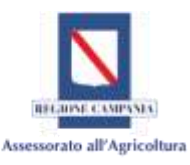

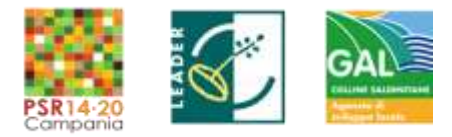

#### **Modello D3 : PROSPETTO DI RAFFRONTO DEI PREVENTIVI**

#### **GAL COLLINE SALERNITANE**

*PSR Campania 2014/2020. MISURA 19 – Sviluppo locale di tipo Partecipativo – LEADER. Sottomisura 19.2. Tipologia di intervento 19.2.1 "Strategie di Sviluppo Locale"Bando16.1.1- Azione 2 "Sostegno ai POI"*

### **ACRONIMO DEL PROGETTO**

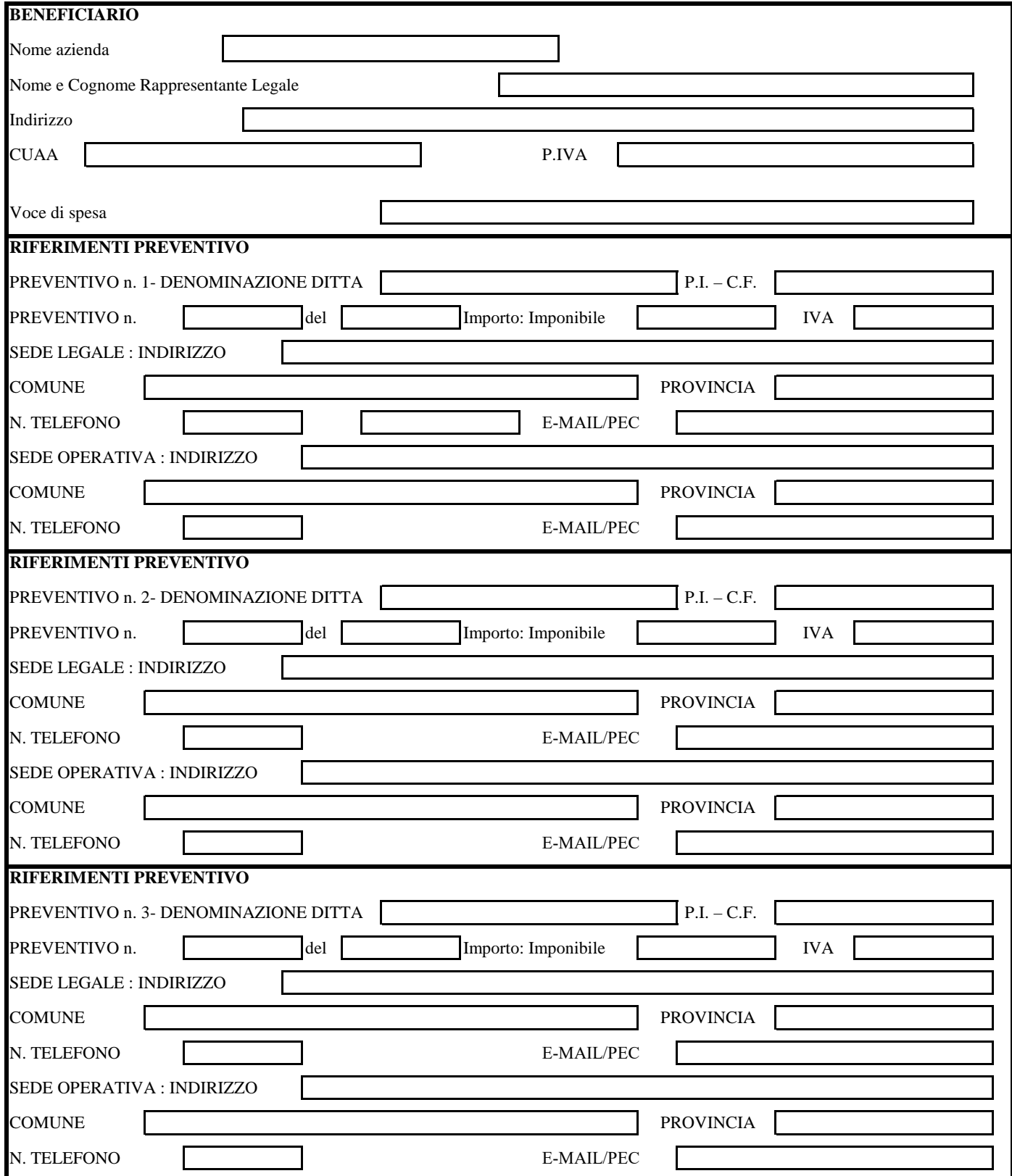

www.galcollinesalernitane.it

mail: segreteria@galcollinesalernitane.it - info@galcollinesalernitane.it;

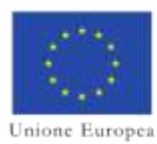

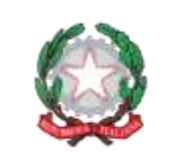

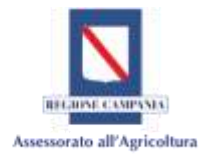

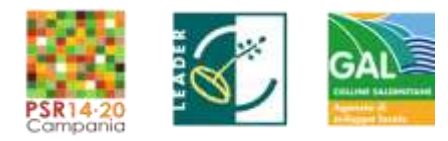

#### **Modello D3 : PROSPETTO DI RAFFRONTO DEI PREVENTIVI**

#### **GAL COLLINE SALERNITANE**

*PSR Campania 2014/2020. MISURA 19 – Sviluppo locale di tipo Partecipativo – LEADER. Sottomisura 19.2. Tipologia di intervento 19.2.1 "Strategie di Sviluppo Locale"Bando16.1.1- Azione 2 "Sostegno ai POI"*

#### **ACRONIMO DEL PROGETTO**

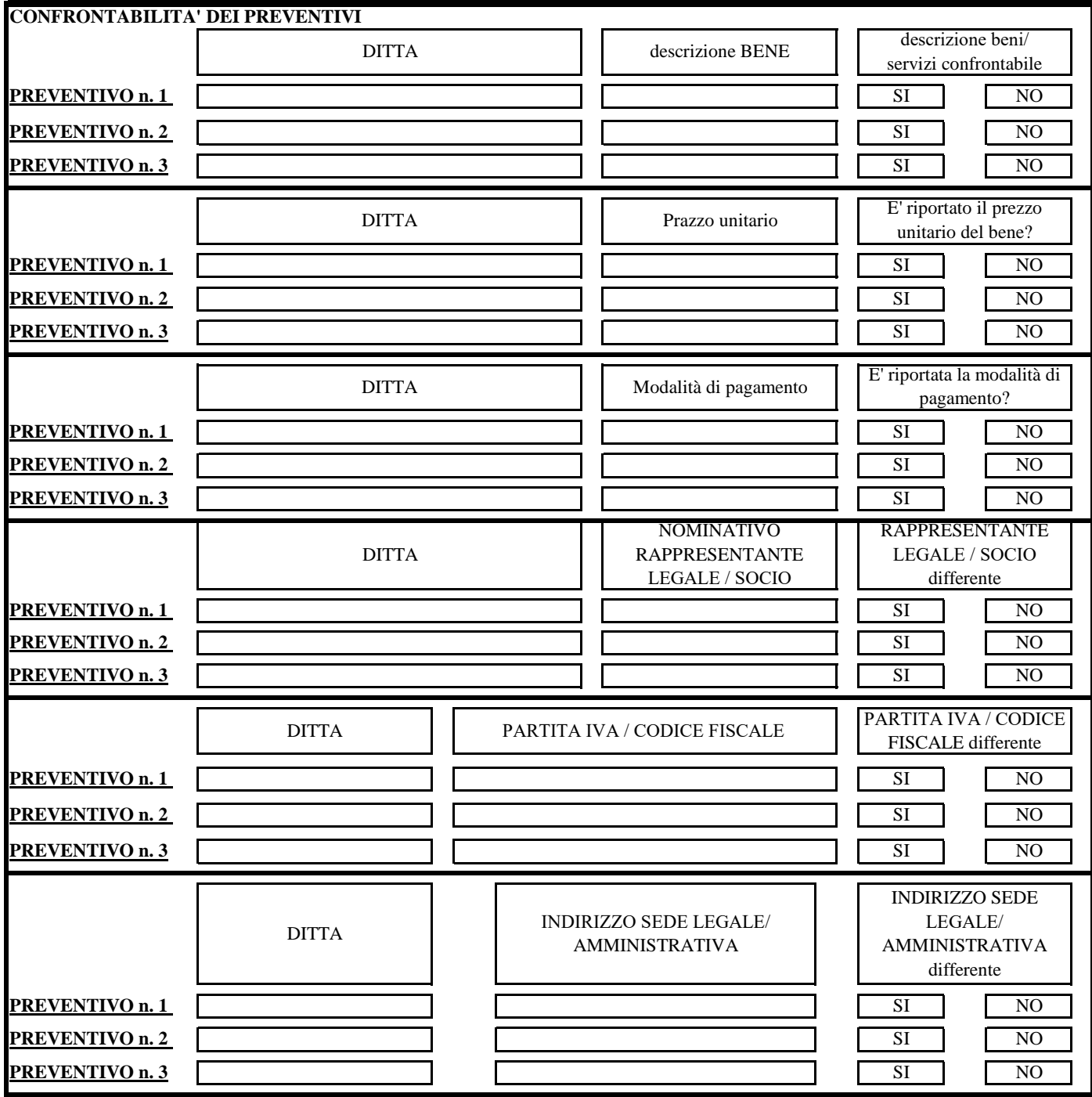

www.galcollinesalernitane.it mail: segreteria@galcollinesalernitane.it - info@galcollinesalernitane.it;

pec: info@pec.galcollinesalernitane.it ;

tel. 089 866 793

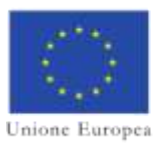

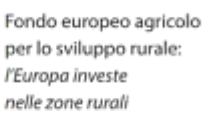

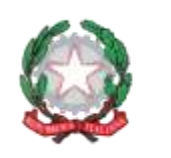

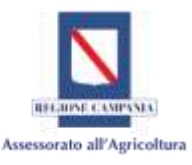

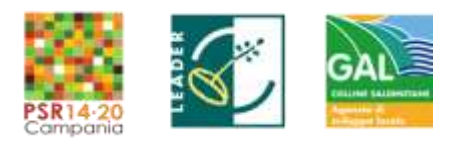

### **Modello D3 : PROSPETTO DI RAFFRONTO DEI PREVENTIVI**

#### **GAL COLLINE SALERNITANE**

*PSR Campania 2014/2020. MISURA 19 – Sviluppo locale di tipo Partecipativo – LEADER. Sottomisura 19.2. Tipologia di intervento 19.2.1 "Strategie di Sviluppo Locale"Bando16.1.1- Azione 2 "Sostegno ai POI"*

### **ACRONIMO DEL PROGETTO**

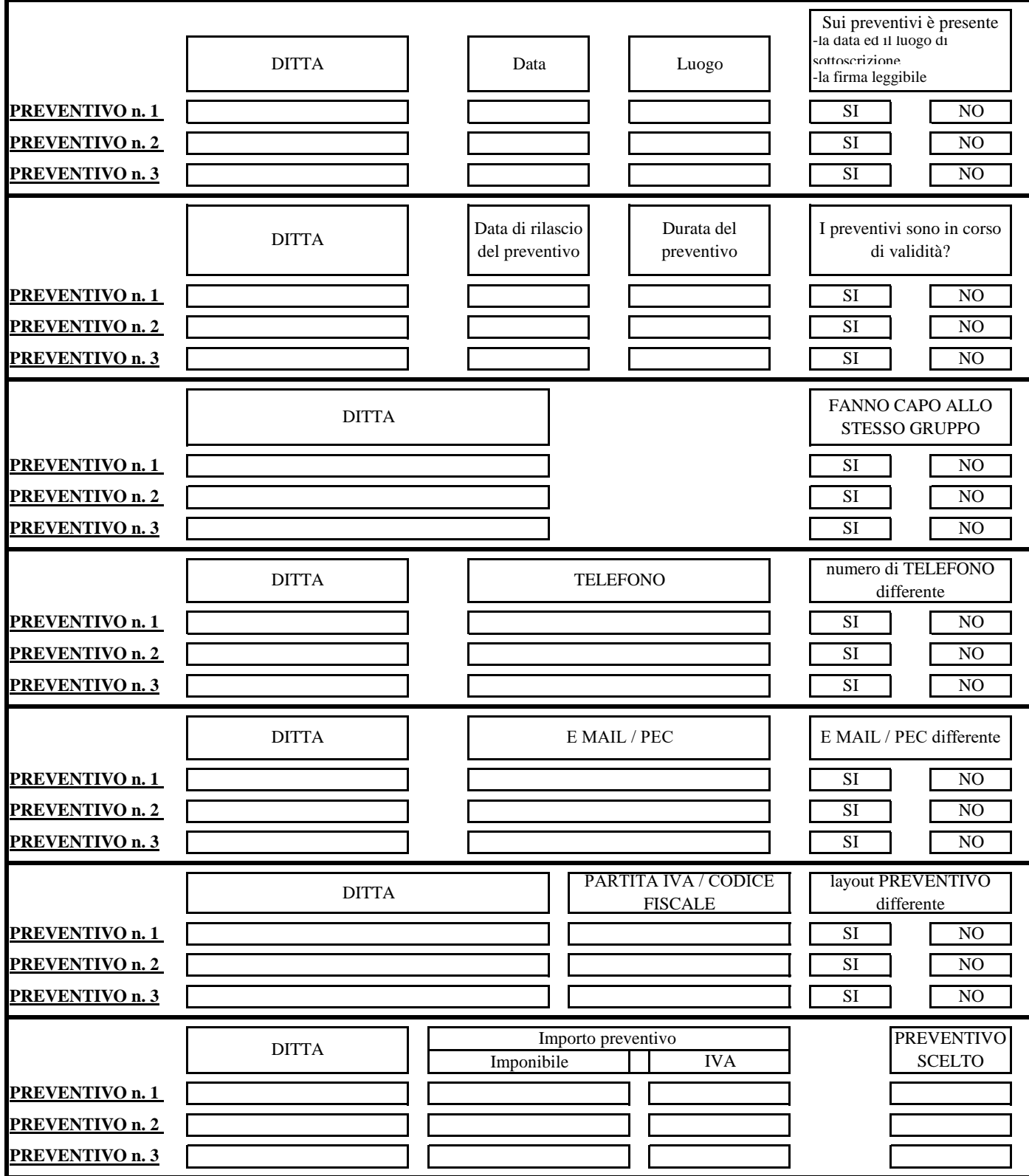

www.galcollinesalernitane.it

mail: segreteria@galcollinesalernitane.it - info@galcollinesalernitane.it;

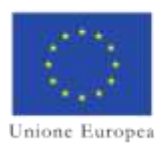

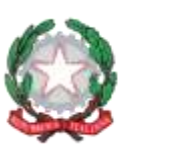

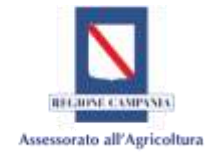

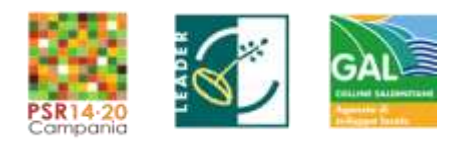

#### **Modello D3 : PROSPETTO DI RAFFRONTO DEI PREVENTIVI**

#### **GAL COLLINE SALERNITANE**

*PSR Campania 2014/2020. MISURA 19 – Sviluppo locale di tipo Partecipativo – LEADER. Sottomisura 19.2. Tipologia di intervento 19.2.1 "Strategie di Sviluppo Locale"Bando16.1.1- Azione 2 "Sostegno ai POI"*

#### **ACRONIMO DEL PROGETTO**

#### **DICHIARAZIONE**

Sulla base delle informazioni sopra riportate, Il sottoscritto (Nome e Cognome ......) in qualità di legale rappresentante/delegato consapevole delle sanzioni penali in caso di dichiarazioni non veritiere, di formazione o uso di atti falsi,richiamate dall'art. 75 del DPR 445/2000, dichiara di aver proceduto alla comparazione delle sole offerte pervenute rispondenti ai requisiti previsti dal bando (almeno 3 \*) prendendo in considerazione il prezzo complessivo di tutti i singoli beni descritti. Sulla base del raffronto dei preventivi sopraelencati il preventivo n. \_\_ è stato scelto in quanto risulta essere:

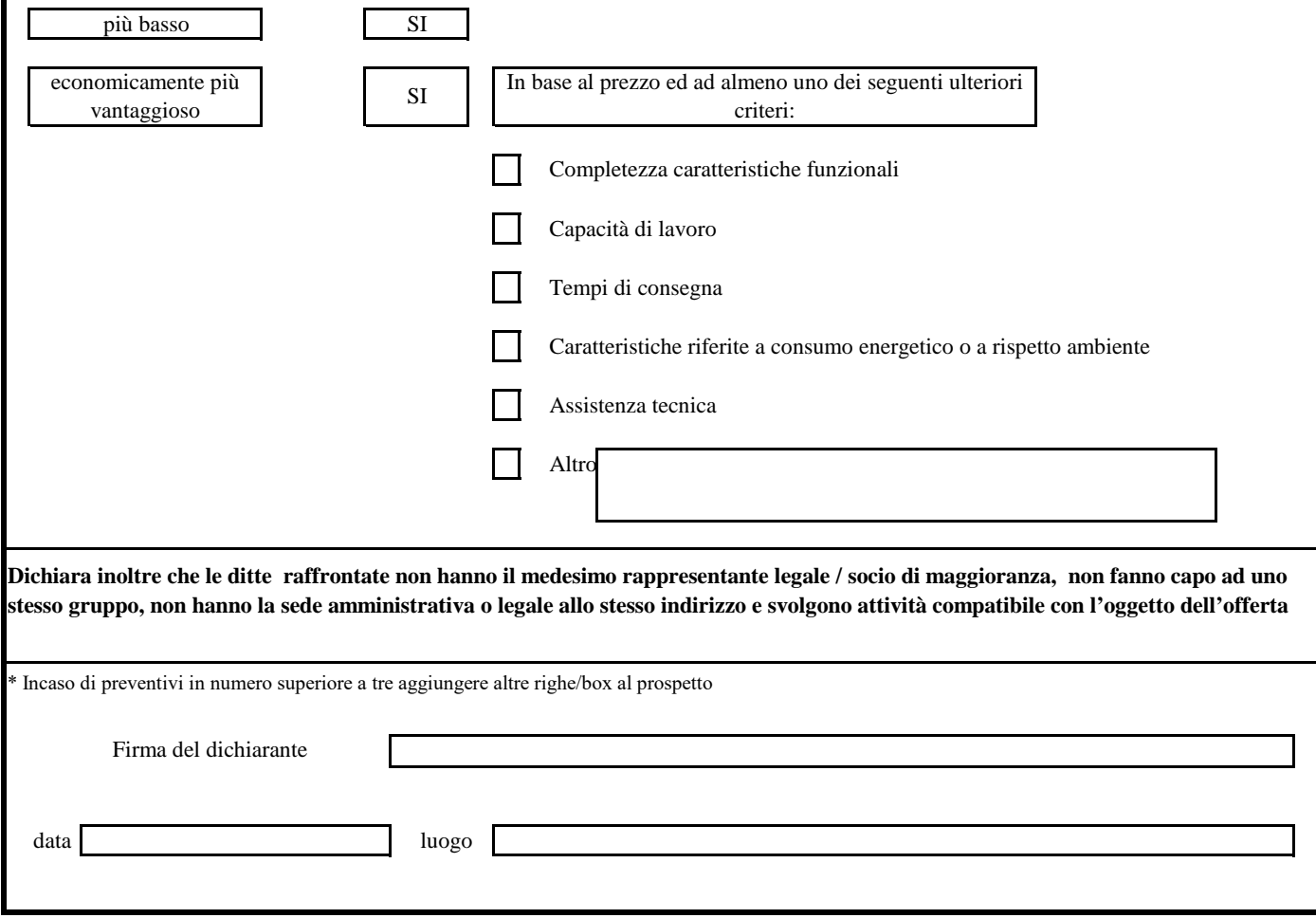

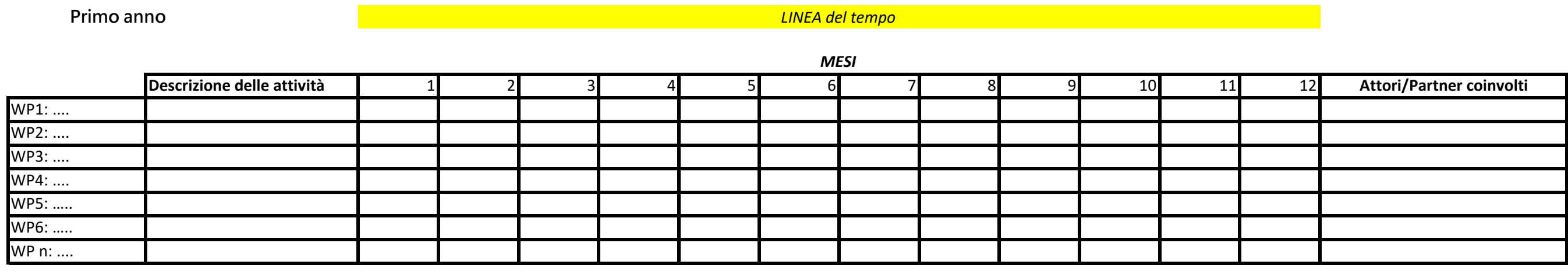

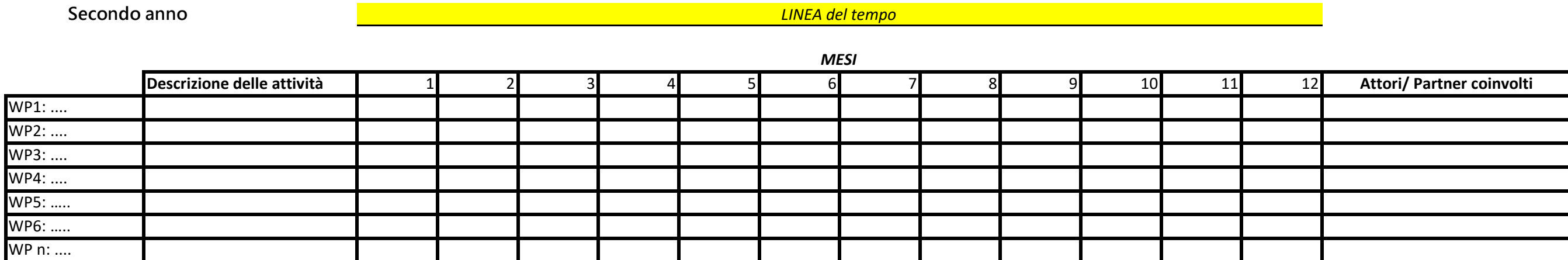

CRONOPROGRAMMA DEL POI ".........."

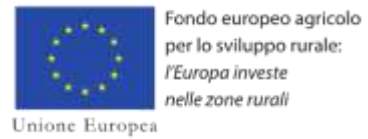

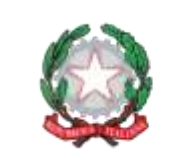

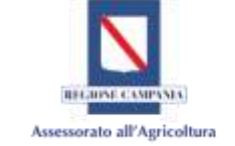

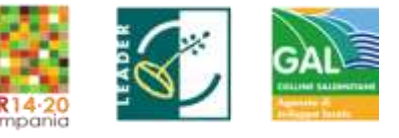

# **- Modello C del Bando sottomisura 16.1 - Azione 2**

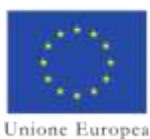

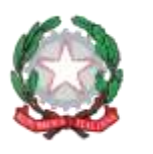

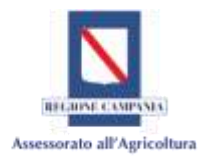

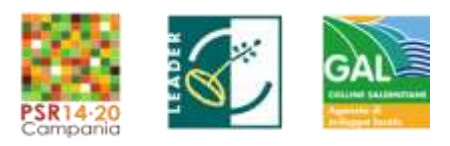

ALLEGATO\_E

## *GAL COLLINE SALERNITANE PSR Campania 2014/2020. MISURA 19 – Sviluppo locale di tipo Partecipativo – LEADER. Sottomisura 19.2. Tipologia di intervento 19.2.1 "Strategie di Sviluppo Locale"*

*MISURA 16 Cooperazione (art. 35 del Reg. UE 1305/2013)* 

*Tipologia di Intervento 16.1.1 Sostegno per la costituzione e la gestione dei gruppi operativi del PEI in materia di produttività e sostenibilità dell'agricoltura*

> *Azione 2 Sostegno ai Progetti Operativi di Innovazione*

> > *VADEMECUM PER LA RENDICONTAZIONE DELLE SPESE 14/20*

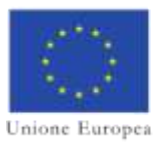

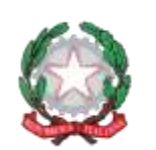

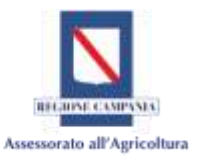

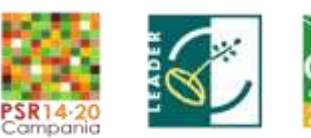

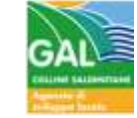

# **Sommario**

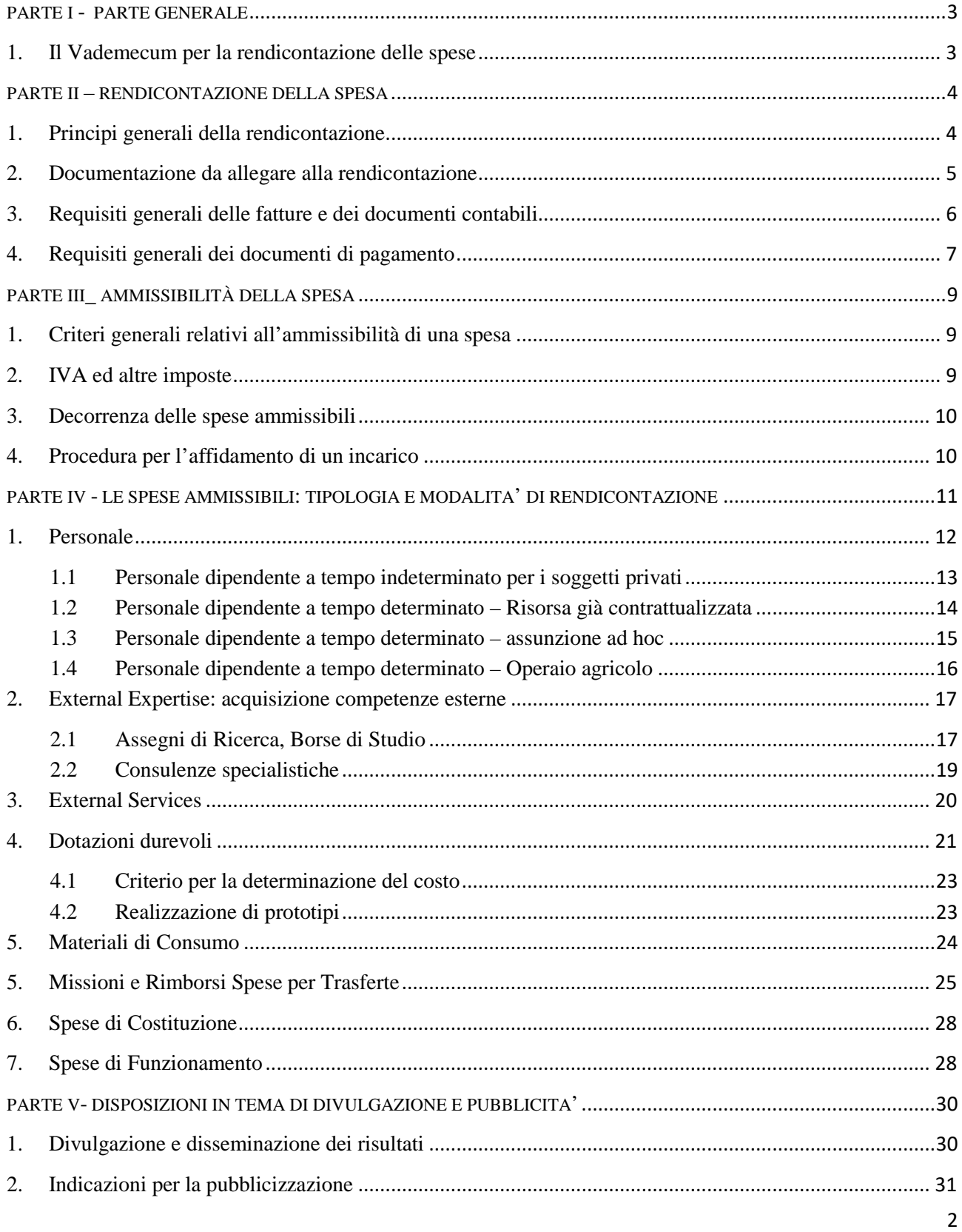

Allegato E: Vademecum per la rendicontazione delle spese 2014/20 *GAL Colline Salernitane PSR Campania 2014/2020. MISURA 19 – Sviluppo locale di tipo Partecipativo – LEADER. Sottomisura 19.2. Tipologia di intervento 19.2.1 "Strategie di Sviluppo Locale"Bando16.1.1- Azione 2 "Sostegno ai POI"*

mail: segreteria@galcollinesalernitane.it - info@galcollinesalernitane.it;

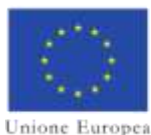

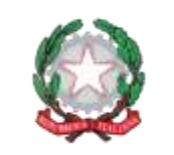

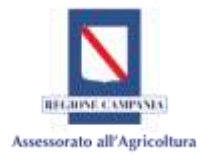

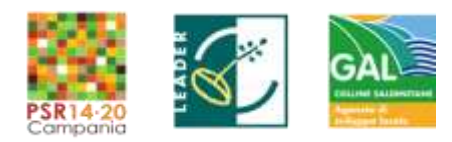

<span id="page-92-0"></span>PARTE I - PARTE GENERALE

## <span id="page-92-1"></span>**1. Il Vademecum per la rendicontazione delle spese**

Sulla base di quanto disposto dai regolamenti dell'Unione Europea che costituiscono il quadro normativo di riferimento per la fase di programmazione 2014-2020, le autorità nazionali, regionali e delle Province autonome, sono chiamate a svolgere un ruolo attivo nella definizione degli strumenti di programmazione e gestione dei fondi comunitari.

In particolare, l'art. 65.1 (1) del Reg. (UE) n. 1303/2013, recante disposizioni sui Fondi SIE, dispone che le norme sull'ammissibilità delle spese siano adottate a livello nazionale: *"L'ammissibilità delle spese è determinata in base a norme nazionali, fatte salve norme specifiche previste nel presente regolamento o nelle norme specifiche di ciascun fondo, o sulla base degli stessi"*. In conseguenza, il documento elaborato dal Mipaaf "Linee guida sull'ammissibilità delle spese relative allo sviluppo rurale 2014/2020" stabilisce disposizioni applicative con riferimento al Fondo FEASR, concordato nell'ambito della Conferenza Permanente tra Stato, Regioni e Province Autonome (accordo n.4.18/2016/02).

In attuazione del citato articolo, il presente Vademecum per la rendicontazione delle spese costituisce un documento contenente notizie pratiche e di agevole consultazione, per la corretta rendicontazione delle spese ammissibili a valere sui progetti finanziati nell'ambito della sotto misura 16.1 "Sostegno per la costituzione e la gestione dei gruppi operativo del PEI in materia di produttività e sostenibilità dell'agricoltura", Azione 2 *"*Sostegno ai Progetti Operativi di Innovazione", del Programma di Sviluppo Rurale Campania 2014/2020.

L'attività di rendicontazione ha lo scopo di garantire la corretta esecuzione finanziaria degli interventi previsti dal PSR Campania 2014/2020, nel rispetto della normativa comunitaria e nazionale di riferimento.

Deputato a svolgere tale attività è ciascun Partner, in qualità di esecutore delle attività progettuali di cui è titolare. Per ogni progetto, ciascun Partner iscrive in rendiconto le sole spese che ha sostenuto per lo svolgimento delle attività di competenza, nel rispetto dei vincoli di budget stabiliti nel piano finanziario approvato.

Il Documento ha quindi l'obiettivo principale di fornire apposite linee guida volte da un lato a migliorare l'espletamento del processo di rendicontazione delle spese presentate da ciascun partner e dall'altro ad assicurare uno svolgimento adeguato delle verifiche di competenza da parte dei soggetti responsabili dell'esecuzione dei controlli, sia documentali che in loco, nell'ambito del PSR Campania 2014/2020.

Il Vademecum stabilisce una serie di disposizioni necessarie per la rendicontazione della spesa in termini di:

- $\checkmark$  valutazione delle categorie di spesa iscrivibili, con particolare riferimento all'eleggibilità e all'ammissibilità delle spese;
- $\checkmark$  procedure per l'esecuzione di una spesa;
- $\checkmark$  modalità di rendicontazione:
- $\checkmark$  corretta compilazione della modulistica prevista.

Il presente Vademecum di rendicontazione è da considerarsi un documento vincolante per ciascun partner, siano essi pubblici che privati, ai fini del riconoscimento delle spese, fatta salva la

www.galcollinesalernitane.it

mail: segreteria@galcollinesalernitane.it - info@galcollinesalernitane.it;

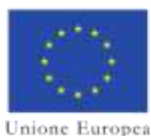

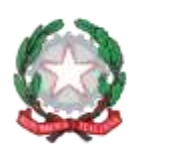

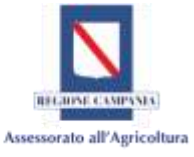

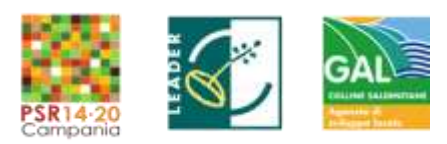

possibilità, da parte dell'amministrazione competente, di richiedere documentazione integrativa a supporto della spesa.

Inoltre, potrà essere suscettibile di integrazioni e/o revisioni alla luce dei casi specifici che possono

di volta in volta presentarsi nel corso dell'attuazione del programma.

## <span id="page-93-0"></span>**PARTE II – RENDICONTAZIONE DELLA SPESA**

## <span id="page-93-1"></span>**1. Principi generali della rendicontazione**

La rendicontazione è il processo di consuntivazione delle spese "effettivamente" e "direttamente" sostenute, per la realizzazione del progetto, dal partner che rendiconta nel periodo di eleggibilità; vale cioè per essi il criterio di "cassa". Tale attività deve essere resa attraverso la compilazione di apposita modulistica, con allegata documentazione amministrativo -contabile giustificativa dei costi sostenuti e dei pagamenti effettuati.

In particolare, la rendicontazione è finalizzata a:

- − dimostrare lo stato di avanzamento finanziario del progetto (spesa effettivamente sostenuta);
- − dimostrare lo stato di avanzamento fisico del progetto.

L'attività di rendicontazione, quindi, alimenta un processo trasversale a tutta la gestione, che interagisce con l'attività di monitoraggio fisico e di controllo.

Ai sensi dell'art. 131, paragrafo 2. del Reg. (UE) n. 1303/2013, le spese esposte relative ad una Domanda di Pagamento per SAL /Saldo devono essere debitamente rappresentate e giustificate da fatture o da documenti contabili di valore probatorio equivalente, pena la non ammissibilità al finanziamento.

Per documento contabile avente forza probante equivalente si intende, nei casi in cui le norme fiscali e contabili non rendano pertinente l'emissione di fattura, ogni documento comprovante che la scrittura contabile rifletta fedelmente la realtà, in conformità alla normativa vigente in materia di contabilità.

Ai fini della ricevibilità, la predetta documentazione tecnico-amministrativa dovrà:

- − essere presentata per il tramite del Capofila, all'atto della presentazione della Domanda di Pagamento
- − essere fascicolata e ordinata, per ciascuna categoria di spesa, secondo quanto previsto nel presente vademecum al punto" Documentazione da presentare";
- − essere immediatamente e puntualmente collegabile all'importo rendicontato, in modo da rendere dimostrabile l'esistenza, la pertinenza, la congruità e la ragionevolezza della voce di spesa rispetto alle attività progettuali.

Gli originali di tali documenti devono essere conservati per tutta la durata del progetto e per i 5 anni successivi alla chiusura dello stesso; deve essere assicurata la pronta reperibilità degli stessi in caso di successivi controlli.

Il Capofila deve detenere, per il suddetto periodo, una copia cartacea e/o in formato elettronico di tutta la documentazione presentata.

Qualora la documentazione giustificativa non fosse immediatamente riferibile all'importo rendicontato, deve essere allegata idonea documentazione (ad es. fogli di lavoro, fogli di calcolo,

mail: segreteria@galcollinesalernitane.it - info@galcollinesalernitane.it;

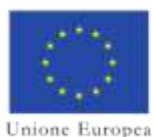

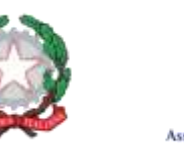

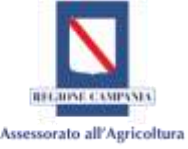

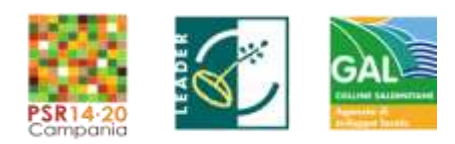

altre evidenze) necessaria a ricostruire il tracciato metodologico di imputazione dell'importo rendicontato sul Progetto e a verificare la ragionevolezza delle modalità di calcolo.

Gli importi di spesa rendicontati dovranno essere coerenti e congrui con il budget approvato; eventuali variazioni/varianti seguono quanto disposto in materia da specifici documenti *(cfr. Bando di attuazione e/o Disposizioni attuative generali – Misure non connesse a superficie e/o animali).* 

Non sono rendicontabili spese accessorie derivanti da comportamenti anomali del partner, quali: infrazioni, spese legali per contenziosi, interessi di mora per ritardati pagamenti e similari.

## <span id="page-94-0"></span>**2. Documentazione da allegare alla rendicontazione**

In particolare, per rendicontare le spese sostenute, deve essere allegata alla *Domanda di pagamento* la seguente documentazione tecnico- amministrativa:

- $\checkmark$  relazione tecnico/amministrativa esplicativa e cronologica delle spese sostenute, a firma del Capofila;
- $\checkmark$  riepilogo in ordine cronologico, per ciascuna categoria di spesa recante: gli estremi dei giustificativi di spesa, dei giustificativi di pagamento e degli importi di competenza del progetto;
- $\checkmark$  fatture o documenti contabili di equivalente valore probatorio;
- $\checkmark$  documenti di pagamento debitamente quietanzati;
- $\checkmark$  tutti i documenti giustificativi a supporto della spesa che sono richiesti nelle successive sezioni del presente Vademecum e che riguardano le diverse tipologie di spese ammissibili;
- $\checkmark$  dichiarazione ai sensi e per gli effetti del DPR n. 445 del 28 dicembre 2000 rilasciata dal legale rappresentante (o delegato) di ciascun componente del GO attestante che le copie dei documenti, allegate alla domanda di pagamento, consegnate al Capofila, sono conformi agli originali;
- $\checkmark$  dichiarazione ai sensi e per gli effetti del DPR n. 445 del 28 dicembre 2000 rilasciata dal legale rappresentante (o delegato) di ciascun componente partner del progetto che evidenzi, nei casi di giustificativi di pagamento cumulativi, il dettaglio delle spese imputate al progetto (es. mod. F24), salvo l'onere di presentare eventuali documenti di dettaglio. In tutti i casi, la dichiarazione deve essere accompagnata da una copia conforme all'originale della distinta di pagamento con schermatura dei dati sensibili, ad eccezione di quelli riguardanti il progetto.
- $\checkmark$  copia dell'estratto conto/sottoconto dei conti correnti utilizzati, che devono riportare il dettaglio dei pagamenti delle spese sostenute e rendicontate per il periodo afferente il SAL/Saldo. Gli Enti pubblici o Organismi di diritto pubblico materialmente impossibilitati a fornire copia dell'estratto del conto/sottoconto devono fornire una dichiarazione ai sensi e per gli effetti del DPR n. 445 del 28 dicembre 2000, rilasciata dal legale rappresentante o suo delegato attestante che le operazioni sono transitate sul conto corrente dedicato o sul conto corrente di tesoreria;
- $\checkmark$  relazione tecnica per ciascun Stato Avanzamento Lavori (SAL) richiesto a firma del RTS e del Capofila - supporto cartaceo e digitale;
- $\checkmark$  relazione tecnica finale a firma del RTS e del Capofila, illustrativa dell'attività svolta e dei risultati conseguiti nel corso del progetto - supporto cartaceo e digitale.

mail: segreteria@galcollinesalernitane.it - info@galcollinesalernitane.it;

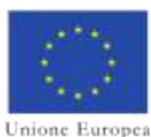

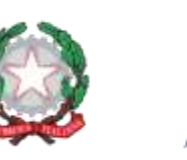

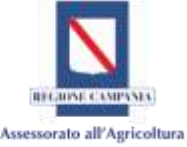

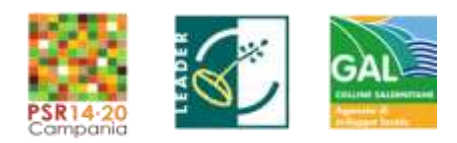

Le relazioni intermedie e finali dovranno descrivere le attività svolte ed i risultati conseguiti con riferimento ad ogni fase del progetto approvato. Particolare cura dovrà essere dedicata alla descrizione delle attività di disseminazione dei risultati. La relazione finale deve obbligatoriamente essere accompagnata da un elaborato tipografico divulgativo.

## <span id="page-95-0"></span>**3. Requisiti generali delle fatture e dei documenti contabili**

Si evidenzia che non sono ammissibili le spese relative a un bene rispetto al quale il partner abbia già fruito di una misura di sostegno finanziario nazionale o comunitario o regionale.

A tal proposito, al fine del rispetto del divieto di cumulo di finanziamenti e per evitare un doppio finanziamento delle medesime spese, tutti gli originali dei documenti giustificativi di spesa devono obbligatoriamente riportare nel corpo il Codice Unico di Progetto *CUP[1](#page-95-1) "*e la seguente dicitura:

*"PSR Campania 2014/2020. MISURA 19 – Sviluppo locale di tipo Partecipativo LEADER. Sottomisura 19.2. Tipologia di intervento 19.2.1 "Strategie di Sviluppo Locale" Sotto-misura 16.1 Azione 2 – Titolo del progetto/Acronimo – CUP\_\_\_\_\_\_\_\_\_\_\_\_\_\_\_\_\_\_"* 

Una deroga a tale obbligo è rappresentata da:

- $\checkmark$  buste paga il cui programma di elaborazione non preveda la possibilità di riportare succitata dicitura;
- $\checkmark$  scontrini fiscali;

 $\overline{a}$ 

 $\checkmark$  spese di funzionamento imputabili al progetto.

Si fa presente che gli Enti pubblici (e, in particolare, i soggetti puntualmente indicati nella Circolare interpretativa del MEF n. 1/DF del 9 marzo 2015) sono tenuti, ai sensi della Legge n. 244 del 24 dicembre 2007 e ss.mm.ii., ad accettare fatture esclusivamente in formato elettronico.

Le fatture elettroniche, dovranno essere presentate dal Beneficiario in una delle seguenti forme:

- − file xml, firmato digitalmente dal fornitore e conforme alle specifiche del formato della fattura elettronica – di cui all'art. 1, comma 213, della Legge n. 244 del 24 dicembre 2007 –come definite dal MEF nell'ambito dell'Allegato A al D.M. n. 55 del 3 aprile 2013;
- − copia cartacea del documento informatico corredato da apposita attestazione di conformità all'originale (ovvero, timbro recante "copia conforme all'originale" e firma

mail: segreteria@galcollinesalernitane.it - info@galcollinesalernitane.it;

<span id="page-95-1"></span><sup>1</sup> CUP: Il Codice Unico di Progetto, costituito da una stringa alfanumerica di 15 caratteri, identifica un progetto d'investimento pubblico. La sua richiesta è effettuata dal S.A. all'atto della concessione del contributo e viene riportato nel provvedimento di concessione. Essendo uno degli strumenti adottati per garantire la trasparenza e la tracciabilità dei flussi finanziari, deve essere riportato sui documenti contabili e nella causale degli strumenti di pagamento direttamente imputabili al progetto. Tutte le informazioni relative al CUP, come ad esempio le modalità di accreditamento al sistema, di richiesta del CUP ed eventuali documenti tecnici, sono disponibili al seguente link[: http://www.programmazioneeconomica.gov.it/sistema-mipcup](http://www.programmazioneeconomica.gov.it/sistema-mipcup)

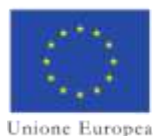

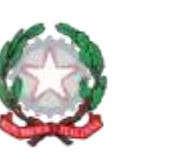

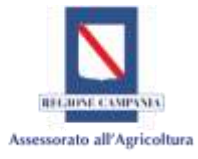

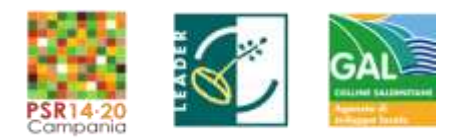

7

dell'incaricato), ai sensi e per gli effetti del D.Lgs. n. 82 del 7 marzo 2005 e ss.mm.ii., e del D.P.R. n. 445 del 28 dicembre 2000 e ss.mm.ii..

## <span id="page-96-0"></span>**4. Requisiti generali dei documenti di pagamento**

Nel rispetto della tracciabilità delle operazioni finanziarie connesse alla realizzazione degli interventi e, per dimostrare l'avvenuto pagamento delle spese inerenti il progetto approvato, ciascun Partner deve utilizzare il conto corrente bancario o postale dedicato a lui intestato, comunicato al Soggetto Attuatore ed inserito nel fascicolo aziendale. In caso di Enti pubblici e Organismi di diritto pubblico, sussiste l'obbligo di comunicazione degli estremi del sotto-conto di tesoreria.

Il conto corrente dedicato e quello ordinario per i pagamenti cumulativi (esempio: Oneri del Personale, ecc.), costituiscono, pertanto, gli unici riferimenti strumentali per la movimentazione di tutte le risorse finanziarie necessarie alla realizzazione dell'iniziativa.

Ciascun componente del G.O., per il tramite del Capofila, ha pertanto l'obbligo di comunicare tempestivamente ogni eventuale variazione e/o modifica del conto corrente dedicato nonché nel proprio fascicolo aziendale.

All'atto del pagamento delle spese direttamente imputabili alle attività progettuali dovrà essere inserito nella causale, il Codice Unico di Progetto (CUP).

Per quanto concerne pagamenti cumulativi quali ad esempio gli oneri differiti (ex mod. F24), che per disposizioni contabili e/o normativi non possono transitare sul c/c dedicato, non vige l'obbligo di inserimento del CUP nella causale del pagamento, ma deve comunque essere fornito il giustificativo di pagamento e, qualora sia possibile, copia conforme dell'estratto del conto corrente utilizzato**.** 

Nel caso di pagamenti effettuati a favore di fornitori residenti in paesi che non utilizzano l'Euro ogni singola spesa andrà convertita in Euro utilizzando il tasso di cambio relativo al giorno in cui l'operazione è stata liquidata.

All'atto della rendicontazione delle spese, oltre a dovere esibire i documenti giustificativi di spesa e di pagamento, deve essere allegata la copia dell'estratto conto/sottoconto rilasciato dall'istituto di credito di appoggio a copertura delle spese sostenute e rendicontate per il periodo afferente il SAL/Saldo.

**Non sono ammessi,** in nessun caso e per nessun importo, le seguenti modalità di pagamento:

- in contanti;
- mediante carte prepagate;

**Sono ammessi** i pagamenti delle spese secondo le modalità di seguito riportate:

- $\checkmark$  bonifico o ricevuta bancaria (Riba). Il beneficiario deve produrre la ricevuta del bonifico, la Riba o altra documentazione equiparabile, con riferimento a ciascun documento di spesa rendicontato. Tale documentazione, rilasciata dall'istituto di credito, deve essere allegata al pertinente documento di spesa. Nel caso in cui il bonifico sia disposto tramite "home banking", il beneficiario del contributo è tenuto a produrre la stampa dell'operazione dalla quale risulti la data ed il numero della transazione eseguita, oltre alla descrizione della causale dell'operazione a cui la stessa fa riferimento.
- MAV (bollettino di Pagamento Mediante Avviso). Tale forma è un servizio di pagamento effettuato mediante un bollettino che contiene le informazioni necessarie alla banca del

Allegato E: Vademecum per la rendicontazione delle spese 2014/20

*GAL Colline Salernitane PSR Campania 2014/2020. MISURA 19 – Sviluppo locale di tipo Partecipativo – LEADER. Sottomisura 19.2. Tipologia di intervento 19.2.1 "Strategie di Sviluppo Locale"Bando16.1.1- Azione 2 "Sostegno ai POI"*

www.galcollinesalernitane.it

mail: segreteria@galcollinesalernitane.it - info@galcollinesalernitane.it;

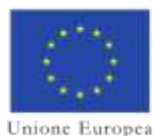

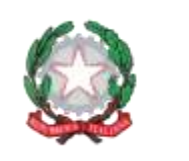

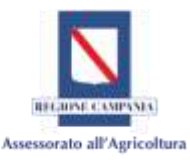

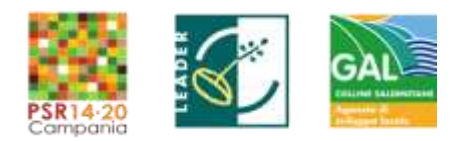

creditore (banca assuntrice) e al creditore stesso per la riconciliazione del pagamento. Esso viene inviato al debitore, che lo utilizza per effettuare il pagamento presso la propria banca (banca esattrice).

- $\checkmark$  Carta di credito e/o bancomat. Tale modalità, può essere accettata, per quelle spese direttamente imputabili al progetto ed univocamente collegate al conto corrente dedicato.
- Assegno. Tale modalità può essere accettata, purché l'assegno sia sempre emesso con la dicitura "non trasferibile" e il beneficiario produca l'estratto conto rilasciato dall'istituto di credito di appoggio riferito all'assegno con il quale è stato effettuato il pagamento e la fotocopia dell'assegno emesso. Nel caso di pagamenti effettuati con assegni circolari e/o bancari, è obbligatorio allegare copia della "traenza" del pertinente titolo rilasciata dall'istituto di credito.
- $\checkmark$  Bollettino postale e vaglia postale. Tali modalità di pagamento possono essere ammesse a condizione che il conto corrente postale utilizzato sia quello dedicato. Nello spazio della causale devono essere riportati i dati identificativi del documento di spesa di cui si dimostra il pagamento, quali: nome del destinatario del pagamento, numero e data della fattura pagata, tipo di pagamento (acconto o saldo). Deve essere documentata dalla copia della ricevuta del bollettino o vaglia, unitamente alla copia dell'estratto conto;
- $\checkmark$  Pagamenti effettuati tramite il modello F24 relativo ai contributi previdenziali, ritenute fiscali e oneri sociali. In sede di rendicontazione, deve essere fornita copia del modello F24 con la ricevuta dell'Agenzia delle Entrate relativa al pagamento o alla accertata compensazione o il timbro dell'ente accettante il pagamento (Banca, Poste).

Qualora il pagamento venga effettuato utilizzando i seguenti strumenti: Carta di Credito, Bancomat, Assegni, MAV per i quali risulta impossibile indicare il CUP, dovrà essere fornita una dichiarazione, ai sensi e per gli effetti e per gli effetti del DPR n. 445 del 28 dicembre 2000, attestante che i pagamenti in questione si riferiscono al progetto fermo restando che il relativo documento contabile (esempio: fattura/notula etc.) deve comunque riportare il Codice Unico di Progetto *CUP* e, laddove sia possibile, la seguente dicitura:

*"PSR Campania 2014/2020. MISURA 19 – Sviluppo locale di tipo Partecipativo LEADER. Sottomisura 19.2. Tipologia di intervento 19.2.1 "Strategie di Sviluppo Locale" Sotto-misura 16.1 Azione 2 – Titolo del progetto/Acronimo – CUP\_\_\_\_\_\_\_\_\_\_\_\_\_\_\_\_\_\_"* 

Si fa presente che suddetti mezzi di pagamento devono essere collegati al conto/sottoconto utilizzati per le attività progettuali.

mail: segreteria@galcollinesalernitane.it - info@galcollinesalernitane.it;

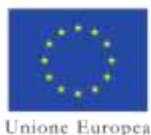

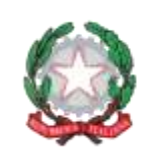

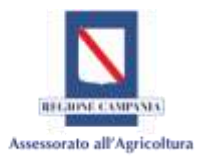

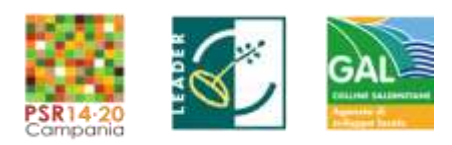

## <span id="page-98-0"></span>**PARTE III\_ AMMISSIBILITÀ DELLA SPESA**

## <span id="page-98-1"></span>**1. Criteri generali relativi all'ammissibilità di una spesa**

Nel processo di valutazione dell'ammissibilità di una spesa molteplici sono i fattori da prendere in considerazione, poiché lo stesso bene o servizio può essere giudicato ammissibile in alcune circostanze e non ammissibile in altre. In generale, l'ammissibilità della spesa relativa a ciascun bene o servizio acquistato deve essere valutata in ragione del raggiungimento degli obiettivi fissati nell'operazione da intraprendere; solo nel caso in cui tale bene o servizio risulti funzionale al raggiungimento degli obiettivi, la relativa spesa potrà essere giudicata ammissibile.

Oltre a ciò, nell'esprimere il giudizio di ammissibilità di una spesa occorre considerare una serie di aspetti, quali il contesto generale in cui il processo di spesa si origina, la natura del costo ed il suo importo, la destinazione fisica e temporale del bene o del servizio cui si riferisce, nonché l'ambito territoriale in cui il processo di spesa si sviluppa.

In generale, per essere ritenuta ammissibile, una spesa deve:

- − derivare da impegni giuridicamente vincolanti (contratti, lettere di incarico, ecc…), assunti in conformità alla normativa nazionale e comunitaria vigente, da cui risulti chiaramente il fornitore o prestatore di servizi, l'oggetto della prestazione, il relativo importo e la sua pertinenza con il progetto finanziato;
- − riferirsi a spese imputabili alle attività progettuali ed effettivamente sostenute e liquidate (non saranno ammesse spese liquidate sulla base di fatture proforma o titoli di spesa non validi ai fini fiscali);
- − essere pertinente e imputabile, direttamente o indirettamente, alle operazioni ammissibili eseguite;
- − essere effettuata entro il periodo di eleggibilità della spesa;
- − essere sostenuta dai soggetti facenti parte del G.O.;
- essere consultabile in originale;
- − non essere stata finanziata da altri programmi comunitari o nazionali ovvero con risorse pubbliche;
- − essere chiaramente identificabile in quanto ciascun partner ha l'obbligo di mantenere un sistema contabile distinto o un apposito codice contabile per tutte le transazioni relative all'intervento in conformità con quanto previsto dall'art. 66 del Reg. (UE) n. 1305/2013 (es. codice unico di progetto nelle causali di pagamento/fatture);
- − essere registrata nel rispetto delle norme del diritto civile e tributario, nel rispetto dei regolamenti di contabilità del beneficiario.

## <span id="page-98-2"></span>**2. IVA ed altre imposte**

Ai sensi dell'art. 69, par. 3, punto c) del Reg. (UE) n. 1303/2013, l'IVA non è ammissibile salvo i casi in cui non sia recuperabile ai sensi della normativa nazionale. L'IVA che sia comunque recuperabile, non può essere considerata ammissibile anche ove non venga effettivamente recuperata dal beneficiario finale. In relazione all'IVA non recuperabile il Ministero dell'Economia e delle Finanze – Dipartimento della Ragioneria Generale dello Stato – ha fornito chiarimenti in merito alle modalità di applicazione dell'art. 69 del Regolamento (UE) n. 1303/2013 in materia di ammissibilità a contributo dell'IVA, con nota n. 90084 del 22/11/2016, pubblicata al seguente indirizzo:

mail: segreteria@galcollinesalernitane.it - info@galcollinesalernitane.it;

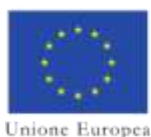

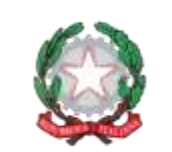

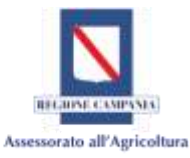

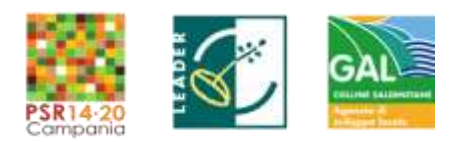

10

## [http://www.agricoltura.regione.campania.it/psr\\_2014\\_2020/psr.html](http://www.agricoltura.regione.campania.it/psr_2014_2020/psr.html)

Ogni altro tributo e onere fiscale, previdenziale e assicurativo funzionale alle operazioni oggetto di finanziamento, costituisce spesa ammissibile nei limiti in cui non sia recuperabile dal beneficiario, ovvero nel caso in cui rappresenti un costo per quest'ultimo.

## <span id="page-99-0"></span>**3. Decorrenza delle spese ammissibili**

Le spese sono ammissibili a partire dalla data di pubblicazione della Graduatoria Definitiva.

Il GO che intenda dare avvio alle attività del progetto nel periodo intercorrente tra la pubblicazione della graduatoria e la ricezione del Decreto di concessione (in cui viene attribuito il CUP), deve fare richiesta di assegnazione anticipata del CUP, al fine di rendere tracciabili le spese connesse alle suddette attività.

Nel rispetto dei principi di trasparenza e tracciabilità delle spese il GO, deve comunicare alla data della richiesta del CUP, gli estremi dei conti correnti di ciascun partner, dedicati alla realizzazione del progetto.

## <span id="page-99-1"></span>**4. Procedura per l'affidamento di un incarico**

Per l'affidamento delle attività assimilate alle prestazioni d'opera intellettuale che rientrano nelle voci di spesa personale T.D. –assunzione ad hoc- ed External Expertise, la relativa selezione, per ciascun partner, soggiace all'obbligo di espletamento di una procedura comparativa, al fine di rispettare i principi generali dell'azione amministrativa in materia di imparzialità e trasparenza.

La predetta scelta avverrà in seguito ad un'apposita selezione pubblica per titoli e/o colloquio, attraverso l'indizione di un bando/avviso pubblico, con l'obbligo, pena la non ammissibilità della spesa, di pubblicizzazione sito web del PSR della Regione Campania e del GAL Colline Salernitane.

Fermo restando i predetti obblighi di pubblicizzazione attraverso il sito web del PSR della Regione Campania e del GAL Colline Salernitane, gli Enti pubblici devono seguire le procedure adottate dalle proprie amministrazioni, se presenti.

Inoltre, ciascun partner, al fine di garantire la più ampia diffusione, potrà utilizzare anche canali aggiuntivi di pubblicizzazioni degli avvisi/bandi (es. affissione in bacheca sede legale, inserzioni su quotidiani, sito web del progetto, ecc.).

Per l'attività di consulenza prestata da una Società il partner si dovranno far riferimento ai preventivi esposti in sede di domanda di sostegno.

All'interno della categoria non sono ammesse e non saranno ammessi a contributo spese derivanti da affidamenti a persone fisiche e giuridiche che:

- a) siano coniugi o abbiano vincoli di parentela fino al II grado con ciascun partner;
- b) abbiano rapporti di cointeressenza con rappresentante legale, amministratore unico, soci, membri del consiglio di amministrazione, membri del comitato scientifico.

Le predette condizioni vanno rispettate da ciascun componente del partenariato.

Il personale assunto ad hoc e l'External expertise dovranno fornire una dichiarazione, redatta ai sensi e per gli effetti del DPR n. 445 del 28 dicembre 2000, in cui attestano l'assenza di rapporti di

www.galcollinesalernitane.it

mail: segreteria@galcollinesalernitane.it - info@galcollinesalernitane.it;

*GAL Colline Salernitane PSR Campania 2014/2020. MISURA 19 – Sviluppo locale di tipo Partecipativo – LEADER. Sottomisura 19.2. Tipologia di intervento 19.2.1 "Strategie di Sviluppo Locale"Bando16.1.1- Azione 2 "Sostegno ai POI"*

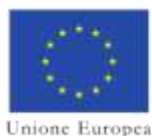

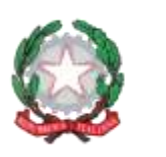

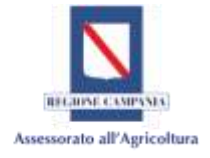

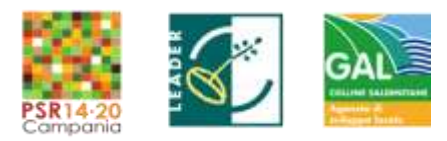

cointeressenza e parentela con suddette figure.

## <span id="page-100-0"></span>**PARTE IV - LE SPESE AMMISSIBILI: TIPOLOGIA E MODALITÀ DI RENDICONTAZIONE**

Sono ammissibili le spese previste dal Piano Finanziario (Quadro economico di riepilogo) approvato e necessarie al raggiungimento degli obiettivi individuati dal POI. In particolare sono ammesse le spese connesse:

- $\checkmark$  alla costituzione, funzionamento e coordinamento del GO;
- $\checkmark$  alla realizzazione delle attività previste dal POI;
- $\checkmark$  alla diffusione dei risultati del progetto.

In relazione alle attività sopra elencate, ai sensi degli articoli 61 e 45 del regolamento (UE) n. 1305/2013, sono considerati ammissibili i costi relativi:

- 1. al personale a tempo indeterminato solo per i soggetti privati;
- 2. al personale a tempo determinato;
- 3. all'acquisizione di external expertise;
- 4. all'acquisizione di external services;
- 5. alle dotazioni durevoli;
- 6. all'acquisto di materiali di consumo;
- 7. a missioni e rimborsi spese per trasferte;
- 8. a spese di costituzione;
- 9. a spese di funzionamento.

All'atto del caricamento della domanda di pagamento sul portale SIAN suddette voci di spesa saranno raggruppate secondo lo schema di seguito riportato:

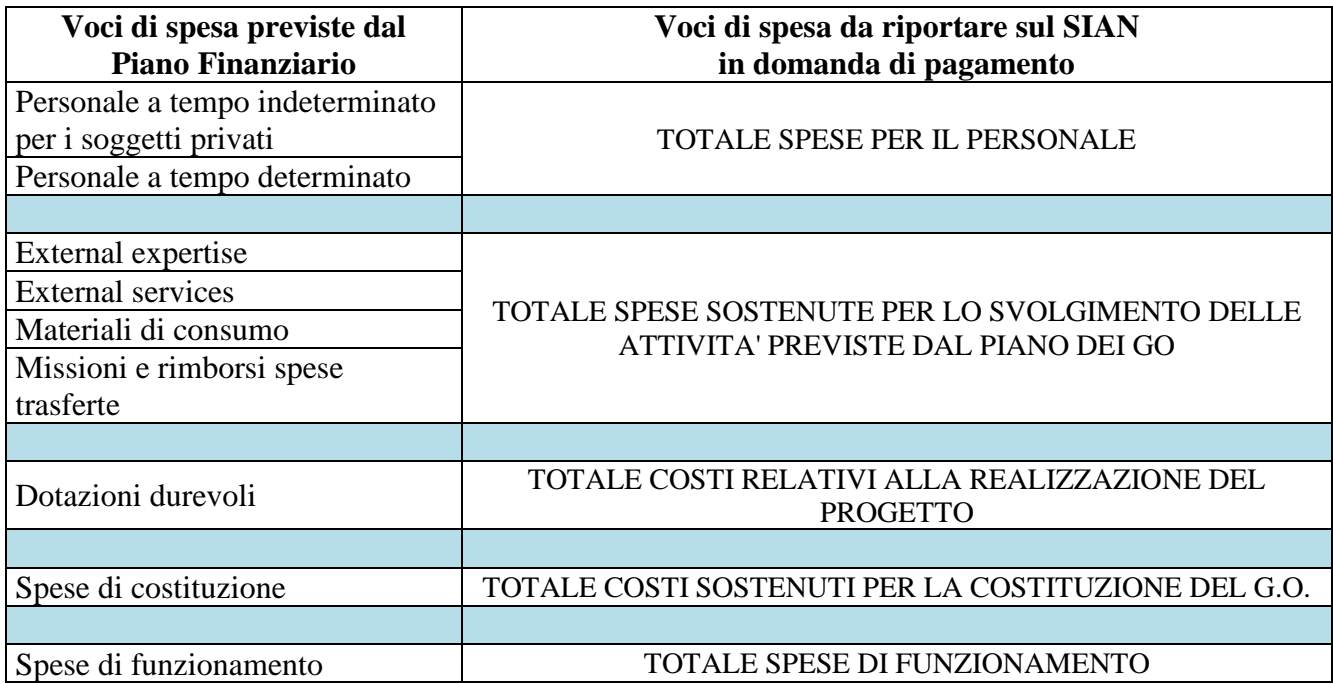

Allegato E: Vademecum per la rendicontazione delle spese 2014/20 *GAL Colline Salernitane PSR Campania 2014/2020. MISURA 19 – Sviluppo locale di tipo Partecipativo – LEADER. Sottomisura 19.2. Tipologia di intervento 19.2.1 "Strategie di Sviluppo Locale"Bando16.1.1- Azione 2 "Sostegno ai POI"*

www.galcollinesalernitane.it

mail: segreteria@galcollinesalernitane.it - info@galcollinesalernitane.it;

pec: info@pec.galcollinesalernitane.it ;

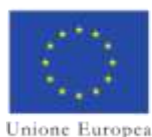

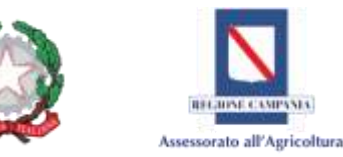

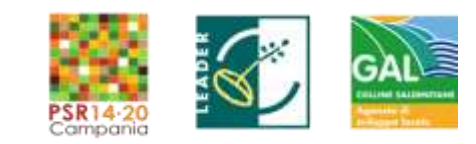

Di seguito saranno descritte, per ciascuna categoria di spesa, le modalità di definizione della spesa e la documentazione da fornire a supporto della stessa, fatto salvo il diritto dell'autorità competente di valutarne la congruità, la ragionevolezza, la pertinenza e di richiedere eventuale documentazione integrativa.

## <span id="page-101-0"></span>**1. Personale**

<u>.</u>

La voce *"Personale"* comprende il personale a tempo indeterminato e quello con contratto a tempo determinato, o con rapporto definito da altri istituti contrattuali di dipendenza, pubblico o privato, direttamente impegnato nelle attività progettuali.

Le risorse umane acquisite mediante contratti di lavoro diversi da quello subordinato a tempo indeterminato o determinato sono trattate come *External Expertise (cfr. Parte III par. 2)*.

Non sono ammessi a finanziamento i compensi/oneri riguardanti titolari di imprese individuali, legali rappresentanti, soci o componenti degli organi di amministrazione di ciascun partner del progetto.

Per l'espletamento delle attività progettuali il soggetto beneficiario può avvalersi della professionalità di:

- personale a tempo determinato direttamente impiegato nelle attività progettuali (assunzione ah hoc);
- personale a tempo determinato già contrattualizzato il quale verrà coinvolto nell'espletamento delle attività progettuali;
- personale a tempo indeterminato (non ammissibile per gli Enti Pubblici).

Il costo ammissibile, per il personale a tempo determinato assunto ad hoc, è dato dall'importo previsto dal contratto sottoscritto, maggiorato degli eventuali oneri di legge a carico del soggetto beneficiario. Il beneficiario ha l'onere di dimostrare, mediante l'esibizione di adeguati giustificativi di spesa e di pagamento, che la spesa è stata effettivamente sostenuta all'atto della rendicontazione.

Per il personale a tempo determinato già contrattualizzato ed il personale a tempo indeterminato il costo ammissibile sarà commisurato al tempo di effettivo impiego della risorsa nella realizzazione del POI, mentre la base di calcolo è data dalla più recente retribuzione effettiva annua lorda<sup>[2](#page-101-1)</sup>, a cui si aggiungono i contributi previdenziali ed assistenziali a carico del datore di lavoro.

Dalla più recente retribuzione effettiva annua lorda sono esclusi i compensi per lavoro straordinario, gli assegni familiari, gli eventuali emolumenti per arretrati, l'IRAP e altri elementi mobili della retribuzione.

Per quanto concerne la 13esima, 14esima e TFR (elementi mobili della retribuzione) potranno essere riconosciuti qualora il beneficiario dimostri di aver effettivamente sostenuto il costo all'atto della rendicontazione, mediante l'esibizione degli opportuni giustificativi contabili e di pagamento, pur sempre proporzionato alle ore prestate dalla risorsa alle attività progettuali.

www.galcollinesalernitane.it

mail: segreteria@galcollinesalernitane.it - info@galcollinesalernitane.it;

<span id="page-101-1"></span><sup>2</sup> Retribuzione effettiva annua lorda: s'intende la retribuzione lorda (RAL) percepita in un anno dal lavoratore, stabilita dal C.C.N.L e dai più recenti accordi sindacali.

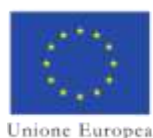

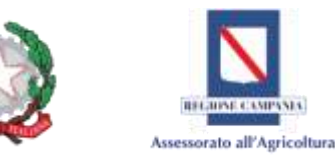

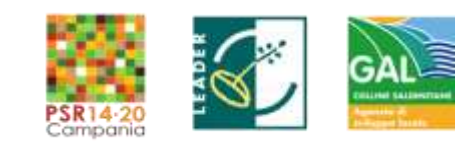

Ai fini della determinazione dei costi per il personale a tempo indeterminato e per le risorse già contrattualizzate connesse all'attuazione dell'operazione, **il costo orario lordo** deve essere calcolato dividendo per 1.720 ore i più recenti costi annui lordi per l'impiego documentati, come disciplinato dall'art 68, comma 2, del Regolamento (UE) n. 1303/2013.

**Costo orario lordo =** Retribuzione effettiva annua lorda comprensiva di oneri a carico del datore di lavoro

1.720

In sede di rendicontazione per le risorse impegnate deve essere presentato, sotto forma di dichiarazione, ai sensi e per gli effetti del DPR n. 445 del 28 dicembre 2000, il prospetto riportante le voci utili alla definizione del **costo orario lordo**, redatto dal consulente del lavoro o dal responsabile dell'ufficio del personale o da una figura professionale equivalente e controfirmato dal Rappresentante legale (o delegato) della struttura di appartenenza.

# <span id="page-102-0"></span>**1.1 Personale dipendente a tempo indeterminato per i soggetti privati**

Questa voce comprende il personale con contratto di assunzione a tempo indeterminato in servizio presso il partner privato.

Non è ammissibile il costo del personale inquadrato, ai sensi del Decreto legislativo 30 marzo 2001 n. 165 e ss.mm.ii., come dipendente pubblico.

Documentazione da presentare:

- − documento (verbale/lettera di incarico/determina/ordine di servizio) con il quale si attribuisce al dipendente l'incarico e il luogo di svolgimento dell'attività nell'ambito del progetto finanziato, coerente alle funzioni abitualmente espletate e/o all'esperienza professionale. Dal documento si dovrà anche evincere l'impegno orario complessivo previsto;
- − busta paga firmata dal dipendente;
- − documentazione probatoria dell'avvenuto pagamento delle retribuzioni (esempio: bonifico, ordine di accredito e ricevuta bancaria, fotocopia degli assegni non trasferibili con evidenza degli addebiti sull'estratto conto del c/c bancario/postale, ecc);
- − documentazione probatoria dell'avvenuto versamento delle ritenute IRPEF e dei contributi sociali (modelli F24, modelli UNI-EMENS e relative quietanze - DM10) con relativa evidenza degli addebiti sull'estratto conto ove possibile;
- − dichiarazione, ai sensi e per gli effetti del DPR n. 445 del 28 dicembre 2000, rilasciata dal legale rappresentante o suo delegato, che evidenzi il dettaglio delle spese imputate per il versamento delle ritenute e contributi sociali e fiscali. La dichiarazione deve essere accompagnata da una copia conforme all'originale della distinta di pagamento riepilogativa della formazione di tali oneri con schermatura dei dati sensibili, evidenziando la quota di competenza al progetto relativa al personale dedicato;
- − prospetto riportante le voci utili alla definizione del **costo orario lordo**, per le risorse impegnate, che deve essere presentato sotto forma di dichiarazione, ai sensi e per gli effetti del DPR n. 445 del 28 dicembre 2000, rilasciato dal consulente del lavoro o dal responsabile dell'ufficio del personale o da una figura professionale equivalente, controfirmato dal Rappresentante Legale (o delegato) della struttura di appartenenza**;**

mail: segreteria@galcollinesalernitane.it - info@galcollinesalernitane.it;

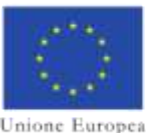

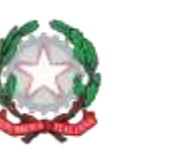

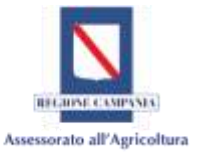

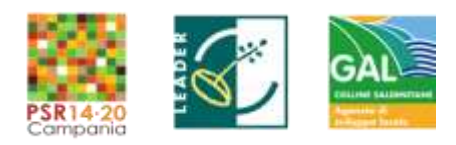

- − time-sheet mensile integrato a firma del dipendente e controfirmato Responsabile Amministrativo o, ove non formalmente presente in organigramma, dal Legale Rappresentante (o delegato) della struttura di appartenenza, riportante:
	- − nome del dipendente
	- − qualifica
	- − attività svolte
	- − numero di ore lavorate sul progetto per ciascuna giornata
	- − costo orario
	- − mese di riferimento
- − relazione dettagliata riguardante le attività svolte a firma del dipendente e controfirmata dal Rappresentante Legale o delegato.

## <span id="page-103-0"></span>**1.2 Personale dipendente a tempo determinato – Risorsa già contrattualizzata**

Nel caso di una *risorsa umana già contrattualizzata* a tempo determinato, ai fini del suo coinvolgimento nel progetto è necessario che, qualora il contratto in essere preveda mansioni non coerenti con quelle conferite nell'ambito del progetto, venga modificato e/o integrato (addendum) l'oggetto del contratto inserendo le attività relative al progetto finanziato PSR Campania 2014/2020. MISURA 19 – Sviluppo locale di tipo Partecipativo – LEADER. Sottomisura 19.2. Tipologia di intervento 19.2.1 "Strategie di Sviluppo Locale"*. T.I. 16.1.1 Azione 2, Gal Colline Salernitane "titolo del progetto/Acronimo", CUP\_\_\_\_\_\_\_\_\_\_\_\_\_\_\_\_\_\_\_\_\_\_*). Qualora invece le mansioni in essere coincidano con quelle da svolgere nell'ambito del progetto, si potrà conferire l'incarico con un ordine di servizio.

Documentazione da presentare:

- − documento (verbale/lettera di incarico/determina/ordine di servizio) con il quale si attribuisce al dipendente l'incarico e il luogo di svolgimento dell'attività nell'ambito del progetto finanziato, coerente alle funzioni abitualmente espletate e/o all'esperienza professionale; dal documento si dovrà anche evincere l'impegno orario complessivo previsto richiesto;
- − copia del contratto in essere e/o modificato;
- − busta paga firmata dal dipendente;
- − documentazione probatoria dell'avvenuto pagamento delle retribuzioni (esempio: bonifico, ordine di accredito e ricevuta bancaria, fotocopia degli assegni non trasferibili con evidenza degli addebiti sull'estratto conto del c/c bancario/postale, ecc);
- − documentazione probatoria dell'avvenuto versamento delle ritenute IRPEF e dei contributi sociali (modelli F24, modelli UNI-EMENS e relative quietanze - DM10) con relativa evidenza degli addebiti sull'estratto conto ove possibile;
- − dichiarazione, ai sensi e per gli effetti del DPR n. 445 del 28 dicembre 2000, rilasciata dal legale rappresentante o suo delegato, che evidenzi il dettaglio delle spese imputate per il versamento delle ritenute e contributi sociali e fiscali. La dichiarazione deve essere accompagnata da una copia conforme all'originale della distinta di pagamento riepilogativa della formazione di tali oneri con schermatura dei dati sensibili, evidenziando la quota di competenza al progetto relativa al personale dedicato;

mail: segreteria@galcollinesalernitane.it - info@galcollinesalernitane.it;

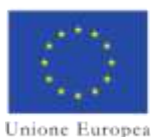

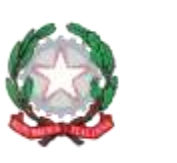

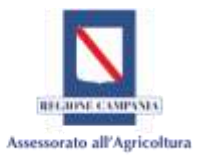

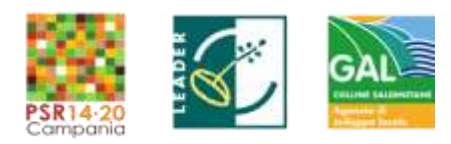

- − il prospetto riportante le voci utili alla definizione del **costo orario lordo**, per le risorse impegnate, che deve essere presentato sotto forma di dichiarazione, ai sensi e per gli effetti del DPR n. 445 del 28 dicembre 2000, rilasciato dal consulente del lavoro o dal responsabile dell'ufficio del personale o da una figura professionale equivalente, controfirmato dal Rappresentante Legale (o delegato) della struttura di appartenenza**;**
- − time-sheet mensile integrato a firma del dipendente e controfirmato Responsabile Amministrativo o, ove non formalmente presente in organigramma, dal Legale Rappresentante (o delegato) della struttura di appartenenza riportante:
	- − nome del dipendente
	- − qualifica
	- − attività svolte
	- − numero di ore lavorate sul progetto per ciascuna giornata
	- − costo orario
	- − mese di riferimento
- − relazione dettagliata delle attività svolta a firma del dipendente e controfirmata dal Rappresentante Legale o delegato.

## <span id="page-104-0"></span>**1.3 Personale dipendente a tempo determinato – assunzione ad hoc**

Nel caso di *assunzione ad hoc* per il progetto il costo ammissibile è dato dall'importo previsto dal contratto sottoscritto, maggiorato degli eventuali oneri di legge a carico del soggetto beneficiario.

Per quanto concerne le modalità di selezione per l'affidamento dell'incarico si fa riferimento a quanto disciplinato nel paragrafo *4 "Procedura per l'affidamento di un incarico" Parte III.* 

Documentazione da presentare:

- − copia del bando di selezione pubblica adottato, emanato ai sensi della normativa vigente, per titoli e/o colloquio, che evidenzi il profilo professionale ed il livello di competenza richiesto, con riferimento al PSR Campania 2014/2020. MISURA 19 – Sviluppo locale di tipo Partecipativo – LEADER. Sottomisura 19.2. Tipologia di intervento 19.2.1 "Strategie di Sviluppo Locale" *T.I. 16.1.1 Azione 2, Gal Colline Salernitane "titolo del progetto/Acronimo", CUP*;
- − documento dal quale si evince la pubblicità resa al bando (copia della pagina web del PSR della Regione Campania e del GAL Colline Salernitane);
- − copia del verbale della commissione esaminatrice e/o del consiglio di amministrazione con allegato il CV firmato del selezionato. Il verbale di scelta deve riportare in maniera dettagliata l'iter della procedura di selezione, la griglia di valutazione dei candidati, le motivazioni dell'affidamento;
- copia modello [UNILAV;](http://www.inps.it/portale/default.aspx?sID=0%3b11160%3b11190%3b6118%3b6319%3b6320%3b&lastMenu=6320&iMenu=1)
- − copia del contratto contenente:
	- − riferimento al PSR Campania 2014/2020. MISURA 19 Sviluppo locale di tipo Partecipativo – LEADER. Sottomisura 19.2. Tipologia di intervento 19.2.1 "Strategie di Sviluppo Locale" *T.I. 16.1.1 Azione 2, CAL Colline Salernitane "titolo del progetto/Acronimo", CUP*
	- − l'indicazione del contratto di categoria a cui fa riferimento,
	- − l'oggetto dell'attività;

mail: segreteria@galcollinesalernitane.it - info@galcollinesalernitane.it;

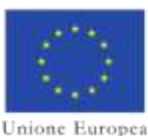

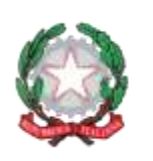

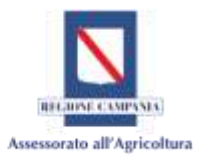

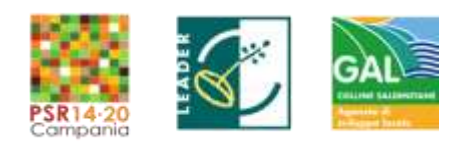

- − la durata del rapporto,
- − la remunerazione prevista;
- − il luogo in cui verrà svolta l'attività;
- − busta paga firmata dal dipendente;
- − documentazione probatoria dell'avvenuto pagamento delle retribuzioni (esempio: bonifico, ordine di accredito e ricevuta bancaria, fotocopia degli assegni non trasferibili con evidenza degli addebiti sull'estratto conto del c/c bancario/postale, ecc);
- − documentazione probatoria dell'avvenuto versamento delle ritenute IRPEF e dei contributi sociali con relativa evidenza degli addebiti sull'estratto conto ove possibile (modelli F24, modelli UNI-EMENS e relative quietanze - DM10);
- − dichiarazione, ai sensi e per gli effetti del DPR n. 445 del 28 dicembre 2000, rilasciata dal legale rappresentante o suo delegato, che evidenzi il dettaglio delle spese imputate per il versamento delle ritenute e contributi sociali e fiscali. La dichiarazione deve essere accompagnata da una copia conforme all'originale della distinta di pagamento riepilogativa della formazione di tali oneri con schermatura dei dati sensibili, evidenziando la quota di competenza al progetto relativa al personale dedicato;
- − dichiarazione, redatta ai sensi e per gli effetti del DPR n. 445 del 28 dicembre 2000, attestante l'assenza di rapporti di cointeressenza e parentela con ciascun componente del partenariato
- − time-sheet mensile a firma del dipendente e controfirmato Responsabile Amministrativo o, ove non formalmente presente in organigramma, dal Legale Rappresentante (o delegato) della struttura di appartenenza riportante:
	- − nome del dipendente
	- − qualifica
	- − attività svolte
	- − numero di ore lavorate sul progetto per ciascuna giornata
	- − mese di riferimento
- − relazione dettagliata delle attività svolta a firma del dipendente e controfirmata dal Rappresentante legale o delegato.

## <span id="page-105-0"></span>**1.4 Personale dipendente a tempo determinato – Operaio agricolo**

Nel caso di **operai agricoli** assunti con contratto a tempo determinato, l'assunzione avviene secondo una procedura informatica che prevede la trasmissione di un formulario standard all'INPS. Il formulario riporta le informazioni riportanti il numero di giornate previste nell'anno solare, le mansioni generiche del lavoratore, la località d'impiego, la categoria e la paga giornaliera prevista dal Contratto Nazionale.

Documentazione da presentare:

- − copia del modello DMAG/unico;
- − copia del modello UNILAV;
- − busta paga firmata dal dipendente;
- − documentazione probatoria dell'avvenuto pagamento delle retribuzioni (bonifico, ordine di accredito e ricevuta bancaria, fotocopia degli assegni non trasferibili con evidenza degli addebiti su sull'estratto conto del c/c bancario/postale, ecc);

www.galcollinesalernitane.it

mail: segreteria@galcollinesalernitane.it - info@galcollinesalernitane.it;

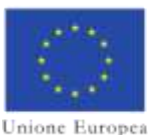

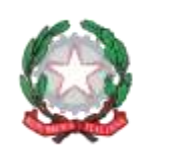

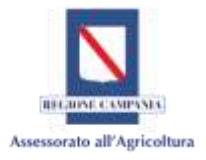

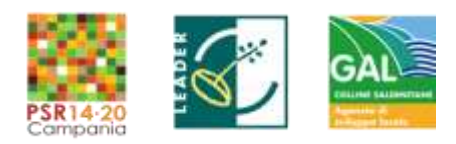

- − documentazione probatoria dell'avvenuto versamento delle ritenute IRPEF e dei contributi sociali (modelli F24, modelli UNI-EMENS e relative quietanze - DM10);
- − time-sheet mensile a firma del dipendente e controfirmato dal Rappresentante Legale (o delegato) della struttura di appartenenza riportante:
	- − nome del dipendente
	- − attività svolte
	- − numero di ore lavorate sul progetto per ciascuna giornata
	- − mese di riferimento.

Nel caso in cui la risorsa umana non si dedichi in via esclusiva alla realizzazione delle attività progettuali deve essere redatto il time - sheet integrato.

L'importo ammissibile, per un determinato mese, è dato dal *netto percepito in busta* paga sommato agli *oneri previdenziali e fiscali* a carico del lavoratore e del datore di lavoro.

Il costo così definito deve essere proporzionato alle ore dedicate dalla risorsa alla realizzazione delle attività progettuali e desumibili dai time sheet presentati a supporto della spesa.

Poiché è norma effettuare pagamenti cumulativi degli oneri previdenziali degli Operai agricoli a Tempo Determinato (OTD), per la corretta determinazione della quota di competenza per ciascuna risorsa impiegata, deve essere seguito il seguente computo:

## *ONERI PREVIDENZIALI OTD* = *Imponibile Contributivo in busta paga o Minimali di retribuzione giornaliera, moltiplicato* per le *Aliquote contributive*

Le aliquote contributive comprendono sia l'*Aliquota percentuale a carico Lavoratore*, che dell'*Aliquota percentuale a carico dell'azienda*, quest'ultima può essere decurtata delle agevolazioni previste per zone tariffarie nel settore agricolo.

Sia i *Minimali di retribuzione giornaliera che* le *Aliquote contributive* sono disciplinate annualmente con Circolari INPS- Direzione Generale Entrate e pubblicate sul sito dell'INPS.

Tale computo deve essere reso in un prospetto redatto ai sensi e per gli effetti del DPR n. 445 del 28 dicembre 2000, rilasciata Responsabile Amministrativo o, ove non formalmente presente in organigramma, dal Legale Rappresentante (o delegato) della struttura di appartenenza

Tale prospetto, redatto per ciascuna risorsa impegnata deve evidenziare la formazione di tali oneri e la quota di competenza al progetto.

## <span id="page-106-0"></span>**2. External Expertise: acquisizione competenze esterne**

In questa voce rientrano gli Assegni di Ricerca, le Borse di Studio, le Consulenze Specialistiche.

Per quanto concerne le modalità di selezione per l'affidamento dell'incarico si fa riferimento a quanto disciplinato nel paragrafo *4 "Procedura per l'affidamento di un incarico" Parte III.* 

# <span id="page-106-1"></span>**2.1 Assegni di Ricerca, Borse di Studio**

Questa voce comprende il personale titolare di specifico assegno di ricerca o borsa di studio.

mail: segreteria@galcollinesalernitane.it - info@galcollinesalernitane.it;

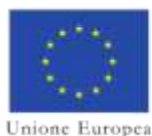

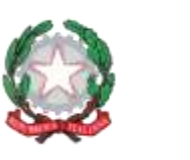

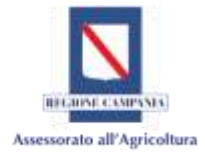

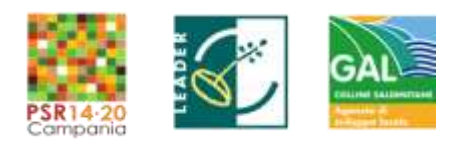

Il costo riconosciuto sarà quello dell'importo del contratto/assegno di ricerca/borsa di studio maggiorato degli eventuali oneri di legge a carico dell'Ente.

Documentazione da presentare:

- − copia del regolamento relativo alle borse di studio, assegni di ricerca, ovvero copia degli atti dell'amministrazione o dell'ente che disciplinano la regolamentazione degli stessi;
- − copia del bando di selezione pubblica per titoli e/o colloquio adottato emanato secondo la normativa vigente, con riferimenti PSR Campania 2007/2013. MISURA 19 – Sviluppo locale di tipo Partecipativo – LEADER. Sottomisura 19.2. Tipologia di intervento 19.2.1 "Strategie di Sviluppo Locale" *T.I. 16.1.1 Azione 2, GAL Colline Salernitane "titolo del progetto/Acronimo", CUP*;
- − documento dal quale si evince la pubblicità resa al bando (copia della pagina web del PSR della Regione Campania e del GAL Colline Salernitane;
- − copia del verbale della commissione esaminatrice e/o del consiglio di amministrazione con allegato il CV firmato del vincitore. Il verbale di scelta deve riportare in maniera dettagliata l'iter della procedura di selezione, la griglia di valutazione dei candidati, le motivazioni dell'affidamento;
- − copia del contratto o altro documento equivalente dal quale si evinca:
	- − il riferimento PSR Campania 2014/2020. MISURA 19 Sviluppo locale di tipo Partecipativo – LEADER. Sottomisura 19.2. Tipologia di intervento 19.2.1 "Strategie di Sviluppo Locale" *T.I. 16.1.1 Azione 2, GAL Colline Salernitane "titolo del progetto/Acronimo", CUP*
	- − l'oggetto dell'attività;
	- − il luogo in cui verrà svolta l'attività;
	- − la durata del rapporto;
	- − la remunerazione spettante;
- − busta paga e/o documento contabile equivalente firmata dell'assegnista/borsista;
- − documentazione probatoria dell'avvenuto pagamento del compenso (bonifico, ordine di accredito e ricevuta bancaria, fotocopia degli assegni non trasferibili con evidenza degli addebiti sull'estratto conto del c/c bancario/postale, ecc);
- − documentazione probatoria dell'avvenuto versamento degli eventuali oneri di legge a carico dell'Ente. In caso di versamenti cumulativi delle ritenute e contributi sociali e fiscali si deve presentare la dichiarazione, ai sensi e per gli effetti del DPR n. 445 del 28 dicembre 2000, rilasciata dal legale rappresentante o suo delegato, che evidenzi il dettaglio delle spese imputate. La dichiarazione deve essere accompagnata da una copia conforme all'originale della distinta di pagamento riepilogativa della formazione di tali oneri con schermatura dei dati sensibili, evidenziando la quota di competenza al progetto relativa al personale dedicato;
- − dichiarazione, redatta ai sensi e per gli effetti del DPR n. 445 del 28 dicembre 2000, attestante l'assenza di rapporti di cointeressenza e parentela con ciascun componente del partenariato.
- − diario di bordo a firma dell'assegnista/borsista controfirmato dal Rappresentante Legale (o delegato) della struttura di appartenenza riportante:
	- − il nome dell'assegnista/borsista;

mail: segreteria@galcollinesalernitane.it - info@galcollinesalernitane.it;
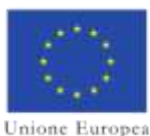

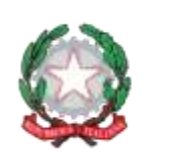

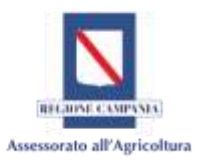

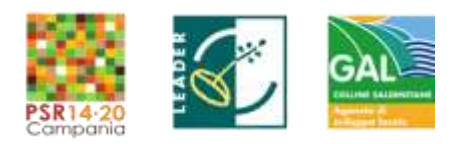

- − il bando di selezione di riferimento;
- − il luogo in cui è svolta l'attività;
- − periodo di riferimento;
- − l'attività svolta per ciascuna giornata;
- − relazione dettagliata dell'attività oggetto della consulenza, firmata dall'assegnista/borsista consulente e controfirmata dal Legale Rappresentante (o delegato) della struttura che ha effettuato l'affidamento;
- − copia di eventuali output oggetto dell'attività anche in formato elettronico

# **2.2 Consulenze specialistiche**

Le consulenze specialistiche comprendono le attività commissionate a terzi.

Per l'ammissibilità della spesa e dei massimali di costo per le attività rendicontate si rimanda alla Circolare del Ministero del Lavoro e Politiche Sociali n. 2/2009 del 2 febbraio 2009.

La selezione dei consulenti dovrà avvenire attraverso la pubblicazione di un bando che indicherà competenze, esperienza professionale richiesta, natura e durata dell'incarico, nonché il compenso massimo previsto dal piano finanziario approvato. La selezione dovrà avvenire nel rispetto del criterio dell'offerta economicamente più vantaggiosa.

**Fanno eccezione** i costi sostenuti per le spese notarili di costituzione e quelle inerenti eventualmente il Responsabile Tecnico Scientifico (RTS), quando questi non è in organico ad uno dei partner; in entrambi i casi la spesa sostenuta verrà riconosciuta anche in assenza della procedura di selezione.

**L'incarico a dipendenti pubblici** deve essere preventivamente autorizzato dall'amministrazione di appartenenza e deve rispettare rigorosamente le norme vigenti in materia di incompatibilità con il ruolo che lo stesso svolge presso la struttura di appartenenza.

Documentazione da presentare:

- − copia del bando di selezione pubblica per titoli e/o colloquio con riferimento alla PSR Campania 2014/2020. MISURA 19 – Sviluppo locale di tipo Partecipativo – LEADER. Sottomisura 19.2. Tipologia di intervento 19.2.1 "Strategie di Sviluppo Locale" *T.I. 16.1.1 Azione 2, GAL Colline Salernitane "titolo del progetto/Acronimo", CUP*;
- − documento dal quale si evince la pubblicità resa al bando (copia della pagina web del PSR della Regione Campania e del GAL Colline Salernitane;
- − copia del verbale della commissione esaminatrice e/o;
- − copia del verbale della commissione esaminatrice e/o del consiglio di amministrazione con allegato il CV firmato del vincitore. Il verbale di scelta deve riportare in maniera dettagliata l'iter della procedura di selezione, la griglia di valutazione dei candidati, le motivazioni dell'affidamento facendo riferimento alle specializzazioni o attività svolte riportate nel curriculum vitae;
- − copia del contratto/ lettera d'incarico contenente:
	- − il riferimento alla T.I. 16.1.1 Azione 2 PSR Campania 2014/2020 ed al progetto CUP;
	- − l'oggetto dell'incarico
	- − la durata del rapporto
	- − la data di inizio e di fine del rapporto

mail: segreteria@galcollinesalernitane.it - info@galcollinesalernitane.it;

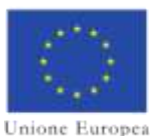

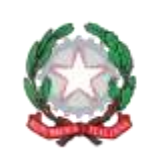

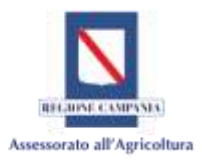

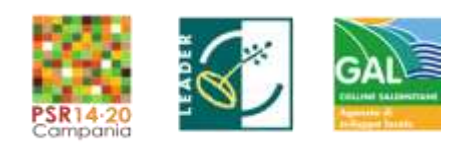

- − la remunerazione spettante
- − le attività da svolgere ed eventuali output da fornire.
- − Notula o fattura, chiaramente riferibile al progetto finanziato (PSR Campania 2014/2020. MISURA 19 – Sviluppo locale di tipo Partecipativo – LEADER. Sottomisura 19.2. Tipologia di intervento 19.2.1 "Strategie di Sviluppo Locale" *T.I. 16.1.1 Azione 2, GAL Colline Salernitane "titolo del progetto/Acronimo", CUP*);
- − documentazione probatoria dell'avvenuto pagamento del compenso (bonifico, ordine di accredito e ricevuta bancaria, fotocopia degli assegni non trasferibili con evidenza degli addebiti sull'estratto conto del c/c bancario/postale, ecc);
- − ricevute di versamento dell'IRPEF relative alle ritenute d'acconto e ricevute di versamento per oneri previdenziali qualora dovuti, con dettaglio della quota IRPEF/oneri versati (MOD. F24). In caso di versamenti cumulativi delle ritenute e contributi sociali e fiscali si deve presentare una dichiarazione, ai sensi e per gli effetti del DPR n. 445 del 28 dicembre 2000, rilasciata dal legale rappresentante o suo delegato, che evidenzi il dettaglio delle spese imputate. La dichiarazione deve essere accompagnata da una copia conforme all'originale della distinta di pagamento riepilogativa della formazione di tali oneri con schermatura dei dati sensibili, evidenziando la quota di competenza al progetto relativa al personale dedicato;
- − diario di bordo, a firma dal consulente, controfirmato dal Rappresentante Legale (o delegato) della struttura che ha effettuato l'affidamento riportante:
	- − il nome del consulente;
	- − il bando di selezione di riferimento;
	- − il luogo in cui è svolta l'attività se pertinente;
	- − l'attività svolta per ciascuna giornata;
- − relazione dettagliata dell'attività oggetto della consulenza, firmata dal consulente controfirmata dal Legale Rappresentante (o delegato) della struttura che ha effettuato l'affidamento;
- − copia di eventuali output oggetto della consulenza anche in formato elettronico;
- − dichiarazione, redatta ai sensi e per gli effetti del DPR n. 445 del 28 dicembre 2000, attestante l'assenza di rapporti di cointeressenza e parentela con ciascun componente del partenariato;

# **3. External Services**

Nella voce delle prestazioni di servizi rientrano le prestazioni dei servizi resi da società/enti/imprese esterni al Gruppo Operativo.

# Documentazione da presentare

- − copia lettera di affidamento del servizio o copia del contratto con riferimento al PSR Campania 2014/2020. MISURA 19 – Sviluppo locale di tipo Partecipativo – LEADER. Sottomisura 19.2. Tipologia di intervento 19.2.1 "Strategie di Sviluppo Locale" *T.I. 16.1.1 Azione 2, GAL Colline Salernitane "titolo del progetto/Acronimo", CUP*
- − fattura che deve:
	- − riportare la chiara e completa descrizione della modalità di esecuzione dei servizi;
		- − risultare chiaramente riferibili al progetto finanziato (PSR Campania 2014/2020.

mail: segreteria@galcollinesalernitane.it - info@galcollinesalernitane.it;

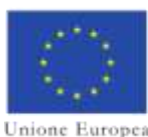

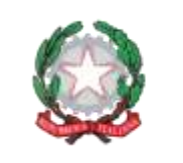

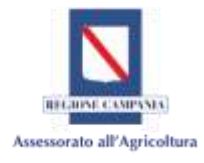

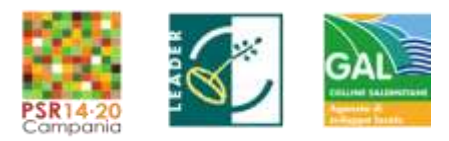

MISURA 19 – Sviluppo locale di tipo Partecipativo – LEADER. Sottomisura 19.2. Tipologia di intervento 19.2.1 "Strategie di Sviluppo Locale" *T.I. 16.1.1 Azione 2, GAL Colline Salernitane "titolo del progetto/Acronimo", CUP*);

− deve esplicitamente richiamare gli estremi del preventivo presentato;

- − relazione dettagliata del servizio realizzato, specificando le attività eseguite, i tempi e le modalità di realizzazione e laddove sia pertinente deve includere le qualifiche professionali delle risorse utilizzate per l'espletamento del servizio;
- − copia dell'eventuale output oggetto dell'attività (es. foto, atti di un convegno, registrazione partecipanti, schede di gradimento, questionari, indagini, ecc.);
- − documentazione probatoria dell'avvenuto pagamento della fattura (bonifico, ordine di accredito e ricevuta bancaria, fotocopia degli assegni non trasferibili con evidenza degli addebiti sull'estratto conto del c/c bancario/postale, ecc);
- − liberatoria.

# **4. Dotazioni durevoli**

La voce di spesa "Dotazioni durevoli" comprende i costi sostenuti per l'acquisto di attrezzature (esempio: tecnico e/o scientifiche, strumentazioni informatiche, macchinari, ecc.).

Si tratta di beni durevoli, utilizzati nell'ambito delle attività progettuali, aventi le seguenti caratteristiche:

- sono beni che soddisfano i bisogni del soggetto ripetutamente;
- − sono considerati beni inventariabili dalla disciplina contabile interna dell'acquirente.

Sono ammessi nella voce di spesa "Dotazioni" anche i costi relativi all'acquisto e/o alla registrazione di brevetti, software e licenze, il cui sfruttamento o utilizzo deve essere compatibile con la durata dell'attività progettuale e fornire un apporto necessario alle attività del progetto.

Le spese inerenti le Dotazioni Durevoli necessarie per la realizzazione delle attività saranno ammissibili nei limiti del loro uso/ammortamento per la durata del progetto.

La relativa spesa può essere riconosciuta limitatamente:

- − al periodo di operatività del progetto;
- − alla quota d'uso effettiva nell'ambito del progetto.

Non sono ammesse le spese relative all'acquisizione di mezzi di trasporto (autoveicoli, ecc.) ad eccezione di mezzi attrezzati come laboratori mobili, ove necessari per lo svolgimento delle attività. Non sono riconosciuti i costi relativi a mobili ed arredi e ad attrezzature destinate ad uffici, fatta eccezione per le attrezzature necessarie alla funzionalità dell'intervento finanziato (ad esempio: banchi prova di laboratorio, bacheche da esposizione etc.).

Le Dotazioni, la cui spesa è imputata al progetto, devono essere individuate da una etichetta/ targa informativa, realizzata in materiale durevole, ai fini di una immediata identificazione degli stessi. L'etichetta/ targa informativa deve indicare in modo chiaro e indelebile:

- − logo dell'Unione con l'indicazione del fondo
- − logo della Repubblica Italiana
- − logo della Regione Campania
- − logo *PSR Campania 2014-2020*

mail: segreteria@galcollinesalernitane.it - info@galcollinesalernitane.it;

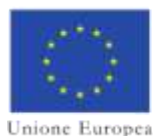

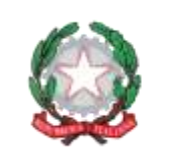

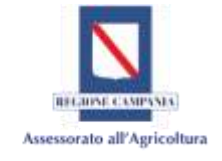

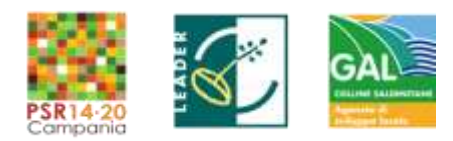

- − logo *LEADER*
- − logo *GAL Colline Salernitane*
- − la dicitura *"*PSR Campania 2014/2020. MISURA 19 Sviluppo locale di tipo Partecipativo – LEADER. Sottomisura 19.2. Tipologia di intervento 19.2.1 "Strategie di Sviluppo Locale" *T.I. 16.1.1 Azione 2, GAL Colline Salernitane "titolo del progetto/Acronimo, CUP"*.

Sono del tutto escluse le spese di investimento riguardanti: costruzione, adeguamenti e/o migliorie di fabbricati ed immobili ad eccezione di quelle necessarie alla realizzazione di impianti prototipi/innovativi.

Se il progetto prevede la realizzazione di impianti prototipi/innovativi che comportano anche la realizzazione di opere edili e relativa impiantistica è necessario allegare:

- il progetto esecutivo delle opere e degli impianti a firma di un tecnico progettista iscritto a un Ordine/ Collegio Professionale (progetto presentato al fine del rilascio del titolo abilitativo);
- il computo metrico analitico estimativo delle opere realizzate, redatto sulla base dei codici e dei prezzi unitari del prezzario CCIAA della Provincia di competenza o del prezzario regionale delle Opere Pubbliche.
- la/e autorizzazione/i eventualmente necessarie a realizzare le opere previste e rilasciate dagli Enti competenti.
- l'evidenza, se del caso, dell'avvenuto collaudo delle opere da parte dei soggetti competenti.

Le dotazioni, di cui al presente paragrafo, devono avere le caratteristiche di beni inventariabili, e sono sottoposte al vincolo del mantenimento della proprietà e della destinazione d'uso per i 5 anni successivi alla data di erogazione del pagamento finale (Saldo).

# Documentazione base da presentare

- − copia lettera/ordine di acquisto del bene/ preventivo firmato per accettazione
- − fattura che deve:
	- − riportare la chiara e completa descrizione del bene acquistato (unità acquistate, prezzo unitario, codice prodotto ove esiste);
	- − risultare chiaramente riferibile al progetto finanziato (PSR Campania 2014/2020. MISURA 19 – Sviluppo locale di tipo Partecipativo – LEADER. Sottomisura 19.2. Tipologia di intervento 19.2.1 "Strategie di Sviluppo Locale" *T.I. 16.1.1 Azione 2, GAL Colline Salernitane "titolo del progetto/Acronimo, CUP*);
	- − richiamare esplicitamente il preventivo al quale l'acquisto si riferisce.
- − copia della bolla/documento di consegna ed eventuale rapporto di installazione/collaudo;
- − documentazione probatoria dell'avvenuto pagamento della fattura (bonifico, ordine di accredito e ricevuta bancaria, fotocopia degli assegni non trasferibili con evidenza degli addebiti sull'estratto conto del c/c bancario/postale, ecc);
- − liberatoria
- − prospetto reso sotto forma di dichiarazione, ai sensi e per gli effetti del DPR n. 445 del 28 dicembre 2000, di calcolo della quota d'uso, con l'indicazione della descrizione del bene,

mail: segreteria@galcollinesalernitane.it - info@galcollinesalernitane.it;

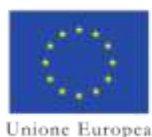

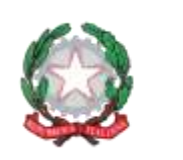

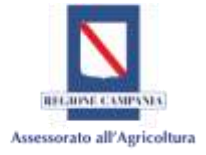

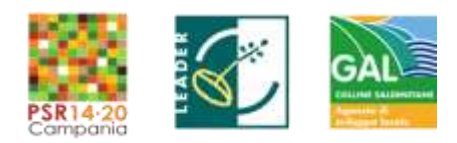

del numero di serie, dell'importo, della percentuale di ammortamento, del tempo e della percentuale di utilizzo nel progetto, nonché la somma imputata al finanziamento pubblico;

- − foto del bene acquistato che riporti il numero di matricola o codice del bene (se previsto) con evidenza della presenza della targa informativa/etichetta
- − elenco dettagliato delle attrezzature acquistate.

# **4.1 Criterio per la determinazione del costo**

Il criterio di determinazione del costo rendicontabile per le dotazioni utilizzate per il progetto è data dalla quota d'uso, riconducibile all'utilizzo effettivo e si basa sull'applicazione della seguente formula:

# $(A \times B \times C) \times D$  dove: 360

A = il costo di acquisto dell'attrezzatura o strumentazione

B = il coefficiente di ammortamento civilistico e/o fiscale indicato nel registro dei beni ammortizzabili $3$ 

C = le giornate di utilizzo dell'attrezzatura o della **strumentazione nell'ambito del progetto, alla data di rendicontazione**

 $D = Ia$  % di utilizzo effettivo dell'attrezzatura o della strumentazione nell'ambito del progetto.

Si evidenzia che, la data da considerare per il calcolo dei mesi di utilizzo può differire rispetto alla data di acquisto (es. data di consegna del bene, data di collaudo, etc).

Le apparecchiature o parti di esse che per intrinseche caratteristiche d'uso abbiano un'elevata deperibilità (inferiore alla durata del progetto), previa attestazione potranno essere rendicontate interamente per il periodo di attuazione delle attività, fermo restando che, ove l'Autorità competente non dovesse riconoscere le summenzionate caratteristiche di elevata deperibilità legata all'uso nel progetto, il costo ammissibile verrà calcolato secondo il metodo ordinario.

La predetta attestazione sarà, ai sensi e per gli effetti del DPR n. 445 del 28 dicembre 2000, dal Capofila, dal partner acquirente e dal Responsabile Tecnico Scientifico.

# **4.2 Realizzazione di prototipi**

In questa categoria sono ammissibili unicamente le spese per l'acquisto di:

- attrezzature o strumenti prototipi;
- componentistica direttamente funzionale alla realizzazione di prototipi ed impianti innovativi completi o di loro parti.

Per il riconoscimento di questa spesa deve essere resa una dichiarazione ai sensi e per gli effetti del DPR n. 445 del 28 dicembre 2000 sotto la responsabilità del soggetto Capofila, del soggetto acquirente e del Responsabile scientifico, attestante lo status di prototipo. Analoga dichiarazione deve essere prodotta dalla ditta fornitrice (nel caso di acquisto del prototipo).

mail: segreteria@galcollinesalernitane.it - info@galcollinesalernitane.it;

<span id="page-112-0"></span> $\overline{a}$ <sup>3</sup> D.M. del 31 dicembre 1988 e D.M. del 28 marzo 1996, in vigore dal 16 maggio 1996 – "Coefficienti di ammortamento del costo dei beni materiali strumentali impiegati nell'esercizio di attività commerciali, arti e professioni"

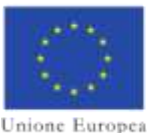

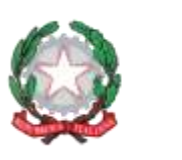

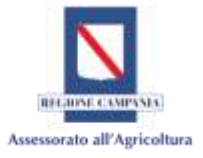

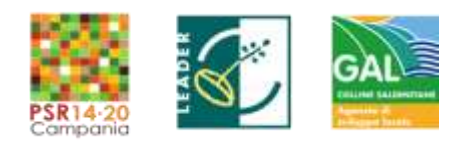

I prototipi sono riconosciuti per l'intero costo di acquisto/realizzazione e non in funzione della quota d'uso, in quanto trattasi di dotazioni:

- realizzate per le specifiche esigenze del progetto
- frutto di ideazione/realizzazione ad hoc e non presente in commercio
- essenziali per la realizzazione dell'Innovazione

Non è considerata realizzazione di prototipi la modifica di macchine e/o attrezzature presenti sul mercato se non supportata da una specifica relazione tecnica, a firma del Responsabile Scientifico e del Partner.

- − copia lettera/ordine della componentistica
- − fattura della componentistica che deve:
	- − riportare la chiara e completa descrizione del bene acquistato (unità acquistate, prezzo unitario, codice prodotto ove esiste);
	- − risultare chiaramente riferibile al progetto finanziato (PSR Campania 2014/2020. MISURA 19 – Sviluppo locale di tipo Partecipativo – LEADER. Sottomisura 19.2. Tipologia di intervento 19.2.1 "Strategie di Sviluppo Locale" *T.I. 16.1.1 Azione 2, GAL Colline Salernitane "titolo del progetto/Acronimo, CUP*),
	- − richiamare esplicitamente il preventivo al quale l'acquisto si riferisce.
- − copia della bolla di consegna ed eventuale rapporto di installazione ove pertinente;
- − documentazione probatoria dell'avvenuto pagamento della fattura (bonifico, ordine di accredito e ricevuta bancaria, fotocopia degli assegni non trasferibili con evidenza degli addebiti sull'estratto conto del c/c bancario/postale, ecc);
- − liberatoria;
- − dichiarazione ai sensi e per gli effetti del DPR n. 445 del 28 dicembre 2000 rilasciata dal legale rappresentante del partner acquirente che il materiale acquistato è stato utilizzato per la realizzazione del prototipo (se pertinente);
- − foto del bene acquistato individuato da targa informativa;
- − elenco dettagliato delle attrezzature acquistate ( se pertinente);
- − dichiarazione ai sensi e per gli effetti del DPR n. 445 del 28 dicembre 2000 sotto la responsabilità del soggetto Capofila, del soggetto acquirente e del Responsabile scientifico, attestante lo status di prototipo**;**
- − dichiarazione ai sensi e per gli effetti del DPR n. 445 del 28 dicembre 2000 sotto la responsabilità del Rappresentante Legale (o delegato) della ditta fornitrice (nel caso di acquisto del prototipo da una ditta), attestante lo status di prototipo.

# **5. Materiali di Consumo**

I costi per materiali di consumo riguardano i beni acquistati ed utilizzati ai fini del progetto. Di fatto, sotto questa voce ricadono le materie prime, i semilavorati, i materiali di consumo specifico (per esempio: reagenti per prove di laboratorio o mezzi tecnici per la coltivazione o l'allevamento, materiali da utilizzare per l'attività di animazione/divulgazione/informazione- quale carta, CD-ROM, etc ). Restano esclusi i costi relativi al materiale di cancelleria minuta imputabili in quota parte su progetto che rientrano nella voce di spesa "*Spese di funzionamento*".

mail: segreteria@galcollinesalernitane.it - info@galcollinesalernitane.it;

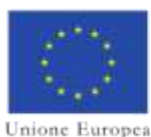

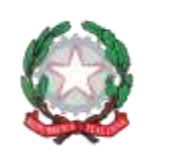

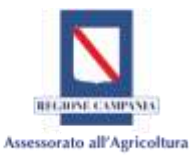

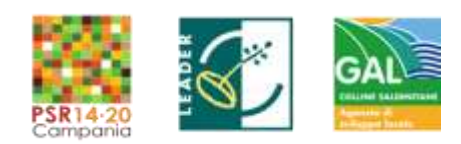

Non sono ritenute ammissibili gli acquisti effettuate in quota parte, ossia la spesa deve gravare totalmente sul progetto, pertanto deve esistere una corrispondenza tra il valore del bene acquistato imputato al progetto e la relativa fattura.

Qualora il partner disponga di scorte di materiali acquisiti in precedenza che vengono utilizzate nell'ambito del progetto (scorte di magazzino), il ripristino di queste ultime viene considerata una spesa ammissibile se all'atto della rendicontazione si disponga dei seguenti documenti:

- − registro di magazzino di carico e scarico del materiale e/o bolle di prelievo da magazzino, firmate per consegna e ricevuta;
- − fattura da cui si possa evincere che per i materiali utilizzati il partner non abbia già usufruito di altri finanziamenti.

I costi per materiale di consumo sono determinati sulla base degli importi di fattura, che dovrà fare chiaro riferimento al costo unitario del bene fornito, più eventuali dazi doganali, trasporto ed imballo.

# Documentazione da presentare

- − copia lettera/ordine di acquisto del bene/preventivo firmato per accettazione;
- − fattura che deve:
	- − riportare la chiara e completa descrizione del bene acquistato (unità acquistate, prezzo unitario, codice prodotto);

− risultare chiaramente riferibile al progetto finanziato (PSR Campania 2014/2020. MISURA 19 – Sviluppo locale di tipo Partecipativo – LEADER. Sottomisura 19.2. Tipologia di intervento 19.2.1 "Strategie di Sviluppo Locale" *T.I. 16.1.1 Azione 2, GAL Colline Salernitane "titolo del progetto/Acronimo, CUP*),

- − richiamare esplicitamente il preventivo al quale l'acquisto si riferisce;
- − documentazione probatoria dell'avvenuto pagamento della fattura (bonifico, ordine di accredito e ricevuta bancaria, fotocopia degli assegni non trasferibili con evidenza degli addebiti sull'estratto conto del c/c bancario/postale, ecc);
- − elenco riepilogativo del materiale acquistato ed utilizzato con le relative quantità per voci merceologiche, costi unitari e complessivi;
- − liberatoria ;
- − dichiarazione ai sensi e per gli effetti del DPR n. 445 del 28 dicembre 2000 rilasciata dal legale rappresentante (o delegato) del partner attestante che il materiale acquistato è stato utilizzato interamente per l'espletamento delle attività progettuali.

# **6. Missioni e Rimborsi Spese per Trasferte**

La categoria "spese di missione e trasferte" comprende le spese di missione e trasferta effettuate dalle risorse (ad esempio: ciascun componente del gruppo di lavoro, borsisti, personale, consulenti, rappresentanti legali etc) coinvolte formalmente ed operativamente nel progetto. Sono ammesse limitatamente all'espletamento degli incarichi relativi al progetto stesso e nei limiti previsti dalla normativa vigente.

Potranno, inoltre, essere ammesse a finanziamento le spese di missione e trasferta sostenute da titolari di imprese individuali, legali rappresentanti dei partner, soci o componenti degli organi di amministrazione, ovvero degli organi di governo, solo nel caso di partecipazione a riunioni ed attività di animazione e coordinamento previste dal progetto e comprovati da verbali, elenco firme dei partecipanti o da altri documenti comprovanti l'effettivo espletamento della missione.

*GAL Colline Salernitane PSR Campania 2014/2020. MISURA 19 – Sviluppo locale di tipo Partecipativo – LEADER. Sottomisura 19.2. Tipologia di intervento 19.2.1 "Strategie di Sviluppo Locale"Bando16.1.1- Azione 2 "Sostegno ai POI"*

www.galcollinesalernitane.it

mail: segreteria@galcollinesalernitane.it - info@galcollinesalernitane.it;

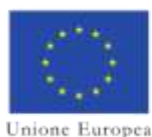

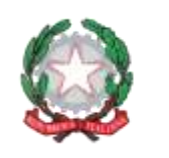

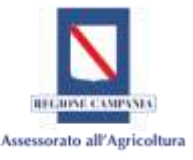

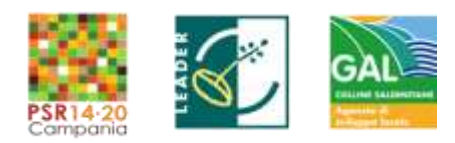

Per quanto concerne il personale a tempo indeterminato delle strutture pubbliche (es. professori universitari) le spese di missioni e viaggi per trasferte risultano ammissibili solo se strettamente legate ad attività connesse al progetto, previa comunicazione dei nominativi delle figure professionali realmente interessate.

Sono altresì ammissibili le spese liquidate a professionisti esterni se previsto nella lettera/contratto d'incarico.

I costi possono essere definiti e liquidati secondo criteri di rimborso a piè di lista, ed in misura comunque non superiore alla regolamentazione contenuta nei C.C.N.L. e/o CCAL. Le suddette spese, in mancanza di trattamento previsto contrattualmente, dovranno essere determinate in maniera analoga al trattamento dei pubblici dipendenti di pari fascia.

Le spese riguardano le trasferte in Italia e, ove preventivamente autorizzate dal Soggetto Attuatore, quelle all'estero.

Possono essere riconosciute le seguenti tipologie di spesa:

- − trasporto;
- − vitto;
- − alloggio.

Le spese di missione e viaggi per le trasferte possono essere rendicontate solo se accompagnate dalla documentazione analitica delle spese, compresa l'autorizzazione alla missione, dalla quale si evinca chiaramente il nominativo del soggetto, la durata della missione, la motivazione tecnica della missione, la sua pertinenza al progetto, la destinazione. Non sono ammissibili spese forfettarie.

Le spese di missione e viaggi per le trasferte volte alla partecipazione a congressi scientifici (convegni, riunioni tecniche, workshop, riunioni di società scientifiche ecc.) sono riconosciute solo se il progetto costituisce esplicito argomento previsto dall'ordine del giorno/programma.

Modalità di liquidazione delle spese ed entità delle stesse:

- $\checkmark$  nel caso di Enti pubblici devono essere conformi ai regolamenti previsti dai propri disciplinari interni, fermo restando che all'atto della rendicontazione devono essere esibiti tutti i giustificativi di spesa;
- $\checkmark$  nel caso di strutture private, debbono essere conformi a quanto previsto nelle norme vigenti e del regolamento per il personale regionale (*Contratto collettivo decentrato integrativo per il personale della Giunta Regionale – Relazioni sindacali, Protocollo d'intesa sottoscritto il 19 ottobre 2001 – DGR 1503 del 6/04/2001 e ss.mm.ii.*).

In particolare, il rimborso delle spese effettivamente sostenute, previa presentazione di regolari ricevute o biglietti, avviene nei seguenti limiti:

- − costo del biglietto di 1° classe per i viaggi in ferrovia;
- − costo del biglietto di classe economica per i viaggi in aereo;
- − costo del mezzo di trasporto urbano utilizzato nelle località di destinazione.

Per le trasferte di durata superiore a 12 ore, che comportano il pernottamento, spetta:

- − il rimborso della spesa sostenuta per il pernottamento in albergo fino a 4 stelle, se documentati;
- − la spesa per i pasti è riconosciuta nel limite di € 22,26 per il primo pasto e di complessivi € 44,26 per i due pasti, se documentati da fattura o ricevuta fiscale.

mail: segreteria@galcollinesalernitane.it - info@galcollinesalernitane.it;

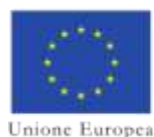

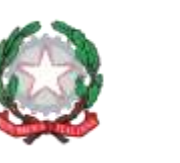

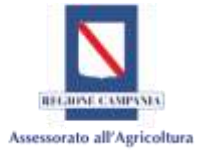

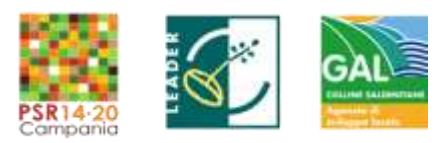

Per le trasferte di durata inferiore a 8 ore compete solo il rimborso del primo pasto.

Le trasferte all'estero, qualora non esplicitate dal Progetto Finanziato devono essere preventivamente comunicate ed autorizzate dal Soggetto Attuatore. Inoltre i rimborsi dei pasti sono incrementati del 30% raggiungendo gli importi di € 28,94 per il primo pasto e di € 57,54 per i due pasti.

Nei casi eccezionali elencati in precedenza è ammesso anche l'uso del mezzo proprio, purché autorizzato dal partner interessato. In questo caso sono ammessi i costi per i pedaggi autostradali e le spese di parcheggio solo se supportate da documenti giustificativi in originale. Inoltre, è ammessa un'indennità chilometrica pari a 1/5 del prezzo della benzina verde, con riferimento alla tariffa in vigore il primo giorno del mese di riferimento come da tabelle ACI.

Ai fini del calcolo della distanza percorsa i chilometri vengono considerati dalla sede del partner alla sede di missione come conteggiati da programmi di navigazione GPS quali Google Map o simili prendendo il percorso di minor lunghezza proposto dal programma.

Per eventuali consulenti esterni il calcolo chilometrico può far riferimento alla sede di lavoro degli stessi.

Nel caso l'Ente, per disposizioni interne, possa usufruire, per far fronte a precise esigenze organizzative, di autovetture noleggiate che risultino nella disponibilità dell'intera struttura, la spesa relativa al noleggio può essere riconoscibile, qualora l'Ente dimostri che è strettamente legata alla realizzazione delle attività progettuali.

Suddetta condizione deve essere dichiarata dal Rappresentante Legale della struttura di appartenenza.

In ogni caso, ai fini del riconoscimento della spesa, non si potrà prescindere dal rispetto del principio dell'economicità rispetto ad altre modalità.

Nel caso di riconoscimento del costo di utilizzo di autovetture noleggiate saranno riconosciuti i pedaggi autostradali, le spese di custodia del mezzo, il costo del consumo del carburante, debitamente documentati.

Laddove la missione produca solo un rimborso chilometrico non supportata da giustificativi di spesa, ad esempio pedaggi autostradali, per l'ammissibilità della spesa deve essere dimostrato l'output oggetto della missione (ex. Copia delle interviste effettuate, copia dei questionari somministrati, documentazione fotografica, etc).

Non sono ammessi a rendiconto i cosiddetti "buoni benzina".

Documentazione da presentare:

- − Autorizzazione a firma del legale rappresentante del partner che autorizza a effettuare la missione/trasferta, con riferimenti al progetto: PSR Campania 2014/2020. MISURA 19 – Sviluppo locale di tipo Partecipativo – LEADER. Sottomisura 19.2. Tipologia di intervento 19.2.1 "Strategie di Sviluppo Locale" *T.I. 16.1.1 Azione 2, GAL Colline Salernitane "titolo del progetto/Acronimo, CUP*;
- − rendiconto della missione/trasferta effettuata con l'indicazione della destinazione e dell'attività svolta con elenco delle spese sostenute (trasporti, vitto, alloggio, pedaggi), debitamente firmato, con riferimenti al progetto (PSR Campania 2014/2020. MISURA 19 –

mail: segreteria@galcollinesalernitane.it - info@galcollinesalernitane.it;

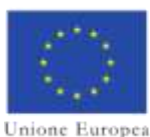

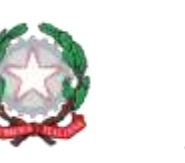

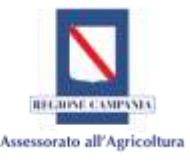

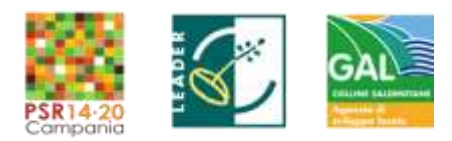

Sviluppo locale di tipo Partecipativo – LEADER. Sottomisura 19.2. Tipologia di intervento 19.2.1 "Strategie di Sviluppo Locale" *T.I. 16.1.1 Azione 2, GAL Colline Salernitane "titolo del progetto/Acronimo, CUP*) e controfirmato dal Responsabile Amministrativo o, ove non formalmente presente in organigramma, dal Legale Rappresentante (o delegato) del soggetto beneficiario;.

- − documenti giustificativi di spesa (spese di vitto, alloggio, pedaggi autostradali, spese di custodia del mezzo, ecc.);
- − documento giustificativo di pagamento quietanzato attestante l'avvenuto rimborso della spesa (ex bonifico, mandato, bonifico);
- − documenti afferenti la procedura di noleggio delle autovetture (preventivi, affidamento, contratto) ove utilizzati;
- − prospetto per il rimborso chilometrico nel caso di utilizzo del mezzo proprio o di servizio o delle vetture noleggiate, allegando le tabelle Aci del mese di riferimento della missione utilizzate come base di calcolo;
- − relazione/ report riportante le attività svolte e gli esiti della missione;
- − eventuale output (verbali, questionari, report, fotografie, etc).

A seconda delle modalità di trasporto utilizzati devono essere esibiti anche i seguenti giustificativi di spesa:

- − biglietti del treno, anche sotto forma di biglietto elettronico- viaggi in ferrovia e mezzi pubblici-
- − carte di imbarco e biglietti di viaggio, anche sotto forma di biglietto elettronico viaggi in aereo-
- − fattura di noleggio con chiaro riferimento al progetto, con indicazione del mezzo utilizzato, del percorso, del chilometraggio e delle date di utilizzo;
- − nel caso di viaggi in taxi: fattura o ricevuta, con indicazione della data di utilizzo.

# **7. Spese di Costituzione**

In questa categoria rientrano le spese sostenute per la costituzione del Gruppo Operativo in Associazione temporanea di scopo – ATS.

In questo caso non è necessario produrre prova della selezione del professionista (notaio) fornitore d'opera.

Documentazione da presentare:

- − la fattura e/o altro documento contabile equivalente che deve essere chiaramente riferibile al progetto finanziato (PSR Campania 2014/2020. MISURA 19 – Sviluppo locale di tipo Partecipativo – LEADER. Sottomisura 19.2. Tipologia di intervento 19.2.1 "Strategie di Sviluppo Locale" *T.I. 16.1.1 Azione 2, GAL Colline Salernitane "titolo del progetto/Acronimo, CUP*)
- − documentazione probatoria dell'avvenuto pagamento della spesa (bonifico, ordine di accredito e ricevuta bancaria, fotocopia degli assegni non trasferibili con evidenza degli addebiti su estratto conto bancario o postale, ecc);
- − liberatoria o attestazione di avvenuta transazione contabile.

# **8. Spese di Funzionamento**

Nell'ambito di questa categoria di spesa ricadono le seguenti voci:

mail: segreteria@galcollinesalernitane.it - info@galcollinesalernitane.it;

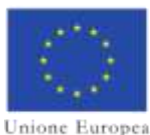

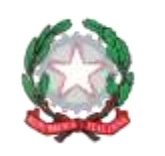

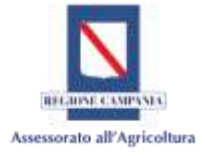

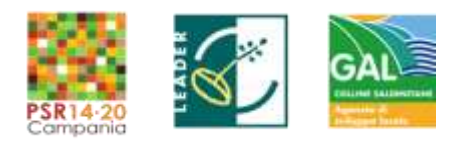

- $\checkmark$  affitto di locali:
- $\checkmark$  utenze energetiche, idriche e telefoniche, collegamenti telematici;
- $\checkmark$  manutenzione ordinaria;
- $\checkmark$  spese postali;
- $\checkmark$  cancelleria e stampati;
- $\checkmark$  spese non riconducibili in altre voci di costo
- $\checkmark$  spese non riconducibili in altre voci di costo.

Tale categoria verrà calcolata in termini forfettari in ordine del 15% del costo totale del personale fino ad un massimo del 5% del costo totale della Proposta/Progetto di innovazione e comunque fino ad massimo di 50.000 euro per la tipologia di intervento 16.1.1 az. 2 (corrispondente all'az. A del SSL GAL Colline Salernitane) e 20.000 euro per la tipologia di intervento 16.1.1 az. 2 (corrispondente all'az. B del SSL GAL Colline Salernita).

# Documentazione da presentare

dichiarazione, resa ai sensi e per gli effetti del DPR n. 445 del 28 dicembre 2000 contenente:

- a) il prospetto delle voci di spesa per le quale si chiede l'erogazione del contributo, il relativo calcolo e la determinazione dell'importo da imputare al progetto;
- b) attestazione che le voci rendicontate, per l'importo indicato, non sono oggetto di altre fonti di finanziamento.

Nel corso delle attività progettuali è possibile che il beneficiario possa effettuare spese di funzionamento direttamente ed esclusivamente riconducibili alle attività operative del POI quali spese di affitto, spese di smaltimento rifiuti nocivi etc. In tal caso, al fine di poter rendere ammissibile la spesa, la documentazione da presentare risulta essere quella di seguito indicata.

## − Documentazione da presentare:

- − copia lettera/ordine di acquisto del bene/preventivo firmato per accettazione;
- − fattura che deve:
	- − riportare la chiara e completa descrizione del bene acquistato (unità acquistate, prezzo unitario, codice prodotto);
	- − risultare chiaramente riferibile al progetto finanziato (PSR Campania 2014/2020. MISURA 19 – Sviluppo locale di tipo Partecipativo – LEADER. Sottomisura 19.2. Tipologia di intervento 19.2.1 "Strategie di Sviluppo Locale" *T.I. 16.1.1 Azione 2, GAL Colline Salernitane "titolo del progetto/Acronimo, CUP*),
	- − richiamare esplicitamente il preventivo al quale l'acquisto si riferisce;
- − documentazione probatoria dell'avvenuto pagamento della fattura (bonifico, ordine di accredito e ricevuta bancaria, fotocopia degli assegni non trasferibili con evidenza degli addebiti sull'estratto conto del c/c bancario/postale, ecc);
- − liberatoria.

Si precisa che le spese di funzionamento, complessivamente, non potranno superare l'importo massimo ammissibile pari al 5% del costo totale POI.

mail: segreteria@galcollinesalernitane.it - info@galcollinesalernitane.it;

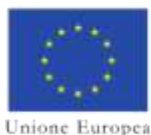

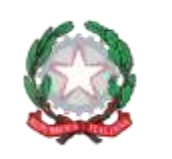

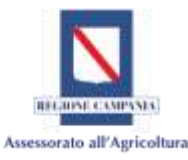

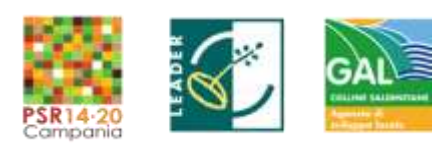

# **PARTE V- DISPOSIZIONI IN TEMA DI DIVULGAZIONE E PUBBLICITÀ**

# **1. Divulgazione e disseminazione dei risultati**

In questo paragrafo si intendono individuare le possibili spese che ciascun componente del partenariato potrà sostenere per la divulgazione e disseminazione dei risultati delle iniziative del progetto sia verso il sistema agricolo regionale sia verso la rete PEI.

Inoltre la documentazione da presentare in sede di rendicontazione dovrà essere conforme a quanto previsto nelle pagine precedenti per le analoghe categorie di spesa (prestazioni di servizi, materiali di consumo, ecc.).

Di fatto, se la realizzazione dell'iniziativa dovesse prevedere l'affitto di sale, i documenti di spesa sono quelli relativi alla prestazione di servizi mentre, per l'ingaggio dei relatori e di interpreti, bisogna far riferimento alla voce di spesa "consulenza specialistica".

Le iniziative relative alla divulgazione e disseminazione dei risultati tramite convegni, seminari, incontri divulgativi devono essere comunicati preventivamente al Soggetto Attuatore indicando per ogni evento lo scopo, il target dei partecipanti, la localizzazione, il programma.

La comunicazione al Soggetto Attuatore deve essere resa per consentire a quest'ultimo di poter porre in essere l'attività di monitoraggio.

In dettaglio, le spese che possono rendersi necessarie alla realizzazione delle iniziative possono essere:

- $\checkmark$  idealizzazione, realizzazione e stampa documenti, brochure, opuscoli;
- $\checkmark$  affitto di sale ed equipaggiamenti;
- $\checkmark$  noleggio stand attrezzati;
- $\checkmark$  pubblicazioni e noleggio inserti pubblicitari carta stampata e/o web;
- $\checkmark$  compensi per testimonial;
- $\checkmark$  gadget pubblicitari;
- $\checkmark$  progettazione e ideazione logo immagine del progetto;
- $\checkmark$  realizzazione, manutenzione e aggiornamento sito web dedicato al progetto
- $\checkmark$  realizzazione e divulgazione di spot televisivi o radiofonici;
- $\checkmark$  realizzazioni di video divulgativi ed informativi;
- $\checkmark$  catering;
- $\checkmark$  spese per noleggio- utilizzo attrezzature (ad es. videoproiettori, cabine interpretariato).
- $\checkmark$  servizi di interpretazione e traduzione;
- $\checkmark$  compenso relatori;
- $\checkmark$  altri servizi e materiali necessari all'organizzazione degli eventi e delle riunioni (servizio hostess, supporto organizzativo, prenotazioni, mailing list, servizi fotografici, videoreport, supporto giornalistico, ecc.).

Non sono ammissibili spese forfettarie ed è indispensabile supportare gli importi di spesa rendicontati con la documentazione analitica delle spese. Ai fini della certificazione delle spese ciascun componente del partenariato deve produrre, in ottemperanza al presente Vademecum di rendicontazione, la documentazione attestante le procedure di evidenza pubblica seguite per l'assegnazione degli incarichi/servizi.

Inoltre, per ciascuna iniziativa, alla rendicontazione deve essere allegata la seguente documentazione:

− prospetto attestante le voci di spesa afferenti per competenza all'attività di divulgazione e disseminazione delle iniziative progettuali;

mail: segreteria@galcollinesalernitane.it - info@galcollinesalernitane.it;

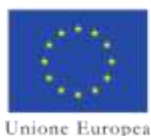

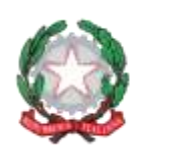

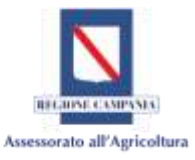

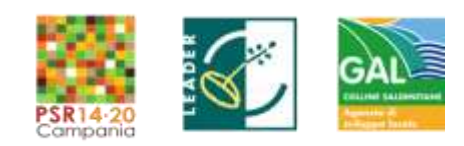

31

- − copia del programma definitivo (nel casso di convegni, congressi, ecc.) menzionando in particolare gli argomenti trattati, la struttura della manifestazione, l'ordine del giorno, i nomi dei relatori;
- − registro delle presenze, firmato dai partecipanti con indicazione dell'ente/azienda di riferimento e della professione/attività svolta;
- − copia delle presentazioni dei relatori a stampa e/o su formato digitale;
- − copia dei manifesti, inviti, brochure prodotte a stampa e/o su formato digitale
- − documentazione fotografica, video report.

# **2. Indicazioni per la pubblicizzazione**

Il Beneficiario deve rispettare le norme in materia di informazione e pubblicità previste dal Reg. (UE) n. 808/2014 (ai sensi dell'art. 13 e dell'Allegato III).

A tal fine la Regione Campania, con DRD n. 134 del 10/07/2015, ha individuato il logo e le regole in materia di informazione e comunicazione per il Programma di Sviluppo rurale 2014/2020 a cui ciascun partner deve attenersi.

In particolare, tutte le azioni di informazione e di comunicazione a cura del Beneficiario devono fare riferimento al sostegno del FEASR riportando:

- logo dell'Unione con l'indicazione del fondo;
- − logo della Repubblica Italiana
- − logo della Regione Campania
- − *Logo PSR Campania 2014-2020*
- − logo *LEADER*
- − logo *GAL XXXXX*
- − la dicitura *"*PSR Campania 2014/2020. MISURA 19 Sviluppo locale di tipo Partecipativo – LEADER. Sottomisura 19.2. Tipologia di intervento 19.2.1 "Strategie di Sviluppo Locale" *T.I. 16.1.1 Azione 2, GAL Colline Salernitane "titolo del progetto/Acronimo, CUP"*;

Durante l'attuazione delle iniziative, il Beneficiario informa il pubblico sul sostegno ottenuto dal FEASR con le modalità stabilite al punto 2.2 dell'Allegato III al Reg. (UE) n. 808/2014, come modificato dal Regolamento di esecuzione (UE) 667/2016.

La Regione Campania ha elaborato un manuale d'uso in cui vengono dettate le regole per la realizzazione di materiale di informazione e comunicazione pubblicato sul sito al seguente indirizzo:

http://www.agricoltura.regione.campania.it/PSR\_2014\_2020/pdf/linea\_grafica\_PSR.pdf

mail: segreteria@galcollinesalernitane.it - info@galcollinesalernitane.it;

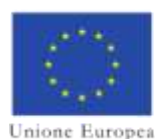

j

Fondo europeo agricolo per lo sviluppo rurale: l'Europa investe nelle zone rurali

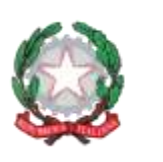

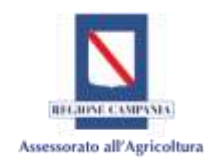

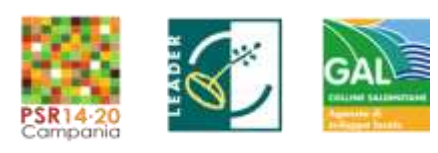

*Dichiarazione n. 1*

### PSR Campania 2014-2020 – MISURA 19 – Sviluppo Locale di Tipo Partecipativo – LEADER. Sottomisura 19.2. Tipologia di intervento 19.2.1 "Strategia di Sviluppo Locale" Tipologia Intervento 16.1.1 "Sostegno per costituzione e funzionamento dei GO del PEI in materia di produttività e sostenibilità dell'agricoltura" Azione 2 "Sostegno ai POI

## **DICHIARAZIONE SOSTITUTIVA DI CERTIFICAZIONE\***

**(Art. 46 del D.P.R. 28 dicembre 2000, n. 445) Dichiarazione attestante l'affidabilità del richiedente[1](#page-121-0)**

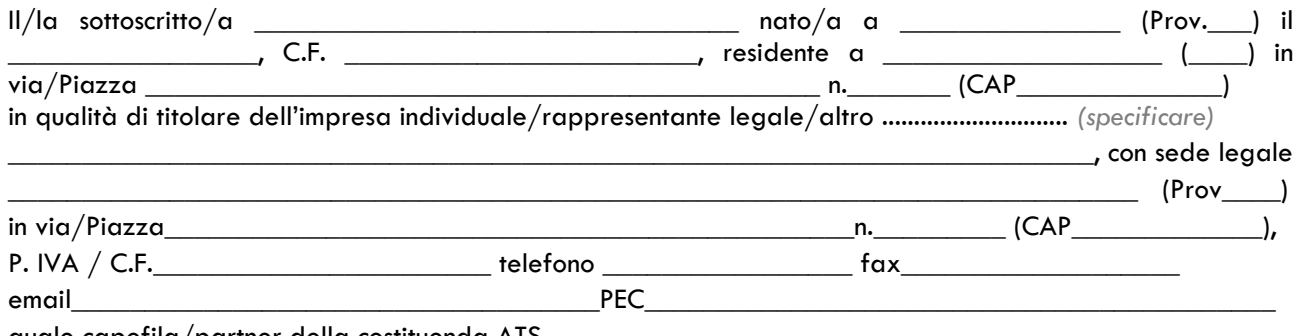

quale capofila/partner della costituenda ATS

*consapevole delle sanzioni penali per le ipotesi di falsità in atti e di dichiarazioni mendaci e della conseguente decadenza dai benefici di cui agli art. 75 e 76 del D.P.R. 28 dicembre 2000, n. 445 e a conoscenza del fatto che saranno effettuati controlli anche a campione sulla veridicità delle dichiarazioni rese*

#### **DICHIARA**

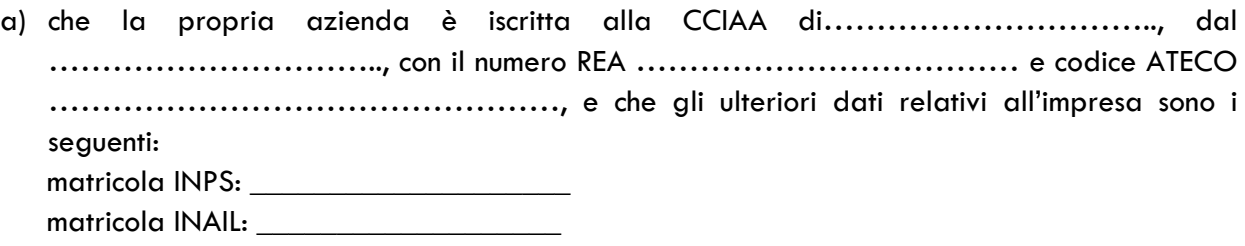

oppure

\_\_\_\_\_\_\_\_\_\_\_\_\_\_\_\_\_\_\_\_\_\_\_\_\_\_\_\_\_\_\_\_\_\_\_\_\_\_\_\_\_\_\_\_\_\_\_\_\_\_\_\_\_\_\_\_\_\_\_\_\_\_\_\_\_\_\_\_\_\_\_\_\_\_ \_\_\_\_\_\_\_\_\_\_\_\_\_\_\_\_\_\_\_\_\_\_\_\_\_\_\_\_\_\_\_\_\_\_\_\_\_\_\_\_\_\_\_\_\_\_\_\_\_\_\_\_\_\_\_\_\_\_\_\_\_\_\_\_\_\_\_\_\_\_\_\_\_\_ \_\_\_\_\_\_\_\_\_\_\_\_\_\_\_\_\_\_\_\_\_\_\_\_\_\_\_\_\_\_\_\_\_\_\_\_\_\_\_\_\_\_\_\_\_\_\_\_\_\_\_\_\_\_\_\_\_\_\_\_\_\_\_\_\_\_\_\_\_\_\_\_\_

a) che l'associazione/l'ente/la fondazione, ecc. è iscritta al R.E.A. di………………………….., dal ………………………….., con il numero ……………………………… e che l'oggetto sociale previsto dallo Statuto è:

www.galcollinesalernitane.it

mail: segreteria@galcollinesalernitane.it - info@galcollinesalernitane.it;

<span id="page-121-0"></span> $1$  La presente dichiarazione deve essere resa dal titolare – amministratore - legale rappresentante di tutti i soggetti che dovranno raggrupparsi in ATS. Nel caso di consorzio o rete di imprese, la dichiarazione deve essere resa, oltre che dal legale rapp.te del consorzio o della rete, qualora dotati di organo comune e soggettività giuridica, anche dai titolari – legali rappresentanti delle singole aziende consorziate o riunite in rete, che partecipano all'intervento.

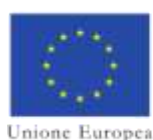

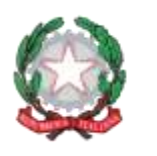

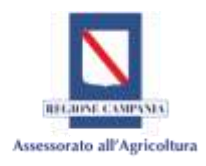

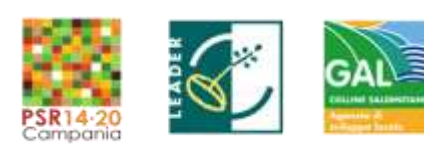

*Dichiarazione n. 1*

PSR Campania 2014-2020 – MISURA 19 – Sviluppo Locale di Tipo Partecipativo – LEADER. Sottomisura 19.2. Tipologia di intervento 19.2.1 "Strategia di Sviluppo Locale" Tipologia Intervento 16.1.1 "Sostegno per costituzione e funzionamento dei GO del PEI in materia di

produttività e sostenibilità dell'agricoltura"

### Azione 2 "Sostegno ai POI

- b) di non aver subito condanne con sentenza passata in giudicato per delitti, consumati o tentati, di cui agli articoli 416, 416-bis, 640 co. 2 n. 1 e 640 bis, 648-bis, 648-ter e 648-ter. 1 del codice penale o per reati contro la Pubblica Amministrazione o per ogni altro delitto da cui derivi, quale pena accessoria, l'incapacità di contrattare con la Pubblica Amministrazione;
- c) (anche in caso di società e associazioni prive di personalità giuridica) di non aver subito sanzione interdittiva a contrarre con la Pubblica Amministrazione, di cui all'articolo 9, comma 2, lettera c) D.Lgs. n. 231/01;
- d) non essere oggetto di procedure concorsuali ovvero in stato di fallimento, di liquidazione coatta, di concordato preventivo, e/o di non essere in presenza di un procedimento in corso per la dichiarazione di una di tali situazioni;
- e) non aver commesso gravi infrazioni debitamente accertate alle norme in materia di salute e sicurezza sul lavoro, di cui al D.Lgs. n. 81/2008, tali da determinare la commissione di reati penalmente rilevanti;
- f) non aver subito condanne, con sentenza passata in giudicato, per reati di frode o sofisticazione di prodotti alimentari di cui al Titolo VI capo II e Titolo VIII capo II del Codice Penale e di cui agli artt. 5, 6 e 12 della Legge n. 283/1962;
- g) di essere in regola con la legislazione previdenziale.

### **CONSENSO AL TRATTAMENTO DEI DATI PERSONALI**

Si dichiara di aver ricevuto le informazioni di cui all'art. 13 del Regolamento UE 2016/679, in particolare riguardo ai diritti riconosciuti dal Regolamento UE 2016/679 e di acconsentire, ai sensi e per gli effetti dell'art. 7 e ss., al trattamento dei dati personali, anche particolari, con le modalità e le finalità indicate nella informativa stessa, comunque strettamente connesse e strumentali alla gestione delle finalità di cui all'informativa Luogo e data,  $\equiv$ 

Timbro e firma

\* Ai sensi e per gli effetti dell'art. 38, D.P.R. 445 del 28.12.2000 e ss.mm.ii., si allega copia del documento di riconoscimento del dichiarante in corso di validità.

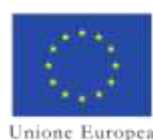

j

Fondo europeo agricolo per lo sviluppo rurale: l'Europa investe nelle zone rurali

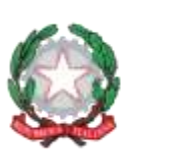

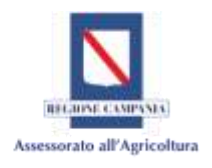

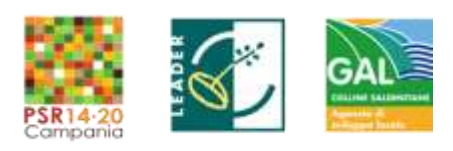

### *Dichiarazione n. 2*

#### PSR Campania 2014-2020 – MISURA 19 – Sviluppo Locale di Tipo Partecipativo – LEADER. Sottomisura 19.2. Tipologia di intervento 19.2.1 "Strategia di Sviluppo Locale" Tipologia Intervento 16.1.1 "Sostegno per costituzione e funzionamento dei GO del PEI in materia di produttività e sostenibilità dell'agricoltura" Azione 2 "Sostegno ai POI

# **DICHIARAZIONE SOSTITUTIVA DI CERTIFICAZIONE\***

**(Art. 46 del D.P.R. 28 dicembre 2000, n. 445) [1](#page-123-0)**

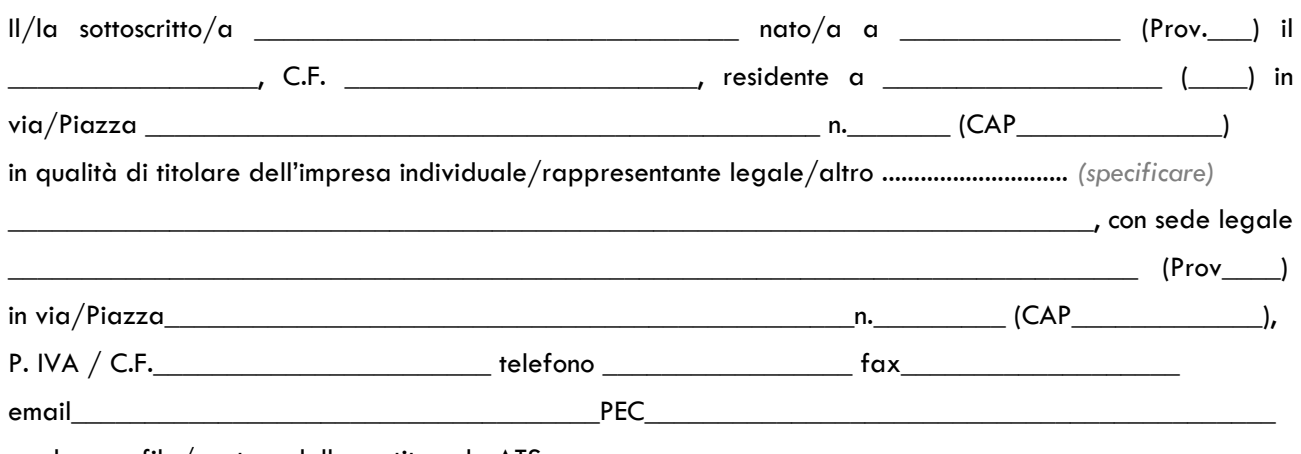

quale capofila/partner della costituenda ATS

*consapevole delle sanzioni penali per le ipotesi di falsità in atti e di dichiarazioni mendaci e della conseguente decadenza dai benefici di cui agli art. 75 e 76 del D.P.R. 28 dicembre 2000, n. 445 e a conoscenza del fatto che saranno effettuati controlli anche a campione sulla veridicità delle dichiarazioni rese*

### **DICHIARA**

- a) di non essere stato, negli ultimi 2 anni, oggetto di revoca di benefici precedentemente concessi nell'ambito della stessa Tipologia d'intervento del PSR 2014-2020, ovvero della corrispondente Misura del PSR 2007-2013, non determinati da espressa volontà di rinuncia, e ad eccezione dei casi in cui sia ancora in corso un contenzioso;
- b) di non essere destinatario di un vigente provvedimento di sospensione del finanziamento nell'ambito della stessa Tipologia d'intervento del PSR 2014-2020, ovvero della corrispondente Misura del PSR 2007-2013;
- c) di non essere stato oggetto, nell'anno precedente, o nell'anno civile in corso, di provvedimenti di recupero delle somme liquidate, a mezzo escussione delle polizze fideiussorie nell'ambito della stessa Tipologia d'intervento del PSR 2014-2020, ovvero della corrispondente Misura del PSR 2007-2013;

www.galcollinesalernitane.it

mail: segreteria@galcollinesalernitane.it - info@galcollinesalernitane.it;

pec: info@pec.galcollinesalernitane.it ;

tel. 089 866 793

<span id="page-123-0"></span> $1$  La presente dichiarazione deve essere resa dal titolare – amministratore - legale rappresentante di tutti i soggetti che dovranno raggrupparsi in ATS. Nel caso di consorzio o rete di imprese, la dichiarazione deve essere resa, oltre che dal legale rapp.te del consorzio o della rete, qualora dotati di organo comune e soggettività giuridica, anche dai titolari – legali rappresentanti delle singole aziende consorziate o riunite in rete, che partecipano all'intervento.

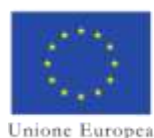

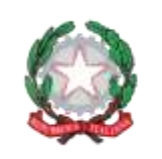

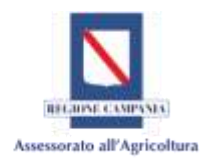

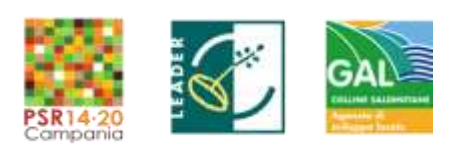

#### *Dichiarazione n. 2*

PSR Campania 2014-2020 – MISURA 19 – Sviluppo Locale di Tipo Partecipativo – LEADER. Sottomisura 19.2. Tipologia di intervento 19.2.1 "Strategia di Sviluppo Locale" Tipologia Intervento 16.1.1 "Sostegno per costituzione e funzionamento dei GO del PEI in materia di produttività e sostenibilità dell'agricoltura" Azione 2 "Sostegno ai POI

d) di non dovere ancora provvedere al pagamento delle sanzioni comminate e/o della restituzione dei finanziamenti liquidati sulla base di provvedimenti provinciali e/o regionali adottati per cause imputabili al beneficiario nell'ambito del PSR 2014-2020 e/o PSR 2007-2013.

### **CONSENSO AL TRATTAMENTO DEI DATI PERSONALI**

Si dichiara di aver ricevuto le informazioni di cui all'art. 13 del Regolamento UE 2016/679, in particolare riguardo ai diritti riconosciuti dal Regolamento UE 2016/679 e di acconsentire, ai sensi e per gli effetti dell'art. 7 e ss., al trattamento dei dati personali, anche particolari, con le modalità e le finalità indicate nella informativa stessa, comunque strettamente connesse e strumentali alla gestione delle finalità di cui all'informativa Luogo e data,

Timbro e firma

\* Ai sensi e per gli effetti dell'art. 38, D.P.R. 445 del 28.12.2000 e ss.mm.ii., si allega copia del documento di riconoscimento del dichiarante in corso di validità.

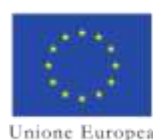

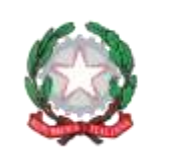

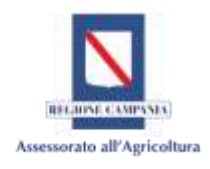

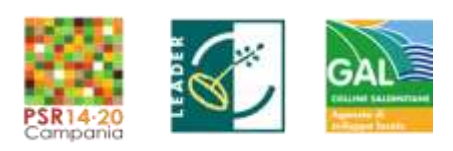

#### *Dichiarazione n. 3*

PSR Campania 2014-2020 – MISURA 19 – Sviluppo Locale di Tipo Partecipativo – LEADER. Sottomisura 19.2. Tipologia di intervento 19.2.1 "Strategia di Sviluppo Locale" Tipologia Intervento 16.1.1 "Sostegno per costituzione e funzionamento dei GO del PEI in materia di produttività e sostenibilità dell'agricoltura" Azione 2 "Sostegno ai POI

#### **DICHIARAZIONE SOSTITUTIVA DI ATTO NOTORIO\* (Art. 47 del D.P.R. 28 dicembre 2000, n. 445)**

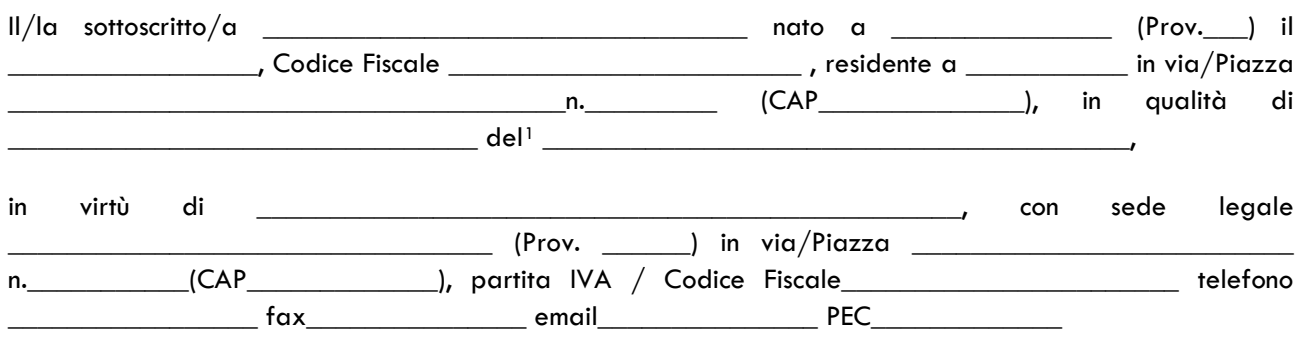

*consapevole delle sanzioni penali per le ipotesi di falsità in atti e di dichiarazioni mendaci e della conseguente decadenza dai benefici di cui agli art. 75 e 76 del D.P.R. 28 dicembre 2000, n. 445 e a conoscenza del fatto che saranno effettuati controlli anche a campione sulla veridicità delle dichiarazioni rese*

#### **DICHIARA**

- 1) di essere informato ai sensi e per gli effetti degli artt. 13 e 14 Reg (UE)679/201 6, Regolamento europeo sulla protezione dei dati, che i dati personali raccolti saranno trattati anche con strumenti informatici, nell'ambito del procedimento teso all'ottenimento dei benefici economici;
- 2) di essere pienamente a conoscenza del contenuto del bando di attuazione della sotto misura, del Vademecum per la rendicontazione delle spese 2014-2020 e delle Disposizioni Generali di cui al DDR n. 31 del 14.07.2017 e ss.mm.ii e di accettare gli obblighi in essi contenuti;
- 3) di non avere richiesto un contributo a valere su qualsiasi "fonte di aiuto" per la medesima iniziativa;
- 4) (in caso di partecipazione di OP), che le attività previste e finanziate dai programmi operativi della OP non si sovrappongono con quelle che si realizzeranno con il POI del PSR Campania 2014-2020.

### **CONSENSO AL TRATTAMENTO DEI DATI PERSONALI**

Si dichiara di aver ricevuto le informazioni di cui all'art. 13 del Regolamento UE 2016/679, in particolare riguardo ai diritti riconosciuti dal Regolamento UE 2016/679 e di acconsentire, ai sensi e per gli effetti dell'art. 7 e ss., al trattamento dei dati personali, anche particolari, con le modalità e le finalità indicate nella informativa stessa, comunque strettamente connesse e strumentali alla gestione delle finalità di cui all'informativa

Luogo e data,  $\Box$ 

Timbro e firma

\* Ai sensi e per gli effetti dell'art. 38, D.P.R. 445 del 28.12.2000 e ss.mm.ii., si allega copia del documento di riconoscimento del dichiarante in corso di validità.

www.galcollinesalernitane.it

mail: segreteria@galcollinesalernitane.it - info@galcollinesalernitane.it;

<span id="page-125-0"></span>j  $^1$  Indicare se ente pubblico territoriale o ente di ricerca

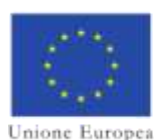

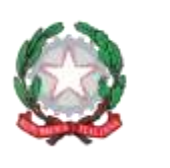

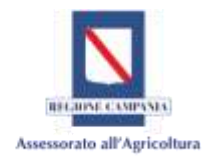

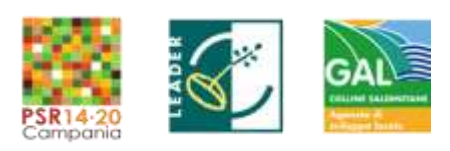

*Dichiarazione n. 4*

PSR Campania 2014-2020 – MISURA 19 – Sviluppo Locale di Tipo Partecipativo – LEADER. Sottomisura 19.2. Tipologia di intervento 19.2.1 "Strategia di Sviluppo Locale" Tipologia Intervento 16.1.1 "Sostegno per costituzione e funzionamento dei GO del PEI in materia di produttività e sostenibilità dell'agricoltura" Azione 2 "Sostegno ai POI

### **DICHIARAZIONE SOSTITUTIVA DI CERTIFICAZIONE**

**(Art. 46 del D.P.R. 28 dicembre 2000, n. 445)**

Soggetto richiedente: ...........................

**Dichiarazione sostitutiva della Certificazione di iscrizione alla Camera di Commercio. (Modello per Ditta individuale).**

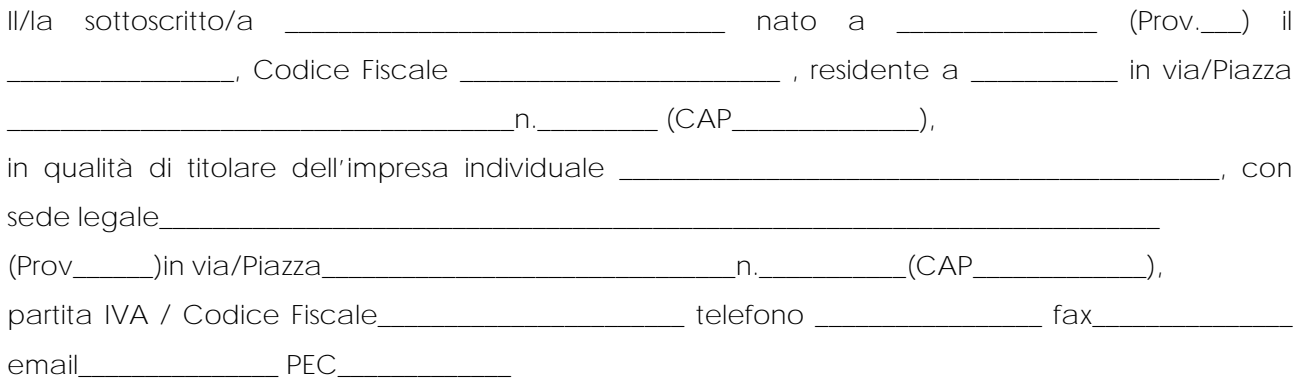

- *consapevole delle sanzioni penali per le ipotesi di falsità in atti e di dichiarazioni mendaci e della conseguente decadenza dai benefici di cui agli art. 75 e 76 del D.P.R. 28 dicembre 2000, n. 445;*
- *a conoscenza del fatto che saranno effettuati controlli anche a campione sulla veridicità delle dichiarazioni rese;*

# **DICHIARA**

1) che l'impresa è regolarmente iscritta nel Registro delle imprese della Camera di Commercio, Industria, Artigianato e Agricoltura della Provincia di ……………………………………….. per le seguenti attività ……………………………………………………………………………………………… e che i dati dell'iscrizione sono i seguenti: - numero di iscrizione …………………………………………………………………….… - data di iscrizione ………………………………………………………………………….. - durata della ditta/data termine ………………………………………………………… - forma giuridica ……………………………………………………………………………… - codice fiscale………………………………………………… Partita IVA ………………… - codice attività: ……………………………………. - categoria: …………………………

> www.galcollinesalernitane.it mail: segreteria@galcollinesalernitane.it - info@galcollinesalernitane.it; pec: info@pec.galcollinesalernitane.it ; tel. 089 866 793

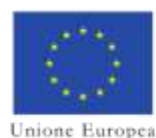

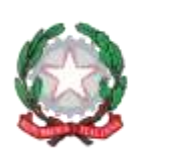

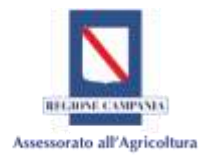

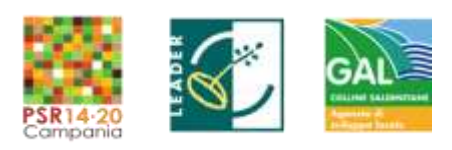

#### *Dichiarazione n. 4*

# PSR Campania 2014-2020 – MISURA 19 – Sviluppo Locale di Tipo Partecipativo – LEADER. Sottomisura 19.2. Tipologia di intervento 19.2.1 "Strategia di Sviluppo Locale" Tipologia Intervento 16.1.1 "Sostegno per costituzione e funzionamento dei GO del PEI in materia di produttività e sostenibilità dell'agricoltura"

### Azione 2 "Sostegno ai POI

2) che nei propri confronti non sussistono le cause di divieto, di decadenza o di sospensione di cui all'art. 67 del d.lgs. n. 159/2011;

3) che l'impresa gode del pieno e libero esercizio dei propri diritti, non è in stato di liquidazione,

fallimento o concordato preventivo, non ha in corso alcuna procedura prevista dalla legge

fallimentare e tali procedure non si sono verificate nel quinquennio antecedente la data odierna;

4) l'impresa non si trova nelle situazioni di cui all'art. 80 del D.lgs. n. 50/2016.

# **CONSENSO AL TRATTAMENTO DEI DATI PERSONALI**

Si dichiara di aver ricevuto le informazioni di cui all'art. 13 del Regolamento UE 2016/679, in particolare riguardo ai diritti riconosciuti dal Regolamento UE 2016/679 e di acconsentire, ai sensi e per gli effetti dell'art. 7 e ss., al trattamento dei dati personali, anche particolari, con le modalità e le finalità indicate nella informativa stessa, comunque strettamente connesse e strumentali alla gestione delle finalità di cui all'informativa

Luogo e data,

Timbro e firma

\* Ai sensi e per gli effetti dell'art. 38, D.P.R. 445 del 28.12.2000 e ss.mm.ii., si allega copia del documento di riconoscimento del dichiarante in corso di validità.

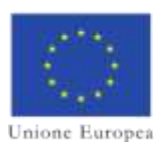

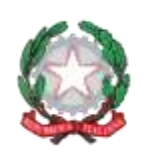

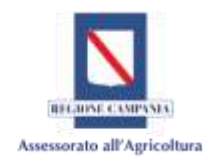

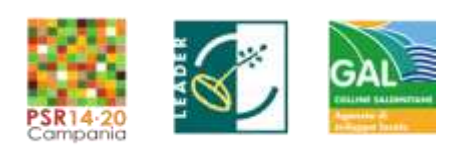

#### *Dichiarazione n. 5* PSR Campania 2014-2020 – MISURA 19 – Sviluppo Locale di Tipo Partecipativo – LEADER. Sottomisura 19.2. Tipologia di intervento 19.2.1 "Strategia di Sviluppo Locale" Tipologia Intervento 16.1.1 "Sostegno per costituzione e funzionamento dei GO del PEI in materia di produttività e sostenibilità dell'agricoltura" Azione 2 "Sostegno ai POI

# **DICHIARAZIONE SOSTITUTIVA DI CERTIFICAZIONE**

**(Art. 46 del D.P.R. 28 dicembre 2000, n. 445)**

Soggetto richiedente: ……….………….

# **Dichiarazione sostitutiva della Certificazione di iscrizione alla Camera di Commercio. (Modello per società )**

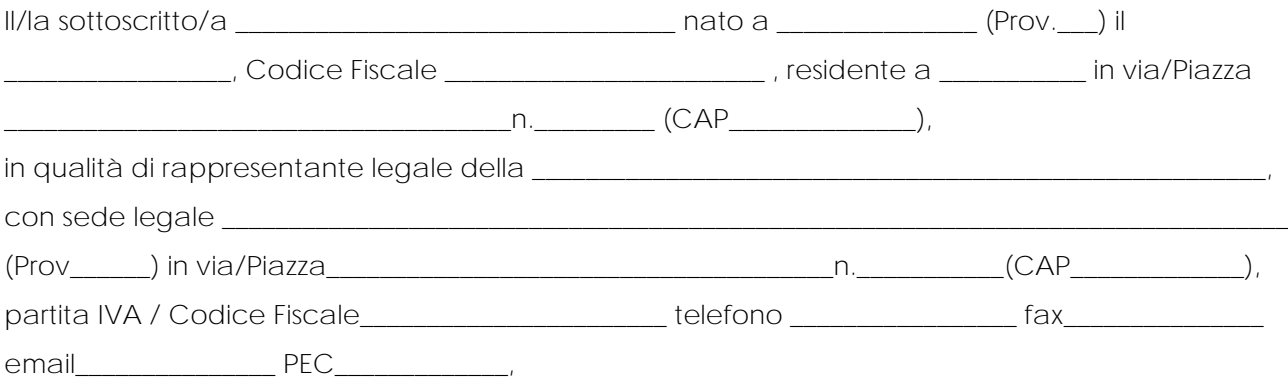

\_ *consapevole delle sanzioni penali per le ipotesi di falsità in atti e di dichiarazioni mendaci e della conseguente decadenza dai benefici di cui agli art. 75 e 76 del D.P.R. 28 dicembre 2000, n. 445;*

\_ *a conoscenza del fatto che saranno effettuati controlli anche a campione sulla veridicità delle dichiarazioni rese;*

# **DICHIARA**

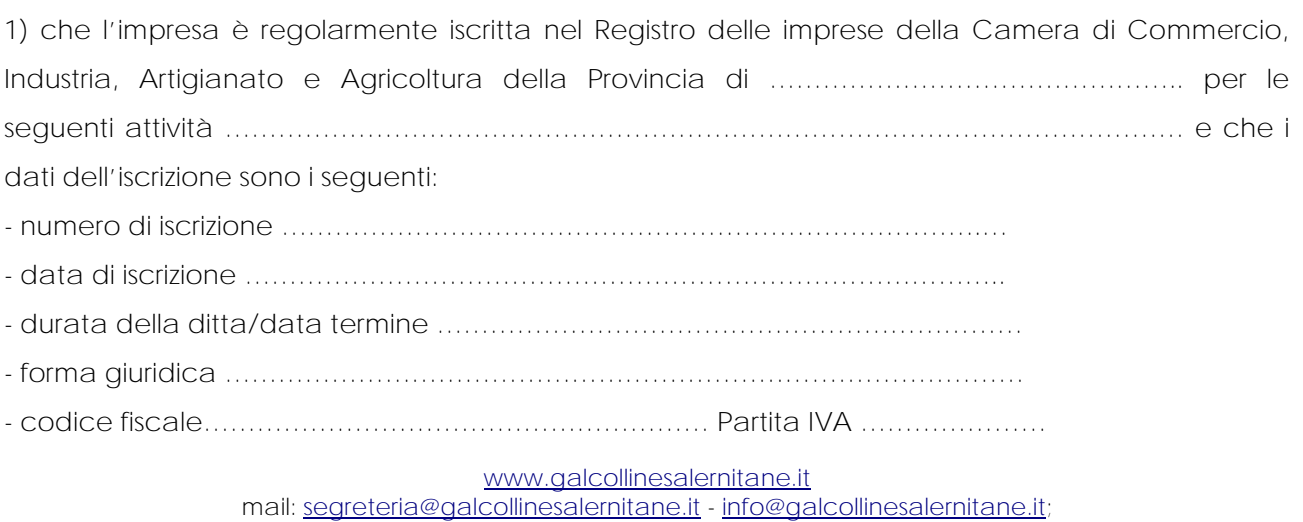

pec: info@pec.galcollinesalernitane.it ;

tel. 089 866 793

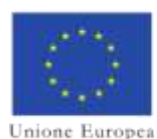

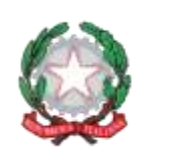

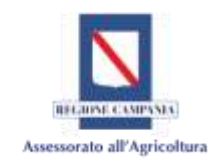

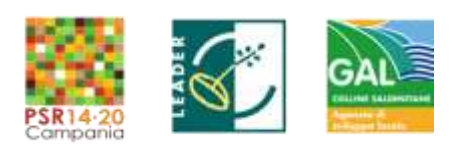

#### *Dichiarazione n. 5* PSR Campania 2014-2020 – MISURA 19 – Sviluppo Locale di Tipo Partecipativo – LEADER. Sottomisura 19.2. Tipologia di intervento 19.2.1 "Strategia di Sviluppo Locale" Tipologia Intervento 16.1.1 "Sostegno per costituzione e funzionamento dei GO del PEI in materia di produttività e sostenibilità dell'agricoltura" Azione 2 "Sostegno ai POI

- codice attività: …………………………………….

- categoria: …………………………

2) che, ai sensi dell'art. 85 del D.lgs. n. 159/2011, così come modificato dal D.lgs. n. 218/2012, all'interno della Società sopra descritta ricoprono cariche sociali i seguenti soggetti *(indicare i nominativi, le qualifiche, le date di nascita e il luogo di residenza):*

CONSIGLIO Dl AMMINISTRAZIONE

Numero componenti in carica:

PROCURATORI E PROCURATORI SPECIALI

Numero componenti in carica: \_\_\_\_\_\_\_\_\_\_\_\_\_\_\_\_\_\_\_\_\_\_\_\_\_\_\_\_\_\_\_\_\_\_\_\_\_\_\_\_\_\_\_\_\_\_\_\_\_\_\_\_\_\_\_\_\_\_\_\_\_\_\_\_

COLLEGIO SINDACALE

Numero sindaci effettivi

Numero sindaci supplenti:

# OGGETTO SOCIALE

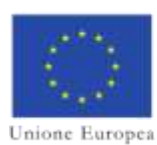

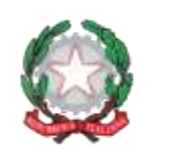

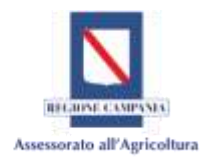

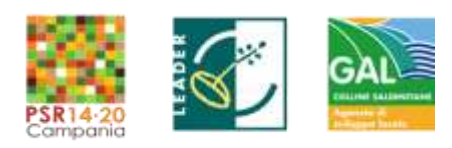

*Dichiarazione n. 5*

#### PSR Campania 2014-2020 – MISURA 19 – Sviluppo Locale di Tipo Partecipativo – LEADER. Sottomisura 19.2. Tipologia di intervento 19.2.1 "Strategia di Sviluppo Locale" Tipologia Intervento 16.1.1 "Sostegno per costituzione e funzionamento dei GO del PEI in materia di produttività e sostenibilità dell'agricoltura" Azione 2 "Sostegno ai POI

COMPONENTI DEL CONSIGLIO Dl AMMINISTRAZIONE

(Presidente del C.d.A., Amministratore Delegato e Consiglieri)

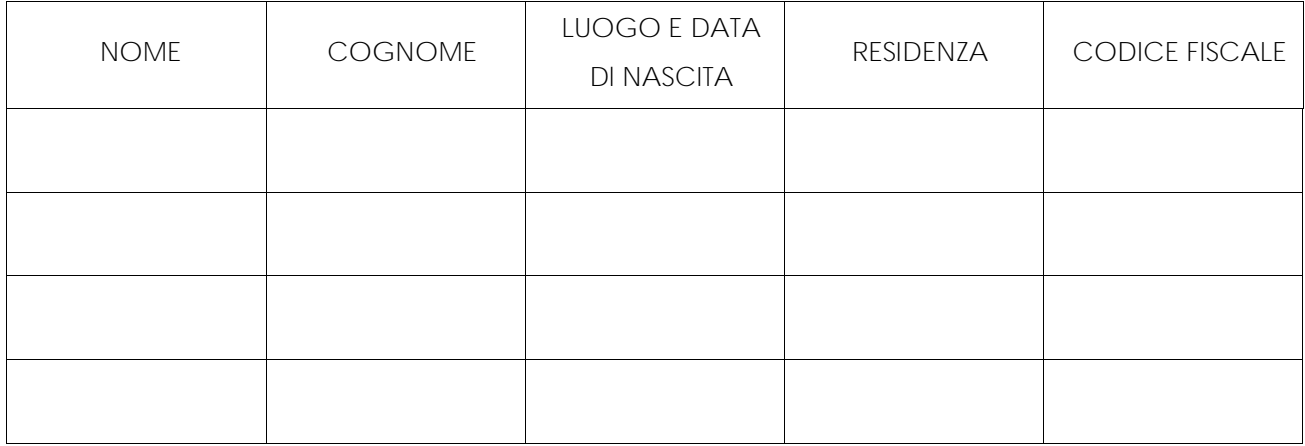

# PROCURATORI E PROCURATORI SPECIALI (OVE PREVISTI)

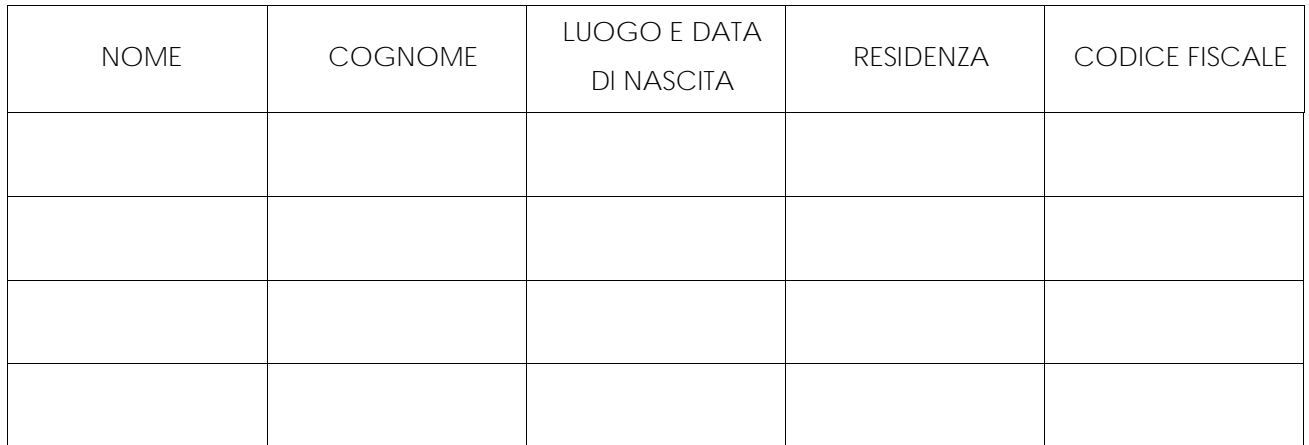

COLLEGIO SINDACALE

(sindaci effettivi e supplenti)

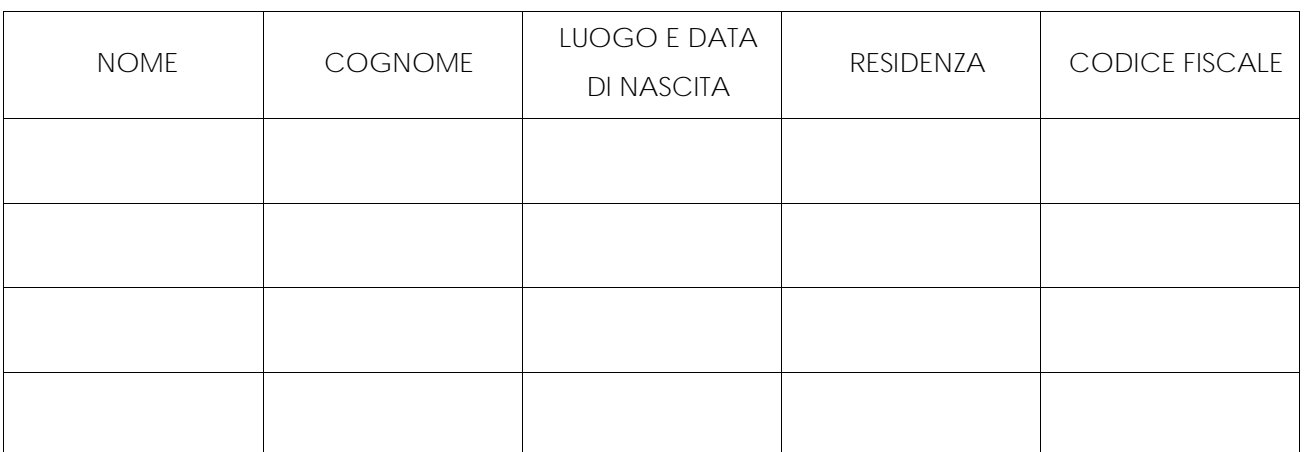

www.galcollinesalernitane.it

mail: segreteria@galcollinesalernitane.it - info@galcollinesalernitane.it;

pec: info@pec.galcollinesalernitane.it ;

tel. 089 866 793

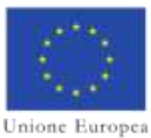

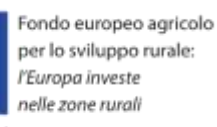

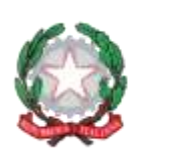

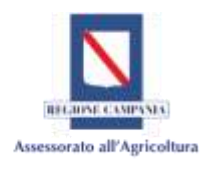

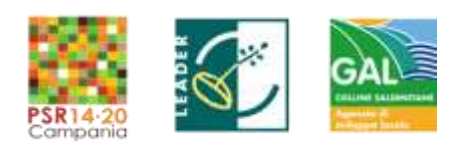

#### *Dichiarazione n. 5*

### PSR Campania 2014-2020 – MISURA 19 – Sviluppo Locale di Tipo Partecipativo – LEADER. Sottomisura 19.2. Tipologia di intervento 19.2.1 "Strategia di Sviluppo Locale" Tipologia Intervento 16.1.1 "Sostegno per costituzione e funzionamento dei GO del PEI in materia di produttività e sostenibilità dell'agricoltura" Azione 2 "Sostegno ai POI

# COMPONENTI ORGANISMO Dl VIGILANZA (OVE PREVISTI) \*\*

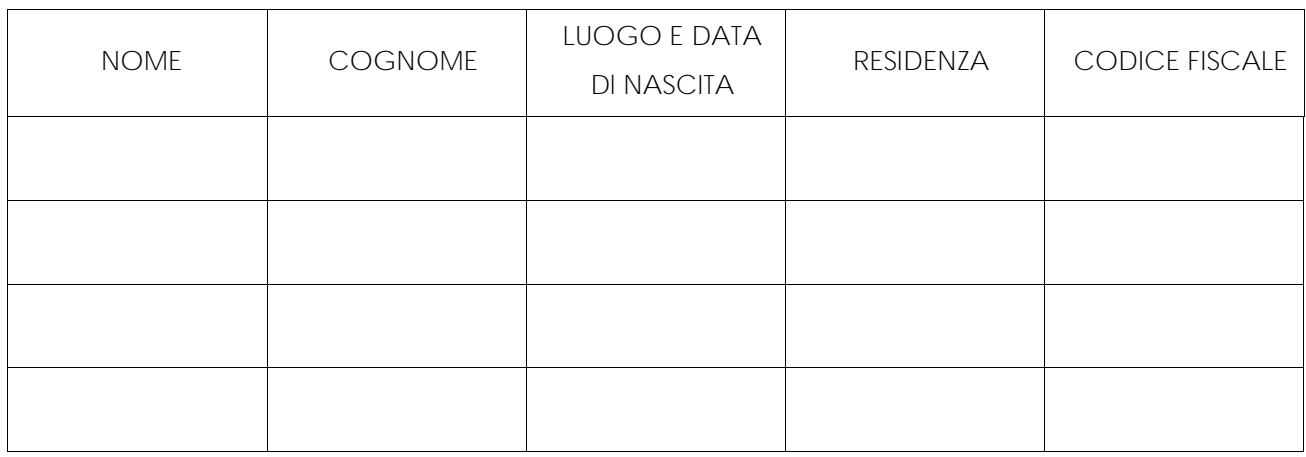

### socio dl maggioranza o socio unico

(nelle sole societa' dl capitali o cooperative dl numero pari o inferiori a 4 0 nelle societa' con socio unico)

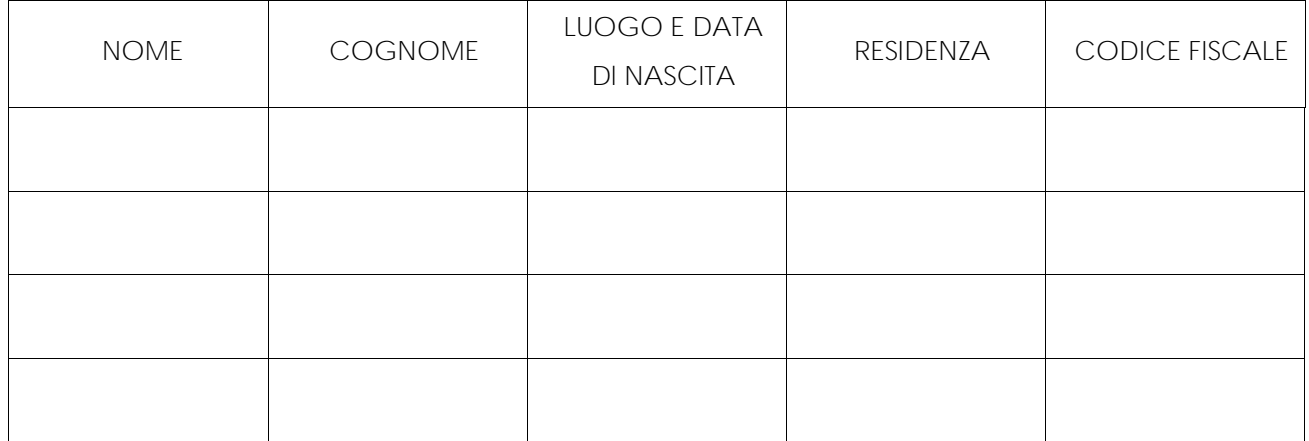

## DIRETTORE TECNICO (OVE PREVISTI)

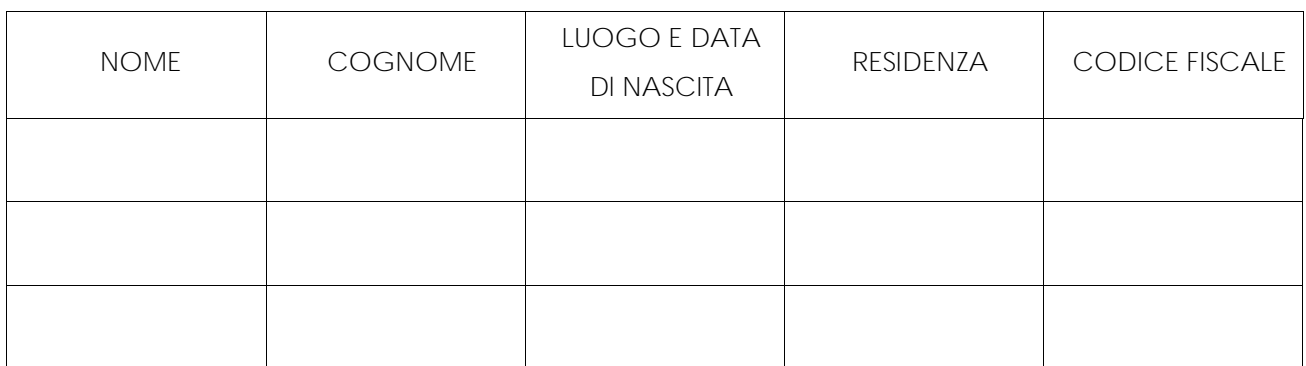

www.galcollinesalernitane.it

mail: segreteria@galcollinesalernitane.it - info@galcollinesalernitane.it;

pec: info@pec.galcollinesalernitane.it ;

tel. 089 866 793

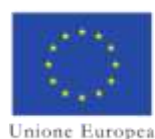

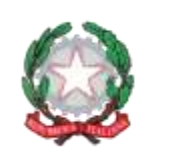

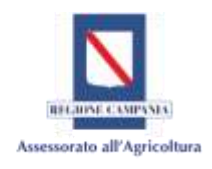

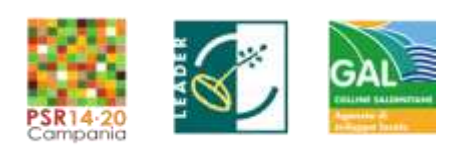

*Dichiarazione n. 5*

# PSR Campania 2014-2020 – MISURA 19 – Sviluppo Locale di Tipo Partecipativo – LEADER. Sottomisura 19.2. Tipologia di intervento 19.2.1 "Strategia di Sviluppo Locale" Tipologia Intervento 16.1.1 "Sostegno per costituzione e funzionamento dei GO del PEI in materia di produttività e sostenibilità dell'agricoltura"

Azione 2 "Sostegno ai POI

3) che nei propri confronti e nei confronti dei soggetti sopra indicati non sussistono le cause di

divieto, di decadenza o di sospensione di cui all'art. 67 del D.lgs. n. 159/2011;

4) che la società gode del pieno e libero esercizio dei propri diritti, non è in stato di liquidazione,

fallimento o concordato preventivo, non ha in corso alcuna procedura prevista dalla legge

fallimentare e tali procedure non si sono verificate nel quinquennio antecedente la data odierna;

5) che la società non si trova nelle situazioni di cui all'art. 80 del D.lgs. n. 50/2016.

### **CONSENSO AL TRATTAMENTO DEI DATI PERSONALI**

Si dichiara di aver ricevuto le informazioni di cui all'art. 13 del Regolamento UE 2016/679, in particolare riguardo ai diritti riconosciuti dal Regolamento UE 2016/679 e di acconsentire, ai sensi e per gli effetti dell'art. 7 e ss., al trattamento dei dati personali, anche particolari, con le modalità e le finalità indicate nella informativa stessa, comunque strettamente connesse e strumentali alla gestione delle finalità di cui all'informativa

Luogo e data, \_\_\_\_\_\_\_\_\_\_\_\_\_\_\_\_\_\_\_\_\_\_\_\_\_\_\_

Timbro e firma

\* Ai sensi e per gli effetti dell'art. 38, D.P.R. 445 del 28.12.2000 e ss.mm.ii., si allega copia del documento di riconoscimento del dichiarante in corso di validità.

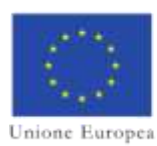

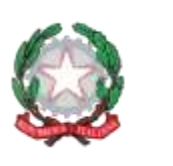

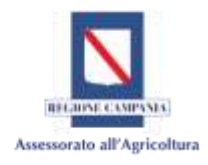

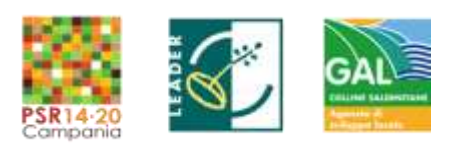

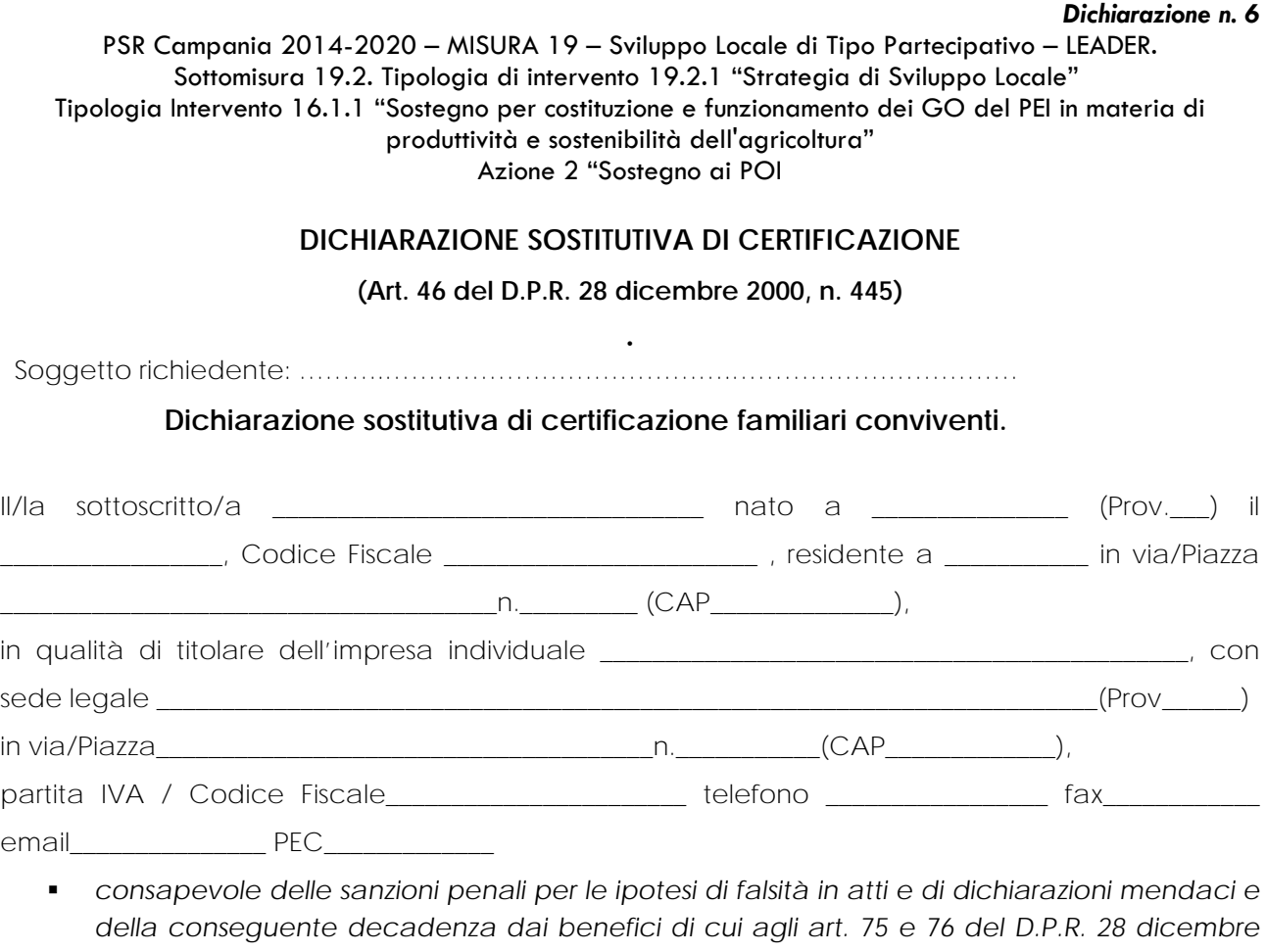

*2000, n. 445; a conoscenza del fatto che saranno effettuati controlli anche a campione sulla veridicità delle dichiarazioni rese;*

# **DICHIARA**

ai sensi del D. Lgs. n. 159/2011 di avere i seguenti familiari conviventi di maggiore età (\*):

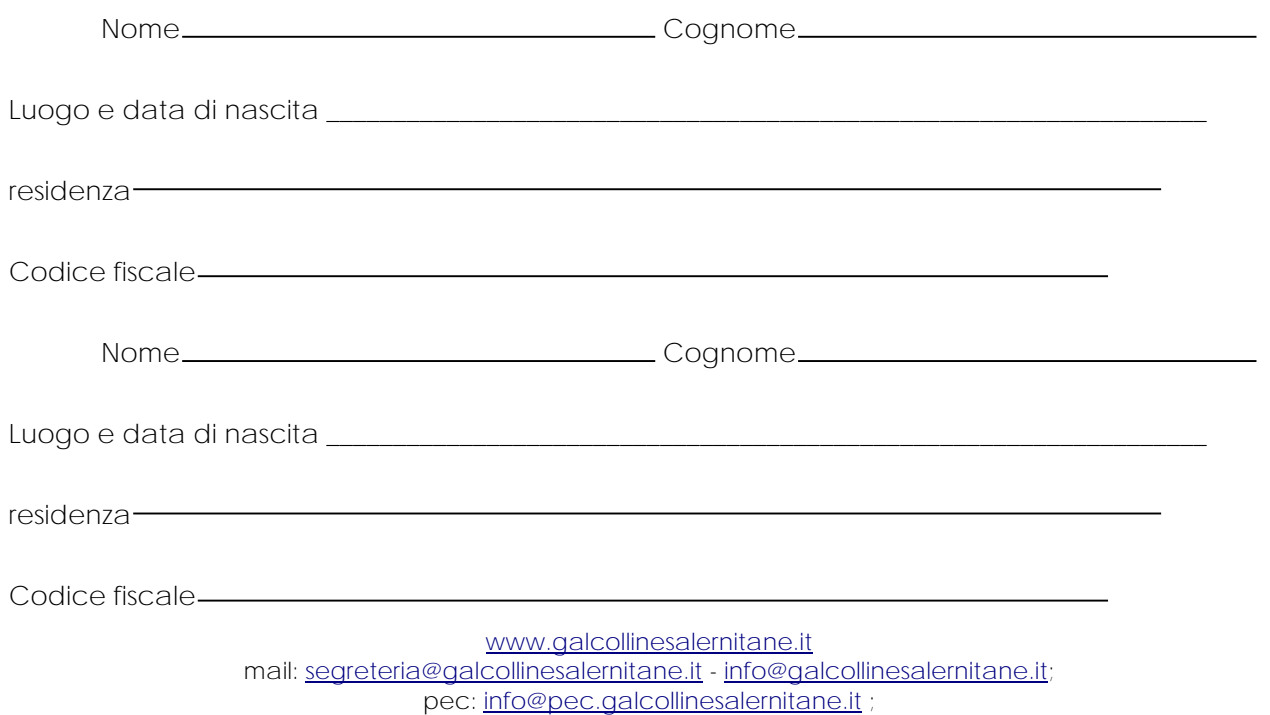

tel. 089 866 793

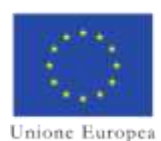

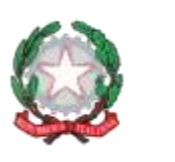

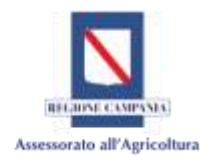

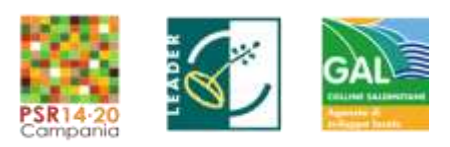

*Dichiarazione n. 6*

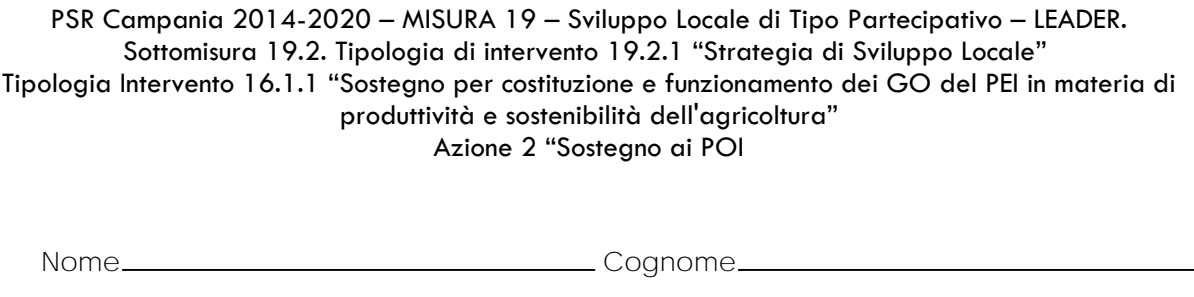

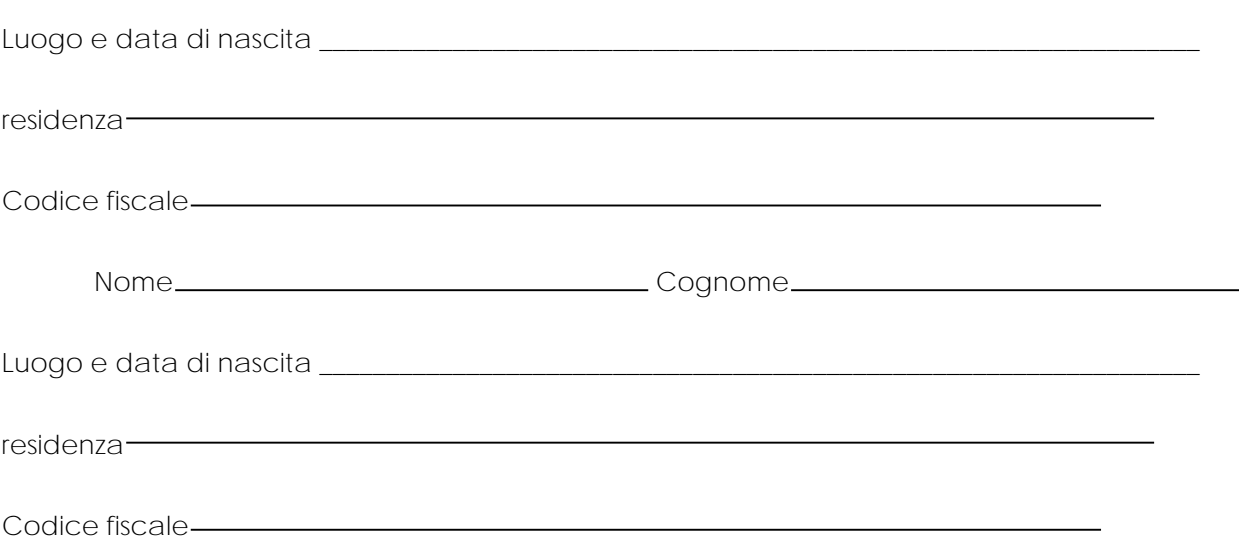

### **CONSENSO AL TRATTAMENTO DEI DATI PERSONALI**

Si dichiara di aver ricevuto le informazioni di cui all'art. 13 del Regolamento UE 2016/679, in particolare riguardo ai diritti riconosciuti dal Regolamento UE 2016/679 e di acconsentire, ai sensi e per gli effetti dell'art. 7 e ss., al trattamento dei dati personali, anche particolari, con le modalità e le finalità indicate nella informativa stessa, comunque strettamente connesse e strumentali alla gestione delle finalità di cui all'informativa

Luogo e data, \_\_\_\_\_

Timbro e firma

Ai sensi e per gli effetti dell'art. 38, D.P.R. 445 del 28.12.2000 e ss.mm.ii., si allega copia del documento di riconoscimento del dichiarante in corso di validità.

(\*) Per familiari conviventi si intende chiunque conviva con i soggetti di cui all'art. 85 del d.lgs. 159/201 1, purché maggiorenne.

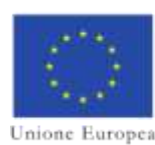

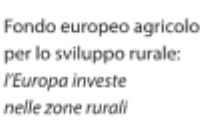

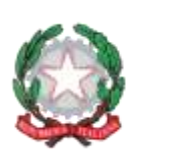

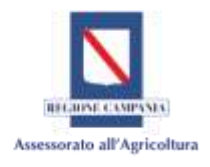

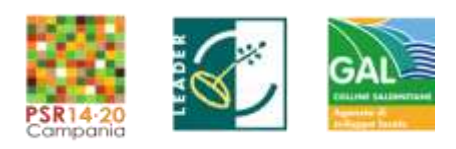

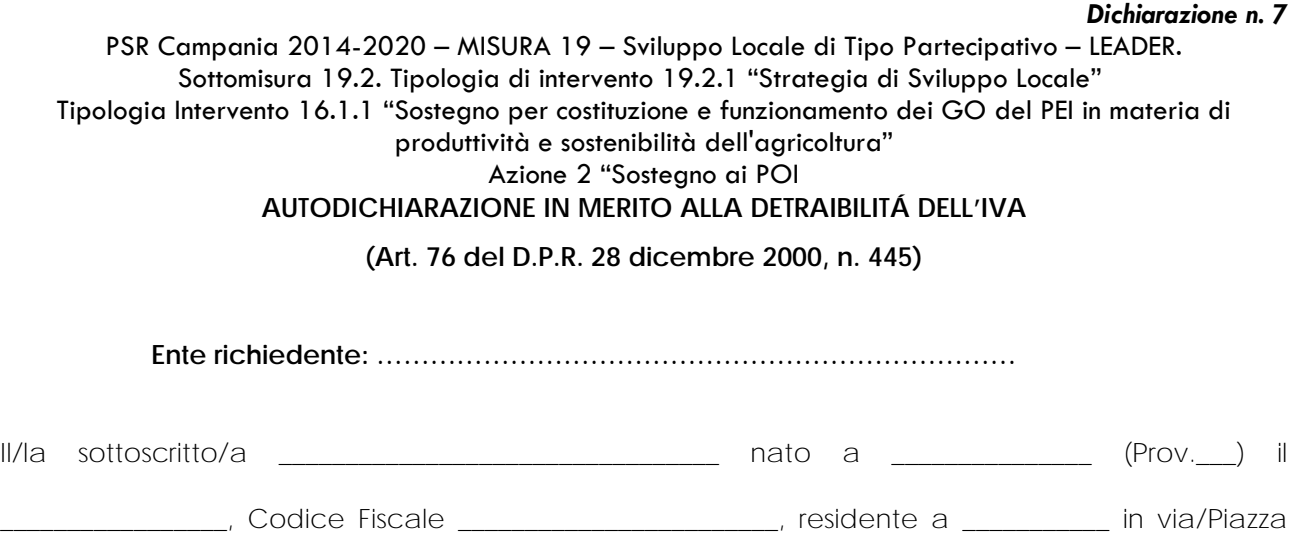

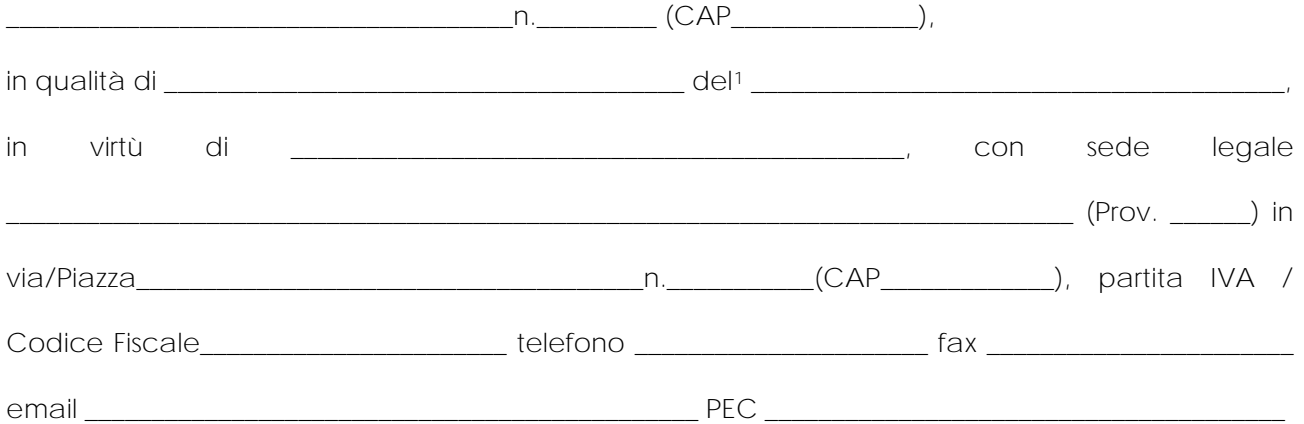

- *consapevole delle sanzioni penali per le ipotesi di falsità in atti e di dichiarazioni mendaci e della conseguente decadenza dai benefici di cui agli art. 75 e 76 del D.P.R. 28 dicembre 2000, n. 445;*
- *a conoscenza del fatto che saranno effettuati controlli anche a campione sulla veridicità delle dichiarazioni rese;*

al fine di poter assolvere agli obblighi sulla tracciabilità dei movimenti finanziari previsti dall'art. 3 della legge n. 136/2010, relativi ai pagamenti effettuati nell'ambito dell'intervento agevolato,

# **DICHIARA**

□ che l'imposta sul valore aggiunto relativa alla documentazione della spesa, presentata ai fini della liquidazione del contributo di cui sopra, è interamente detraibile ai sensi degli articoli 19, comma 1, e 19-ter del D.P.R. 26.10.1972, n. 633;

 $\overline{\phantom{a}}$ 

<span id="page-135-0"></span><sup>1</sup> Indicare se ente pubblico territoriale o ente di ricerca

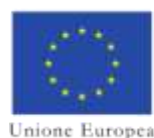

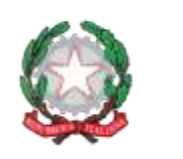

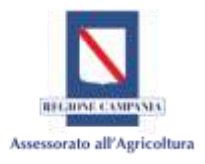

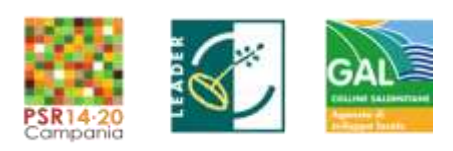

#### *Dichiarazione n. 7*

#### PSR Campania 2014-2020 – MISURA 19 – Sviluppo Locale di Tipo Partecipativo – LEADER. Sottomisura 19.2. Tipologia di intervento 19.2.1 "Strategia di Sviluppo Locale" Tipologia Intervento 16.1.1 "Sostegno per costituzione e funzionamento dei GO del PEI in materia di produttività e sostenibilità dell'agricoltura"

### Azione 2 "Sostegno ai POI

- □ parzialmente detraibile nella percentuale del....... %, ai sensi dell'art. 19, comma 3, del citato D.P.R. n. 633/1972;
- □ non detraibile, perché riguardante attivitá non rientranti nella fattispecie di cui agli art. 4 e 5 del citato D.P.R. n. 633/1972 (esercizio di imprese, arti e professioni);
- □ non detraibile, perché riguardante attività commerciali rientranti nella fattispecie prevista dall'art. 36-bis del D.P.R. n. 633/1972 (solo attività esenti).

# **CONSENSO AL TRATTAMENTO DEI DATI PERSONALI**

Si dichiara di aver ricevuto le informazioni di cui all'art. 13 del Regolamento UE 2016/679, in particolare riguardo ai diritti riconosciuti dal Regolamento UE 2016/679 e di acconsentire, ai sensi e per gli effetti dell'art. 7 e ss., al trattamento dei dati personali, anche particolari, con le modalità e le finalità indicate nella informativa stessa, comunque strettamente connesse e strumentali alla gestione delle finalità di cui all'informativa

Luogo e data,  $\frac{1}{2}$ 

Timbro e firma

Ai sensi e per gli effetti dell'art. 38, D.P.R. 445 del 28.12.2000 e ss.mm.ii., si allega copia del documento di riconoscimento del dichiarante in corso di validità.

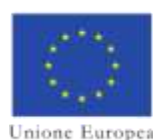

-

Fondo europeo agricolo per lo sviluppo rurale: l'Europa investe nelle zone rurali

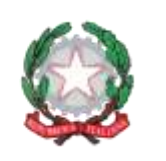

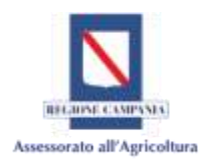

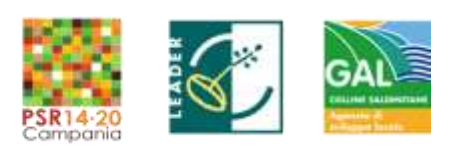

*Dichiarazione n. 8a*

#### PSR Campania 2014-2020 – MISURA 19 – Sviluppo Locale di Tipo Partecipativo – LEADER. Sottomisura 19.2. Tipologia di intervento 19.2.1 "Strategia di Sviluppo Locale" Tipologia Intervento 16.1.1 "Sostegno per costituzione e funzionamento dei GO del PEI in materia di produttività e sostenibilità dell'agricoltura" Azione 2 "Sostegno ai POI

### *Dichiarazione sugli "aiuti de minimis"*

# **DICHIARAZIONE SOSTITUTIVA DI CERTIFICAZIONE\***

**(Art. 46 del D.P.R. 28 dicembre 2000, n. 445) [1](#page-137-0)**

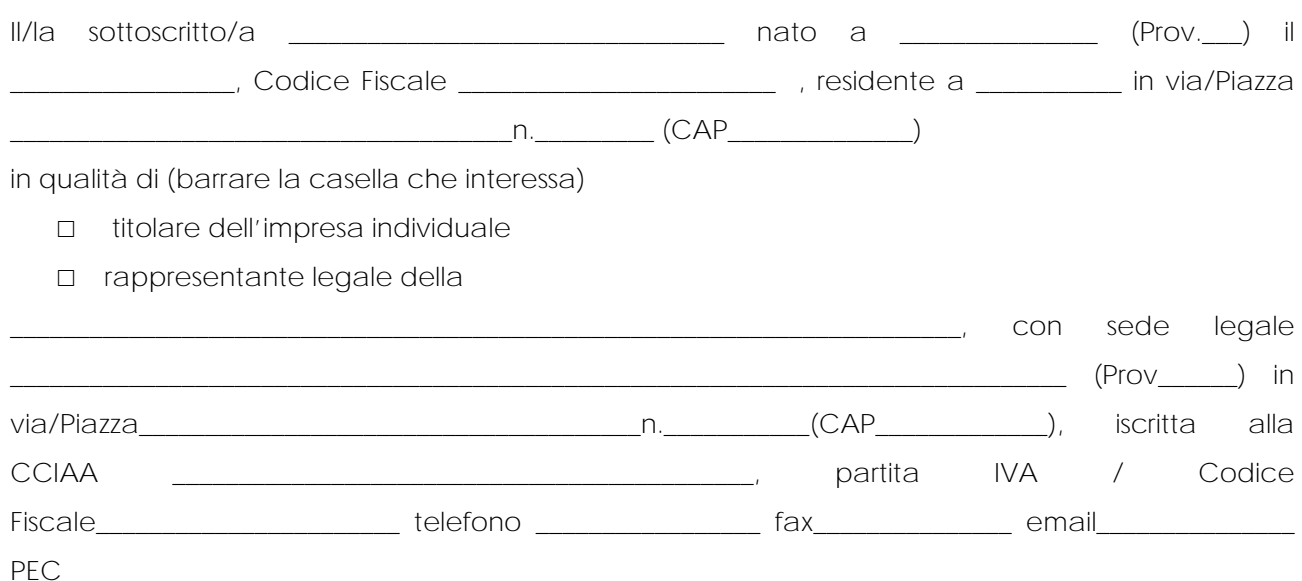

al fine di usufruire dell'agevolazione, qualificabile Reg. UE n. 1305/2013 - PSR Campania 2014-2020**.**  Misura 16 – Sottomisura 16.1 – Azione 2, bando emanato con delibera del CdA del GAL Colline Salernitane del 22/07/2020 che concede aiuti soggetti alla regola del «de minimis» di cui al Regolamento (CE) n. 1407/2013 del 18 dicembre 2013 pubblicato nella GUUE L 352/1 del 24/12/2013;

- ai sensi dell'art. 47 del D.P.R. 445/00, consapevole delle sanzioni penali, nel caso di dichiarazioni non veritiere, di formazione o uso di atti falsi, richiamate dall'articolo 76 del D.P.R. 28 dicembre;
- 2000, n. 445, nonché della decadenza dai benefici conseguenti al provvedimento eventualmente emanato sulla base della dichiarazione non veritiera, qualora dal controllo

www.galcollinesalernitane.it

mail: segreteria@galcollinesalernitane.it - info@galcollinesalernitane.it;

<span id="page-137-0"></span> $^{-1}$  La presente dichiarazione deve essere resa dal titolare – amministratore - legale rappresentante di tutti i soggetti che dovranno raggrupparsi in ATS. Nel caso di consorzio o rete di imprese, la dichiarazione deve essere resa, oltre che dal legale rapp.te del consorzio o della rete, qualora dotati di organo comune e soggettività giuridica, anche dai titolari – legali rappresentanti delle singole aziende consorziate o riunite in rete, che partecipano all'intervento.

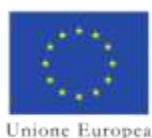

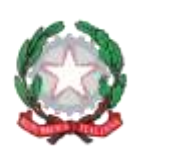

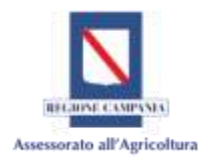

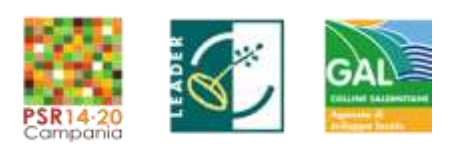

#### *Dichiarazione n. 8a*

#### PSR Campania 2014-2020 – MISURA 19 – Sviluppo Locale di Tipo Partecipativo – LEADER. Sottomisura 19.2. Tipologia di intervento 19.2.1 "Strategia di Sviluppo Locale" Tipologia Intervento 16.1.1 "Sostegno per costituzione e funzionamento dei GO del PEI in materia di produttività e sostenibilità dell'agricoltura" Azione 2 "Sostegno ai POI

effettuato emerga la non veridicità del contenuto di taluna delle dichiarazioni rese (art. 75 D.P.R. 28 dicembre 2000, n. 445);

### **DICHIARA**

### **SEZIONE A «natura dell'impresa»**

- che l'impresa **non è collegata** (cd. «impresa unica» come definita all'art.2, comma 2 del Regolamento (UE) n. 1407/2013 del 18 dicembre 2013);
- che l'impresa **è collegata** (cd. «impresa unica» come definita all'art.2, comma 2 Regolamento (UE) n. 1407/2013 del 18 dicembre 2013) - *in questo caso la sezione B della presente dichiarazione va compilata in modo da contenere tutti i dati delle imprese tra cui esiste la relazione*

### **SEZIONE B «rispetto del massimale»**

- *Se l'impresa non ha ricevuto nell'esercizio finanziario corrente e nei due esercizi finanziari precedenti aiuti «de minimis» barrare la lettera a);*
- *se l'impresa e ciascuna delle sue eventuali collegate ha ricevuto nell'esercizio finanziario corrente e nei due esercizi finanziari precedenti aiuti «de minimis» barrare e compilare la lettera b);*
- *se l'impresa è stata coinvolta in processi di acquisizione/fusione e ha ricevuto nell'esercizio finanziario corrente e nei due esercizi finanziari aiuti «de minimis», barrare e compilare la lettera c);*
- *se l'impresa, coinvolta in processi di scissione, ha ricevuto nell'esercizio finanziario corrente e nei due esercizi finanziari precedenti aiuti «de minimis», barrare e compilare la lettera d).*
- a) Che l'impresa rappresentata **non** ha ricevuto, nell'esercizio finanziario corrente e nei due esercizi finanziari precedenti, aiuti «de minimis», anche in considerazione delle disposizioni specifiche relative a fusioni/acquisizioni o scissioni;
- b) Che l'impresa rappresentata e ciascuna delle sue eventuali collegate ha ricevuto, nell'esercizio finanziario corrente e nei due esercizi finanziari precedenti, i seguenti aiuti «de minimis»:

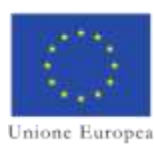

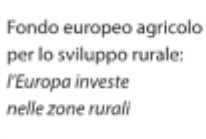

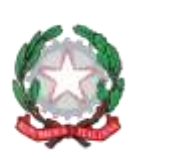

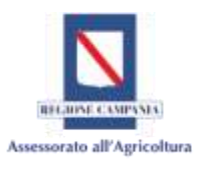

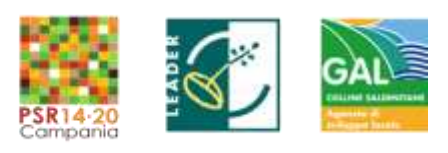

#### *Dichiarazione n. 8a*

PSR Campania 2014-2020 – MISURA 19 – Sviluppo Locale di Tipo Partecipativo – LEADER. Sottomisura 19.2. Tipologia di intervento 19.2.1 "Strategia di Sviluppo Locale" Tipologia Intervento 16.1.1 "Sostegno per costituzione e funzionamento dei GO del PEI in materia di produttività e sostenibilità dell'agricoltura"

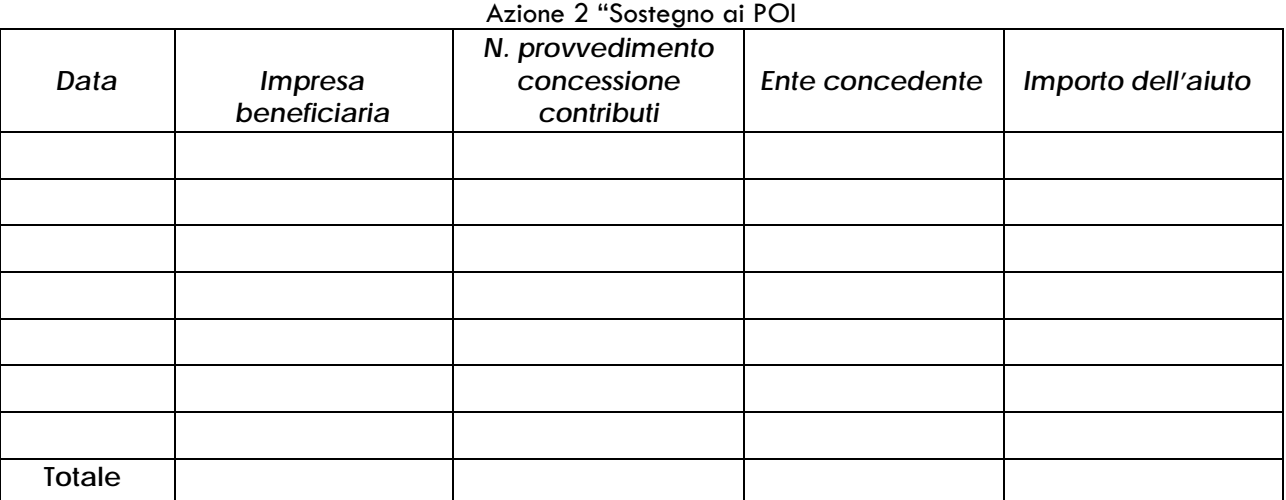

 c) In caso di fusioni/acquisizioni, che a ciascuna delle imprese partecipanti alla fusione o all'acquisizione sono stati concessi, nell'esercizio finanziario corrente e nei due esercizi finanziari precedenti, i seguenti contributi pubblici in regime «de minimis»:

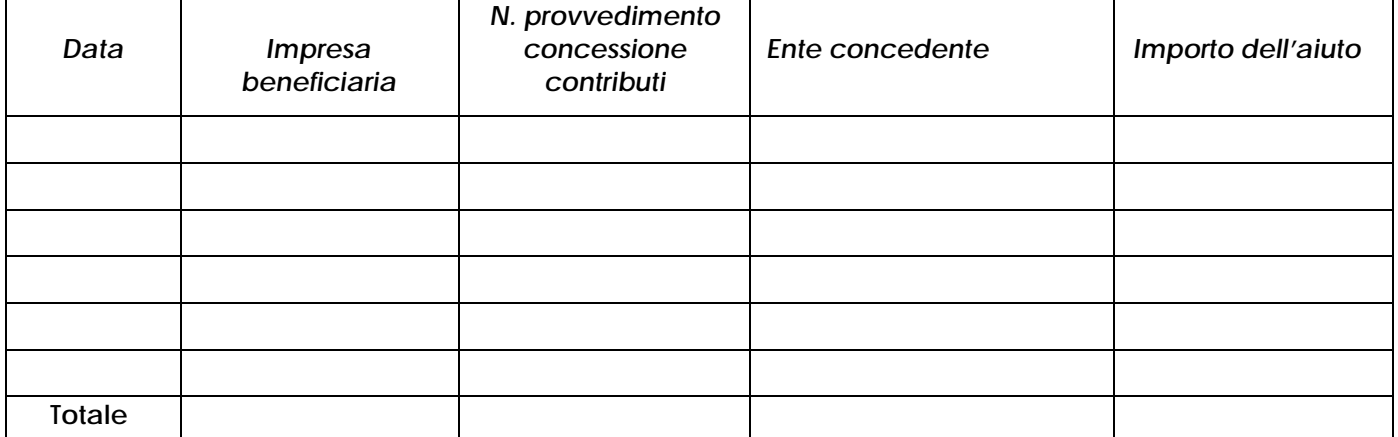

d) In caso di scissioni, che all'impresa unica rappresentata sono stati concessi, prima della scissione, i seguenti contributi pubblici in regime «de minimis» nell'esercizio finanziario corrente e nei due esercizi precedenti:

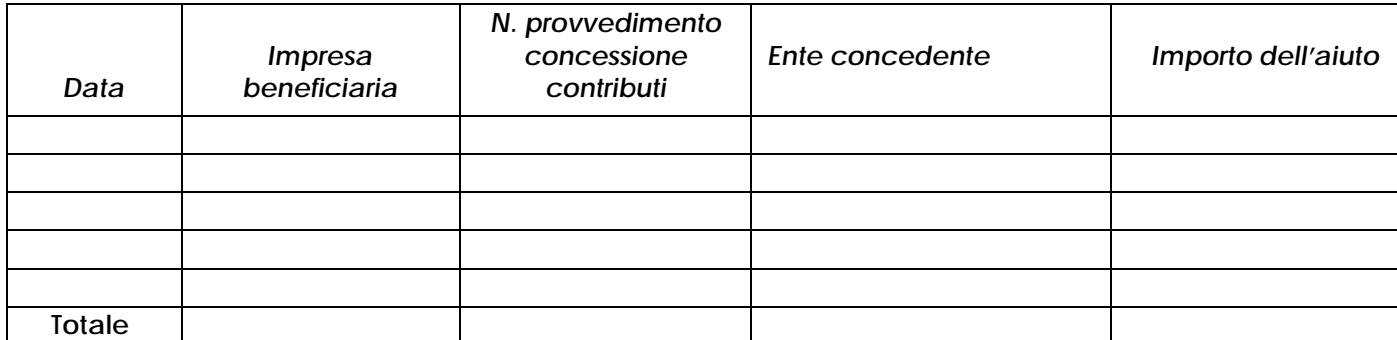

www.galcollinesalernitane.it mail: segreteria@galcollinesalernitane.it - info@galcollinesalernitane.it; pec: info@pec.galcollinesalernitane.it ;

tel. 089 866 793

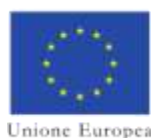

-

Fondo europeo agricolo per lo sviluppo rurale: l'Europa investe nelle zone rurali

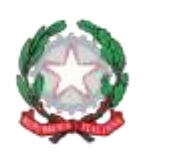

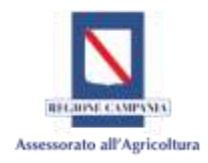

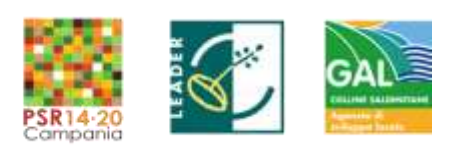

*Dichiarazione n. 8a*

#### PSR Campania 2014-2020 – MISURA 19 – Sviluppo Locale di Tipo Partecipativo – LEADER. Sottomisura 19.2. Tipologia di intervento 19.2.1 "Strategia di Sviluppo Locale" Tipologia Intervento 16.1.1 "Sostegno per costituzione e funzionamento dei GO del PEI in materia di produttività e sostenibilità dell'agricoltura" Azione 2 "Sostegno ai POI

## **SEZIONE C «campo di applicazione»**

#### *Barrare una delle tre opzioni*

- $\Box$  Che l'impresa opera solo in settori economici ammissibili al finanziamento<sup>[2](#page-140-0)</sup>;
- Che l'impresa opera anche in settori esclusi, tuttavia disponendo di un sistema di separazione delle attività o distinzione dei costi, assicura che gli aiuti oggetto della presente domanda non finanziano attività escluse dal campo di applicazione;
- $\Box$  Che l'impresa opera anche nel settore del trasporto di merci su strada per conto terzi, disponendo di un sistema di separazione delle attività o distinzione dei costi, assicura che gli aiuti ricevuti a titolo di «de minimis» non finanziano le diverse attività oltre i massimali pertinenti.

### **SEZIONE D «condizioni di cumulo»**

### *Barrare una delle due opzioni*

- $\Box$  Che in riferimento agli stessi "costi ammissibili" di cui alla presente domanda l'impresa rappresentata **NON** ha beneficiato di altri aiuti di Stato.
- $\Box$  Che in riferimento agli stessi "costi ammissibili" di cui alla presente domanda l'impresa rappresentata **HA** beneficiato dei seguenti aiuti di Stato.

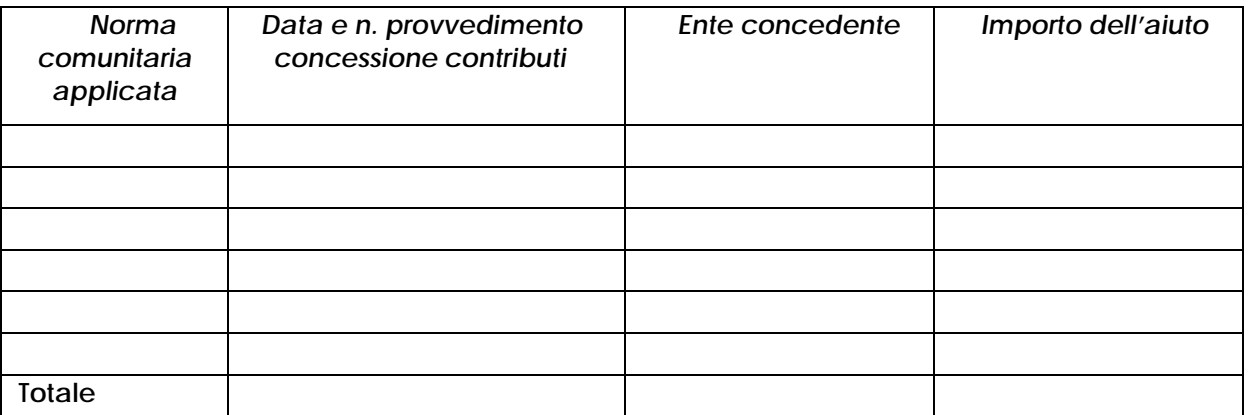

www.galcollinesalernitane.it

mail: segreteria@galcollinesalernitane.it - info@galcollinesalernitane.it;

<span id="page-140-0"></span>*<sup>2</sup> Sono esclusi la pesca, l'acquacoltura, l'agricoltura (produzione primaria) a particolari condizioni, le attività connesse all'esportazione, gli aiuti subordinati all'impiego di prodotti nazionali rispetto a quelli importati- si veda le precisazioni all'articolo 1 comma 1 del Reg. 1407/2013*

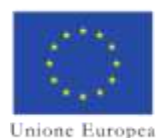

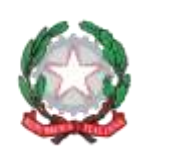

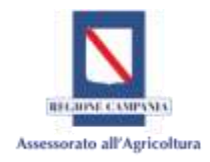

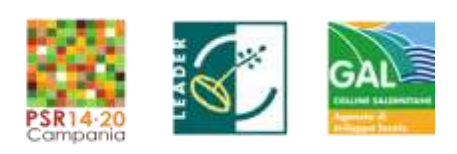

*Dichiarazione n. 8a*

#### PSR Campania 2014-2020 – MISURA 19 – Sviluppo Locale di Tipo Partecipativo – LEADER. Sottomisura 19.2. Tipologia di intervento 19.2.1 "Strategia di Sviluppo Locale" Tipologia Intervento 16.1.1 "Sostegno per costituzione e funzionamento dei GO del PEI in materia di produttività e sostenibilità dell'agricoltura" Azione 2 "Sostegno ai POI

**DICHIARA**, inoltre, di prendere atto del contenuto dell'allegata informativa e di conoscere tutte le disposizioni di cui al REG (UE)1407/2013 ed in particolare di quanto disposto dall'art. 3 e dall' art. 5 e si impegna a aggiornare la presente dichiarazione qualora riceva aiuti de minimis nel periodo intercorrente tra la data della presente e la concessione dell'aiuto.

# **CONSENSO AL TRATTAMENTO DEI DATI PERSONALI**

Si dichiara di aver ricevuto le informazioni di cui all'art. 13 del Regolamento UE 2016/679, in particolare riguardo ai diritti riconosciuti dal Regolamento UE 2016/679 e di acconsentire, ai sensi e per gli effetti dell'art. 7 e ss., al trattamento dei dati personali, anche particolari, con le modalità e le finalità indicate nella informativa stessa, comunque strettamente connesse e strumentali alla gestione delle finalità di cui all'informativa

Luogo e data, \_\_\_\_\_\_\_\_\_\_\_\_\_\_\_\_\_\_\_\_\_\_\_\_\_\_\_

*Firma per esteso del legale rappresentante e timbro dell'impresa*

*\_\_\_\_\_\_\_\_\_\_\_\_\_\_\_\_\_\_\_\_\_\_\_\_\_\_\_\_\_\_\_\_\_\_\_\_\_\_\_\_\_\_\_*

Ai sensi dell'articolo 38 del D.P.R. 445 del 28 dicembre 2000, la presente dichiarazione è stata:

 $\Box$  sottoscritta, previa identificazione del richiedente, in presenza del dipendente addetto

*(indicare in stampatello il nome del dipendente) \_\_\_\_\_\_\_\_\_\_\_\_\_\_\_\_\_\_\_\_\_\_\_\_\_\_\_\_\_\_\_\_\_\_\_\_\_\_\_\_\_\_\_\_*

 $\Box$  sottoscritta e presentata unitamente a copia fotostatica non autenticata di un documento di identità del sottoscrittore.

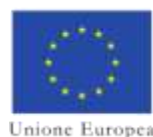

-

Fondo europeo agricolo per lo sviluppo rurale: l'Europa investe nelle zone rurali

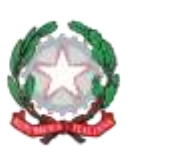

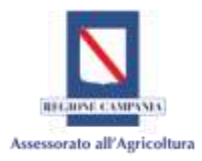

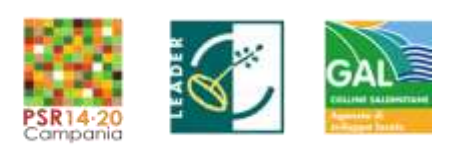

*Dichiarazione n. 8a*

#### PSR Campania 2014-2020 – MISURA 19 – Sviluppo Locale di Tipo Partecipativo – LEADER. Sottomisura 19.2. Tipologia di intervento 19.2.1 "Strategia di Sviluppo Locale" Tipologia Intervento 16.1.1 "Sostegno per costituzione e funzionamento dei GO del PEI in materia di produttività e sostenibilità dell'agricoltura" Azione 2 "Sostegno ai POI

### *ALLEGATO- Informativa*

**1.** Le agevolazioni di cui al provvedimento indicato nella dichiarazione sono soggette al regime "de minimis" di cui al Regolamento (CE) n. 1407/2013 della Commissione, del 18 dicembre 2013, relativo all'applicazione degli articoli 107 e 108 del trattato sul funzionamento dell'Unione europea agli aiuti d'importanza minore («de minimis»)– G.U.U.E. 24/12/2013, n. L 352 e non devono essere preventivamente notificate alla U.E. purché soddisfino le condizioni stabilite dal predetto regolamento. Qualora tali condizioni non siano soddisfatte l'agevolazione eventualmente concessa dovrà essere restituita.

**2.** L'importo complessivo degli aiuti «de minimis» concessi a un'impresa unica**[3](#page-142-0)** non può superare 200 000 EUR nell'arco di tre esercizi finanziari.

**3.** Il rispetto del massimale viene verificato sommando l'agevolazione concessa ai sensi del presente provvedimento con quelle in regime "de minimis" concessi a norma di altri regolamenti de minimis o del reg (UE) 360/12[4](#page-142-1) ottenute dal beneficiario nell'esercizio finanziario in cui è concessa l'agevolazione e nei due esercizi fiscali precedenti. Qualora l'agevolazione concessa superi il massimale, questa non può beneficiare dell'esenzione prevista dal Regolamento nemmeno per la parte al di sotto di detto massimale e deve essere interamente restituita.

**4.** Gli aiuti «de minimis» non sono cumulabili con aiuti di Stato concessi per gli stessi costi ammissibili o con aiuti di Stato relativi alla stessa misura di finanziamento del rischio se tale cumulo comporta il superamento dell'intensità di aiuto o dell'importo di aiuto più elevati fissati, per le specifiche circostanze di ogni caso, in un regolamento d'esenzione per categoria o in una decisione adottata dalla Commissione. Gli aiuti «de minimis» che non sono concessi per specifici costi ammissibili o non sono a essi imputabili possono essere cumulati con altri aiuti di Stato concessi a norma di un regolamento d'esenzione per categoria o di una decisione adottata dalla Commissione.

www.galcollinesalernitane.it

mail: segreteria@galcollinesalernitane.it - info@galcollinesalernitane.it;

<span id="page-142-0"></span><sup>3</sup>Per «impresa unica» si intende l'insieme delle imprese fra le quali esiste almeno una delle relazioni seguenti:

a) un'impresa detiene la maggioranza dei diritti di voto degli azionisti o soci di un'altra impresa;

b) un'impresa ha il diritto di nominare o revocare la maggioranza dei membri del consiglio di amministrazione, direzione o sorveglianza di un'altra impresa;

c) un'impresa ha il diritto di esercitare un'influenza dominante su un'altra impresa in virtù di un contratto concluso con quest'ultima oppure in virtù di una clausola dello statuto di quest'ultima;

d) un'impresa azionista o socia di un'altra impresa controlla da sola, in virtù di un accordo stipulato con altri azionisti o soci dell'altra impresa, la maggioranza dei diritti di voto degli azionisti o soci di quest'ultima.

Le imprese fra le quali intercorre una delle relazioni di cui al primo comma, lettere da a) a d), per il tramite di una o più altre imprese sono anch'esse considerate un'impresa unica.

<span id="page-142-1"></span><sup>4</sup> Regolamento (UE) n. 360/2012 della Commissione, del 25 aprile 2012, relativo all'applicazione degli articoli 107 e 108 del trattato sul funzionamento dell'Unione europea agli aiuti d'importanza minore («de minimis») concessi ad imprese che forniscono servizi di interesse economico generale (GU L 114 del 26.4.2012, pag. 8)

<sup>4</sup> La situazione aiuti de minimis ricevuti dall' impresa può essere desunta anche consultando le sezioni trasparenza dei registri RN[A https://www.rna.gov.it/sites/PortaleRNA/it\\_IT/trasparenza](https://www.rna.gov.it/sites/PortaleRNA/it_IT/trasparenza) e SIAN http://www.sian.it/GestioneTrasparenza

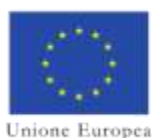

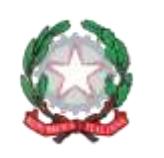

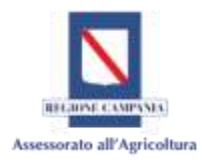

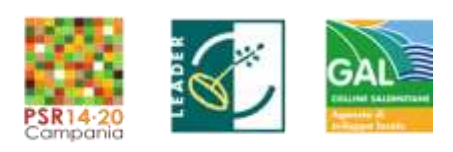

*Dichiarazione n. 8a*

#### PSR Campania 2014-2020 – MISURA 19 – Sviluppo Locale di Tipo Partecipativo – LEADER. Sottomisura 19.2. Tipologia di intervento 19.2.1 "Strategia di Sviluppo Locale" Tipologia Intervento 16.1.1 "Sostegno per costituzione e funzionamento dei GO del PEI in materia di produttività e sostenibilità dell'agricoltura" Azione 2 "Sostegno ai POI

**5.** Equivalente Sovvenzione Netta e Lorda (ESN, ESL) L'Equivalente Sovvenzione, è l'unità di misura utilizzata per calcolare l'entità dell'aiuto erogato caso per caso.

Per determinare l'entità dell'agevolazione occorre innanzi tutto tradurre l'aiuto, qualunque sia la sua natura (sovvenzione in conto capitale o in conto interessi) in sovvenzione in conto capitale; si deve cioè calcolare l'elemento vantaggio dell'aiuto, tenendo conto, ad esempio nel caso di un prestito agevolato, della percentuale di finanziamento sull'investimento, della durata del finanziamento, dell'ammontare del bonifico e del tasso di interesse vigente sul mercato al momento della concessione dell' aiuto (tasso di riferimento fissato periodicamente dalla Commissione e pubblicati sulla Gazzetta Ufficiale dell' Unione europea). Questo valore, calcolato in percentuale sull'investimento (sulle spese ammissibili), rappresenta l'Equivalente Sovvenzione Lorda (ESL). Se, una volta effettuata questa operazione, si sottrae la quota prelevata dallo Stato a titolo di imposizione fiscale, si ottiene l'Equivalente Sovvenzione Netta (ESN). In ogni caso valgono le disposizioni di cui all'art. 4 del reg 1407/13.

> **Timbro dell'impresa e firma del legale rappresentante (per esteso e leggibile)**
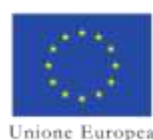

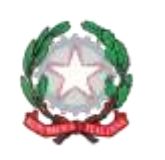

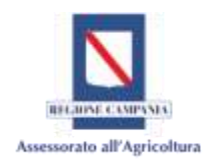

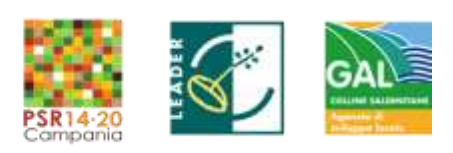

*Dichiarazione n. 8b*

### PSR Campania 2014-2020 – MISURA 19 – Sviluppo Locale di Tipo Partecipativo – LEADER. Sottomisura 19.2. Tipologia di intervento 19.2.1 "Strategia di Sviluppo Locale" Tipologia Intervento 16.1.1 "Sostegno per costituzione e funzionamento dei GO del PEI in materia di produttività e sostenibilità dell'agricoltura" Azione 2 "Sostegno ai POI

# *Dichiarazione sugli "aiuti de minimis"*

# **DICHIARAZIONE SOSTITUTIVA DI CERTIFICAZIONE\***

**(Art. 46 del D.P.R. 28 dicembre 2000, n. 445) [1](#page-144-0)**

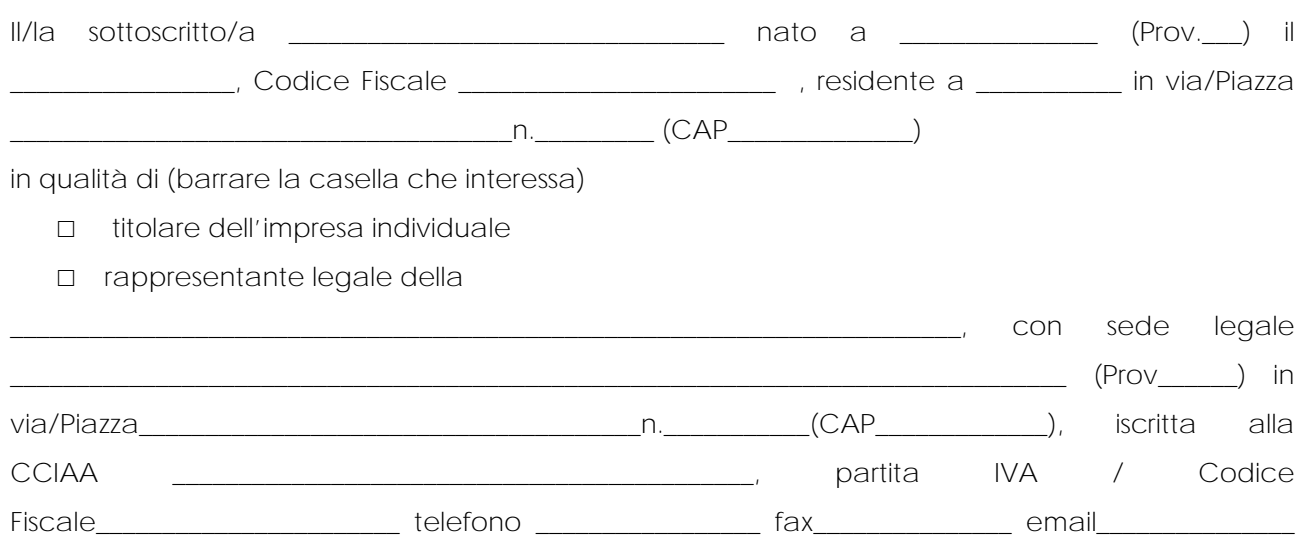

PEC\_\_\_\_\_\_\_\_\_\_\_\_\_

-

essendo stata ammessa ai benefici qualificabile Reg. UE n. 1305/2013 di cui al PSR Campania 2014-2020**.** Misura 16 – Sottomisura 16.1 – Azione 2 **,** bando emanato con delibera del CdA del GAL Colline Salernitane del 22/07/2020 che concede aiuti soggetti alla regola del «de minimis» di cui al Regolamento (CE) n. 1407/2013 del 18 dicembre 2013 pubblicato nella GUUE L 352/1 del 24/12/2013;

- ai sensi dell'art. 47 del D.P.R. 445/00, consapevole delle sanzioni penali, nel caso di dichiarazioni non veritiere, di formazione o uso di atti falsi, richiamate dall'articolo 76 del D.P.R. 28 dicembre;
- 2000, n. 445, nonché della decadenza dai benefici conseguenti al provvedimento eventualmente emanato sulla base della dichiarazione non veritiera, qualora dal controllo

www.galcollinesalernitane.it

mail: segreteria@galcollinesalernitane.it - info@galcollinesalernitane.it;

pec: info@pec.galcollinesalernitane.it ;

<span id="page-144-0"></span> $^{-1}$  La presente dichiarazione deve essere resa dal titolare – amministratore - legale rappresentante di tutti i soggetti che dovranno raggrupparsi in ATS. Nel caso di consorzio o rete di imprese, la dichiarazione deve essere resa, oltre che dal legale rapp.te del consorzio o della rete, qualora dotati di organo comune e soggettività giuridica, anche dai titolari – legali rappresentanti delle singole aziende consorziate o riunite in rete, che partecipano all'intervento.

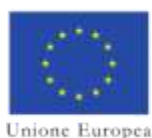

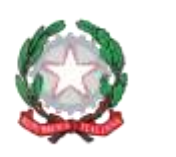

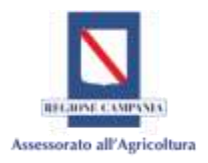

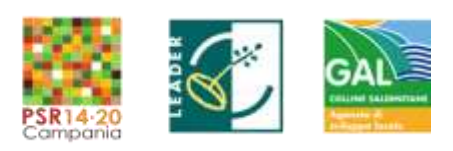

### *Dichiarazione n. 8b*

### PSR Campania 2014-2020 – MISURA 19 – Sviluppo Locale di Tipo Partecipativo – LEADER. Sottomisura 19.2. Tipologia di intervento 19.2.1 "Strategia di Sviluppo Locale" Tipologia Intervento 16.1.1 "Sostegno per costituzione e funzionamento dei GO del PEI in materia di produttività e sostenibilità dell'agricoltura" Azione 2 "Sostegno ai POI

effettuato emerga la non veridicità del contenuto di taluna delle dichiarazioni rese (art. 75 D.P.R. 28 dicembre 2000, n. 445);

# **DICHIARA**

# **SEZIONE A «natura dell'impresa»**

- che l'impresa **non è collegata** (cd. «impresa unica» come definita all'art.2, comma 2 del Regolamento (UE) n. 1407/2013 del 18 dicembre 2013);
- che l'impresa **è collegata** (cd. «impresa unica» come definita all'art.2, comma 2 Regolamento (UE) n. 1407/2013 del 18 dicembre 2013) - *in questo caso la sezione B della presente dichiarazione va compilata in modo da contenere tutti i dati delle imprese tra cui esiste la relazione*

# **SEZIONE B «rispetto del massimale»**

- *Se l'impresa non ha ricevuto nell'esercizio finanziario corrente e nei due esercizi finanziari precedenti aiuti «de minimis» barrare la lettera a);*
- *se l'impresa e ciascuna delle sue eventuali collegate ha ricevuto nell'esercizio finanziario corrente e nei due esercizi finanziari precedenti aiuti «de minimis» barrare e compilare la lettera b);*
- *se l'impresa è stata coinvolta in processi di acquisizione/fusione e ha ricevuto nell'esercizio finanziario corrente e nei due esercizi finanziari aiuti «de minimis», barrare e compilare la lettera c);*
- *se l'impresa, coinvolta in processi di scissione, ha ricevuto nell'esercizio finanziario corrente e nei due esercizi finanziari precedenti aiuti «de minimis», barrare e compilare la lettera d).*
- a) Che l'impresa rappresentata **non** ha ricevuto, nell'esercizio finanziario corrente e nei due esercizi finanziari precedenti, aiuti «de minimis», anche in considerazione delle disposizioni specifiche relative a fusioni/acquisizioni o scissioni;
- b) Che l'impresa rappresentata e ciascuna delle sue eventuali collegate ha ricevuto, nell'esercizio finanziario corrente e nei due esercizi finanziari precedenti, i seguenti aiuti «de minimis»:

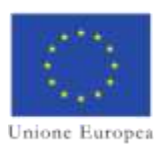

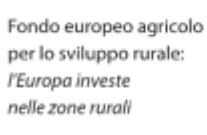

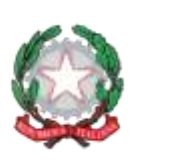

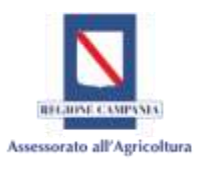

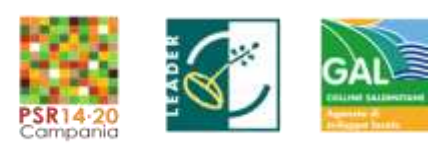

#### *Dichiarazione n. 8b*

PSR Campania 2014-2020 – MISURA 19 – Sviluppo Locale di Tipo Partecipativo – LEADER. Sottomisura 19.2. Tipologia di intervento 19.2.1 "Strategia di Sviluppo Locale" Tipologia Intervento 16.1.1 "Sostegno per costituzione e funzionamento dei GO del PEI in materia di produttività e sostenibilità dell'agricoltura"

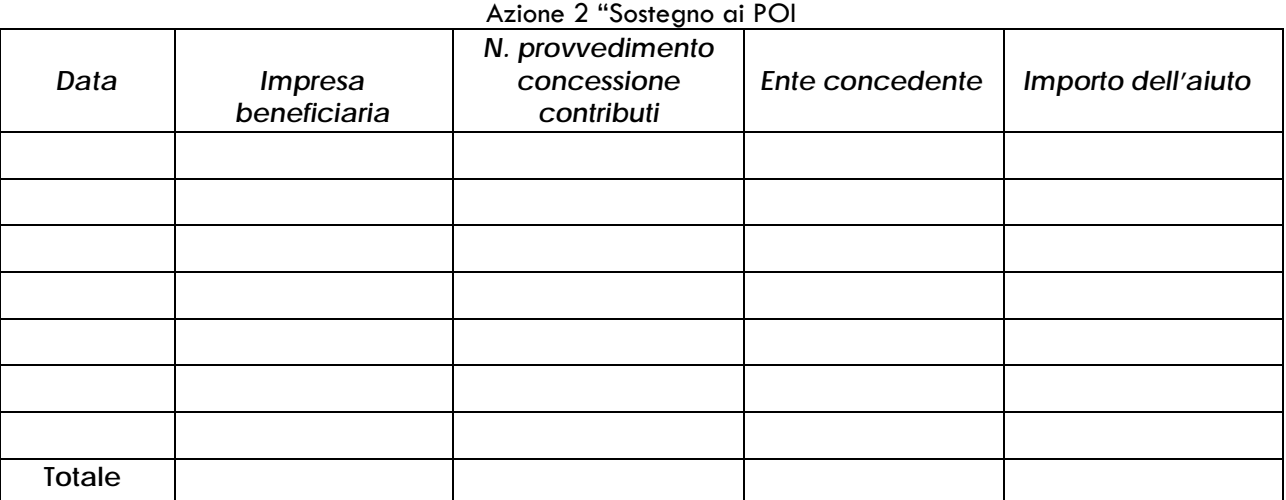

 c) In caso di fusioni/acquisizioni, che a ciascuna delle imprese partecipanti alla fusione o all'acquisizione sono stati concessi, nell'esercizio finanziario corrente e nei due esercizi finanziari precedenti, i seguenti contributi pubblici in regime «de minimis»:

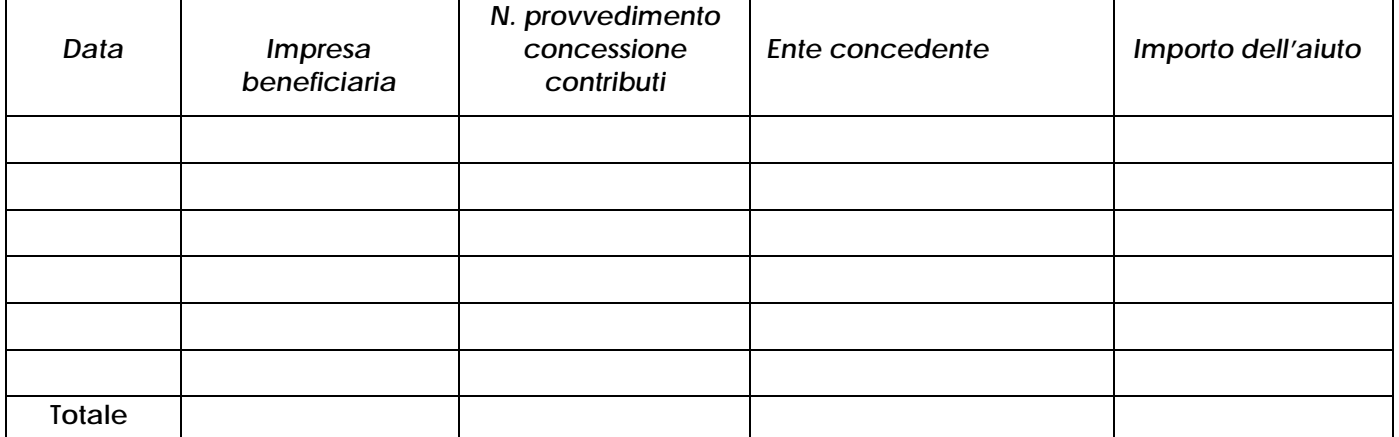

d) In caso di scissioni, che all'impresa unica rappresentata sono stati concessi, prima della scissione, i seguenti contributi pubblici in regime «de minimis» nell'esercizio finanziario corrente e nei due esercizi precedenti:

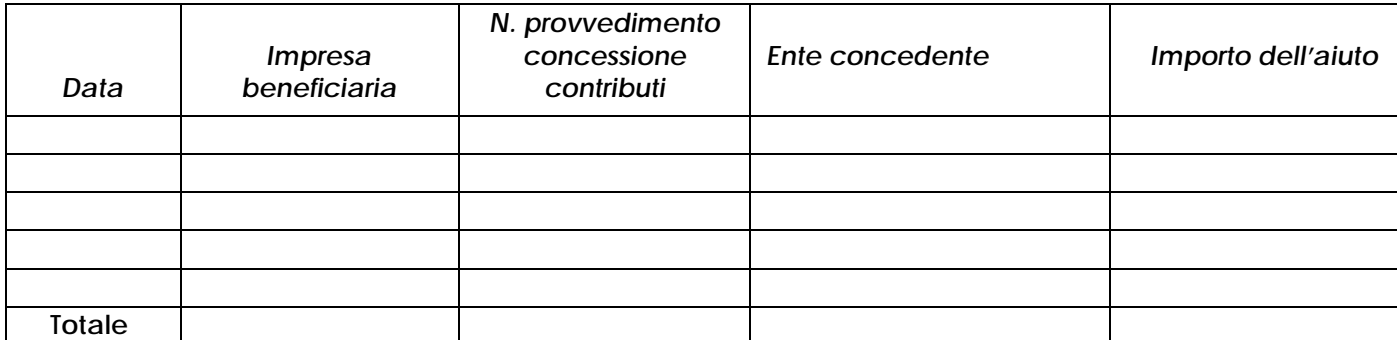

www.galcollinesalernitane.it mail: segreteria@galcollinesalernitane.it - info@galcollinesalernitane.it; pec: info@pec.galcollinesalernitane.it ;

tel. 089 866 793

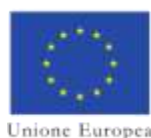

-

Fondo europeo agricolo per lo sviluppo rurale: l'Europa investe nelle zone rurali

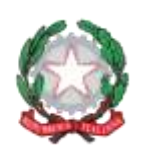

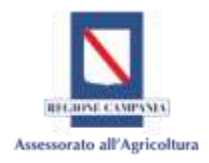

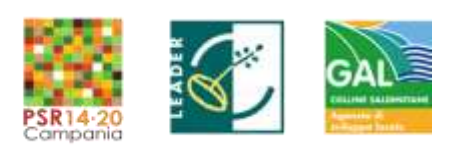

*Dichiarazione n. 8b*

### PSR Campania 2014-2020 – MISURA 19 – Sviluppo Locale di Tipo Partecipativo – LEADER. Sottomisura 19.2. Tipologia di intervento 19.2.1 "Strategia di Sviluppo Locale" Tipologia Intervento 16.1.1 "Sostegno per costituzione e funzionamento dei GO del PEI in materia di produttività e sostenibilità dell'agricoltura" Azione 2 "Sostegno ai POI

# **SEZIONE C «campo di applicazione»**

### *Barrare una delle tre opzioni*

- $\Box$  Che l'impresa opera solo in settori economici ammissibili al finanziamento<sup>[2](#page-147-0)</sup>;
- Che l'impresa opera anche in settori esclusi, tuttavia disponendo di un sistema di separazione delle attività o distinzione dei costi, assicura che gli aiuti oggetto della presente domanda non finanziano attività escluse dal campo di applicazione;
- $\Box$  Che l'impresa opera anche nel settore del trasporto di merci su strada per conto terzi, disponendo di un sistema di separazione delle attività o distinzione dei costi, assicura che gli aiuti ricevuti a titolo di «de minimis» non finanziano le diverse attività oltre i massimali pertinenti.

### **SEZIONE D «condizioni di cumulo»**

### *Barrare una delle due opzioni*

- $\Box$  Che in riferimento agli stessi "costi ammissibili" di cui alla presente domanda l'impresa rappresentata **NON** ha beneficiato di altri aiuti di Stato.
- $\Box$  Che in riferimento agli stessi "costi ammissibili" di cui alla presente domanda l'impresa rappresentata **HA** beneficiato dei seguenti aiuti di Stato.

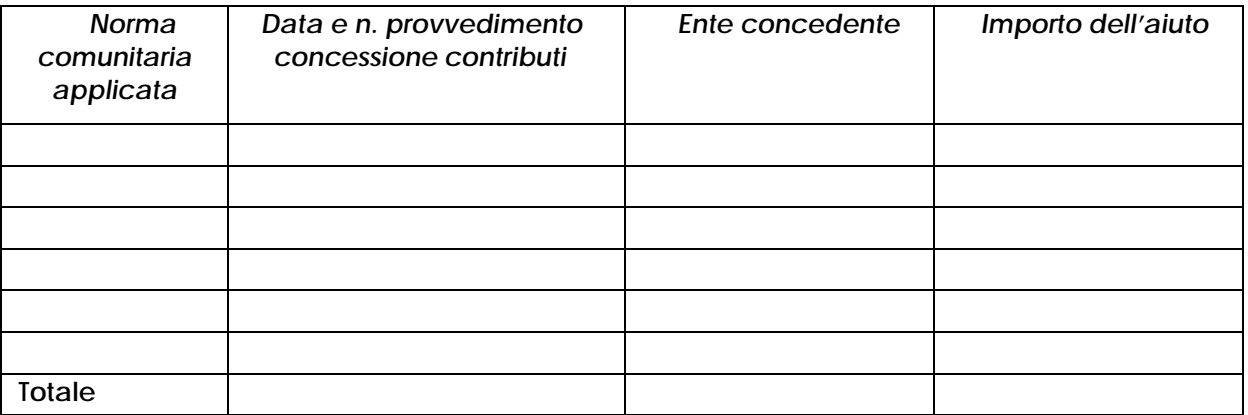

www.galcollinesalernitane.it

mail: segreteria@galcollinesalernitane.it - info@galcollinesalernitane.it;

pec: info@pec.galcollinesalernitane.it ;

<span id="page-147-0"></span>*<sup>2</sup> Sono esclusi la pesca, l'acquacoltura, l'agricoltura (produzione primaria) a particolari condizioni, le attività connesse all'esportazione, gli aiuti subordinati all'impiego di prodotti nazionali rispetto a quelli importati- si veda le precisazioni all'articolo 1 comma 1 del Reg. 1407/2013*

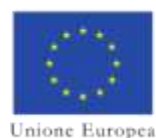

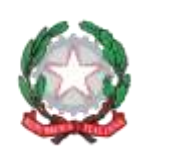

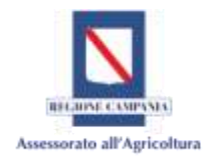

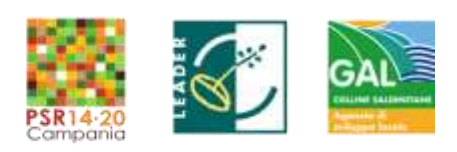

*Dichiarazione n. 8b*

### PSR Campania 2014-2020 – MISURA 19 – Sviluppo Locale di Tipo Partecipativo – LEADER. Sottomisura 19.2. Tipologia di intervento 19.2.1 "Strategia di Sviluppo Locale" Tipologia Intervento 16.1.1 "Sostegno per costituzione e funzionamento dei GO del PEI in materia di produttività e sostenibilità dell'agricoltura" Azione 2 "Sostegno ai POI

**DICHIARA**, inoltre, di prendere atto del contenuto dell'allegata informativa e di conoscere tutte le disposizioni di cui al REG (UE)1407/2013 ed in particolare di quanto disposto dall'art. 3 e dall' art. 5 e si impegna a aggiornare la presente dichiarazione qualora riceva aiuti de minimis nel periodo intercorrente tra la data della presente e la concessione dell'aiuto.

# **CONSENSO AL TRATTAMENTO DEI DATI PERSONALI**

Si dichiara di aver ricevuto le informazioni di cui all'art. 13 del Regolamento UE 2016/679, in particolare riguardo ai diritti riconosciuti dal Regolamento UE 2016/679 e di acconsentire, ai sensi e per gli effetti dell'art. 7 e ss., al trattamento dei dati personali, anche particolari, con le modalità e le finalità indicate nella informativa stessa, comunque strettamente connesse e strumentali alla gestione delle finalità di cui all'informativa

Luogo e data, \_\_\_\_\_\_\_\_\_\_\_\_\_\_\_\_\_\_\_\_\_\_\_\_\_\_\_

*Firma per esteso del legale rappresentante e timbro dell'impresa*

*\_\_\_\_\_\_\_\_\_\_\_\_\_\_\_\_\_\_\_\_\_\_\_\_\_\_\_\_\_\_\_\_\_\_\_\_\_\_\_\_\_\_\_*

Ai sensi dell'articolo 38 del D.P.R. 445 del 28 dicembre 2000, la presente dichiarazione è stata:

 $\Box$  sottoscritta, previa identificazione del richiedente, in presenza del dipendente addetto

*(indicare in stampatello il nome del dipendente) \_\_\_\_\_\_\_\_\_\_\_\_\_\_\_\_\_\_\_\_\_\_\_\_\_\_\_\_\_\_\_\_\_\_\_\_\_\_\_\_\_\_\_\_*

 $\Box$  sottoscritta e presentata unitamente a copia fotostatica non autenticata di un documento di identità del sottoscrittore.

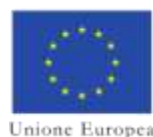

-

Fondo europeo agricolo per lo sviluppo rurale: l'Europa investe nelle zone rurali

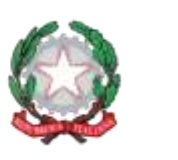

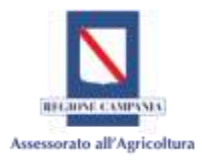

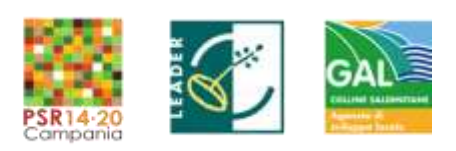

*Dichiarazione n. 8b*

### PSR Campania 2014-2020 – MISURA 19 – Sviluppo Locale di Tipo Partecipativo – LEADER. Sottomisura 19.2. Tipologia di intervento 19.2.1 "Strategia di Sviluppo Locale" Tipologia Intervento 16.1.1 "Sostegno per costituzione e funzionamento dei GO del PEI in materia di produttività e sostenibilità dell'agricoltura" Azione 2 "Sostegno ai POI

# *ALLEGATO- Informativa*

**1.** Le agevolazioni di cui al provvedimento indicato nella dichiarazione sono soggette al regime "de minimis" di cui al Regolamento (CE) n. 1407/2013 della Commissione, del 18 dicembre 2013, relativo all'applicazione degli articoli 107 e 108 del trattato sul funzionamento dell'Unione europea agli aiuti d'importanza minore («de minimis»)– G.U.U.E. 24/12/2013, n. L 352 e non devono essere preventivamente notificate alla U.E. purché soddisfino le condizioni stabilite dal predetto regolamento. Qualora tali condizioni non siano soddisfatte l'agevolazione eventualmente concessa dovrà essere restituita.

**2.** L'importo complessivo degli aiuti «de minimis» concessi a un'impresa unica**[3](#page-149-0)** non può superare 200 000 EUR nell'arco di tre esercizi finanziari.

**3.** Il rispetto del massimale viene verificato sommando l'agevolazione concessa ai sensi del presente provvedimento con quelle in regime "de minimis" concessi a norma di altri regolamenti de minimis o del reg (UE) 360/12[4](#page-149-1) ottenute dal beneficiario nell'esercizio finanziario in cui è concessa l'agevolazione e nei due esercizi fiscali precedenti. Qualora l'agevolazione concessa superi il massimale, questa non può beneficiare dell'esenzione prevista dal Regolamento nemmeno per la parte al di sotto di detto massimale e deve essere interamente restituita.

**4.** Gli aiuti «de minimis» non sono cumulabili con aiuti di Stato concessi per gli stessi costi ammissibili o con aiuti di Stato relativi alla stessa misura di finanziamento del rischio se tale cumulo comporta il superamento dell'intensità di aiuto o dell'importo di aiuto più elevati fissati, per le specifiche circostanze di ogni caso, in un regolamento d'esenzione per categoria o in una decisione adottata dalla Commissione. Gli aiuti «de minimis» che non sono concessi per specifici costi ammissibili o non sono a essi imputabili possono essere cumulati con altri aiuti di Stato concessi a norma di un regolamento d'esenzione per categoria o di una decisione adottata dalla Commissione.

www.galcollinesalernitane.it

mail: segreteria@galcollinesalernitane.it - info@galcollinesalernitane.it;

pec: info@pec.galcollinesalernitane.it ;

<span id="page-149-0"></span><sup>3</sup>Per «impresa unica» si intende l'insieme delle imprese fra le quali esiste almeno una delle relazioni seguenti:

a) un'impresa detiene la maggioranza dei diritti di voto degli azionisti o soci di un'altra impresa;

b) un'impresa ha il diritto di nominare o revocare la maggioranza dei membri del consiglio di amministrazione, direzione o sorveglianza di un'altra impresa;

c) un'impresa ha il diritto di esercitare un'influenza dominante su un'altra impresa in virtù di un contratto concluso con quest'ultima oppure in virtù di una clausola dello statuto di quest'ultima;

d) un'impresa azionista o socia di un'altra impresa controlla da sola, in virtù di un accordo stipulato con altri azionisti o soci dell'altra impresa, la maggioranza dei diritti di voto degli azionisti o soci di quest'ultima.

Le imprese fra le quali intercorre una delle relazioni di cui al primo comma, lettere da a) a d), per il tramite di una o più altre imprese sono anch'esse considerate un'impresa unica.

<span id="page-149-1"></span><sup>4</sup> Regolamento (UE) n. 360/2012 della Commissione, del 25 aprile 2012, relativo all'applicazione degli articoli 107 e 108 del trattato sul funzionamento dell'Unione europea agli aiuti d'importanza minore («de minimis») concessi ad imprese che forniscono servizi di interesse economico generale (GU L 114 del 26.4.2012, pag. 8)

<sup>4</sup> La situazione aiuti de minimis ricevuti dall' impresa può essere desunta anche consultando le sezioni trasparenza dei registri RN[A https://www.rna.gov.it/sites/PortaleRNA/it\\_IT/trasparenza](https://www.rna.gov.it/sites/PortaleRNA/it_IT/trasparenza) e SIAN http://www.sian.it/GestioneTrasparenza

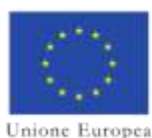

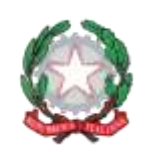

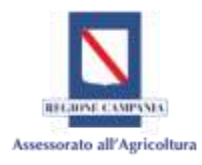

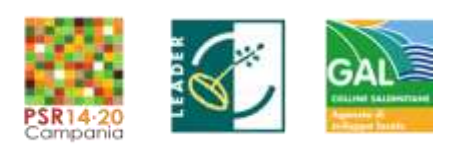

*Dichiarazione n. 8b*

### PSR Campania 2014-2020 – MISURA 19 – Sviluppo Locale di Tipo Partecipativo – LEADER. Sottomisura 19.2. Tipologia di intervento 19.2.1 "Strategia di Sviluppo Locale" Tipologia Intervento 16.1.1 "Sostegno per costituzione e funzionamento dei GO del PEI in materia di produttività e sostenibilità dell'agricoltura" Azione 2 "Sostegno ai POI

**5.** Equivalente Sovvenzione Netta e Lorda (ESN, ESL) L'Equivalente Sovvenzione, è l'unità di misura utilizzata per calcolare l'entità dell'aiuto erogato caso per caso.

Per determinare l'entità dell'agevolazione occorre innanzi tutto tradurre l'aiuto, qualunque sia la sua natura (sovvenzione in conto capitale o in conto interessi) in sovvenzione in conto capitale; si deve cioè calcolare l'elemento vantaggio dell'aiuto, tenendo conto, ad esempio nel caso di un prestito agevolato, della percentuale di finanziamento sull'investimento, della durata del finanziamento, dell'ammontare del bonifico e del tasso di interesse vigente sul mercato al momento della concessione dell' aiuto (tasso di riferimento fissato periodicamente dalla Commissione e pubblicati sulla Gazzetta Ufficiale dell' Unione europea). Questo valore, calcolato in percentuale sull'investimento (sulle spese ammissibili), rappresenta l'Equivalente Sovvenzione Lorda (ESL). Se, una volta effettuata questa operazione, si sottrae la quota prelevata dallo Stato a titolo di imposizione fiscale, si ottiene l'Equivalente Sovvenzione Netta (ESN). In ogni caso valgono le disposizioni di cui all'art. 4 del reg 1407/13.

> **Timbro dell'impresa e firma del legale rappresentante (per esteso e leggibile)**